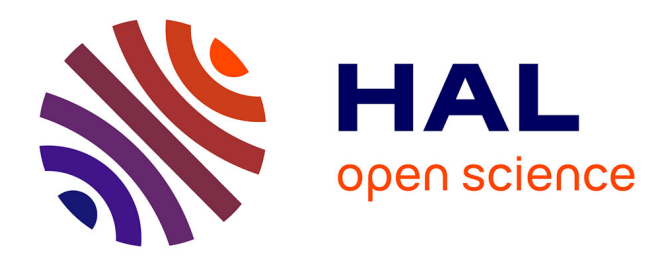

### **Le modèle de micro-simulation TAXIPP -Version 0.3**

Antoine Bozio, Malka Guillot, Quentin Lafféter, Marianne Tenand

#### **To cite this version:**

Antoine Bozio, Malka Guillot, Quentin Lafféter, Marianne Tenand. Le modèle de micro-simulation TAXIPP -Version 0.3. [0] Guide méthodologique n°4, Institut des politiques publiques (IPP). 2014. halshs-02514254

### **HAL Id: halshs-02514254 <https://shs.hal.science/halshs-02514254>**

Submitted on 21 Mar 2020

**HAL** is a multi-disciplinary open access archive for the deposit and dissemination of scientific research documents, whether they are published or not. The documents may come from teaching and research institutions in France or abroad, or from public or private research centers.

L'archive ouverte pluridisciplinaire **HAL**, est destinée au dépôt et à la diffusion de documents scientifiques de niveau recherche, publiés ou non, émanant des établissements d'enseignement et de recherche français ou étrangers, des laboratoires publics ou privés.

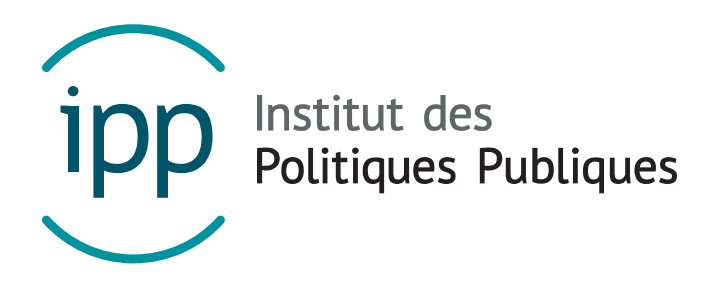

### GUIDE METHODOLOGIQUE IPP – AVRIL 2014

# Le modèle de micro-simulation TAXIPP – Version 0.3

Antoine Bozio Malka Guillot Quentin Lafféter Marianne Tenand

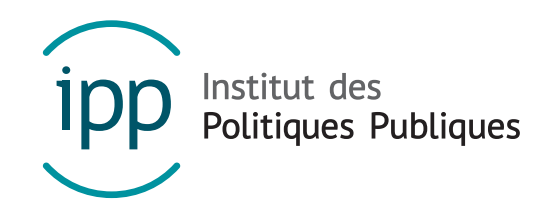

L'Institut des politiques publiques (IPP) est développé dans le cadre d'un partenariat scientifique entre PSE-Ecole d'économie de Paris (PSE) et le Centre de Recherche en Economie et Statistique (CREST). L'IPP vise à promouvoir l'analyse et l'évaluation quantitatives des politiques publiques en s'appuyant sur les méthodes les plus récentes de la recherche en économie.

www.ipp.eu

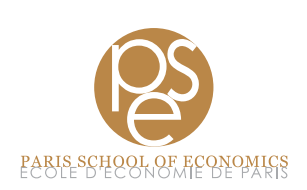

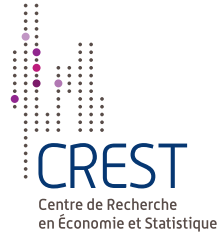

## RÉSUMÉ

Cette note méthodologique décrit le fonctionnement de TAX\_ipp ^ , le modèle de microsimulation de l'Institut des politiques publiques (IPP), dans sa version 0.3. TAX \_ipp ipp est un modèle de micro-simulation statique qui simule pour un échantillon fictif représentatif de la population française les impôts et cotisations sociales prélevés sur les ménages ainsi que les prestations qu'ils reçoivent. Ce modèle diffère des modèles classiques de micro-simulation par deux aspects importants : d'une part, il incorpore des prélèvements obligatoires souvent mis de côté dans les simulations (taxation indirecte, impôt sur les bénéfices des sociétés, taxe sur les salaires, etc.) ; d'autre part, il propose une décomposition fine du haut de la distribution des revenus (définies comme les 10 % les plus hauts revenus) où la composition des revenus et l'impact des prélèvements obligatoires sont particulièrement hétérogènes. TAXipp  $\overline{\text{ (pp 0.3)}}$ simule le système fiscal et social français pour les années 1997 à 2013.

Cette note décrit la constitution de la base de données à partir de diverses sources primaires, les divers programmes de simulation et d'analyse du système socio-fiscal – et en particulier les hypothèses simplificatrices qui ont été faites – et l'utilisation des données agrégées pour le calage macroéconomique du modèle. Un dictionnaire des variables du modèle est disponible en annexe à la fin de ce guide.

## REMARQUE PRÉLIMINAIRE

Cette note méthodologique présente le modèle de micro-simulation de manière exhaustive. Néanmoins, elle a été rédigée de manière à permettre plusieurs niveaux de lecture. Le lecteur recherchant une première introduction au modèle pourra lire attentivement la présentation générale du modèle (Cf. partie 1). Le lecteur  $\epsilon$ her $\epsilon$ hant au contraire des informations plus précises sur TAXipp ipp trouvera dans ce guide le détail des hypothèses et des choix méthodologiques faits par le modèle.

## SOMMAIRE

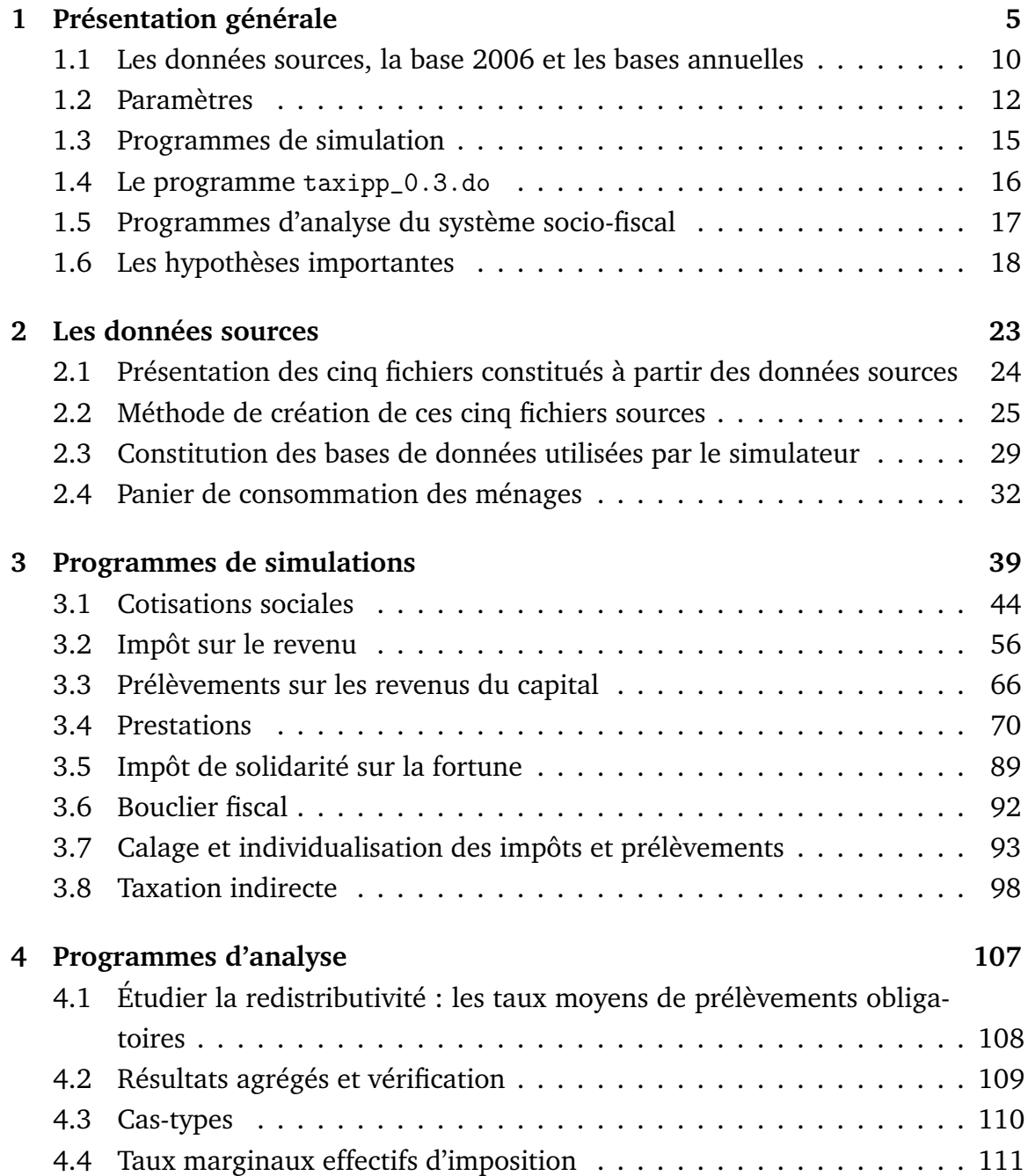

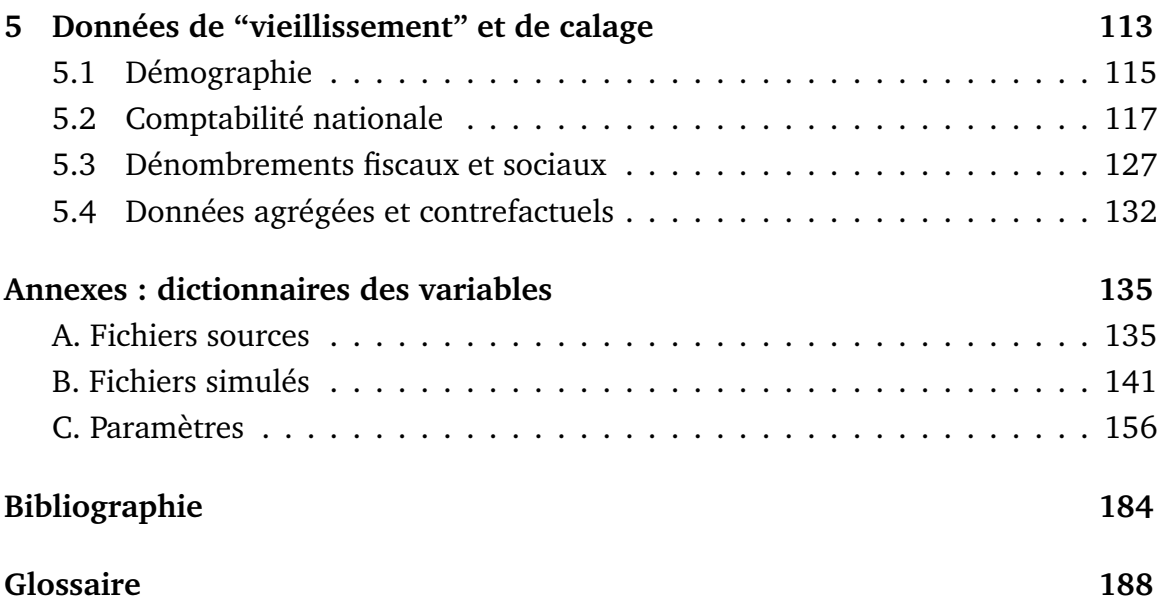

## CHAPITRE 1

## PRÉSENTATION GÉNÉRALE

Le modèle TAXipp ^ est le modèle de micro-simulation du système fiscal et social français développé par l'Institut des politiques publiques (IPP), un partenariat scientifique conjointement porté par PSE-École d'Économie de Paris et le Centre de recherche en économie et statistique (CREST).

Ce guide méthodologique présente la version 0.3 du modèle et fait suite aux guides associés aux versions antérieures numérotées de 0.0 à 0.2 (Landais, C., Piketty, T. et Saez, E., 2011a; Bozio, A., Dauvergne, R., Fabre, B., Goupille, J. et Meslin, O., 2012b; Bozio, A., Fabre, B., Goupille, J. et Lafféter, Q., 2012b). Le présent guide décrit le fonctionnement du modèle en détail, depuis la formation des fichiers sources aux travaux de simulation et d'analyse proprement dits, en insistant en particulier sur les modifications qui ont eu lieu depuis les versions antérieures. En annexe, un dictionnaire des variables des fichiers est disponible sous forme de tableaux ainsi qu'un glossaire des acronymes de la législation fiscale française  $^{\rm 1}.$ 

chaque version du modèle TAXipp ^ donnant lieu à publication est archivée et numérotée afin de contrôler l'évolution des versions successives tout en retrouvant exactement les résultats obtenus à partir des versions antérieures du modèle. À chaque nouvelle version, la documentation est mise à jour en mettant en évidence

<sup>1.</sup> Disponibles à la fin de cette note, pages 135 et 185.

les modifications apportées. La version 0.0 de TAXipp ^ correspond au programme utilisé dans *Pour une révolution fiscale. Un impôt sur le revenu pour le XXIème siècle* (Landais, C., Piketty, T. et Saez, E., 2011b) ; la version 0.1 est celle qui a permis la rédaction du rapport *Fiscalité et redistribution en France : 1997-2012* de l'IPP (Bozio, A., Dauvergne, R., Fabre, B., Goupille, J. et Meslin, O., 2012a) ; la version 0.2 a donné lieu à la publication d'une *Note IPP* consacrée à l'analyse du Budget pour 2013 (Bozio, A., Fabre, B., Goupille, J. et Lafféter, Q., 2012a). Enfin, la version 0.3 a permis d'estimer les effets de certaines mesures annoncées dans le projet de loi de finances 2014, qui font l'objet de la *Note IPP numéro 9* (Bozio, A., Guillot, M. et Tenand, M., 2013).

La version 0.3 de TAXipp ^ propose un changement sensible de l'architecture du modèle. L'idée sous-jacente à ce changement est de séparer plus strictement les étapes successives du travail de micro-simulation. La nouvelle architecture permet de se livrer à de nouveaux exercices tels que le calcul de taux marginaux d'imposition ou le calcul de la fiscalité pour des cas-types définis par l'utilisateur, tout en restant orienté vers le calcul de taux moyens d'imposition. L'autre innovation apportée dans cette version du modèle est de diversifier les options et hypothèses retenues pour représenter les taux d'imposition des contribuables. De plus, la nouvelle version actualise les paramètres de législation et les informations agrégées. La législation codée dans TAXipp ^ 0.3 est celle qui prévaut en novembre 2013.

La documentation de TAXipp ^ comprend deux types de documents. D'abord, la législation du système fiscal et social français est décrite de façon précise dans des guides législatifs IPP qui sont complétés par des fichiers Excel, appelés Barèmes IPP.xls, reportant tous les barèmes (taux, montants, etc.) avec leur référence législative précise (loi, décret, publication au *Journal Officiel*, etc.) 2 . Ensuite, ce guide méthodologique présente de façon détaillée le fonctionnement du modèle en décri-

<sup>2.</sup> Voir par exemple Barème de l'IPP – prélèvements sociaux.xls, Barème de l'IPP – IRPP.xls, etc., disponibles sur le site de l'IPP (www.ipp.eu).

vant la façon dont la législation est simulée.

Le modèle TAXipp ^ a la spécificité de simuler l'ensemble des prélèvements obligatoires – y compris les prélèvements nominalement imposés sur les entreprises. Pour certains éléments du système fiscal particulièrement difficiles à simuler pour chaque individu fictif de la base de données, faute d'informations suffisamment précises (certains allègements de cotisations sociales, par exemple), le modèle s'appuie sur des données macroéconomiques issues de la comptabilité nationale 3 et sur des données issues des dénombrements fiscaux pour caler les données simulées individuellement. Ces montants agrégés (qui sont reportés dans les fichiers Excel Agrégats IPP.xls) peuvent aussi servir à tester le fonctionnement du modèle (dans sa capacité à retrouver les masses agrégées d'impôts et de transferts), pour les prélèvements simulés au niveau individuel sans calage macroéconomique.

L'architecture de TAXipp ^ 0.3 est représentée dans le schéma 1. Elle comporte trois éléments principaux :

- 1. **Fichiers sources** : fichiers construits à partir de diverses sources primaires pour reproduire les caractéristiques d'un échantillon représentatif de la population française.
- 2. **Fichiers de paramètres** : fichiers représentant les paramètres de la législation, les montants agrégés pour le calage macroéconomique et les paramètres de comportement (élasticités, etc.).
- 3. **Programmes de simulation et d'analyse** : programmes permettant le fonctionnement du modèle en simulant la législation de chaque année, de présenter les résultats et permettant de comparer le système socio-fiscal actuel avec des législations contrefactuelles.

De manière analogue, la structure du dossier contenant TAXipp ^ 0.3 est la suivante :

<sup>3.</sup> Ce terme sera par la suite abrégé en "CN"

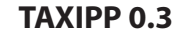

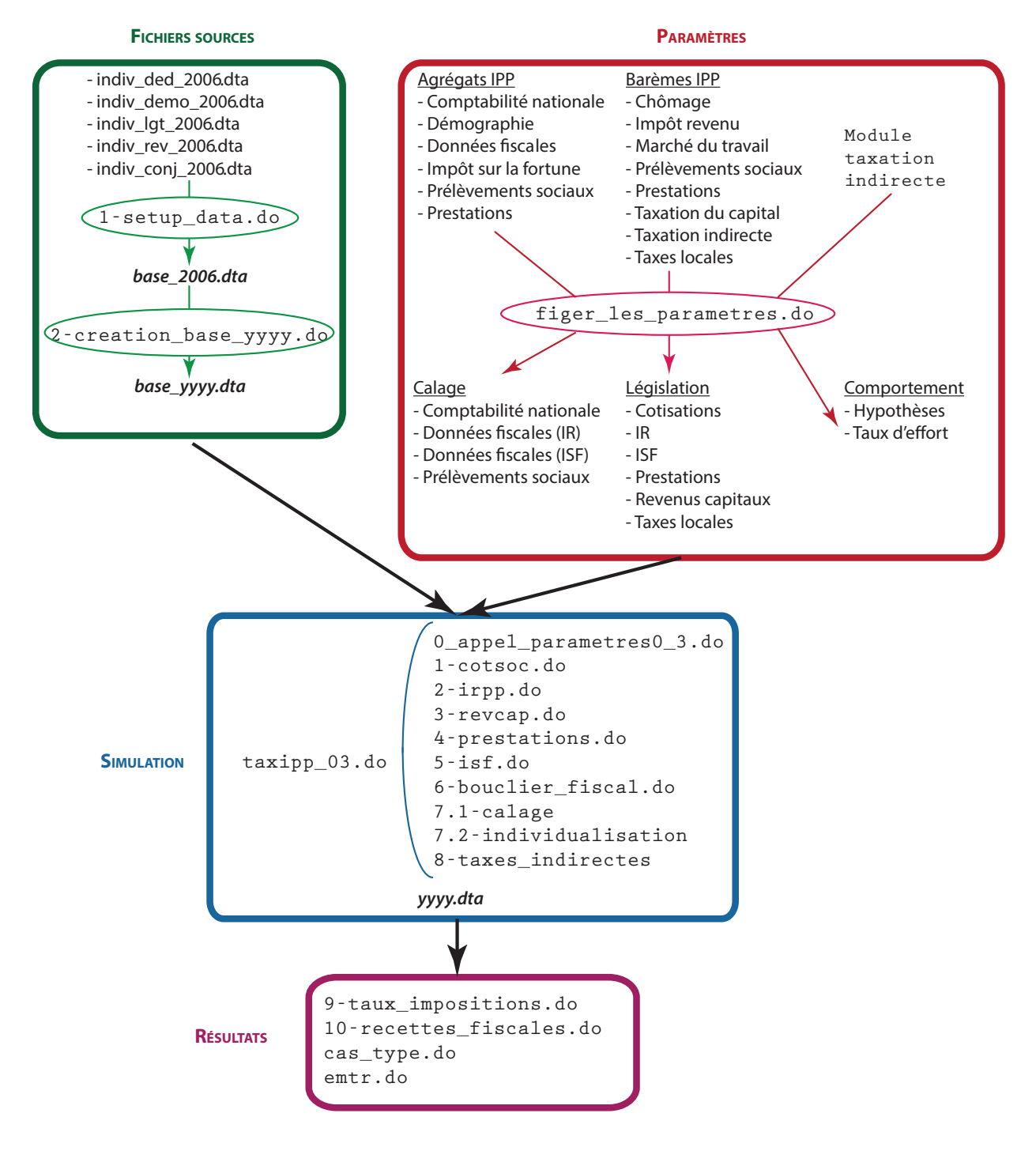

**FIGURE 1.1 – Architecture du modèle de Taxipp 0.3**

- 1-Sources : contient les fichiers sources et les programmes nécessaires à la eréation des bases annuelles utilisées par TAXipp <sup>i</sup>pp en entrée.
- 2-Parametres : contient les fichiers paramètres utilisés par les programmes.
- 3-Programmes : contient les programmes de simulation et d'analyse.
- $\bullet$  4-Analyses : contient les études réalisées avec TAXipp ^ , dont les résultats calculés par les programmes d'analyse.
- Taxation indirecte : contient les bases, les programmes et les résultats du module de taxation indirecte, utilisé pour les paramètres de comportement dans TAXipp  $\overline{\mathop{\text{ipp}}\nolimits}$  .

L'utilisation de TAXipp ^ 0.3 se fait donc à partir des bases annuelles composées dans 1-Sources et repose sur les programmes de simulation de 3-Programmes qui appellent les paramètres de 2-Parametres. Cette organisation permet une certaine flexibilité puisque selon les études réalisées, il est possible de modifier les paramètres ou les programmes par exemple. Ces modifications ne doivent pas se faire dans le TAXipp ^ « officiel », mais dans un dossier prévu à cet effet : dans 4-Analyses sont rangées les études utilisant TAXipp ^ . Chaque dossier d'étude est censé contenir une structure analogue à celle du dossier mère (TAXipp) ^ 0.3) (par exemple un sous dossier 2-Parametres contient les paramètres utilisés) pour pouvoir fonctionner correctement selon l'architecture prévue. Un tel dossier doit aussi contenir sa propre version de la console où les chemins adéquats pour l'étude sont indiqués (par exemple, on peut choisir de se référer aux programmes contenus dans le dossier mère mais d'éditer sa propre version de paramètres pour pouvoir simuler de nouvelles réformes). Ainsi, les « sorties » des programmes d'analyse sont rangés dans ce dossier : dans le dossier OutputTAXIPP lorsque l'on ne travaille pas dans une étude en particulier ou dans le dossier résultat d'une étude.

TAXipp ^ 0.3 est programmé sous le logiciel Stata 12. Les fichiers de paramètres (en format Excel) sont importés directement en Stata et convertis sous forme de *global*. Les programmes de simulation et d'analyse sont rédigés sous forme d'une série de dofiles.do et produisent des fichiers Stata, de la forme fichier.dta. L'ensemble des montants monétaires utilisés et simulés dans TAXipp ^ 0.3 est exprimé en euros courants. Le décalage temporel entre l'année de réalisation des revenus et l'année d'imposition de ces revenus est traité de la manière suivante : là où les revenus reçus par les contribuables en 2012 ne sont imposés qu'en 2013 (impôt sur le revenu, impôt sur les sociétés, par exemple), le modèle ne tient pas compte de ce décalage et considère que les revenus reçus en 2012 sont imposés la même année. Autrement dit, ce sont les règles d'imposition de 2013 qui s'appliquent pour les impôts payés en 2013 au titre des revenus de 2012 et les règles d'imposition de 2012 qui sont appliquées pour les impôts assis sur les revenus de l'année courante (cotisations sociales, TVA, par exemple)<sup>4</sup>. En pratique, les résultats de cette simulation apparaîtront dans des fichiers suivis du suffixe "2012".

## 1.1 Les données sources, la base 2006 et les bases annuelles

Pour effectuer la simulation du système socio-fiscal à proprement parler, TAXipp  $_{\rm (1)1}^{\rm (1)1}$ travaille à partir d'un ensemble de données issues d'enquêtes, de fichiers fiscaux ou de la comptabilité nationale. Ces données doivent être appariées, et un certain nombre d'hypothèses doivent leur être appliquées pour pallier l'absence de certaines sources.

Les données sources ont été mises au point dans la version de TAXipp  $_{\text{ipp 0.0 et}}$ n'ont été que marginalement modifiées dans les versions postérieures. Elles ont été constituées en croisant des informations issues de multiples sources (voir partie 2,

<sup>4.</sup> Cette démarche fait sens dans la mesure où l'un des buts du modèle TAXipp est de calculer et ^ d'analyser des taux d'imposition : il est nécessaire de comparer l'impôt payé avec les revenus sur lesquels il s'appuie.

page 23) pour l'année 2006, la base du modèle TAXipp ^ 0.0. Les seules innovations des versions 0.1 et 0.2 ont été d'ajouter un module pour apparier les individus en foyers fiscaux et de construire un module pour prendre en compte la variété des paniers de consommation. La version 0.3 ajoute, en théorie, la possibilité de raisonner aussi en termes de ménage, mais la prise en compte de cette autre unité pertinente n'a pas pour l'instant été menée à son terme.

Ces données sources sont divisées en cinq fichiers (dits fichiers sources) selon la nature des informations :

- Fichier indiv\_demo\_2006.dta : variables socio-démographiques
- Fichier indiv\_logt\_2006.dta : variables sur le logement
- Fichier indiv\_rev\_2006.dta : variables sur les revenus
- Fichier indiv\_conj\_2006.dta : variables sur les conjoints
- Fichier indiv\_ded\_2006.dta : variables sur les déductions

Ces fichiers sources, qui ne renseignent que sur l'année 2006, ne sont pas utilisés en l'état par les programmes de simulation TAXipp ^ 0.3. La version 0.3 de TAXipp ^ constitue une unique base de données (pour 2006) à partir de ces cinq fichiers sources, tout en utilisant beaucoup moins le fichier sur les conjoints que les versions précédentes. La construction des identifiants de foyer fiscal et de ménage permet en effet de déduire les informations des conjoints, concubins et personnes à charge à partir des seules informations individuelles. Un premier programme (1-setup\_data.do) se charge de cette première étape et génère des variables supplémentaires pour l'année de référence 2006.

Á l'issue de cette étape, on obtient une base de données individuelles (pouvant être agrégées au niveau du foyer fiscal) pour l'année 2006, à partir de laquelle on va générer des bases de données pour l'ensemble des années pour lesquelles la simulation pourra être effectuée (compte tenu des données disponibles et de notre connaissance de la législation socio-fiscale).

Le programme (2-creation\_base\_yyyy.do, où yyyy désigne toute année entre

1997 et 2014) génère une base par année fiscale depuis 1997 5 en faisant évoluer (en vieillissant ou rajeunissant) l'ensemble des variables disponibles dans la base 2006 grâce à des données de la CN ou aux dénombrements fiscaux. La constitution des bases de données sera présentée en détail dans la partie 2, page 23.

Le processus de création des bases annuelles est donc conçu pour reproduire l'évolution des masses agrégées année après année de façon très précise, mais sans que les évolutions intra-catégorielles de distribution ne soient prises en compte. Une telle approche a des limites, qui sont d'autant plus grandes que l'écart avec l'année de référence 2006 augmente <sup>6</sup>.

Afin de prendre en compte la fiscalité indirecte, TAXipp ^ 0.3 s'appuie sur les enquêtes Budget des familles (1995, 2000 et 2005) pour reconstruire des paniers de consommation pour différentes catégories de ménages. Cela constitue un fichier source additionnel, non directement intégré aux autres fichiers du modèle et qui n'a pas été remanié depuis la version TAXipp  $\sum^{\text{ipp}}$  0.1.

### 1.2 Paramètres

Les paramètres utilisés dans TAXipp ^ 0.3 sont regroupés en trois catégories : paramètres législatifs, paramètres de calage et paramètres de comportement.

**Paramètres législatifs :** les fichiers Excel qui rassemblent les paramètres de législation en vigueur chaque année qui sont directement utilisés dans TAXi $\widehat{\mathop{\mathrm{pp}}}$ ipp sont créés à partir de fichiers Excel plus complets, appelés Barèmes IPP, qui retracent l'ensemble des changements législatifs concernant les prélèvements obligatoires sur une période généralement de plusieurs décennies.

<sup>5.</sup> Nous distinguons les "données sources" et les "fichiers sources", qui correspondent à l'ensemble des données qui permettent en premier lieu d'obtenir une base complète pour l'année 2006, des "bases annuelles", qui sont créées. Il existe donc une base annuelle par année entre 1997 et 2014, mais des fichiers et données sources seulement pour l'année 2006.

<sup>6.</sup> L'actualisation des fichiers sources sera bientôt possible puisque nous aurons bientôt accès aux 6. L'actualisation des fichiers sources sera bientôt possible puisque nous aurons bientôt accès aux<br>données sources fiscales individuelles. Les versions ultérieures de TAXipp s'appuieront sur d'autres<br>données primaires afi données primaires afin d'intégrer les évolutions de distribution.

Les évolutions de taux et d'assiette des différents impôts et prestations existants sont regroupées dans sept fichiers :

- Barèmes IPP Emploi.xlsx
- Barèmes IPP IRPP.xlsx
- Barèmes IPP ISF.xlsx
- Barèmes IPP Prélèvements sociaux.xlsx
- Barèmes IPP Prestations.xlsx
- Barèmes IPP Revenus capitaux.xlsx
- Barèmes IPP Taxation indirecte.xlsx
- Barèmes IPP Taxes locales.xlsx

Ces fichiers<sup>7</sup> sont ensuite convertis en un format adapté au simulateur. Pour trois types d'impôts, l'adaption se fait au moyen de dofiles.do. Pour les prélèvements sociaux, le programme import cotis.do importe les paramètres de Barèmes IPP – prélèvements sociaux.xls, puis le programme do cotis.do crée des variables mensuelles de chaque cotisation, puis des moyennes annuelles, et enfin crée des variables de taux de cotisation agrégés par grandes catégories (cadre/non-cadre, sous PSS, etc.). Les programmes Taxes\_loc\_param.do et revcap\_param.do réalisent la même chose pour les taxes locales et pour la taxation des revenus de capitaux. Les fichiers obtenus en format .dta sont ensuite exportés afin d'obtenir un ensemble de fichiers de paramètres législatifs entièrement en Excel :

- Parametres\_cotisations.xlsx
- Parametres IRPP.xlsx
- Parametres\_ISF.xlsx
- Parametres\_prestations.xlsx
- Parametres\_revenus\_capitaux.xlsx

<sup>7.</sup> Sauf celui portant sur la TVA, le traitement de la fiscalité indirecte faisant l'objet d'un module 7. Sauf celui portant sur la<br>3.indépendant dans TAXipp 0

- Parametres\_taxes\_locales.xlsx
- **Paramètres de calage :** les paramètres de vieillissement et calage macroéconomique viennent de différentes sources, mais essentiellement des données de la comptabilité nationale et des dénombrements fiscaux (voir description à la partie 5, page 113). Chaque nouvelle version met rétroactivement à jour les données de la CN pour toutes les années où elles ne sont pas encore définitives <sup>8</sup>. Ces paramètres de calage sont rassemblés en cinq fichiers :
	- Parametres\_comptanat.xls rassemble les paramètres issus de la comptabilité nationale ;
	- Parametres\_prev\_sociaux.xls rassemble les données sur les assiettes de la CSG ;
	- Parametres\_donnees\_fiscales\_IRPP.xls rassemble les données sur les dénombrements fiscaux concernant l'IRPP ;
	- Paramètres\_donnees\_fiscales\_ISF.xls rassemble les données sur les n dénombrements fiscaux concernant l'ISF et les données issues des rapports parlementaires sur les recettes de l'ISF ainsi que les données relatives au bouclier fiscal.

Ces fichiers sont constitués à partir des Agregats IPP qu'on trouve dans le dossier de données macroéconomiques (et qui incluent beaucoup plus de données que celles qui sont actuellement utilisées par TAXipp  $\overline{\mathfrak{p}}$  ).

**Paramètres de comportement :** les paramètres de comportement sont des paramètres *ad hoc* dans le modèle, issus de la littérature empirique et concernent essentiellement les réactions comportementales d'incidence et d'élasticité de la base imposable. Par exemple, les bénéficiaires du RSA, du bouclier "fiscal" ou de tout autre dispositif déclaratif ne font pas tous la démarche auprès de l'administration pour bénéficier d'une prestation ou d'une remise d'impôt. Ces

<sup>8.</sup> Par exemple, en 2012 les données de CN pour l'année 2011 ne sont que provisoires, et feront l'objet de révisions dans les publications de l'Insee en 2013.

comportements de non-participation doivent être pris en compte pour que les simulations concordent avec les données de recettes et de dépenses disponibles.

Le modèle commence toute simulation en faisant appel au programme 0appel\_ parametres0\_3.do, qui sélectionne les paramètres de l'année de simulation (annee\_ sim= 1997, ..., 2014) parmi les fichiers de paramètres et les convertit en macro *global* utilisés ensuite lors de la simulation.

### 1.3 Programmes de simulation

Les données simulées sont générées à partir des fichiers sources et des programmes suivants :

- Programme 0appel\_parametres0\_3.do : appel de l'ensemble des paramètres (paramètres législatifs, de calage et de comportement) et conversion de ces paramètres sous forme de *global*.
- Programme 1-cotsoc.do : simulation de l'ensemble des cotisations sociales contributives et non contributives, du côté employeur et salarié ainsi que de la CSG et de la CRDS.
- Programme 2-irpp.do : calcul du montant d'impôt sur le revenu payé par les foyers fiscaux.
- Programme 3-revcap.do : calcul des impôts sur les revenus du capital, dont la taxe foncière, la CSG et la CRDS ; imputation de l'impôt sur les sociétés, de la taxe d'habitation et des DMTG.
- Programme 4-prestations.do : calcul des perstations familiales, de l'aide au logement et des minima sociaux ainsi que de la CRDS due au titre de ces prestations ; calcul de la prime pour l'emploi.
- Programme 5-isf.do : application du barème de l'ISF au patrimoine taxable ainsi que des réductions qui y sont associées.
- Programme 6-bouclier\_fiscal.do : calcul de la somme à rembourser au titre du bouclier fiscal.
- Programme 7.1-calage.do : calage des impôts et prélèvements sur ala comptabilité nationale.
- Programme 7.2-individualisation.do : individualisation des impôts calculés au niveau du foyer fiscal.
- Programme 8-taxes\_indirectes : calcul des taxes indirectes et des revenus superbruts, primaires et secondaires.

### 1.4 Le programme taxipp\_0.3.do

Le programme taxipp\_0.3.do est une sorte de console qui appelle l'ensemble des programmes (de simulation et d'analyse) énumérés ci-dessus. Ce fichier permet donc d'avoir une simulation complète et des éléments d'analyse pour une année donnée, sous la législation en vigueur cette année-là ou compte tenu d'une réforme envisagée. En revanche, il ne génère pas le fichier source pour l'année qui fait l'objet de la simulation ; ce fichier doit être créé en amont de la simulation proprement dite. Le contenu de ces programmes sera décrit dans la partie 2, page 23.

L'ensemble des résultats des programmes de simulation (qui donnent des bases individuelles en format .dta) et des programmes d'analyse (qui donnent des fichiers Excel) est regroupé dans un dossier de résultats. Lorsque pour une même année plusieurs scenarii sont simulés (par exemple, la législation en vigueur et une réforme de l'IR), plusieurs bases individuelles sont créées (par exemple, 2013.dta correspond à la base de données individuelles simulées pour l'année 2013 avec la législation qui s'est appliquée *de facto* sur les revenus de 2013, et 2013IR.dta correspond à la base de données individuelles simulées pour l'année 2013 avec la réforme de l'IR) et plusieurs feuilles sont créées dans les fichiers Excel issus de l'analyse (dans notre exemple, seront créées les feuilles 2013 et 2013IR).

### 1.5 Programmes d'analyse du système socio-fiscal

Une fois que l'ensemble des prélèvements ont été simulés, un certain nombre de programmes permettent d'utiliser les résultats obtenus au niveau individuel pour répondre à des questionnements standards de politique fiscale. Schématiquement, les programmes inclus dans TAXipp ^ 0.3 permettent de :

- Calculer des taux moyens d'imposition pour l'ensemble de la population en cohérence avec les données des comptes nationaux.
- Calculer des taux marginaux d'imposition.
- Étudier des cas-types.
- Chiffrer les recettes de certaines dispositions fiscales.

Ces calculs sont regroupés dans les programmes suivants :

- 9-tx\_imposition.do
- 10-recettes fiscales.do

Ces programmes ont été conçus de manière à permettre la comparaison de plusieurs réformes à un contrefactuel. Ils suivent la logique des "globales" qui sont utilisées dans les programmes de simulation, et qui permettent de simuler les données individuelles tant pour un scénario contrefactuel que pour une hypothétique réforme (voir 3, page 39 pour comprendre le fonctionnement de ces globales). Pour les estimations des taux moyens et des taux marginaux, les programmes d'analyse donnent la possibilité de varier le type de revenus selon lequel la population est ordonnée et les taux calculés (revenu net, revenu économique secondaire, etc.) et le niveau de calcul (individu ou foyer). Une description plus précise de ces programmes est donnée dans la partie 4, page 107.

### 1.6 Les hypothèses importantes

Un certain nombre d'hypothèses méritent d'être mises en avant car celles-ci sont essentielles pour l'interprétation des résultats issus des simulations de TAXipp ^ . Ces hypothèses concernent essentiellement l'incidence effective des impôts, qui diffère en général de l'incidence nominale, et la répartition individuelle de certains types de revenus.

#### 1.6.1 L'incidence des cotisations sociales employeurs

La part employeur des cotisations sociales est en apparence payée par les employeurs mais la plupart des économistes s'accordent à penser que ces cotisations ne sont pas payées *in fine* par ces derniers. Deux hypothèses polaires dominent quant à l'incidence effective des cotisations patronales : soit celles-ci sont payées par les salariés (sous la forme de salaires nets plus faibles), soit elles sont payées de façon plus générale par les consommateurs (par le biais de prix plus élevés). Les études disponibles sur le sujet ne sont pas nombreuses et souvent anciennes, mais une majorité d'économistes retient que les cotisations employeurs sont payées dans le long terme par les salariés (voir par exemple Gruber, J. (1997)). C'est l'hypothèse que retient TAXipp  $\overline{\text{^0}}$  0.3.

Il faut noter que l'hypothèse d'une incidence complète des cotisations sociales sur les salariés n'est vraisemblablement pas réaliste dans le court terme. Toute augmentation des cotisations employeurs ne se traduit pas immédiatement par une baisse des salaires nets et l'ajustement peut prendre plusieurs mois ou années. Cela implique que notre hypothèse surestime sans doute la diminution des prélèvements opérée sur les bas salaires à la suite d'un allègement de cotisations sociales (ou, à l'inverse, surestime leur hausse lorsque les cotisations sociales sont augmentées).

Les taxes sur les salaires et la main d'œuvre sont traitées comme des cotisations sociales employeur et leur incidence est supposée reposer uniquement sur les salaires. Cette hypothèse est fortement discutable pour la taxe sur les salaires due par les secteurs non assujettis à la TVA (banque, assurance, éducation, santé, association, etc.). Il est vraisemblable que ce prélèvement soit reporté en grande partie sur les consommateurs de ces secteurs et non sur leurs salariés.

#### 1.6.2 L'incidence des taxes indirectes

L'incidence des taxes indirectes est moins sujette à débat : l'essentiel de ces taxes est payé par les consommateurs, même si les entreprises sont *de facto* chargées de la collecte de ces impôts. Pour autant, plusieurs études ont mis en évidence le fait que l'incidence sur les prix des variations de TVA était imparfaite et dépendait du -<br>niveau de concurrence des marchés. Suivant Carbonnier (2007; 2009), TAXipp ipp fait l'hypothèse d'une incidence à 70 % sur les prix à la consommation et à 30 % sur les prix des facteurs de production (travail et capital) <sup>9</sup>. Autrement dit, nous supposons que les consommateurs paient directement 70 % des taxes indirectes.

Là encore, notre hypothèse d'incidence repose sur une approche de moyen terme. À court terme, les prix sont relativement rigides et s'ajustent généralement au bout de quelques mois.

#### 1.6.3 L'incidence de la taxe foncière

On suppose que l'incidence de la Taxe foncière (TF) est entièrement reportée sur les loyers réels et fictifs perçus par les propriétaires. Cette hypothèse est en cohérence avec l'approche de la comptabilité nationale qui retranche la TF des loyers pour calculer la valeur ajoutée du secteur immobilier.

<sup>9.</sup> Ce partage de l'incidence des taxes indirectes est un paramètre du modèle qui peut être modifié dans ses variantes.

#### 1.6.4 L'incidence de la taxe professionnelle

La taxe professionnelle (TP) est modélisée de façon très sommaire comme une taxe indirecte présentant la même incidence que la TVA. Cette hypothèse repose sur le constat que l'assiette fiscale de la TP se rapproche de celle de la taxe sur la valeur ajoutée en raison des multiples exemptions dont bénéficie l'assiette du capital productif. Pour autant, l'assiette réelle de la TP incorporait de nombreux éléments du capital productif jusqu'à la réforme de 2010. En faisant l'hypothèse que la TP est une taxe sur la valeur ajoutée, nous sous-estimons la taxation du capital avant la réforme et sa réduction après la réforme.

#### 1.6.5 L'incidence de l'impôt sur les sociétés

L'incidence de l'impôt sur les sociétés (IS) est un élément particulièrement difficile à estimer. Si les économistes s'accordent à dire que l'IS n'est pas payé par les entreprises (contrairement à une idée largement répandue) mais *in fine* par les ménages, il existe un débat sur l'incidence ultime de cet impôt. Dans l'approche économique traditionnelle, l'IS est supposé payé par les actionnaires des entreprises qui voient leurs profits diminués du montant de l'impôt sur les bénéfices. L'état actuel de la recherche souligne néanmoins qu'il est improbable que seuls les actionnaires soient touchés par l'IS : les détenteurs d'autres formes d'actifs financiers (obligations et autres) sont vraisemblablement aussi touchés par cet impôt, qui pèse de façon générale sur la rentabilité nette du capital et sur les arbitrages des agents. Par ailleurs, plusieurs études ont souligné que l'IS pouvait être reporté en partie sur les consommateurs (via une hausse des prix des biens et services).

TAXipp ^ 0.3 , comme ses versions précédentes, fait l'hypothèse que l'IS est payé par l'ensemble des revenus du capital, suivant ainsi une hypothèse faite couramment dans ce type de modélisation 10. Cette hypothèse d'incidence a tendance à

<sup>10.</sup> Les analyses du Congress Budget Office (CBO) aux États-Unis font, par exemple, une hypo-

surestimer l'effet redistributif réel de l'IS si les consommateurs en paient une partie ou, au contraire, à le sous-estimer si les actionnaires sont les seuls à en supporter le poids.

Autre point crucial, notre hypothèse d'incidence de l'IS ne prend pas du tout en compte les variations du taux effectif d'IS : nous faisons l'hypothèse que le taux implicite de cet impôt (calculé comme le ratio des recettes de l'IS sur les revenus du capital) est une proportion constante des revenus du capital. Ce n'est probablement pas le cas et plusieurs rapports officiels ont détaillé les multiples réductions d'assiette qui caractérisent cet impôt, réductions qui sont très largement concentrées dans les grandes entreprises et bénéficient aussi aux plus hauts patrimoines. Par ailleurs, il existe en France une surtaxe d'IS prélevée sur les entreprises ayant un chiffre d'affaires supérieur à 250 millions d'euros par an, détail législatif que TAXipp ^ 0.3 ne peut prendre en compte à ce jour.

#### 1.6.6 Le traitement des revenus financiers non distribués

Dans le revenu national, on trouve des revenus qui ont une importance particulière dans la partie haute de la distribution des revenus : les revenus financiers non distribués. Il s'agit de bénéfices réalisés par les entreprises, qui ne sont pas distribués sous forme de dividendes mais immédiatement réinvestis dans l'entreprise. Ces bénéfices sont donc taxés par l'impôt sur les sociétés mais échappent à toute autre forme d'imposition. Il s'agit, pour les économistes, de la justification première de l'existence d'un impôt sur les sociétés : l'IS n'est pas avant tout destiné à taxer les entreprises, mais à éviter que les actionnaires n'échappent à l'impôt sur le revenu en accumulant au sein des entreprises des profits non imposés.

La difficulté consiste à savoir à qui attribuer, parmi les ménages, ces bénéfices non distribués. Dans un monde largement mondialisé, les ménages français posthèse similaire.

sèdent des actifs étrangers et, à l'inverse, des étrangers possèdent des actifs français. Le choix effectué dans le cadre de TAXipp ^ 0.3 est d'attribuer ces profits non distribués proportionnellement aux dividendes reçus par les ménages. Cette hypothèse peut être discutée à plusieurs égards : d'une part, elle sous-estime l'importance de la concurrence fiscale qui s'exerce à travers les taux d'IS – une modification du taux de l'IS en France a par construction uniquement un impact sur les actionnaires français ; par ailleurs, cette hypothèse conduit à sous-estimer la part de ces profits non distribués au sein des plus hauts revenus dont le patrimoine est dominé par des actions de sociétés dont les profits sont systématiquement réinvestis.

#### 1.6.7 Le traitement des dividendes

Depuis 2003, la comptabilité nationale sépare les « revenus distribués des sociétés » en deux catégories : les « autres revenus distribués des sociétés » et les « dividendes ». Or il y a un écart important entre le montant de dividendes selon la comptabilité nationale et selon les dénombrements fiscaux. Une explication possible de cet écart, suggérée par Bellamy, V., Consales G., Fesseau M., Le Laidier S. et E. Raynaud (2009), est qu'une partie de ces dividendes, dans la catégorie « autres revenus distribués », représentent en fait des « montants que les entrepreneurs prélèvent pour leurs propres besoins sur les bénéfices réalisés sur les sociétés qui leur appartiennent ». Pour tenir compte de ceci, TAXipp ^ prend le parti de transfèrer cette masse de l'agrégat « revenus distribués des sociétés » vers les « revenus mixtes » (cf. Bozio, A., Guillot, M. et Lafféter, Q. (2013) pour plus de précision). Cette hypothèse a une forte influence sur le profil redistributif des individus les plus aisés, qui devient bien plus progressif sur le haut de la distribution des revenus, qu'ils soient primaires ou secondaires, individuels ou par foyer.

## CHAPITRE 2

## LES DONNÉES SOURCES

Cette partie décrit la création des bases de données individuelles virtuelles annuelles contenant les caractéristiques de la population française (1997-2013) qui servent de base à la simulation du système fiscal et social français. Ces fichiers sources restent pratiquement identiques à ceux des versions antérieures de TAXipp ipp dans leur contenu, mais leur présentation évolue dans la version 0.3 qui génère en amont de la simulation *stricto sensu* toutes les variables nécessaires aux simulations.

La création de ces bases se fait en plusieurs étapes :

- 1. Des fichiers sources "thématiques" sont créés à partir d'un ensemble de données (données d'enquête, données fiscales, données de CN)
- 2. Ces fichiers sources, uniquement créés pour l'année 2006, sont ensuite : (1) *mergés* puis l'on (2) apparie les conjoints entre eux et l'on (3) déduit le revenu brut des individus pour finalement (4) imputer certaines variables, ce qui aboutie à la création d'une base pour 2006, nommément base 2006 sur laquelle repose la suite du modèle ;
- 3. Ensuite cette base 2006 est vieillie à partir des données de la CN et des données fiscales afin de créer les bases annuelles à partir desquelles seront effectuées les simulations.

## 2.1 Présentation des cinq fichiers constitués à partir des données sources

Le modèle de micro-simulation TAXipp ^ s'appuie sur cinq fichiers individuels virtuels décrivant les caractéristiques de la population française pour l'année 2006 : il s'agit des fichiers socio-démographiques, logement, revenus, conjoints, et déductions (voir partie 1.1, page 10). À partir de ces fichiers "sources" (voir tableau 5.1, page 135, pour le dictionnaire des variables) initiaux sont construites les bases de données annuelles servant de support aux simulations. Ces fichiers, générés à l'occasion de la version 0.0 de TAXipp ^ , ne sont pas modifiés dans la version 0.3.

- 1. Le **fichier** indiv\_demo\_2006.dta contient les variables socio-démographiques de base.
- 2. Le **fichier** indiv\_rev\_2006.dta contient les variables détaillées portant sur les revenus individuels.
- 3. Le **fichier** indiv\_logt\_2006.dta contient les variables détaillées portant sur le logement.
- 4. Le **fichier** indiv\_ded\_yyyy.dta contient les variables détaillées portant sur les déductions fiscales et autres informations nécessaires pour le calcul de l'impôt sur le revenu.
- 5. Le **fichier** indiv\_conj\_yyyy.dta contient les variables détaillées portant sur les revenus des éventuels conjoints et/ou enfants majeurs ou ascendants rattachés au foyer fiscal. Les versions précédentes de TAXipp ipp utilisaient pleinement ce fichier, qui ne sert plus dans la version 0.3 du modèle qu'à calculer certaines variables préliminaires indispensables et à construire un identifiant de ménage (voir ci-dessous pour plus de précisions).

Chacun de ces fichiers sources contient environ 820 000 observations individuelles fictives et entre 30 et 60 variables<sup>1</sup>. Ces fichiers sont virtuels, dans le sens où aucune des observations individuelles ne correspond à un individu réel passé ou présent. Toutes les observations individuelles ont été générées par tirage aléatoire de façon à ce que les fichiers dans leur ensemble soient représentatifs de la population française  $^2$ .

### 2.2 Méthode de création de ces cinq fichiers sources

Les sources mobilisées pour constituer ces fichiers virtuels sont de deux ordres. D'une part, ces fichiers ont été construits de façon à reproduire parfaitement les structures démographiques et les masses macroéconomiques et fiscales observées. D'autre part, les tirages aléatoires des observations fictives ont été effectués de façon à reproduire les distributions statistiques et tabulations croisées des différentes variables observées dans un certain nombre d'enquêtes auprès des ménages réalisées par l'Insee, et de fichiers et tabulations fiscales établis par l'administration fiscale à partir des déclarations de revenus et de patrimoines remplies par les contribuables. Aucune de ces sources primaires ne permet à elle seule d'observer l'ensemble des variables utilisées par le simulateur. C'est l'utilisation simultanée de ces multiples sources qui nous a permis d'estimer la forme statistique des différentes distributions jointes reproduites dans les fichiers virtuels. Les principales sources primaires utilisées sont les suivantes :

**Enquête Emploi :** Enquête annuelle réalisée par l'Insee auprès d'environ 50 000

ménages dans le but premier de mesurer le taux de chômage au sens du BIT

<sup>1.</sup> Voir le dictionnaire des variables voir tableau 5.1 à la page 135 pour la liste complète des variables.

<sup>2.</sup> Puisqu'aucune observation ne correspond à un individu réel, les fichiers respectent les règles du secret statistique. Aucune information directement ou indirectement nominative ne peut être extraite de ces fichiers, qui reposent uniquement sur des tirages aléatoires issus de lois statistiques et non sur des personnes particulières.

(variables détaillées sur l'activité, le temps de travail, le secteur d'activité, le salaire, la formation, etc., mais très peu d'informations sur les revenus autres que le salaire). L'enquête est mobilisée ici pour estimer les distributions du temps annuel de travail, du statut d'activité (salarié/non-salarié) et du secteur d'activité (public/privé).

- **Enquête Logement :** Enquête réalisée tous les 5-6 ans par l'Insee auprès d'environ 10 000 ménages (variables détaillées sur la structure du ménage occupant le logement, le statut d'occupation du logement, la valeur locative du logement, les aides reçues, etc.). Cette source (principalement l'enquête Logement 2006) est utilisée ici pour estimer les distributions jointes du revenu, du statut d'occupation du logement et de la valeur locative <sup>3</sup>.
- **Enquête Budget de famille (BdF) :** Enquête réalisée tous les 5-6 ans par l'Insee auprès d'environ 10 000 ménages afin d'étudier les structures de consommation des ménages. Cette source est ici utilisée pour estimer la courbe des taux d'épargne en fonction du revenu (voir Antonin, C. (2009)) et pour estimer la composition des paniers de consommation des ménages dans l'optique de la simulation des taxes indirectes (voir partie 3.8 page 98).
- **Enquête Patrimoine :** Enquête réalisée tous les 5-6 ans par l'Insee auprès d'environ 10 000 ménages pour étudier la structure des patrimoines. Cette source est ici uniquement utilisée pour estimer la répartition globale des patrimoines.
- **Tabulations des déclarations de revenus :** Tableaux indiquant le nombre de contribuables et le montant des revenus déclarés par tranches de revenus ; ces tableaux sont établis et publiés chaque année par l'administration fiscale depuis la création de l'impôt sur le revenu (imposition des revenus de 1915). Ces données, totalement publiques depuis 1915, sont une source majeure pour l'étude de la répartition des revenus sur longue période (Piketty, 1998,

<sup>3.</sup> Pour l'estimation de l'équation de valeur locative, nous reprenons la méthodologie utilisée par Fack (2007).

2001a). Ces tabulations sont actuellement publiées dans l'Annuaire statistique de la Direction générale des finances publiques (ASDGFIP, www.impots.gouv .fr). Ces données ont été utilisées ici afin de reproduire la forme statistique de la distribution observée des revenus déclarés (coefficients de la loi de Pareto généralisée).

- **Enquêtes Revenus fiscaux (ERF) et Revenus fiscaux et sociaux (ERFS) :** L'ERF correspond à des fichiers qui apparient statistiquement les données de l'enquête Emploi et les données fiscales des déclarations de revenus. Les ERFS ajoutent depuis 2006 à l'ERF les données des organismes sociaux afin de disposer des prestations effectivement perçues par les ménages. Ces fichiers sont utilisés par les agents de l'Insee et de la Drees comme base au modèle de microsimulation INES (David, M.-G., Lhommeau, B. et Starzec, C., 1999), et sont parfois utilisés par les chercheurs dans le cadre de conventions de recherches particulières (ERF 1970-1990 utilisées par Piketty (1998, 1999) ; ERFS 2006 utilisée par Saint-Jacques (2009)). Ces travaux ont été utilisés ici pour compléter les informations issues des tabulations publiques des déclarations de revenus, et en particulier pour préciser la forme statistique de la distribution jointe des revenus, de la situation de ménage et des principales variables socio-démographiques (par exemple temps de travail).
- **Échantillons lourds de déclarations de revenus :** Fichiers informatiques internes à l'administration fiscale, exhaustifs pour les très hauts revenus (fichiers établis chaque année depuis 1988) ; fichiers parfois utilisés par les chercheurs dans le cadre de conventions de recherches particulières (échantillons lourds 1988-1995 utilisés par Piketty (1998, 1999) ; échantillons lourds 1998-2007 utilisés par Landais (2007, 2009), Cabannes, P-Y. et Landais, C. (2008), et Fack, G. et Landais, C. (2010)). Ces travaux ont été utilisés pour compléter les informations issues des tabulations publiques des déclarations de revenus,

et en particulier pour préciser la forme statistique de la distribution des revenus au sommet de la distribution.

- **Tabulations des déclarations de fortunes :** Tableaux indiquant le nombre de contribuables et le montant des patrimoines par tranches de fortunes ; malheureusement, contrairement aux tabulations des déclarations de revenus, qui sont établies et publiées annuellement depuis la création de l'IR, les tabulations des déclarations de fortunes sont établies et publiées très irrégulièrement dans des rapports parlementaires ou administratifs. La plupart des tabulations publiées depuis 1990 sont rassemblées par Zucman (2008). Les tabulations les plus récentes (jusqu'aux fortunes 2008) ont été publiées dans le rapport du Conseil des prélèvements obligatoires (Conseil des prélévements obligatoires, 2009) ; ces données ont été utilisées afin de reproduire la forme de la distribution observée des patrimoines au sens de l'ISF.
- **Échantillons lourds de déclarations de fortunes :** Fichiers informatiques exhaustifs internes à l'administration fiscale (établis chaque année depuis 1989) ; fichiers presque jamais utilisés par les chercheurs (refus quasi systématique de l'administration) ; voir cependant Piketty (2001b) (utilisation dans le cadre d'un rapport du Conseil d'analyse économique (CAE), afin de produire des résultats détaillés sur les très hauts patrimoines) ; ici nous avons utilisé ces résultats pour compléter les informations issues des tabulations des déclarations de fortunes, et en particulier pour préciser la forme statistique au sommet de la distribution des fortunes.

## 2.3 Constitution des bases de données utilisées par le simulateur

Deux do-files permettent de constituer les bases de données traitées par TAX\_ipp  $\overline{\mathop{\text{ipp}}\nolimits}$  . Ces deux programmes sont présentés successivement ici.

### 2.3.1 Constitution d'une base exhaustive initiale pour l'année de référence 2006

Le programme 1-setup\_data.do vise à former une base de données unique (afin de supprimer les étapes de manipulation de données au début et à la fin des programmes de simulation lors des versions précédentes de TAXipp  $\overline{\mathfrak{p}}$  ).

La première étape est de générer un identifiant de foyer fiscal commun à tous les membres d'un même foyer fiscal de la base de données, et de donner un label à toutes les variables. La deuxième étape consiste à apparier les cinq bases de données et à faire intervenir un sous-programme 1a-matching concubins.do qui utilise les quelques variables récupérées du fichier indiv\_conj\_2006.dta pour créer un identifiant des ménages. Après avoir appelé les paramètres (1b-appel\_parametres0\_3.do) en vigueur lors de l'année de référence 2006, la base intermédiaire de données ainsi créée (base\_2006.dta) est sauvegardée. La troisième étape vise à corriger les pondérations de chaque individu en fonction de son âge pour faire évoluer la population âgée de 18 et de 19 ans conformément aux évolutions démographiques mesurées par l'Insee. La quatrième étape consiste à recaler les masses de revenus de la base de données pour les réconcilier avec l'information agrégée obtenue par les dénombrements fiscaux. La cinquième étape est importante et constitue une modification importante dans TAX $\widehat{\mathfrak{p}}$ p ^ 0.3 : il s'agit d'obtenir les revenus sous leur forme "brute" et non plus sous leur forme "imposable à l'IRPP" comme cela était le cas précédemment. Pour ce faire, le sous-programme 1c-revbrut2006\_0\_3.do calcule les

salaires bruts et les revenus non salariaux bruts. Pour effectuer la même démarche avec les revenus de remplacement, il est nécessaire de connaître les montants d'IR payés par les contribuables. Un programme imbriqué dans ce sous-programme effectue donc ces calculs (1d-irpp2006\_0\_3.do) et permet de déduire les revenus de remplacement bruts. La sixième étape, autre nouveauté de TAXipp ^ 0.3, consiste à imputer un certain nombre de variables nécessaires par la suite au calcul des divers impôts, contributions et prestations. Le sous-programme 1e-imputations0\_3.do génère ces variables. La septième étape consiste à conserver certaines informations utiles pour contrôler les étapes de calage ou d'imputation des variables<sup>4</sup>. La huitième et dernière étape consiste à nettoyer base\_2006.dta de ses variables superflues, d'ajouter des labels aux variables nouvellement créées et de la sauvegarder dans sa version définitive 5 .

#### 2.3.2 Génération d'une base de données par année

Générer une base de données exhaustive et immédiatement exploitable par les programmes de simulation de TAXipp ^ est l'affaire du deuxième do-file, 2-creation\_base\_yyyy.do. Ce do-file est structuré en une boucle qui répète le même protocole pour toute année yyyy comprise entre 1997 et 2012 et crée dans un fichier Updates une base de données nommée base yyyy.dta et un fichier Excel Ratios calage 1997.xls. $\AA$ chaque ajustement des variables individuelles, les ratios ayant servi à l'ajustement sont conservés pour permettre de contrôler le processus de vieillissement des données.

Pour chaque année, le programme commence par charger les paramètres nécessaires grâce au sous-programme 1b-appel\_parametres0\_3.do et appeler la base source base\_2006.dta. La première étape consiste alors à mettre à jour les variables

<sup>4.</sup> L'information est sauvegardée dans un fichier Excel disponible au même emplacement que la base de données base\_2006.dta, intitulé Ratios calage source

<sup>5.</sup> se référer au tableau 5.1, page 135, pour le dictionnaire des variables de cette base

démographiques, et notamment la pondération de chaque individu pour ajuster les classes d'âge de 18 ans, de 19 ans et les individus ayant plus de 20 ans. Les variables concernées dans la deuxième étape sont les variables de logement. Dans les versions 0.1 et 0.2, une étape de correction permettait d'interdire par construction que le loyer individuel payé représente plus de 50% du revenu total individuel. Cette étape est supprimée dans la version 0.3, qui se contente de "vieillir"<sup>6</sup> les variables de dépenses, de déduction ou socio-démographiques liées au logement en fonction des valeurs agrégées des dénombrements fiscaux et de la comptabilité nationale. La troisième étape concerne le vieillissement des revenus bruts (successivement les salaires et traitements, les revenus non-salariaux, puis les revenus de remplacement, et enfin les revenus du patrimoine). Lors de la quatrième étape, les déductions fiscales sont vieillies à leur tour grâce aux dénombrements fiscaux. La cinquième étape est consacrée au vieillissement de variables de patrimoine et de revenus patrimoniaux imputés. Enfin, lors de la sixième étape, ce sont les variables nécessaires au calcul de l'ISF qui sont vieillies à leur tour. Une ultime septième étape ajoute les labels aux quelques variables créées dans ce programme et sauvegarde la table finale dans le dossier Fichiers source/Updates/yyyy.

À la suite de la boucle, le programme 2-creation\_base\_yyyy.do contient un module de projection - pour l'instant inactivé - qui permet de créer des bases de données pour des années postérieures à 2012. Pour cela, il faut préciser au programme quelle année on souhaite générer, et l'année antérieure à cette an-

<sup>6.</sup> Nous utilisons le plus souvent possible la distinction entre "caler" et "vieillir" dans ce guide. Le calage vise à réconcilier des données micro-économiques en ajustant ces valeurs micro (ici en les multipliant par un ratio commun à tous les individus en fonction d'une information macroéconomique que l'on pense plus fiable). Soit M une masse macroéconomique (le montant des salaires perçus en France pour une année donnée, par exemple),  $m_i$  le salaire perçu par l'individu i, et  $M_i$  =  $\sum_{i \in I} m_i$ . Si  $M_i$  et M sont trop différents, on peut corriger les données individuelles en multipliant pour tout individu i  $m_i$  par le ratio  $M/M_i$ , de façon à retrouver M en agrégeant à nouveau. Pour vieillir des données individuelles (obtenir les salaires individuels en 2000 alors qu'on n'a que ceux de 2006 et la valeur agrégée en 2000 M' par exemple), une procédure simple utilisée dans ceux de 2006 et la valeur agregee en 2000 M' par exemple), une procedure simple utilisee dans<br>TAXipp consiste à calculer  $M_i$  en 2006 et à corriger les informations individuelles en multipliant  $T_A$  consiste a calculer  $M_i$  en 2000 et a corriger les informations individuents en inditipliant par le ratio  $M'/M_i$ . Le procédé mathématique est rigoureusement identique dans les deux cas, mais l'intention n'est pas la même : le calage vise à corriger une discordance entre plusieurs sources de données, alors que le vieillissement vise à créer de nouvelles données.

née doit déjà exister sous la forme base yyyy.dta. Il faut alors définir les hypothèses macroéconomiques nécessaires (taux de croissance projeté des revenus, taux de croissance réelle du PIB, taux d'inflation, etc.) et lancer le sous-programme do\_projection0\_3.do.

### 2.4 Panier de consommation des ménages

La version 0.3 de TAXipp ^ conserve le module simulant la fiscalité indirecte ajouté lors de la version 0.1 (présenté à la partie 3.8 à la page 98) sans le modifier. Ce module utilise les données des enquêtes *Budget des familles* (BdF) afin d'estimer les paniers de consommation des ménages. Ce module fonctionne indépendamment des autres sections du simulateur et ses données sources sont donc présentées de façon légèrement distincte des autres modules. Il dispose d'une documentation propre.

#### 2.4.1 Les enquêtes Budget des familles

Les données de consommation et de revenu utilisées par le module de taxation indirecte sont issues des enquêtes BdF 1995, 2000 et 2005 7 . Ces enquêtes sont menées tous les cinq ans par l'Insee auprès d'un échantillon d'environ 10 000 ménages. Ceux-ci répertorient dans un carnet l'intégralité de leurs dépenses pendant une période de deux semaines, puis répondent à un questionnaire permettant de connaître les dépenses qu'ils effectuent de façon moins fréquente (loyers, achats de biens durables comme des terrains ou des véhicules). À partir de ces informations, l'Insee calcule la consommation annuelle de biens et services de chaque ménage, en agrégeant les dépenses notées dans les carnets dans une nomenclature qui comprend environ 230 postes et qui est une variante affinée de la nomenclature internationale

<sup>7.</sup> L'enquête BdF 2010 n'est pas encore disponible en décembre 2013.

COICOP 8 . Par ailleurs, pour chaque ménage, un grand nombre de caractéristiques socio-économiques (composition du ménage, revenus, PCS et niveau d'éducation des membres du ménage, caractéristiques du logement, équipement en biens durables, etc.) sont également disponibles.

**Homogénéisation des données de consommation.** La description des postes de la nomenclature des dépenses de consommation d'une enquête BdF est suffisamment précise pour pouvoir déterminer, dans la plupart des cas, quels sont les taxes et droits indirects applicables aux biens et services regroupés dans ce poste. Toutefois, comme la nomenclature n'est pas exactement la même d'une enquête BdF à l'autre, il faut ramener toutes les données sur une même nomenclature, afin de rendre les résultats du modèle comparables d'une enquête à l'autre. La solution la plus simple consiste à agréger les postes de façon à se ramener à la nomenclature COICOP à trois niveaux <sup>9</sup>. Toutefois, cette solution n'est pas applicable directement car elle contraindrait à agréger dans le même poste des consommations portant sur des biens soumis à des fiscalités différentes 10. C'est pourquoi la nomenclature commune que nous utilisons pour rendre comparables toutes les enquêtes BdF est une variante de la nomenclature COICOP : nous lui avons ajouté un certain nombre de postes pour distinguer des biens et services soumis à des fiscalités différentes mais qui sont habituellement regroupés dans le même poste de la nomenclature COICOP. Nous avons également ajouté quelques postes pour inclure dans la nomenclature certaines dépenses qui ne sont pas des dépenses de consommation *stricto sensu*.

<sup>8.</sup> Établie par l'ONU, la nomenclature COICOP (*Classification of Individual Consumption according to Purpose*) a pour but de rendre comparables d'un pays à l'autre les enquêtes de consommation auprès des ménages. Elle comporte trois niveaux de postes, le niveau le plus agrégé comprend 12 postes, le niveau le plus désagrégé en compte environ 120.

<sup>9.</sup> En effet, les nomenclatures des enquêtes BdF sont identiques à leur premier, deuxième et troisième niveau, et ne diffèrent donc qu'au niveau le plus fin.

<sup>10.</sup> Par exemple, dans l'enquête BdF 2000 on ne peut agréger les postes 01152 (beurre) et 01153 (margarine et autres graisses végétales) car le premier poste est soumis à une TVA à taux réduit, alors que le second est soumis au taux normal de la TVA.
**Homogénéisation des données socio-économiques.** Les enquêtes *Budget des Familles* contiennent un grand nombre de caractéristiques socio-économiques des ménages : composition du ménage, âge, sexe et niveau de diplôme de chaque membre du ménage, caractéristiques du logement principal, revenus, impôts payés, etc. Ces variables n'étant pas construites de la même façon d'une enquête BdF à l'autre, on opère une homogénéisation de façon à obtenir des caractéristiques socio-économiques comparables d'une enquête à l'autre (même nom de variable, modalités identiques).

**Définition du revenu disponible.** Nous définissons le revenu disponible d'un ménage comme :

revenu disponible = revenus d'activité nets des cotisations sociales + revenus sociaux + revenus du patrimoine + revenus d'aide + loyers imputés - taxe d'habitation - impôt sur le revenu

Notons que les loyers imputés sont intégrés au revenu disponible afin de pouvoir prendre en compte la dépense de logement (explicite ou implicite) de l'ensemble des ménages.

**Imputation des loyers pour les ménages propriétaires.** Les bases de dépenses de BdF 2000 et 2005 intègrent des loyers imputés pour les propriétaires de leur logement. Ce n'est pas le cas dans la base de dépenses 1995 et nous calculons donc nous-mêmes les loyers à imputer aux propriétaires, en constituant des strates à partir des variables suivantes : surface, type de logement (maison ou appartement), type de commune de résidence 11. Nous utilisons la méthode du *hot deck*, qui consiste à tirer aléatoirement un loyer observé parmi le stock de loyers appartenant à la même strate que celle du ménage pour lequel l'observation est manquante.

<sup>11.</sup> L'enquête distingue les communes rurales, les unités urbaines de moins de 20 000 habitants, celles ayant un nombre d'habitants entre 20 000 et 100 000, celles de plus de 100 000 habitants (hors Paris) et Paris.

# 2.4.2 Réconciliation des données avec la comptabilité nationale

Un problème classique des enquêtes auprès des ménages est que la consommation moyenne et les revenus moyens déclarés par les ménages répondants sont sensiblement inférieurs à la consommation moyenne et au revenu moyen que l'on peut calculer en utilisant les données de comptabilité nationale. Ce phénomène a plusieurs explications :

- une sous-déclaration dans les enquêtes (liée en partie à des dépenses mal identifiées par les ménages, comme les dépenses d'assurance-maladie) ;
- un champ différent pris en compte, BdF concernant les ménages ordinaires en France, incluant leurs dépenses à l'étranger, mais excluant celle des touristes en France ;
- une sous-représentation des ménages à hauts revenus.

Afin de permettre une analyse cohérente avec les données de la CN, le modèle procède à un calage sur des données agrégées, séparément pour les données de consommation et les données de revenus.

**Calage des données de consommation.** On peut constater en regardant le tableau 2.1 que la consommation totale des ménages telle qu'elle est mesurée par les enquêtes *Budget des Familles* est notablement inférieure à la consommation agrégée mesurée par la CN.

Le modèle procède alors à un calage des données de consommation selon deux méthodes différentes 12 :

- en se ramenant aux masses de la CN ;
- en suivant les évolutions des masses de la CN.

Bien que la méthode de calage (masse ou évolution) soit indépendante du ni-

<sup>12.</sup> Par ailleurs, le calage sur la consommation agrégée peut être effectué selon trois niveaux de nomenclature plus ou moins détaillés, comprenant respectivement 12, 40 et 98 postes.

# **TABLEAU 2.1 – La sous-estimation de la consommation dans les enquêtes** *Budget des Familles* **par rapport aux masses de la comptabilité nationale**

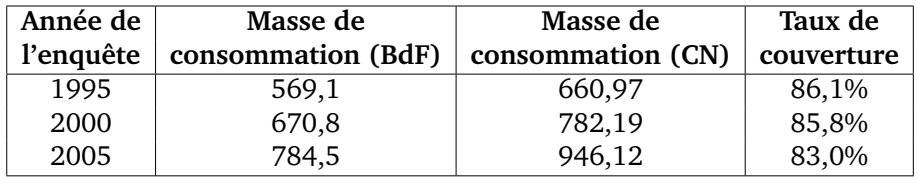

*Note :* les sommes sont en milliards d'euros.

*Sources :* enquêtes BdF 1995, 2000 et 2005, comptabilité nationale (Insee), et calculs des auteurs.

veau du calage, il faut garder présent à l'esprit que la consommation agrégée des ménages disponible dans les comptes nationaux ne correspond pas nécessairement à la consommation des ménages mesurée dans les enquêtes *Budget des Familles*. Il est donc préférable de ne pas utiliser le calage sur masses avec une nomenclature trop détaillée. En effet, la consommation totale des ménages pour un poste de la nomenclature peut différer assez largement de la consommation agrégée calculée en comptabilité nationale, pour deux raisons. D'une part, la consommation agrégée des ménages (disponible dans les comptes nationaux) n'est pas nécessairement définie de la même façon que dans les enquêtes *Budget des Familles* 13. D'autre part, il arrive que dans les enquêtes *Budget des Familles* certaines consommations soient mal mesurées (car inclues dans les impôts locaux par exemple) ou classées dans un poste différent de celui qu'une application littérale de la nomenclature COICOP désigne. Ces légères différences de nomenclature ont pour conséquence que la masse de consommation mesurée dans les enquêtes peut être très inférieure à celle de la comptabilité nationale <sup>14</sup>. Dans ces conditions, nous considérons qu'il faut éviter d'utiliser les niveaux les plus détaillés lorsque nous calons sur masses, car cela nous amènerait à attribuer des niveaux de consommation aberrants à certains ménages,

<sup>13.</sup> Par exemple, dans BdF, la consommation d'assurance est mesurée par les primes d'assurances versées par les assurés, tandis que la comptabilité nationale mesure cette consommation selon une méthode différente, qui prend en compte les indemnités que reçoivent les assurés.

<sup>14.</sup> Ainsi, d'après l'enquête BdF 2005, les consommations totales d'enlèvement des ordures ménagères (poste 04) et d'appareils électriques pour soins corporels (poste 1212) sont respectivement 245 et 64 fois inférieures à la consommation agrégée mesurée par la comptabilité nationale.

de façon à restituer les masses agrégées. Nous utilisons donc toujours le niveau le plus agrégé (12 postes) lorsque nous calons les données de consommation sur les masses de consommation agrégée.

**Calage des données de revenu disponible** Les revenus recueillis dans les enquêtes *Budget des Familles* (sur une base déclarative) sont notablement inférieurs aux revenus déclarés à l'administration fiscale par les ménages. Par exemple, la masse des revenus d'activité (revenus salariaux et non-salariaux) reçus par les ménages en 2005 est de 551,2 milliards d'après les déclarations de revenus remplies par les ménages alors que cette masse n'est que de 458 milliards d'euros si l'on se réfère l'enquête *Budget des Familles* 2005, soit une sous-estimation de 17% 15 .

**TABLEAU 2.2 – La sous-estimation des revenus dans les enquêtes** *Budget des Familles*

| Année de  | Masse de                | Masse de               | Taux de    |
|-----------|-------------------------|------------------------|------------|
| l'enquête | revenu disponible (BdF) | revenu disponible (CN) | couverture |
| 1995      | 600,9                   | 784,84                 | 76,6%      |
| 2000      | 709,7                   | 913,35                 | 77.7%      |
| 2005      | 801,3                   | 1108,69                | 72,3%      |

*Note :* les sommes sont en milliards d'euros. Le revenu disponible inclut les loyers imputés. Voir page 34 pour les détails.

*Sources :* enquêtes BdF 1995, 2000 et 2005, comptabilité nationale (Insee), et calculs des auteurs.

Le tableau 2.2 montre que les enquêtes BdF reproduisent effectivement une part variable du revenu disponible des ménages. Le calage du revenu disponible (loyers imputés compris) est effectué à partir de la masse de revenu disponible brut telle qu'elle est mesurée par la CN. Ce calage rudimentaire permet seulement de retrouver la masse de revenu disponible, mais ne corrige en aucune façon l'éventuelle hétérogénéité de la sous-estimation au sein de la population (bien qu'il soit vraisemblable que cette sous-déclaration n'est pas uniforme et est corrélée à certaines

<sup>15.</sup> Dans les enquêtes *Budget des Familles*, les ménages déclarent leurs revenus *nets de cotisations sociales, de CSG et de CRDS*, alors que les revenus déclarés à l'administration fiscale comprennent la CRDS et la fraction non déductible de la CSG, ce qui explique en partie que ces derniers soient supérieurs aux revenus déclarés dans BdF. La sous-estimation réelle des revenus est donc légèrement inférieure à 17%.

caractéristiques des ménages, en particulier leur niveau de revenu et le type d'activité exercée).

# CHAPITRE 3

# PROGRAMMES DE SIMULATIONS

Ces fichiers simulent le système fiscal et social français de 1997 à 2013. L'ordre dans lequel les fichiers sont exécutés lors de la simulation est annoncé par un numéro au début de leur nom.

La version 0.3 du programme reprend en grande partie la version précédente mais l'organisation y est largement revue. De plus, de nouvelles mesures législatives ont été incluses, comme le CICE ainsi que les nombreuses modifications fiscales intervenues depuis le changement de majorité intervenu en 2012. Les principales modifications de structure sont les suivantes :

- L'ordre des programmes change :
	- Les cotisations sociales sont calculées en premier (1-cotsoc) avant l'IR (2-irpp) contrairement à ce qui était fait dans la version 0.2 ;
	- Les calculs relatifs à l'imposition du capital (3-revcap.do) sont maintenant effectués avant la simulation des prestations (4-prestations.do) ;
	- un sous-programme propre à la taxation indirecte est créé. Il calcule, outre les taxes indirectes, la taxe professionnelle et les revenus primaires et secondaires compte tenu de l'incidence de ces taxes.
- La structure interne aux programmmes est repensée : dans cette nouvelle version de TAXipp ^ , le vieillissement des données, la simulation, le calage et

l'individualisation s'effectuent à des étapes bien distinctes :

- Le vieillissement des données est systématiquement effectué dans la première partie de la constitution des données qui génère une base de donnée par année, appelée "base annuelle" (programme 2-creation\_base\_yyyy.do).
- La simulation des cotisations sociales, de l'IR, de l'imposition des revenus du capitaux, de l'impôt sur la forturne, du bouclier fiscal et des taxes indirectes s'effectue dans les programmes correspondants.
- Le calage et l'individualisation des montants d'impôts et des prélèvements simulés se font à part et non plus au sein des programmes de simulation : c'est la principale modification apportée par cette nouvelle version de TAX<sup>ipp</sup> ^ . Le calage des impôts et des prélèvements sur les montants de la comptabilité nationale est effectué dans le sous-programme 7.1-calage. L'individualisation des impôts et des prestations calculés au niveau du foyer fiscal est faite dans le sous-programme 7.2-individualisation.

Dans la nouvelle version de TAXipp ^ , l'architecture a été repensée pour permettre d'estimer de manière simplifiée l'impact des réformes fiscales et sociales. Au lieu de recourir comme dans les versions précédentss à un corps de programmes et paramètres alternatifs, TAX $\widehat{\mathop{\mathrm{pp}}}$ ^ 0.3 donne la possibilité de simuler successivement les impôts payés sous la législation en cours (qui constitute le contrefactuel), en faisant appel aux paramètres législatifs existants, et les impôts payés avec les réformes étudiées, en faisant appel à un fichier de paramètres législatifs qui intègre les changements envisagés. La différence des taux d'imposition entre le scénario contrefactuel et le scénario de la réforme représente l'effet causal des réformes étudiées sur chaque individu et chaque foyer fiscal pour une année donnée. C'est la méthode qui a été employée pour évaluer les réformes de l'impôt sur le revenu annoncées pour 2013 (Bozio, A., Fabre, B., Goupille, J. et Lafféter, Q., 2012a) et analyser le projet de loi de finance pour 2014 (Bozio, A., Guillot, M. et Tenand, M., 2013).

**Les « globales » utilisées dans le programme** L'idée sous-jacente à la création de ces globales est de faciliter la réalisation des différents types d'étude (travail sur les programmes, simulation de réformes à partir de la modification des paramètres législatifs...) avec TAX\_ipp ^ via une flexibilité accrue.

**Indiquer les répertoires** Deux chemins de répertoire « parent », renvoyant à deux dossiers, sont utilisés dans cette version de TAXipp ^ . La globale *\$taxipp* permet d'indiquer le chemin du répertoire taxipp (TAXipp ^ 0.3 de P://taxipp/taxipp 0.3 ou un TAX<sup>i</sup>pp ^ personnel sur notre bureau par exemple). Cette dernière globale ne permet néanmoins pas de différencier selon qu'on veut faire référence à une donnée ou un programme propre à la version « officielle » de TAX\_ipp ipp ou à un fichier dépendant de la simulation effectuée (tel qu'un fichier résultat, des paramètres correspondant à des réformes envisagées pour une évaluation donnée. . .) situé par exemple dans le dossier 4-Analyses. Pour résoudre cela, une deuxième globale Taxipp (*\$taxipp\_encours*) renvoie vers le dossier de la simulation sur laquelle l'utilisateur travaille en particulier. Ce dossier doit avoir une structure identique à celle de TAX<sup>i</sup>pp ^ (pour les dossiers comportant les éléments, paramètres programmes ou résultats, sur lesquels portent le travail) pour que le passage puisse se faire sans problème. L'utilisateur peut alors indiquer selon ses besoins des chemins renvoyant vers l'emplacement où se situent les paramètres, les programmes de simulation et d'analyse, les résultats... (via les *globales* respectives : *\$paramdir*,*\$progdir*, *\$proganalyse*, *\$resultdir*).

**L'évaluation de réformes** Trois globales, *contrefactuel*, *scenario* et *reforme*, ont été définies afin de faciliter l'étude de l'impact de différentes réformes, comme on cherche par exemple à le faire pour analyser un projet de loi de finance. La globale *contrefactuel* peut prendre la valeur 0, 1 ou 2 :

● Elle doit être égale à 1 si on veut se placer dans le cas contrefactuel, c'est-à-

dire le cas où on simule le système socio-fiscal sous la législation actuelle avec l'intention d'estimer l'impact d'une réforme de la législation en vigueur. Si elle est égale à 1, la globale *scenario* est automatiquement nulle et la globale *réforme* prend la valeur de *contrefactuel*.

- Pour simuler l'impact d'une réforme, il faut sortir du cas contrefactuel en posant « contrefactuel == 0 » et indiquer quel scénario et quelle réforme on souhaite simuler. La globale *scenario* permet de préciser le scénario de croissance sous-jacent aux données de calage utilisées : par exemple il peut s'agir du scénario "PLF 2014" pour lequel les données de calage macroéconomique dépendent des hypothèses faites sur la croissance réelle et l'inflation (entre autres) pour l'année 2013 faites par le projet de loi de finance pour 2014. La globale *reforme* permet, au sein d'un même scénario, de s'intéresser à plusieurs réformes. Par exemple, l'utilisateur peut simuler successivement deux réformes de l'IR et en comparer leur impact redistributif.
- Si on ne veut pas se placer dans le cadre d'une évaluation mais simplement faire tourner TAXipp ^ pour obtenir une base de données simulées à partir de la législation en vigueur et l'analyser, mettre *contrefactuel* == 2.

La globale *reforme* prend le nom d'une réforme dont on aura précisé les modalités dans une nouvelle feuille du fichier de paramètres de législation correspondant : par exemple, une hausse des cotisations sociales devra apparaître dans une nouvelle feuille du fichier Parametres\_cotisations.xls. Le dofile 0\_appel\_parametres0\_3.do appelle alors cette feuille de législation réformée (et non la feuille présentant la législation contrefactuelle) via le fichier appel\_reforme.xlsx. Ce fichier Excel comporte une feuille pour chaque type de paramètre (législation, calage et comportement). Il précise quel fichier de paramètres doit être utilisé pour chaque réforme considérée (une réforme pouvant être entendue comme un ensemble de mesures). Par exemple, si on simule une réforme de l'IR, qu'on appelle "IR sim", on rajoute une ligne au fichier en mettant un 1 dans la colonne "IR" et 0 dans les autres colonnes (la colonne "IS", la colonne "Cotis", *etc.*). Cette méthode permet de simuler plusieurs mesures en même temps si elles ne sont pas sur le même fichier de paramètres de législation (par exemple, une hausse du taux de cotisations "maladie" et une modification du quotient familial de l'IR). Dans le cas où l'on veut simuler simultanément deux mesures dont les paramètres sont situés dans un même fichier, il suffit de créer "à la main" deux feuilles de paramètres adéquates : une feuille avec la première mesure (par exemple celle du QF) pour une première simulation ; une autre avec les deux mesure pour une seconde simulation : on peut ainsi voir l'impact de la première mesure par rapport au contrefactuel puis celui de la deuxième de manière cumulée. Ainsi la globale *reforme* est utilisée de deux manières :

- Lors de l'appel des paramètres de législation afin d'appeler la feuille correspondant à la réforme désirée ;
- Lors de l'enregistrement des bases et des sorties (elle apparaît alors comme préfixe dans le nom du fichier).

La simulation d'une réforme nécessite donc au préalable de :

- 1. Créer une feuille de paramètres dans le fichier de paramètre législatif adéquat ;
- 2. Appeler cette feuille du nom de la réforme ;
- 3. Ajouter une ligne dans le fichier appel\_reforme.xlsx (situé ou à créer dans le dossier \$ /taxipp\_encours/Parametres) ;
- 4. Préciser *contrefactuel* = 0 ainsi que le nom de la réforme et du scénario dans le préambule de taxipp\_03.do.

Remarque : ces globales sont destinées à fonctionner lorsque l'on s'intéresse à une année en particulier. Il faudrait adapter le système si l'on veut simuler l'impact de différentes réformes sur plusieurs années.

#### **Définir les options de la simulation**

43

- *verif* : choisir 1 si on veut activer le module de calcul des masses d'impots ;
- *castype* : choisir 1 si on veut activer le module de calcul de « cas types » ;
- *tableau* : choisir 1 si on veut activer le module de création de tableaux de taux moyens ;
- *incidence* : module qui garde l'intégralité des variables intermédiaires et sert au programme « JEM » ;
- *tax ind* : choisir 1 si on veut activer le calcul des taxes indirectes et leur imputation dans les revenus primaires et secondaires.

# 3.1 Cotisations sociales

La première étape de la simulation au sens strict vise à simuler les cotisations et contributions sociales pour chaque individu de la base, à l'aide du programme 1-cotsoc.do. Pour cela, les paramètres législatifs contenus dans le fichier Parametres\_cotisations sont utilisés. Pour que ces paramètres puissent être utilisés de manière simple dans le programme de simulation, avant de lancer les programmes de simulation, un travail de reformatage des données législatives doit être réalisé. Il permet d'obtenir un fichier synthétique de paramètres législatifs relatifs aux cotisations et contributions sociales et aux taxes sur les salaires et la main d'œuvre.

# 3.1.1 Constitution du fichier de paramètres des cotisations et contributions sociales

Un programme (import\_cotis.do) importe sous Stata les données contenues dans le fichier Barèmes IPP - Prélèvements sociaux.xls, qui décrit, pour la période 1945-2012, chaque changement législatif à sa date exacte et précise la référence législative exacte (Loi, décret, publication au *Journal Officiel*, etc.). Un second programme crée des paramètres de taux de cotisation par type (cotisations salariales *vs* patronales, cotisations chômage, retraites, non contributives, *etc.*) et par année en calculant des moyennes annuelles (cotis.do) qui sont sauvegardés sous la forme d'un fichier Stata (cotis.dta) 1 . C'est à la version exportée sous Excel (cotis.xls)que le programme de simulation fait appel dans 0-appel\_parametres.do. De manière générale, les variables créées ou utilisées dans ce programme sont listées dans le tableau 5.1, page 135.

# 3.1.2 Les changements d'architecture par rapport à la version 0.2

Le programme commence par effacer des variables de revenu qui figurent dans les bases initiales et qu'on souhaite recalculer avec les données simulées. Le revenu d'activité horaire brut (pour les salariés et les non-salariés) est lui directement recalculé au début de 1-cotsoc.do comme le ratio du revenu d'activité brut annuel au temps de travail annuel en heures, disponible dans les bases annuelles. Ceci permettra le calcul des cotisations sociales, dont le taux dépend du salaire horaire.

La méthode des calculs impliquant les cotisations et contributions sociales a donc été considérablement revue dans la version 0.3 de TAXipp ipp . Dans TAXipp  $\overset{\text{ipp}}{\longrightarrow} 0.2,$ le calcul des cotisations sociales intervenait après le calcul de l'IR ; le programme reconstituait un salaire brut (ou un revenu brut d'activité non salariée) à partir des données de revenu net imposable issues des données disponibles dans les bases annuelles en y ajoutant les cotisations salariales simulées grâce aux taux de cotisations très agrégés obtenus grâce au programme docotis.do (*cf. supra*). Les cotisations et contributions sociales détaillées ainsi que les taxes sur les salaires et la main d'œuvre étaient recalculées à partir du salaire brut obtenu, puis un calage sur masses (issues de la CN) des contributions simulées était directement effectué. La

<sup>1.</sup> Il est ainsi possible pour les versions ultérieures du modèle d'appliquer des taux à une périodicité plus précise que l'année.

démarche était sensiblement la même pour les revenus de remplacement (reconstitution de revenus bruts à partir des revenus imposables).

Le sous-programme de simulation des cotisations sociales de la version 0.3 procède en quatre étapes : d'abord sont simulées les cotisations sociales sur les revenus d'activité, en distinguant le secteur privé et le secteur public ; ensuite sont calculées séparément la CSG et la CRDS sur les revenus d'activité et sur les revenus de remplacement <sup>2</sup>. Enfin, le programme calcule un certain nombre de variables (principalement de salaires et de revenus) qui seront utilisées dans la suite de la simulation ou pour l'analyse.

Le fait de partir du revenu brut plutôt que du revenu d'activité imposable à l'IR constitue une avancée méthodologique, puisqu'elle évite d'avoir à supposer que la relation entre le salaire IR et le salaire brut ne change pas année après année. Pour rappel, le revenu brut annuel avait été calculé au moment de la constitution de la base source de 2006, à partir des variables de revenus imposables disponibles dans les enquêtes utilisées. Lors du processus de vieillissement qui a permis d'obtenir les bases annuelles, c'est cette variable de revenu brut qui a été vieillie à l'aide des données de la CN (masses des revenus d'activité soumis à CSG), alors que dans la version 0.2 tant le salaire imposable que le salaire brut étaient obtenus par vieillissement. Par exemple, la baisse de l'abattement pour la CSG au-dessus de quatre PSS modifie la distribution des salaires (bruts et nets, en fonction de l'incidence fiscale de la CSG) d'une façon qui n'était pas prise en compte par le simulateur dans la version 0.2. Cette amélioration ne résout cependant pas le problème que pose l'absence de données sur l'évolution de la distribution des salaires et autres revenus d'activité, puisqu'à masse de revenus donnée, l'existence de taux différenciés de cotisations selon le niveau de revenu implique qu'à masse de revenu donnée, la masse de cotisation soit fonction de la distribution des revenus.

<sup>2.</sup> Pour rappel, seules la CSG et la CRDS sont prélevées sur les revenus de remplacement ; les revenus d'activité se voient prélever en plus les cotisations sociales.

# 3.1.3 Les différentes phases de simulation des cotisations et contributions

En cohérence avec la législation, le programme calcule séparément les cotisations des salariés du privé et celles des employés de la fonction publique.

## **Phase 1 : Les cotisations sociales prélevées sur les revenus d'activité**

Phase 1.1 : Les cotisations sociales dans le secteur privé :

La première étape consiste à simuler les cotisations sociales sur les revenus d'activité. Il est fait appel à la globale *pss\_m*, qui correspond au plafond de la Sécurité sociale moyen annuel (dit PSS), et qui va être utilisée tout au long du programme. En effet, les taux de cotisations sociales (tant patronales que salariales) dépendent généralement du montant de salaire compris sous le plafond, compris entre 1 et 4 PSS, et compris entre 4 et 8 PSS. Un certain nombre d'hypothèses est fait pour l'application des taux pour le secteur privé (**phase 2.1**) :

- les plafonds de Sécurité sociale sont appliqués au salaire horaire (calculé avec la variable issue de l'enquête Emploi nbh\_sal) ;
- pas de distinction cadre/non-cadre : taux cadre retenu (d'où l'absence de distinction au niveau de trois PSS) ; (*cf. infra* pour les implications de cette hypothèse) ;
- pas de distinction de taux pour l'Alsace-Moselle ;
- cotisations accidents du travail aux taux bureaux ;
- on traite séparément les contributions non classées (taxe sur les salaires, prélèvements transport, logement et dépendance) comme cotisations sociales par la CN (cf. commentaire du tableau CN8, partie 5.2.3, page 120.

Le programme commence dans la **phase 1.1.1** par calculer les cotisations sociales salariales par grandes catégories : les paramètres de taux ayant été regroupées en taux de cotisations chômage, taux de cotisations retraite et taux de cotisations non contributives (maladie, maternité, invalidité et décès) (*cf. supra*), pour chaque salarié est calculé le montant des cotisations chômage d'une part, des cotisations retraite (du régime de base et du régime complémentaire) d'autre part, et enfin des cotisations non-contributives. On procède de la même manière pour simuler les cotisations patronales dans la phase la **phase 1.1.2**.

Faute d'informations suffisantes dans les données sources, tous les salariés de notre base sont supposés être des cadres ; les taux de cotisations appliqués par défaut sont donc ceux des cadres. Cela conduit à erreurs dans le calcul des cotisations sociales, et donc dans la reconstitution de la distribution des salaires nets et du coût du travail. Une boucle a été écrite pour permettre de recalculer les cotisations pour les non-cadres à partir des taux appropriés (disponibles dans le fichier de para- $\hat{\text{m} }$ ètres) dans les versions ultérieures de TAXipp ^ qui disposeront d'informations plus précises sur le statut des salariés.

La **phase 1.1.3** consiste à simuler les exonérations et allègements de cotisations patronales. Cette partie a nécessité un certain nombre d'hypothèses en raison de la complexité des différents dispositifs qui se sont succédés. On peut lister ainsi :

- les abattements pour la mise en place des 35h ne sont notamment pas détaillés, ils dépendent en effet de la date de passage aux 35h et du niveau de différents salaires minimum (les garanties minimales de ressources, GMR) ;
- on utilise la formule des exonérations Fillon plutôt que Aubry II, qui dépend de façon complexe de différents niveaux forfaitaires, pour calculer les exonérations de charges entre 2000 et 2003 ;
- la référence est le salaire horaire (calculé à partir du salaire annuel et d'une estimation par l'enquête Emploi du nombre annuel d'heures travaillées), ce qui rend impossible l'estimation de changements de la base annuelle/mensuelle

des exonérations ;

- les abattements Fillon pour les entreprises de moins de 20 salariés ne sont pas estimés ;
- possible complication avec le niveau du Smic qui a servi à corriger l'estimation des salaires dans la version 0.0.

La version 0.3 de TAXipp ^ inclut la simulation d'un crédit d'impôt, instauré en 2013 : le crédit d'impôt pour la compétitivité et l'emploi (CICE) est juridiquement un crédit d'impôt sur les sociétés, mais il fonctionne en pratique comme une réduction de charges sur les salariés ayant un salaire horaire brut inférieur à 2,5 fois le montant du SMIC. Le taux de réduction des cotisations patronales est de 4% du salaire horaire brut en 2013, et passera à 6% les années suivantes. Ainsi, le CICE est considéré dans TAXipp ^ comme une réduction des cotisations patronales. L'hypothèse d'incidence faite (cf. 1.6) sur les cotisations employeurs est que toute augmentation de celles-ci se répercute comme baisse des salaires. Symétriquement, en tant que baisse des cotisations patronales, on considère que le CICE revient une augmentation du salaire net des salariés.

Enfin la **phase 1.1.4** calcule les cotisations patronales facultatives pour les salariés du secteur privé à partir d'un taux moyen global.

#### Phase 1.2 : Les cotisations sociales dans le secteur public :

Pour le secteur public, le problème majeur vient de l'absence d'identification des primes au sein de la rémunération des fonctionnaires. Comme les primes donnent lieu à des cotisations nettement plus réduites, appliquer le taux moyen de cotisation du traitement à l'ensemble des revenus déclarés conduit à une erreur substantielle. TAXipp ipp 0.3 reprend le programme de calcul de taux moyens de primes <sup>3</sup> et applique

<sup>3.</sup> Le taux moyen de prime a été calculé à partir des rapports annuels sur la Fonction publique de la DGAFP et est disponible dans le fichier Agrégats IPP – Prélèvements sociaux.xlsx.

un taux différencié de cotisation sur les primes et le traitement. Si cette procédure permet d'obtenir des masses agrégées proches des masses de rémunération brute de la Fonction publique, elle conduit à une modification de la distribution des salaires bruts si les primes sont plus concentrées dans le haut de la distribution des rémunérations du public. Par ailleurs, les taux de cotisation sont aussi différents pour les différentes Fonctions publiques (État, hospitaliers et collectivités territoriales) ainsi que pour les agents non titulaires. Faute d'information sur la distribution de ces statuts, nous avons simulé le cas du public en prenant pour base les taux applicables aux fonctionnaires d'État. **La phase 1** du programme calcule le salaire brut à partir du salaire net imposable (au sens de l'IR) pour les salariés du secteur privé puis du secteur public. Dans la version 0.2, un sous-programme appelé salbrut.do a été créé pour isoler cette étape de calcul du salaire brut à partir des données disponibles et de la législation.

La part « employé » et la part « employeur » sont calculées à la suite (**phase 1.2.1** et **phase 1.2.2**), avec une distinction seulement entre les cotisations retraites et les cotisations non contributives (il n'y a pas formellement de cotisations chômage). La retraite additionnelle de la fonction publique (RAFP) est incluse dans le calcul des cotisations salariales.

## Phase 1.3 : Calcul des impôts sur les salaires et la main-d'œuvre :

La **phase 1.3** calcule les impôts sur les salaires et la main d'œuvre, qui ne sont pas inclus en Comptabilité nationale dans les cotisations sociales 4 . On les calcule à part afin de pouvoir faire un calage macroéconomique plus précis. On applique ainsi la règle de calcul de la taxe sur les salaires (TS) à l'ensemble des salariés du privé et du public, que l'on recale par masse dans un second temps. Pour le Verse-

<sup>4.</sup> La comptabilité nationale classe ainsi en D291 la taxe sur les salaire, le versement transport, le FNAL, la CSA, la taxe d'apprentissage et la formation continue, et en D993 la participation à l'effort de construction.

ment transport (VT), nous prenons le taux de Lyon (l'idée étant que le taux d'une grande agglomération au taux plus faible qu'en région parisienne est une bonne approximation du taux moyen national). Pour le Fonds national d'aide au logement (FNAL), la Cotisation solidarité autonomie (CSA), la taxe d'apprentissage et la formation continue, nous prenons le taux valable pour les entreprises de plus de 20 salariés (mais de moins de 250).

La Taxe exceptionnelle sur les hautes rémunérations (TEHR), issue du projet de "taxe de à 75%", est également simulée dans cette phase ; cette mesure du projet de loi de finance pour 2014 prévoit de taxer les entreprises à hauteur de 50% de la part des rémunérations qu'elle verse au-dessus d'un million d'euros annuels bruts. La loi prévoit également un plafond à la taxe, à hauteur de 5% du chiffre d'affaire de l'entreprise, qu'il n'est pas possible de prendre en compte dans TAX\_ipp  $\overline{\mathop{\text{ipp}}\nolimits}$  . La TEHR est supposée avoir la même incidence que les autres taxes sur les salaires et la main d'oeuvreet donc que les cotisations sociales employeurs, c'est-à- dire qu'elles se répercutent uniquement sur les salaires. Cette hypothèse d'incidence est particulièrement discutable pour la TEHR dans la mesure où les salariés dont les entreprises sont soumis à la TEHR sont susceptibles d'avoir : (1) un certain pouvoir de négociation à même de leur éviter de supporter le poids de cette taxe ; (2) de nombreuses possibilités quant à la forme et la temporalité de leurs rémunérations.

Cette étape clôt la simulation des cotisations sociales sur les revenus d'activité salariés.

## Phase 1.4 : Calcul des cotisations pour les non-salariés :

La **phase 1.4** simule les cotisations sociales (contributives et non-contributives) pour les revenus d'activités non salariées.

## **Phase 2 : Calcul de la CSG et de la CRDS sur les revenus d'activité :**

Quelque soit le revenu d'activité (salaire ou non) ou de remplacement, trois contributions sont prélevées : la CSG déductible, la CSG non déductible (la distinction permettra ensuite de calculer précisément l'assiette des revenus imposables à l'IR, puisque la CSG non déductible doit être réintégrée au revenu imposable) et la CRDS.

TAXipp ^ 0.3 (tout comme la version 0.2) corrige une erreur de calcul des cotisations sociales : il avait été supposé jusqu'alors que l'abattement (au titre des frais professionnels) pour la CSG et la CRDS était unique pour l'ensemble du revenu. Or le taux de 0 à 4 plafonds de Sécurité Sociale (PSS) s'applique toujours sur la première partie du revenu sous 4 plafonds, mais si ce dernier dépasse 4 plafonds, l'abattement sur la partie excédentaire est égale à la variable csg\_abt\_4 archivée dans les paramètres législatifs concernant la CSG<sup>5</sup>.

La **phase 2.1** traite des contributions des salariés, du public comme du privé, tandis que la **phase 2.2** simule ces mêmes contributions pour les revenus d'activité non salariée, les taux étant différents.

### **Phase 3 : Calcul de la CSG et de la CRDS sur les revenus de remplacement :**

Le programme traite séparément les pensions (**phase 3.1**) et les indemnités chômage (**phase 3.2**), puisque les taux applicables sont différents. Cependant, pour les pensions comme pour les indemnités de chômage (et à la différence des revenus d'activité), des exonérations et des réductions de taux sont prévues lorsque les revenus perçus sont faibles. Les seuils d'exonération et de réduction des contributions prélevées sur les revenus de l'année N sont définis en fonction du revenu fiscal de référence (RFR) de l'année N-2 (reporté sur l'avis d'imposition de l'année N-1).

<sup>5.</sup> En pratique, cet abattement sur le revenu au dessus de 4 PSS est le même que celui qui était appliqué au revenu sous 4 PSS jusqu'en 2010 - soit 3% - mais depuis 2011 il est nul (les taux de CSG et de CRDS s'appliquent donc sur 100% du revenu au dessus de 4 PSS).

La CSG globale prélevée sur les pensions est considérée comme nulle si la pension brute perçue est nulle (les avantages vieillesse et invalidité comme le minimum vieillesse ne sont donc pas soumis à la CSG) ou que le revenu fiscal de référence du foyer auquel appartient l'individu en N-2 est inférieur à un certain seuil (celui qui donne droit à l'exonération de taxe d'habitation et de taxe foncière pour l'année N-1). Si le RFR est supérieur au seuil donnant lieu à exonération, la pension peut être soumise au taux réduit de CSG (3,8%) si le montant d'IR du foyer en N-2 était nul ou donnait droit à crédit d'impôt 6 7 . Le programme procède de même pour calculer la CSG déductible ; on notera que lorsque le taux réduit global de CSG s'applique, la CSG est entièrement déductible (puisque dans ce cas le taux réduit de CSG déductible est égal au taux global réduit de CSG).

Pour la CRDS, il n'y a jamais de réduction de taux. Seule l'exonération est accordée dans les mêmes conditions que l'exonération de CSG (c'est-à-dire aux individus percevant seulement des avantages vieillesse ou invalidité ou dont le RFR du foyer pour l'année N-2 est en dessous d'un certain seuil).

La **phase 3.2** calcule ces mêmes contributions de manière analogue : la CSG globale prélevée sur les indemnités chômage est nulle si le montant brut de celle-ci est nul ou que le revenu fiscal de référence du foyer auquel appartient l'individu en N-2 est inférieur à un certain seuil (celui qui donne droit à l'exonération de taxe d'habitation et de taxe foncière pour l'année N-1). L'exonération pour la CRDS est appliquée dans les mêmes conditions<sup>8</sup>.

#### **Phase 4 : Calcul la contribution solidarité-autonomie sur les pensions de re-**

<sup>6.</sup> En toute précision, le taux réduit est octroyé si le montant d'IR est inférieur à 61 euros, montant en dessous duquel l'impôt n'est pas recouvert pas l'administration.

<sup>7.</sup> Le RFR de l'année N-2 ainsi que le montant d'IR pour l'année N-2 a été obtenu par vieillissement à partir des données sources de l'année 2006 ; voir la partie 2, page 23.

<sup>8.</sup> En réalité, il y a également exonération dans le cas où les allocations chômages nets de CSG et de CRDS sont inférieures au SMIC brut. Cependant les données dont nous disposons sur les allocations chômage ne sont pas assez précises à l'heure actuelle pour pouvoir simuler cette condition (il faudrait disposer des allocations mensuelles).

**traite et de préretraite** Une nouvelle contribution, analogue à la Contribution Solidarité-Autonomie (CSA) prélevée sur les salaires, a été introduite au 1er avril 2013. Les pensions de retraite, de préretraite et d'invalidité sont soumises à cette contribution de 0.3%.

Les pensions sont exonérées de cette contribution lorsque :

- Les avantages reçus sont uniquement non-contributifs (l'individu reçoit le minimum vieillesse/ASPA, par exemple). Dans TAXipp  $\mathop{\rm (ipp}\nolimits$ , cela équivaut à  $pension\_brut = 0.$
- Les pensions sont exonérées de CSG ou soumises à son taux réduit. On reprend alors les conditions d'exonération totale ou partielle de la CSG (voir **phase 3.2**).
- Le montant d'IR payé par le foyer en N-1 est inférieur à un certain montant défini par le Code général des impôts (61 euros en 2013).

# **Phase 5 : Calcul de variables de salaires et de revenus**

La dernière grande phase (**phase 5**) du programme 1-cotsoc.do permet d'obtenir des variables de revenus.

Le salaire superbrut est calculé comme la somme du salaire brut et des cotisations patronales (obligatoires et facultatives) et des taxes sur les salaires et la main d'œuvre, déduction faite des exonérations de charges.

Les revenus nets (décomposés en quatre catégories : pension, indemnité de chômage, salaire et revenus non-salariaux) sont égaux aux revenus bruts déduction faite de la CSG et de la CRDS payées sur ces revenus. Les revenus imposables sont égaux aux revenus bruts déduction faite de la seule CSG déductible.

Enfin, pour les besoins de l'analyse et du calcul des impôts prélevés au niveau du foyer, un certain nombre de variables synthétiques de revenus sont créées : les revenus de remplacement totaux, les revenus d'activité totaux et le montant de

CSG et de CRDS, au niveau de l'individu comme de son foyer fiscal<sup>9</sup>. Le calcul est explicite pour le conjoint et les personnes à charge éventuelles de chaque individu, ce dont il aurait été facile de se passer pour le seul calcul des cotisations sociales. Néanmoins, cette structure de code est nécessaire pour calculer des taux marginaux d'imposition, à revenu constant des autres membres du foyer fiscal.

# 3.1.4 Améliorations à apporter

Plusieurs éléments nécessiteraient des approfondissements dans les versions ultérieures de TAXipp  $\overline{\mathsf{pp}}$ :

- la variable temps de travail (nombre annuel d'heures de travail, variable nbh, imputée à partir des enquêtes Emploi) joue un rôle important dans ces simulations : elle permet de calculer le salaire horaire, à partir duquel les plafonds de la sécurité sociale (PSS) s'appliquent, ainsi que les règles concernant les allègements de charge sur les bas salaires 10. D'autres sources sur le temps de travail pourraient toutefois être mobilisées pour améliorer ces estimations.
- il est nécessaire de distinguer, parmi les salariés du secteur privé, les cadres des non-cadres ;
- le traitement des non-salariés reste approximatif, compte tenu de la grande diversité des régimes de cotisation de cette catégorie ;
- le traitement des salariés du public, en particulier le cas des primes, est source d'approximation ;
- la simulation des exonérations de charges sur les bas salaires pourrait être

<sup>9.</sup> Ces variables sont aussi calculées pour les éventuels conjoint et individus à charge.

<sup>10.</sup> Les durées du travail conduisant à des salaires horaires inférieures au Smic ont été réduites en proportion. Les durées du travail déclarées supérieures à 120% du plein temps (1820h par an), particulièrement nombreuses parmi les non salariés, ont été abaissées à 120% du plein temps. L'imputation de nbh est faite par rapport au smic\_h\_irpp calculé à partir de smic\_h\_brut pour un salarié du secteur privé ; de facto nous imputons pour les salariés pauvres du secteur public un salaire horaire brut légèrement inférieur au Smic brut ; inversement le revenu brut minimum horaire implicite des non salariés est plus élevé (plus de cotisations) ; par construction tout le monde a le même Smic net (au sens de l'IR). Il est possible que nous sur-estimions légèrement le nombre de smicards (nous surestimons légèrement le coût de l'exonération Fillon).

vraisemblablement améliorée, les données macroéconomiques indiquant que la simulation conduit globalement à sous-estimer ces exonérations.

# 3.2 Impôt sur le revenu

Le programme 2-irpp.do calcule l'impôt sur le revenu (IR) dû par les ménages au titre de l'année précédente. Contrairement à la version précédente de TAXipp ^ , l'individualisation des variables créées au niveau du foyer n'est pas faite dans ce programme mais dans 7.2-individualisation.do. La prime pour l'emploi n'y est pas calculée, comme c'était le cas dans TAXi $\widehat{\mathsf{pp}}$ ^ 0.2, mais l'est dans 4-prestations.do.

# 3.2.1 Description du programme

La **phase 1** du programme 2-irpp.do calcule le revenu imposable, la **phase 2** calcule l'impôt brut (application du barème, du plafonnement du quotient familial et de la décote), puis la **phase 3** calcule l'impôt net (réductions d'impôt, plus-values imposées à taux proportionnels). La réduction d'impôt pour changement de statut matrimonial (double déclaration) est calculée en **phase 4**. La **phase 5** uniformise les impôts au niveau du foyer fiscal. La **phase 6** permet de simuler la contribution exceptionnelle sur les hauts revenus.

## **Phase 1 : Calcul du revenu imposable**.

#### Phase 1-1 : Calcul du revenu brut global.

Le programme commence par calculer le revenu brut global du foyer fiscal auquel appartient l'individu considéré. Le revenu brut global est défini comme la somme des revenus catégoriels imposables soumis au barème, après prise en compte des diverses déductions et abattements dont bénéficient les différentes catégories de revenus. Ont été déduits des revenus catégoriels déclarés :

- la déduction forfaitaire de 10 % pour frais professionnels (avec les différents plafonds applicables aux salaires, allocations chômage et pensions de retraite) ;
- les déductions supplémentaires pour frais professionnels réels des salariés ;
- la déduction forfaitaire de 20 % sur les pensions et salaires ;
- les revenus non salariaux exonérés ;
- les déficits fonciers ;
- les abattements forfaitaires éventuels dont bénéficient certains revenus de capitaux mobiliers ;
- l'abattement proportionnel de 40 % dont bénéficient les dividendes soumis au barème ;

Les pensions alimentaires reçues par le foyer ont également été ajoutées à la somme des revenus catégoriels. Conformément à la version 0.2, et contrairement à la version 0.1 qui majorait de 25% le montant de tous les intérêts imposables au barème, la version 0.3 ne conserve cette majoration que pour les revenus concernés.

Les différentes variables de revenus catégoriels imposables (salchom\_imp, pen sion\_imp, etc.) sont toujours positives ou nulles, sauf les revenus fonciers (rfon \_imp) qui peuvent être négatifs compte tenu du fait que les déficits fonciers sont en partie imputables sur le revenu global. Nous avons déduit les déficits fonciers en respectant l'ensemble des règles d'imputation en vigueur. Les déficits fonciers réduisent de façon significative les revenus fonciers imposables et le revenu imposable dans son ensemble. Il est à noter qu'ils semblent correspondre pour une large part à des niches fiscales et non à des déficits réels. Les revenus fonciers reportés en case BA de la déclaration 2042 sont en effet inférieurs aux revenus économiques réels : ont déjà été déduits les abattements spécifiques liés aux différents dispositifs (dispositifs « Borloo » , « Robien » , « Besson » , « Périssol » , « Scellier » , avec des abattements sur les loyers allant de 20 % à 70 %, d'où des revenus très faibles et des déficits importants) ; tous les détails sur ces abattements et les masses en jeu sont indiqués dans les déclarations spéciales 2044, mais aucun dépouillement de ces déclarations 2044 n'est publié par l'administration fiscale 11 .

Parmi les abattements et exonérations qui n'ont pas été explicitement simulés figure notamment l'exonération des heures supplémentaires.

## Phase 1-2 : Calcul du revenu imposable.

Puis le programme calcule le revenu imposable, défini comme le revenu brut global diminué des charges déductibles du revenu imposable. Ont été déduites les charges suivantes : la CSG deductible sur les revenus du capital soumis au barème 12 ; les pensions alimentaires versées à d'autres foyers ; les déductions pour épargne retraite ; et l'abattement spécial pour personnes âgées. Il s'agit des principales déductions mais il en existe d'autres (voir infra sur la façon dont nous les prenons en compte pour le calcul de l'impôt). 13

#### Phase 1-3 : Calcul du revenu fiscal de référence.

La phase 1.3 permet de calculer le revenu fiscal de référence (RFR) au niveau individuel et au niveau du foyer fiscal. Le RFR est défini comme la somme du revenu imposable soumis au barème, des plus-values imposées à taux proportionnels, des

<sup>11.</sup> L'administration publie chaque année des estimations des dépenses fiscales correspondant à ces différents dispositifs (voir par exemple PLF 2010, *Évaluation des voies et moyens*, Tome 2 : Dépenses fiscales, pp.71-74 ; le coût total des dispositifs Borloo-Robien-Besson-Périssol est d'environ 500 millions d'euros par an en 2008-2010, essentiellement dû au dispositif Robien). Mais ces évaluations, que l'administration qualifie elle-même « d'ordres de grandeur », semblent incomplètes et sous-estimées. En tout état de cause, elles ne permettent pas de savoir quelle partie du coût fiscal provient d'une minoration du revenu foncier (case BA) et quelle partie provient de la création de déficits fonciers (cases BB-BD).

<sup>12.</sup> La CSG deductible a été calculée en appliquant le taux de CSG deductible à la totalité des revenus du capital soumis au barème (csg\_rk\_ded\_foy =  $$ tx_csg_ded_rk \times (rfin_bar_irpp_foy$ + rfon\_irpp\_foy)). Le montant ainsi obtenu est supérieur au montant reporté en case DE de la déclaration 2042, qui n'inclut qu'une partie de la CSG déductible sur revenus du capital (ex. : en 2006, 2,7 milliards simulés contre 2,2 milliards reportés en case DE).

<sup>13.</sup> Par exemple nous n'avons pas simulé l'abattement pour rattachement d'enfants majeurs mariés ou ayant des enfants à charge (cela ne concerne qu'environ 10 000 enfants majeurs sur les quelques 2 millions d'enfants majeurs rattachés, qui eux donnent droit à des parts de QF supplémentaires et ont été pris en comptes (voir infra).

revenus soumis au prélèvement libératoire et de certaines déductions 14. Le concept de RFR n'a aucune utilité pour le calcul de l'IR proprement dit, mais il est souvent utilisé pour le calcul de diverses prestations sociales ou seuils d'exonération ainsi que pour le calcul de la contribution exceptionnelle sur les hauts revenus.

## **Phase 2 : Calcul de l'impôt brut (quotient familial, barème, décote).**

#### Phase 2-1 : Programme de calcul de l'IR.

La phase 2.1 crée un programme permettant de calculer automatiquement l'impôt sur le revenu selon différentes assiettes fiscales. Ce programme s'adapte aux modifications du nombre de tranches du barème de l'IR. Pour exécuter ce programme, il suffit de spécifier la commande baremeir, de préciser l'assiette fiscale (par ex. rpp\_foy) et de donner un nom à l'impôt calculé 15 .

## Phase 2-2 : Calcul du nombre de parts de quotient familial (QF).

Pour calculer le nombre de parts de quotient familial nbp, ont été pris en compte :

- le nombre de parts de quotient conjugal ( $nb0=1$  ou 2 suivant s'il s'agit d'une personne seule ou d'un couple marié/pacsé) ;
- le nombre de parts apporté par les enfants mineurs ou majeurs rattachés au foyer (nbp\_enf correspond aux règles de droit commun : une demi-part pour les enfants de rang 1 ou 2, une part pour les enfants de rang 3 ou plus) ; et les demi-parts supplémentaires accordées aux personnes seules npb\_seul (par exemple npb = 2 au lieu de 1.5 pour un parent considéré comme isolé avec un enfant) (case T de la déclaration 2042, variable seul\_enf\_irpp) ;

<sup>14.</sup> La liste exacte des déductions déductibles du revenu imposable mais réintégrées dans le RFR varie dans le temps, et parfois suivant les usages qui sont faits du RFR. Ici nous avons réintégré l'abattement pour personnes âgées et les revenus non salariaux exonérés, ce qui correspond à la définition la plus courante.

<sup>15.</sup> la commande . baremeir rpp0\_foy irpp\_bar0\_foy permet de calculer l'impôt sur le revenu au niveau du foyer fiscal en l'absence du quotient conjugal (irpp\_bar0\_foy). L'assiette est alors rpp0\_foy.

• la demi-part supplémentaire des personnes vivant seules sans enfant et ayant eu des enfants aujourd'hui indépendants ou décédés (npb = 1,5 au lieu de 1) (cases E, K, L de la déclaration 2042) (variable seul\_enf\_maj\_irpp).

Le nombre total de parts est défini comme la somme de ces trois termes : nbp = nbp0 + nbp\_enf + nbp\_seul.

En revanche, nous n'avons pas cherché à simuler explicitement les autres demiparts supplémentaires (en particulier pour invalidité, cartes de combattant, victime de guerre) ; se reporter à la phase 2-5 pour voir comment nous les prenons en compte. Au total, le nombre simulé moyen de parts de QF est très proche du nombre réel : 1,74 contre 1,76.

## Phase 2-3 : Calcul de l'impôt barème avec ou sans enfant.

On calcule dans cette section l'impôt au barème payé par le foyer fiscal avec et sans enfant. Lorsque l'on ne prend pas en compte les enfants, le nombre de parts est nbp0 et l'impôt simulé est irrp\_bar0\_foy. Avec les enfants, le nombre de parts est nbp et l'impôt simulé est irpp\_bar\_foy).

### Phase 2-4 : Plafonnement du quotient familial.

Les réductions d'impôt au titre du quotient familial sont plafonnées. Nous prenons en compte ici le plafond général (variable \$plaf\_qf), le plafond spécifique pour les personnes élevant seules leurs enfants (variable \$plaf\_qf\_parentisole), et le plafond spécifique pour les personnes vivant seules et ayant eu des enfants (variable \$plaf\_qf\_persseule) 16 .

La variable reduc\_qf\_foy mesure la réduction d'impôt effectivement obtenue par le foyer au titre des enfants mineurs ou majeurs rattachés (après plafonnement), et la variable reduc\_enfmaj\_foy mesure la réduction d'impôt effectivement

<sup>16.</sup> Sur l'histoire du système quotient familial depuis 1945, et en particulier sur l'évolution de ces trois plafonds depuis l'introduction en 1981 du plafonnement du quotient familial, voir Piketty (2001, chapitre 4, pp. 284-285, et annexe C, tableau C5, p. 650). Voir également Piketty (1998).

obtenue au titre de la demi-part accordée aux personnes vivant seules et ayant eu des enfants.

Les droits simples (variable irpp\_ds\_foy) sont définis comme l'impôt au barème sans enfant (irpp\_bar0\_foy) diminué de reduc\_qf\_foy et reduc\_enfmaj\_foy.

### Phase 2-5 : Autres réductions de droits simples.

Les droits simples sont ensuite diminués des « autres réductions de droits simples » (variable reduc\_ds\_foy). Cette variable synthétique inclut une estimation de tous les éléments non simulés explicitement jusqu'ici. Elle représente en 2012 environ deux milliards d'euros. Cette variable synthétique a été calculée à partir des informations fournies par les documents *Evaluations des voies et moyen* (tome II) annexés au projet de loi de finances de chaque année. Elle regroupe l'exonération des heures supplémentaires, le supplément de quotient familial invalidité et anciens combattants ainsi que diverses déductions 17 .

Pour simplifier, ces réductions ont été imputées proportionnellement aux droits simples. Il serait possible d'améliorer cette imputation en séparant l'exonération au titre des heures supplémentaires des autres réductions de droits simples. Idéalement, il faudrait en effet imputer les réductions au titre des heures supplémentaires proportionnellement aux nombres d'heures supplémentaires et de la rémunération de ces heures.

#### Phase 2-6 : Application de la décote.

On peut noter que l'application de la décote conduit à annuler ou à réduire les petits droits simples, et donc à relever sensiblement le seuil effectif d'exonération de l'IR : en principe le taux marginal à 5,5 % est censé s'appliquer au-delà d'environ 6 000 euros de revenu imposable (pour une personne seule), mais en pratique le seuil d'exonération est près de deux fois plus élevé. La décote a pour effet de fixer

<sup>17.</sup> Le détail des données utilisées est fourni dans le fichier Evaluationvoieetmoyen.xls.

*de facto* un seuil d'imposition presque exactement égal au SMIC à plein temps, avec un ratio (seuil d'exonération)/SMIC de l'ordre de 95 %-98 % 18 .

La formule de calcul de la décote a été modifiée à partir de l'imposition des revenus de 2000. Nous prenons en compte ce changement dans le simulateur.

## **Phase 3 : Calcul de l'impôt net (réductions d'impôts, plus-values).**

1. Les réductions d'impôts :

L'impôt net (variable irpp\_net\_foy) est défini comme l'impôt brut (variable irpp\_brut\_foy) diminué des réductions d'impôt proprement dites.

La variable reduc\_irpp\_foy est une variable synthétique prenant en compte l'ensemble des réductions d'impôt, c'est-à-dire l'ensemble des réductions d'impôt intervenant après l'application du barème et de la décote, et reportées sur le cadre 7 des déclarations 2042 (emplois à domicile, investissements outremer, etc.) 19. Ces réductions ont été imputées suivant la distribution (croisée avec revenu et âge) observée en 2006 ; les montants ont ensuite été vieillis proportionnellement aux masses pour chaque autre année.

Trois types de réductions d'impôt sont simulées :

*a*) Plafonnement des niches fiscales

Depuis l'imposition des revenus de 2009, les niches fiscales sont plafonnées 20. Nous appliquons donc le plafonnement de ces niches aux individus concernés. Comme la somme de la variable reduc\_irpp\_foy correspond au montant macroéconomique des réductions d'impôts, l'application du plafonnement conduit dans notre simulateur à sous-estimer le montant réel des réductions d'impôt. L'application du plafonnement

<sup>18.</sup> Le ratio décline légèrement au cours du temps car les paramètres fiscaux sont rehaussés *grosso modo* comme l'inflation, alors que le SMIC croît légèrement plus vite.

<sup>19.</sup> Cette variable a été calculée à partir des estimations fournies par les EVM, tome II, annexées au PLF de chaque année. Le détail des données utilisées est fourni dans le fichier Evaluationvoieetmoyen.xls.

<sup>20.</sup> Voir document sur la législation de l'IR pour plus de détails

conduit en effet à diminuer la valeur de la variable reduc\_irpp\_foy. Pour tenir compte de ce fait, on répartit le montant de réductions d'impôts, supprimées suite au plafonnement, aux contribuables qui ne sont pas concernés par le plafonnement.

- *b*) Réduction d'impôt générales
- *c*) Réduction d'impôt spécifiques

Nous simulons séparément quatre réductions ou crédits d'impôts :

- la réduction relative à l'habitation principale est imputée proportionnellement au loyer fictif du foyer fiscal ;
- la réduction pour les intérêts d'emprunt est imputée proportionnellement au loyer fictif des foyers fiscaux propriétaires accédants, c'est-àdire des propriétaires qui remboursent actuellement leurs crédits (environ 30 % des propriétaires) ;
- le crédit d'impôt exceptionnel en faveur des contribuables modestes concerne les foyers fiscaux dont le revenu net imposable par part n'excède pas 12 475  $\in$ . Pour un revenu net imposable inférieur à 11 673  $\in$ , l'impôt brut après décote est réduit des  $2/3$ . À partir de 11 763  $\in$ de revenu par part, la réduction devient linéaire et s'annule pour un revenu de 12 475  $\epsilon$ par part;
- le crédit d'impôt sur les dividendes s'applique aux revenus des dividendes imposés au barème de l'IR.

#### 2. Plus-values

Depuis l'imposition des revenus de 2011, le seuil d'imposition des plus-values est supprimé. Certaines plus-values qui n'étaient pas imposées auparavant le deviennent. La suppression de ce seuil rapporterait, selon les estimations du PLF de 2012, 168 millions d'euros, c'est-à-dire que 800 millions d'euros de revenus des plus-values deviennent imposables. Pour tenir compte de ce fait, on a imputé dans les fichiers source ces 800 millions de revenus de plus-values aux foyers fiscaux qui ne disposaient pas de revenus des plus-values imposables proportionnellement à leurs revenus financiers imposables à l'IR. Cette imputation de l'assiette est nécessaire car le montant d'impôt payé par les ménages, provenant (indirectement) de l'enquête ERFS 2006, ne comprennent pas les plus-values inférieures au seuil ayant été supprimé. L'assiette d'imposition de ce revenu a donc été "grossie".

Nous calculons ensuite l'impôt sur les plus-values (variable irpp\_pv\_foy) en respectant les règles d'imposition $^{21}$ .

Les modalités d'imposition des plus-values ont été modifiées par le PLF 2014. Précédemment, les plus-values pouvaient être taxées de deux manières différentes : par prélèvement forfaitaire libératoire au taux de 24% ou au barème de l'IR. Seule l'imposition au barème sera possible pour les cessions réalisées à compter du 1er janvier 2013. Le PLF 2014 prévoit en outre la modification des modalités d'abattement selon la durée de détention : abattement de 50% pour une durée de détention comprise entre deux et huit ans, puis de 65% pour une détention de plus de 8 ans pour le régime général. Un régime incitatif se traduisant par des abattements encore plus importants sera également créé. Cependant, en l'absence de données fiscales renseignant sur la distribution des plus-values par durée de détention, cette modification de la législation ne peut être prise en compte dans TAXipp  $\dot{\text{ipp}}$  0.3.

3. Impôt total

L'impôt total (irpp\_tot\_foy) est obtenu en additionnant l'impôt au titre des plus-values (irpp\_pv\_foy) à l'impôt acquitté au titre du barème après l'application des réductions d'impôts (irpp\_net\_foy).

<sup>21.</sup> En distinguant deux taux d'imposition des plus-values : plus-values professionnelles et plusvalues mobilières. Cette distinction affine le calcul de l'impôt sur les revenus du capital. Voir le document relatif à la législation de l'impôt sur le revenu pour plus de détails.

Pour l'imposition des revenus de 2010, l'augmentation des impôts payés induite par le relèvement de 1 % des taux d'imposition des plus-values et du taux marginal supérieur de l'impôt sur le revenu ne doit pas être prise en compte dans le calcul du bouclier. On calcule donc la part des impôts issue des revenus du travail, du patrimoine et de remplacement<sup>22</sup> qui ne doit pas être prise en compte dans le calcul du bouclier.

#### **Phase 4 : Réduction d'impôt pour changement de statut matrimonial.**

La phase 4 simule la réduction d'impôt pour changement de statut matrimonial (double déclaration sans proratisation des revenus). Il s'agit d'une simulation simplifiée (un calcul complet exigerait de simuler plusieurs variables supplémentaires relativement incertaines, et cela n'a pas semblé justifié vu le coût limité de ce dispositif). Lors de la phase 4-2-2 on suppose que les personnes se séparant en cours d'année voient le revenu imposable de leur foyer divisé par deux (ceci vrai en moyenne, mais pas pour chaque individu, surtout dans les couples aux revenus inégalitaires : typiquement moins de deux pour le conjoint au revenu plus élevé, et plus de deux pour l'autre ; et cela dépend en outre des pensions alimentaires versées et reçues), et on suppose que les personnes se mariant/pacsant en cours d'année voient le revenu imposable de leur foyer multiplié par deux (là encore, vrai en moyenne, mais pas pour chaque individu). Le coût total estimé pour cette réduction d'impôt est de l'ordre de 700 millions d'euros (environ 20 euros pour 35 millions de foyers, ou 1400 euros pour 500 000 foyers bénéficiaires), très proche du coût de 800 millions d'euros annoncé par le gouvernement en septembre 2010 lors de la discussion sur la suppression de cet avantage fiscal  $^{23}.$ 

<sup>22.</sup> Il s'agit des variables irpp\_bouclier\_travail\_foy, irpp\_bouclier\_capital\_foy et irpp\_bouclier\_remplacement\_foy.

<sup>23.</sup> Le mode de programmation utilisé permet de programmer facilement la suppression de cet avantage fiscal (il suffit de fixer \$reduc\_doub\_dec=0 dans le fichier Parametres\_IR.xls). Si l'on fixe \$reduc\_doub\_dec=0, alors l'impôt est calculé comme si les individus déposaient une seule déclaration de revenu (correspondant au statut matrimonial au 1er janvier ; c'est-à-dire que l'on fait comme si le changement de situation matrimoniale intervenait à la fin de l'année). Pour les couples égalitaires, cela est équivalent à un système de double déclaration avec proratisation des revenus.

## **Phase 5 : Uniformisation des impôts dans le foyer fiscal.**

Dans la phase 5, on attribue à tous les individus d'un même foyer fiscal un même montant d'IR payé au niveau du foyer fiscal. Jusqu'ici, il n'était calculé que pour le déclarant principal de chaque foyer fiscal.

## **Phase 6 : Contribution exceptionnelle sur les hauts revenus.**

La phase 6 du programme simule la contribution exceptionnelle sur les hauts revenus au niveau du foyer fiscal instaurée en 2012 sur les revenus 2011.

# 3.2.2 Principales améliorations à apporter

La principale piste d'amélioration est de détailler davantage certaines variables d'abattement, d'exonérations spécifiques (notamment les heures supplémentaires) et de réductions d'impôt (par exemple séparer les réductions d'impôt en plusieurs catégories). Il faudra de plus modifier les modalités d'imposition des plus-values lorsque les données disponibles le permettront.

# 3.3 Prélèvements sur les revenus du capital

Le programme 3-revcap.do calcule les prélèvements sur les revenus du capital.

# 3.3.1 Description du programme

Les calculs dans ce programme se font, sauf exception, au niveau du foyer fiscal et non au niveau individuel.

La **phase 1** du programme traite des revenus fonciers et calcule la taxe foncière. La **phase 1-1** cale les masses des valeurs locatives et des revenus fonciers réels et imputés sur les masses des comptes nationaux de façon à imputer la taxe foncière

de manière proportionnelle aux revenus fonciers des propriétaires. Cette première étape ne prend pas en compte les exonérations et dégrèvements. La **phase 1-2**, prend en compte l'exonération accordée aux personnes âgées dont les ressources sont inférieures à un plafond ainsi que le dégrèvement mis en place en 2012. Nous identifions les foyers fiscaux exonérés ou bénéficiant d'un dégrèvement, et nous en déduisons le montant dégrévé de taxe de ces foyers.

L'exonération prise en compte dans ce programme concerne les personnes âgées qui sont titulaires du minimum vieillesse ou qui ont des ressources inférieures à un plafond. Nous ne prenons pas en compte la condition sur le Minimum vieillesse car le programme 4-prestations.do est exécuté après le programme 3-revcap.do. Par conséquent, les montants du Minimum vieillesse ne sont pas connus lorsque le programme 3-revcap.do s'exécute. Le programme calculant les prestations sociales n'a pas été placé avant celui calculant la taxe foncière, pour deux raisons : d'une part, la détermination des transferts dépend aussi de la taxation sur le capital ; d'autre part, un foyer bénéficiant du Minimum vieillesse respecte aussi la condition relative aux ressources ne devant pas dépasser un plafond. Cet ordre d'exécution des programmes est donc le plus adéquat.

L'exonération et le dégrèvement sont dans la réalité calculés à partir des ressources et du nombre de parts fiscales de l'année N-1. Le simulateur utilise les informations de l'année N, supposées assez peu changeantes pour les personnes âgées.

La **phase 2** calcule la CSG, la CRDS, les prélèvements sociaux sur les revenus du capital et le prélèvement libératoire, par simple application des barèmes légaux aux assiettes calculées précédemment.

La **phase 3** impute à chaque foyer une partie de l'impôt sur les sociétés, proportionnellement à l'ensemble des revenus financiers du foyer.

67

L'incidence de l'impôt sur les sociétés (IS) est un élément particulièrement difficile à estimer. Si les économistes s'accordent à dire que l'IS n'est pas payé par les entreprises (contrairement à une idée largement répandue) mais *in fine* par les ménages, il existe un débat sur l'incidence ultime de cet impôt (*cf* la partie **Les hypothèses importantes**). L'IS est attribué dans la version 0.3 en fonction de tous les revenus financiers non-exonérés (i.e. hors intérêts des livrets d'épargne exonérés, et les intérêts des Plan et Compte Épargne Logement).

La **phase 4** impute la taxe d'habitation (TH). Dans la version 0.3 de TAXipp  $\overline{\mathop{\mathrm{ipp}}\nolimits}$  , la TH n'est plus calculée dans un programme séparé comme dans les versions 0.1 et 0.2. À la différence des versions antérieures, qui calculaient la TH au niveau du foyer fiscal, dans la version 0.3 la TH est d'abord calculée au niveau individuel. Cela vient du fait qu'un foyer fiscal peut regrouper des ménages habitant dans des logements différents et donc soumis à une TH différente.

Nous faisons l'hypothèse que la TH est proportionnelle au loyer consommé et appliquons les règles d'exonération en fonction du revenu fiscal de référence (RFR) du foyer. Il s'agit d'une estimation approximative car le loyer consommé est une mesure qui peut différer du loyer cadastral (qui dépend d'une estimation réalisée dans les années 1970) et car les taux de TH varient en outre localement (cette variation dans l'espace ne peut pas être prise en compte car nous ne connaissons pas les collectivités locales de résidence des individus). De plus, l'exonération simulée dans le programme est normalement destinée aux personnes âgées. Cette condition d'éligibilité relative à l'âge n'est pas prise en compte dans le programme <sup>24</sup>.

La TH est ensuite calculée au niveau du foyer fiscal. Comme c'est le cas pour

<sup>24.</sup> Si nous prenons en compte cette condition, nous obtenons des taux effectifs d'imposition au titre de la TH qui sont anormalement élevés pour les foyers à bas revenus ne respectant pas cette condition d'âge. Ce problème est dû au fait que notre programme ne prend pas en compte les multiples abattements et dégrèvements auxquels ces foyers peuvent être éligibles. Pour être simulés, ces dispositifs nécessitent pour la plupart des informations dont nous ne disposons pas dans notre base de données (notamment parce que la valeur de la plupart des abattements est décidée par les collectivités locales où se situent la résidence du ménage).

les autres taxes et impôts, la TH n'est pas calée dans ce programme mais dans 7.1-calage.do et est décomposée entre les sources de revenu (travail, capital et revenu de remplacement) dans le sous-programme 7.2-individualisation.do.

La **phase 5** calcule les droits de mutation à titre gratuit (droits de donation et de succession). Comme dans la version 0.0, les DMTG sont simulés en les imputant proportionnellement au patrimoine des individus dans le vingtième supérieur (les cinq premiers pourcents) de la distribution des patrimoines économiques k\_cn. Il s'agit d'une estimation moyenne approximative, car certaines personnes à haut patrimoine ont peu hérité, et inversement certaines personnes ayant beaucoup hérité ne possèdent plus rien. Ce choix traduit le fait que seuls 5% environ des héritages sont taxés au titre des DMTG en France à la fin des années 2000.

Enfin, la **phase 6** crée des variables catégorielles (revenus du capital imposables, revenu agrégé imposable, au niveau individuel ou au niveau du foyer) à partir des variables relatives à la CSG, à la CRDS, aux revenus fonciers et financiers.

# 3.3.2 Améliorations à apporter

Le calcul des revenus fonciers (= loyers moins dépréciation moins intérêts d'emprunt) est relativement grossier et pourrait être amélioré. En particulier, le fait d'imputer les intérêts d'emprunt proportionnellement à tous les propriétaires (en proportion de la valeur locative qu'ils possèdent) conduit évidemment à sous-estimer les hauts revenus fonciers, et inversement à sur-estimer les bas revenus fonciers (qui sont souvent quasi nuls pour les nouveaux propriétaires lourdement endettés). Les enquêtes Logement et Patrimoine devraient être mobilisées pour préciser ce point. Une version ultérieure du simulateur améliorera cet aspect.

À noter également : la phase 1-2 du programme attribue 50% de l'écart entre l'enquête Logement et les Comptes nationaux (dû notamment aux résidences secon-
daires) aux loyers fictifs et 50% aux loyers réels. On attribue la totalité des intérêts d'emprunts proportionnellement aux loyers fictifs (on suppose implicitement que les propriétaires bailleurs n'ont plus d'emprunts au titre de leur immobilier locatif), et on attribue la dépréciation et la taxe foncière proportionnellement aux loyers fictifs et réels. Ces hypothèses sont acceptables en première approximation, mais pourraient être améliorées.

**Autre amélioration importante à apporter : l'imputation des bénéfices non distribués.** L'hypothèse de proportionnalité pour les profits non distribués aboutit presque certainement à sous-estimer fortement les très hauts revenus du capital : typiquement les patrimoines très élevés laissent une partie importante de leurs revenus économiques comme profits non distribués dans des structures *ad hoc*. Cela explique sans doute pourquoi les revenus du capital les plus élevés ne génèrent des patrimoines qu'à peine supérieurs à un milliard d'euros (alors que les patrimoines français les plus élevés sont de l'ordre de 5 à 15 milliards d'euros).

## 3.4 Prestations

Le programme 4-prestations.do calcule les transferts (prestations familiales, allocations logement et minima sociaux). La version 0.3 de TAXipp ^ apporte des changements substantiels dans la manière dont le code prend en compte la famille 25 et non plus le foyer fiscal comme c'était le cas dans les versions précédentes, faute d'identifiant unissant des membres d'un couple formant deux foyers fiscaux mais une seule famille.

<sup>25.</sup> Nous utilisons ici la définition précise de famille au sens de l'Insee. Dans les programmes, nous utilisons le terme de "foyer social".

## 3.4.1 Calculs préliminaires (phase 0)

Cette phase du programme crée les variables nécessaires au calcul de l'ensemble des transferts.

La **phase 0.1.** crée une variable correspondant au nombre d'enfants par foyer fiscal : nenf\_prest. De plus, pour être considérés comme « enfants à charge », les enfants doivent avoir des revenus annuels qui ne dépassent 55% du SMIC. Nous prenons en compte cette condition de revenu en ne tenant compte que des enfants remplissant cette condition dans le calcul de nenf\_prest.

Ensuite la **phase 0.2** calcule certaines variables pour les conjoints et pour les concubins. Ceci va permettre de calculer la variable npac comme la somme de nenf\_prest et de nenf\_concu (qui est le nombre d'enfants déclaré dans le foyer fiscal du concubin). Cette mesure est utilisée pour les transferts dont le calcul ne fait pas appel à une décomposition par âge des enfants présents dans la famille. Ensuite, les revenus fiscaux de référence de l'individu, de son conjoint ou de son concubin sont calés afin d'obtenir les revenus fiscaux de référence pour l'année  $N-2$ . Le calage s'effectue sur les masses des salaires en  $N-2$ . Les revenus fiscaux de référence de 2006 qui correspondent aux revenus fiscaux de référence pour l'année N-2 de 2008 sont donc rapportés à la masse des salaires à N − 2 de 2008. Autrement dit, le calcul suivant est effectué :

$$
rfr\_irpp\_N2(N) = rfr\_irpp(2006). \frac{\$masse\_sal\_irpp\_N2(N)}{\$masse\_sal\_irpp\_N2(2008)}
$$

où *r fr irpp*  $N2(N)$  est le revenu fiscal de référence de l'année N − 2 pour une année N de simulation; r f r irpp(2006) est le revenu fiscal de référence de 2006 qui correspond au revenu fiscal de 2008 pour l'année  $N-2$  (pour  $N = 2008$ ,  $N-2 = 2006$ , donc  $rfr\_irpp(2006) = rfr\_irpp\ N2(2008)$ ) ; \$masse\_sal\_irpp\_N2(N) est la masse des salaires en N−2 telle qu'elle est renseignée dans Parametres\_donnes\_fiscales\_IR. Ce calage fait donc appel à deux masses d'une même variable d'un paramètre de calage alors que le programme d'appel des paramètres (0\_appel\_parametres0\_3.do) ne crée des globales de calage que pour l'année de simulation considérée. C'est pour cette raison <sup>26</sup> que \$*masse\_sal\_irpp\_N2(2008)* est directement remplacée dans le code par sa valeur : 527.90252. La variable npac\_foys peut enfin être créée : il s'agit du nombre d'enfants présents dans la famille(et non plus dans le foyer fiscal) et donnant droit aux prestations familiales.

Dans la **phase 0.3**, nous calculons une variable dichotomique de double activité des conjoints (au niveau de la famille). Une telle information est utile pour le calcul des plafonds de ressources des différents transferts. Enfin, nous calculons les ressources de la famille dans une **phase 0.4**, pour les prestations sous condition de ressources du ménage.

Concernant le calcul des variables de cette phase, nous recensons les limites suivantes :

- Nous ne prenons pas en compte la majoration de l'âge limite des enfants à charge pour le versement de l'allocation d'éducation spécialisée (faute d'information sur les enfants en apprentissage ou en stage de formation).
- Les ressources de la famille sont la somme du revenu fiscal de référence du foyer fiscal de l'individu et du revenu fiscal de référence du foyer du concubin (à savoir rfr\_irpp + rfr\_irpp\_concu) retardée de deux ans. Nous pourrions récupérer l'information simulée deux ans auparavant, mais une méthode plus simple consiste à effectuer un vieillissement de ces variables par les masses. Nous ne prenons donc pas en compte les aspects redistributifs que peut avoir une modification du barème sur le revenu fiscal de référence et donc sur le versement des prestations sociales sous condition de ressource.

De manière plus générale, la limite de TAXipp ^ est que le simulateur calcule les

<sup>26.</sup> L'ajustement des variables irpp\_net\_foy\_N2 et rfr\_irpp\_foy\_N2 se fait selon la même logique.

transferts en fonction des ressources annuelles et de la situation familiale au 1<sup>er</sup> janvier de l'année traitée. Or, les transferts sont réévalués régulièrement au cours d'une même année.

## 3.4.2 Simulation des prestations familiales (phase 1)

Pour la majorité des prestations familiales soumises à conditions de ressources, les foyers dont les ressources sont supérieures au plafond mais inférieures à la somme du plafond et du montant potentiel du transfert peuvent toucher un montant différentiel. Pour la simulation de ces prestations, nous calculons d'abord l'aide potentielle que peut toucher un foyer indépendamment de ses ressources financières. Le montant différentiel est calculé dans un second temps.

Dans chaque phase consacrée à une prestation particulière, nous calculons des montants de façon intermédiaire au niveau de la famille, puis nous les individualisons. Les montants sont tous remis au niveau de la famille à la phase 1-7.

Normalement, le calcul des différents transferts est dynamique : le RMI/RSA se calcule en fonction des prestations touchées au trimestre précédent qui, elles, se calculent grâce au RMI/RSA touché au 1<sup>er</sup> janvier précédent (avant 2008, au RMI/RSA touché au 1<sup>er</sup> juillet précédent). Si nous voulions prendre cette dynamique en compte, le calcul des transferts pour l'année N nous amènerait à calculer les transferts pour l'année N-1 qui nous amènerait à calculer ceux pour l'année N-2, et ainsi de suite. TAXipp ^ ne prend pas en compte cette dynamique et fait des calculs de manière statique. Nous devons par conséquent faire un choix quant à l'ordre de calcul des différents transferts : nous calculons tout d'abord les prestations familiales, puis les allocations logement et enfin les minima sociaux.

Ce choix a des répercutions sur le calcul des transferts. Par exemple, pour le cal-

cul des prestations familiales, les revenus d'activité et les indemnités de chômage touchés pendant l'année de référence ne sont pas comptabilisés dans les ressources des foyers pour les bénéficiaires du RMI (ou du RSA socle depuis juillet 2009). Cette règle ne peut pas être simulée car dans notre simulateur, les prestations familiales sous condition de ressources sont calculées avant le RMI et le RSA. Si nous calculions les minima sociaux avant les prestations familiales, cela résoudrait ce problème mais en poserait d'autres car les ressources au sens des minima sociaux dépendent des prestations familiales.

Parmi toutes les prestations familiales en vigueur de 1997 à 2013, certaines sont exclues du champ de TAX $\widehat{\mathfrak{p}}$ p  $\overline{\text{^1pp}}$  0.3 :

- les prestations familiales liées au handicap : allocation d'éducation spéciale (AES), allocation de présence parentale (APP), allocation d'éducation de l'enfant handicapé (AEEH), allocation journalière de présence parentale (AJPP) ;
- l'allocation parentale d'éducation (APE) ;
- les prestations familiales liées à l'adoption : allocation d'adoption, prime à l'adoption de la PAJE ;
- le complément de libre choix de mode de garde (CLCMG) de la PAJE.

Les barèmes et transferts spécifiques aux DOM ne sont pas pris en compte.

Les montants de toutes les prestations sont d'abord implicitement calculés au niveau de la famille, avant d'être individualisés selon une règle simple : nous répartissons les prestations familiales de manière égalitaire entre les membres d'un couple, qu'ils soient mariés, pacsés ou concubins. En revanche, nous n'attribuons aucune prestation aux personnes à charge.

**Phase 1-1 : calcul des allocations familiales (AF)** La phase 1-1 calcule les allocations familiales (AF) en simulant d'abord la composante de base puis les diffé-

74

rentes majorations.

L'entrée en vigueur progressive de la réforme des majorations pour âge du 1<sup>er</sup> mai 2008 n'est pas simulée. Cette réforme met en place une seule et unique majoration de 16% à partir de 14 ans. Mais elle ne s'applique pas aux enfants qui bénéficiaient de l'ancien système de majoration avant la réforme. Nous supposons une transition immédiate au nouveau système.

**Phase 1-2 : calcul du complément familial (CF)** Pour le calcul du complément familial (CF), nous créons deux variables : cfam\_plein et cfam\_diff. cfam\_plein est le complément familial que le foyer touche lorsqu'il respecte la condition de ressource. cfam\_diff est le montant différentiel qu'il touche si ses ressources sont supérieures au plafond mais inférieures à la somme du plafond et de l'aide à taux plein.

**Phase 1-3 : calcul de l'allocation pour jeune enfant (APJE) et de la prestation d'accueil du jeune enfant (PAJE)** La phase 1-3-1 calcule l'allocation pour jeune enfant (APJE) 27. On crée deux variables d'APJE à taux plein : apje\_c\_plein et apje\_l\_plein. La première fait référence à l'APJE dite « courte » et la seconde à l'APJE « longue ». Néanmoins, La variable apje\_c\_plein ne correspond pas exactement à l'APJE courte (qui par définition est due du premier jour du mois civil suivant le troisième mois de grossesse jusqu'au dernier jour du mois civil au cours duquel l'enfant atteint l'âge de trois mois). Il s'agit en fait de l'APJE due au titre de l'année durant laquelle l'enfant naît. De plus, nous n'avons pas d'information sur les naissances simultanées (jumeaux, triplés, etc.) dans la base de données issue de l'appariement de nos diverses sources. Par conséquent, nous ne pouvons pas simuler correctement le cumul de plusieurs APJE courtes ou de plusieurs APJE longues 28 .

<sup>27.</sup> Ce dispositif a été progressivement remplacé par la PAJE de janvier 2004 à décembre 2006.

<sup>28.</sup> À la fin de la formule de calcul de apje\_c\_plein, nous multiplions par nenfnaiss. Ceci revient à supposer que si la variable nenfnaiss est supérieure à 1, il s'agit de naissances multiples simultanées. Pour le calcul de la variable apje\_1\_plein, nous supposons qu'il n'y a pas de nais-

La phase 1-3-2 calcule la prestation d'accueil du jeune enfant (PAJE), qui remplace progressivement l'APJE de janvier 2004 à décembre 2006. Nous simulons trois dispositifs de la PAJE : la prime à la naissance, l'allocation de base et le complément de libre choix d'activité (CLCA). Nous ne simulons pas le complément de libre choix de mode de garde (CLCMG).

Notre simulateur tourne pour chaque année de manière indépendante, ce qui pose des problèmes pour la prime à la naissance. Cette prime est versée lors du septième mois de grossesse. Par conséquent, une partie des primes due au titre des enfants de l'année N est versée en N-1. Cette approximation peut causer un léger décalage entre la somme des primes à la naissance simulées pour une année et les dénombrements des transferts publiés dans les rapports officiels.

La non-identification des naissances multiples pose encore une fois problème car nous ne pouvons pas simuler le cumul de plusieurs allocations de base de la PAJE.

La simulation du CLCA est approximative. Cette prestation dépend de la variation d'activité des parents suite à la naissance de leurs enfants. Elle est versée aux parents qui réduisent ou cessent leur activité suite à l'arrivée d'un nouvel enfant dans le foyer. Pour simuler correctement le CLCA, il faudrait avoir des informations précises sur l'historique des individus sur le marché du travail. Dans notre simulateur, cette prestation est versée aux parents de jeunes enfants qui ne déclarent aucun revenu, ce qui correspond à une sous-estimation non négligeable.

La phase 1-3-3 détermine lequel des deux dispositifs entre l'APJE et la PAJE le foyer peut demander. Dans les faits, la transition de l'APJE à la PAJE se fait progressivement entre janvier 2004 et décembre 2006. La PAJE s'applique aux enfants nés

sances simultanées et donc pas de cumul de plusieurs APJE longues. Ceci revient à attribuer au ménage un montant d'APJE longue pour un seul enfant si nenf02>0.

après le 31 décembre 2003 (parmi les enfants de moins de 3 ans). Les enfants plus âgés (et ayant moins de 3 ans) donnent droit à l'APJE. Notre programme simplifie cette transition. Pour 2004, nous gardons l'APJE pour tous les enfants de moins de 3 ans (car la majorité de ces enfants sont nés avant 2004 à cette période). À partir de 2005, nous ne calculons plus d'APJE.

**Phase 1-4 : calcul de l'allocation de soutien familial (ASF)** L'éligibilité à l'allocation de soutien familial (ASF) est déterminée selon les critères croisés suivants : le parent est seul, et ne reçoit pas de pension alimentaire. Cependant, cette définition présente les limites suivantes :

- Nous avons la possibilité d'identifier l'ASF pour les enfants orphelins (ou assimilés orphelins 29) d'un seul parent restant chez l'autre parent. Dans ce cas de figure, le parent ne peut forcément pas recevoir de pension alimentaire. Donc, la condition « couple=0 et pens\_alim\_rec=0 » est respectée. Mais attention : certes, asf>0 implique le respect de ces conditions, mais la réciproque n'est pas vraie. En effet, couple=0 et pens\_alim\_rec=0 peut simplement correspondre à des individus élevant volontairement seuls leurs enfants.
- Si l'enfant est orphelin (ou assimilé orphelin) d'un seul parent, qu'il vit chez l'autre parent mais que celui-ci était concubin, alors la condition ci-dessus n'est pas parfaite. En effet, un concubin peut demander aux héritiers de son défunt conjoint une pension alimentaire.
- Si l'enfant est orphelin (ou assimilé orphelin) de ses deux parents, il est adopté, recueilli ou mis dans un centre. S'il est adopté ou recueilli (on ne traite pas le cas des enfants mis dans des centres), les « nouveaux parents » ont droit à l'ASF. Ces cas de figure ne sont pas pris en compte dans TAX\_ipp  $\sum^{\text{ipp}}$  0.3.

<sup>29.</sup> Un enfant est « assimilé orphelin » au sens de l'ASF si au moins un de ses deux parents est soit décédé soit jugé inapte à élever l'enfant.

En plus des problèmes que pose l'estimation de la condition d'éligibilité, nous ne prenons pas en compte l'allocation différentielle de l'ASF 30 .

**Phase 1-5 : calcul de l'allocation de rentrée scolaire (ARS)** *IMPORTANT* : Cette phase, bien que relevant des prestations familiales (et donc numérotée comme faisant partie de la phase 1) est positionnée après le calcul des allocations logement car jusqu'à 1998, l'éligibilité à l'allocation de rentrée scolaire (ARS) dépend de celles aux autres prestations familiales et aux allocations logement.

Le calcul de l'ARS a pour limite de ne pas prendre en compte le fait que des enfants à charge de moins de 18 ans peuvent ne pas être scolarisés.

Il serait possible d'améliorer le calcul de l'ARS en positionnant la simulation de ce transfert après celle de l'API et du RMI. En effet, jusqu'à 1998, l'éligibilité à l'ARS dépend, certes, de celle aux autres prestations familiales et aux allocations logement, mais aussi de celle à l'API et au RMI. De plus, le RMI et l'API ne dépendent pas de l'ARS <sup>31</sup>.

**Phase 1-6 : règles de cumul de certaines prestations familiales** La règle de cumul prise en compte interdit de toucher l'allocation de base de la PAJE avec le complément familial. Par contre, n'est pas pris en compte ici le non-cumul de l'ASF avec l'allocation de base de la PAJE pour les enfants adoptés car nous ne prenons pas en compte les adoptions. L'application de la règle de non-cumul s'appuie sur l'hypothèse que les ménages arbitrent en faveur de la prestation la plus élevée.

<sup>30.</sup> L'allocation différentielle de l'ASF est une allocation inférieure au montant habituel qui est versée en cas de manquement partiel des pensions alimentaires de la part d'un parent.

<sup>31.</sup> Les variables y\_api et y\_rmi\_rsa dépendent de la variable ars mais cela pourrait être évité : il suffirait que la variable y foys ne contienne pas la variable ars via la variable pf foys

**Phase 1-7 : création des variables de prestations familiales au niveau de la famille** Pour chaque prestation, nous revenons au niveau de la famille. Le fait d'individualiser dans un premier temps les montants puis de revenir au niveau de la famille est une architecture à simplifier dans la prochaine version.

#### 3.4.3 Simulation des allocations logement (phase 2)

Il existe trois aides au logement : l'allocation de logement familiale (ALF), l'allocation de logement sociale (ALS) et l'allocation personnalisée au logement (APL). **Le simulateur ne calcule que l'ALF**. Une limite actuelle du code est que le loyer n'est pas toujours identique pour deux concubins, ce qui est source d'erreur au moment du calcul de la prestation pour la famille.

La **phase 2-1** crée les variables préliminaires : variable d'éligibilité à l'ALF, montant des ressources au sens de l'ALF 32, nombre d'enfants, plafonds de charges et certains coefficients<sup>33</sup>.

La **phase 2-2** calcule l'ALF des accédants à la propriété. Cette prestation se calcule à partir des mensualités de remboursement. Nous ne disposons pas de ces mensualités. Nous prenons à la place les loyers fictifs (gen remb=loyer\_fictif\_men/ (1+cohab)). De plus, les plafonds de mensualités fixés par la législation sont fonction de la date de signature du certificat de prêt. Nous supposons que les certificats de prêts ont été signés au cours de l'année étudiée.

La **phase 2-3** calcule l'ALF versée aux locataires. En 2001, la formule de calcul

<sup>32.</sup> Il s'agit de la limite supérieure de l'intervalle de ressource dont la taille est mentionnée dans la législation

<sup>33.</sup> Pour le calcul de coeff\_k, il est important de prendre le maximum entre le calcul tel que décrit dans la législation et zéro (à savoir max(\$cons\_k-(ress\_alf/(\$mult\_k\*coeff\_n)),0)). Si le simulateur ne contraint pas coeff\_k d'être positif, un ménage ayant de hauts revenus tels que coeff\_k<0 et tels que (annuités de remboursement plafonnées + majoration pour charges - la variable " loy\_min ") < 0 se retrouve avec un montant d'ALF strictement négatif.

de cette aide a été totalement modifiée. Le code du simulateur contient d'abord celle en vigueur jusqu'en 2000 puis celle en vigueur depuis 2001.

La suite du code vise à confronter les montants simulés aux montants minimum d'aide et individualisent ces montants finals. Pour l'individualisation, nous répartissons l'ALF de manière égalitaire entre les membres d'un couple, qu'ils soient mariés, pacsés ou concubins. Nous n'attribuons aucune part de l'ALF aux personnes à charge.

TAXipp ^ 0.3 reprend la version 0.1, qui apporte un certain nombre d'améliorations par rapport à la version 0.0 concernant le calcul des allocations logement, notamment :

- amélioration de la mesure des ressources au sens de l'ALF : prise en compte du fait que l'on prend la limite supérieure de l'intervalle définie par la législation et dans lequel se trouve les ressources du ménage ;
- amélioration du calcul de l'assiette sur laquelle on applique le taux de participation.

Néanmoins, certaines composantes de l'ALF ne sont pas prises en compte. Il s'agit :

- de l'ALF au titre du mariage ;
- de l'ALF au titre d'un ascendant ou d'un descendant éloigné infirme ;
- de l'ALF au titre d'un ascendant sans situation d'infirmité ;
- des barèmes spécifiques aux étudiants logés en résidence universitaire ;
- du montant spécifique au titre d'un logement loué meublé (nous considérons que tous les logements loués sont non meublés).

Le code calculant l'ARS est ensuite effectué ici. Se reporter à sa description plus haut (*cf supra* page 78 pour plus d'informations).

## 3.4.4 Simulation des minima sociaux (phase 3)

Cette partie du programme simule le revenu minimum d'insertion (RMI), l'allocation parent isolé (API), le revenu de solidarité active (RSA) et le minimum vieillesse (MV). Même si selon la législation, l'API est une prestation familiale, nous positionnons sa simulation avec celle des minima sociaux car son rôle est similaire à celui du RMI. D'ailleurs l'API a été fusionné avec le RMI lors de la réforme ayant instauré le RSA. Nous ne simulons pas l'allocation adulte handicapé (AAH).

Les minima sociaux se calculent pour une durée de trois mois. Notre simulateur calcule des montants à partir de la situation des foyers sur toute l'année étudiée, faute d'informations sur la répartition des ressources des foyers sur l'année.

Les montants de tous les minima sociaux sont d'abord calculés au niveau de la famille. Ces montants sont individualisés dans un second temps. Pour l'individualisation, nous répartissons les minima sociaux de manière égalitaire entre les membres d'un couple, qu'ils soient mariés, pacsés ou concubins. Nous n'attribuons aucune prestation aux personnes à charge.

La **phase 3-0** calcule les variables de ressources au niveau de la familley\_minima\_foys. Ces variables sont nécessaires pour la simulation de l'ensemble des minima sociaux (à l'exception du minimum vieillesse dont le calcul requiert une mesure spécifique des ressources) à savoir la somme des revenus imposables à l'IR, plus les prestations familiales et prestations logement, déduction faite des prélèvements (CSG, CRDS, PS) sur les revenus du patrimoine.

La **phase 3-1** calcule l'API. Nous calculons dans un premier temps l'allocation forfaitaire maximale. Puis nous calculons les ressources prises en compte pour le calcul de l'API à savoir y\_minima\_foys auquel on retranche l'ARS et l'APJE courte (puis la PAJE à partir de 2004). Enfin, nous calculons l'allocation finale (qui par

définition, est une allocation différentielle). **Le montant de l'API n'est pas individualisé car, par définition, cette allocation n'est versée qu'à un individu célibataire.**

L'API est versée aux parents isolés, soit jusqu'à ce que les enfants aient 3 ans, soit pendant 12 mois si les enfants ont plus de 3 ans et que la demande a été déposée au plus tard 6 mois après que la situation d'isolement survienne. Ce deuxième cas de figure ne peut pas être identifié par nos données.

Les dispositifs d'intéressement de l'API ne sont pas simulés car nous n'avons pas de données sur l'historique des individus sur le marché du travail.

La **phase 3-2** calcule le MV. La phase 3-2-1 calcule la variable de ressource au sens du minimum vieillesse (à savoir la variable y\_mv). Selon la législation, nous devons prendre les revenus bruts et déduire le loyer versé, pour les locataires.

La phase 3-2-2 calcule le MV en vigueur avant 2007, composé de plusieurs dispositifs (AVTS, AVTNS, AMF, secours viager, allocation spéciale). Tous ces dispositifs ont une formule de calcul similaire mais s'adressent à des foyers différents. À ces transferts s'ajoute l'allocation supplémentaire. La complexité de ce système a amené en 2007 à fusionner ces dispositifs avec la création de l'Allocation de solidarité aux personnes âgées (ASPA).

Pour calculer le minimum vieillesse suivant la législation d'avant 2007, nous calculons tout d'abord le montant forfaitaire maximal à l'échelle de la famille (variable mv\_max). Pour cela, nous déterminons si l'individu étudié ou son conjoint sont « à charge » au sens du minimum vieillesse (variables conj\_charge et pers\_charge). Nous calculons aussi les majorations pour enfants à charge. Cette majoration est versée au titre des enfants que le célibataire ou le couple a eus au cours de sa vie. Le problème est que nous ne connaissons que le nombre d'enfants présents dans le foyer au cours de l'année étudiée. De plus, nous supposons que les enfants déclarés dans le foyer fiscal d'un seul membre d'un couple (en cas de concubinage) sont les

enfants des deux membres du couple (car la variable avts\_majore\_enf est utilisée pour calculer le minimum vieillesse à l'échelle de la famille). Pour calculer le minimum vieillesse, nous devrions savoir si chaque individu respecte les conditions d'activité passée qui figurent dans la législation. Nous faisons l'hypothèse que si un individu est considéré comme étant « à charge » d'après les variables conj\_charge et pers\_charge alors ces conditions ne sont pas remplies (et la personne n'a droit ni à l'AVTS, ni à l'AVTNS). À partir de ces hypothèses, nous calculons la variable mv\_max de la manière suivante :

- si les deux membres d'un couple sont mutuellement à charge (pers\_charge=1) et conj\_charge=1, ils ont chacun droit à l'allocation spéciale ( $mv_{max}$  = 2\* avts\_ majore\_enf + \$alloc\_sup\_men) ;
- si aucun des deux membres d'un couple n'est à charge, les deux ont droit à l'AVTS (mv\_max=2\*avts\_majore\_enf+\$alloc\_sup\_men) ;
- si un des deux est à charge : le foyer a droit à une AVTS plus une majoration pour conjoint (mv\_max=avts\_majore\_enf+\$maj\_avts\_conj+\$alloc\_sup\_men). Dans ce calcul, nous n'avons pas pris en compte l'allocation aux mères de famille (AMF). Cette omission sous-estime mv\_max : si une femme est « à charge » d'après les variables pers\_charge et conj\_charge mais a eu au moins cinq enfants, elle ne donne pas droit à une majoration pour conjoint mais à un montant d'AVTS.

Le montant de mv\_max est également conditionné à des conditions d'âge minimal : pour être éligible, un individu doit avoir au moins 65 ans ou au moins 60 ans s'il est déclaré comme inapte au travail. Cependant, nous ne prenons pas en compte les situations d'incapacité de travail. Nous ne considérons donc que la première condition.

Suite au calcul de mv\_max, le programme simule le montant de minimum vieillesse selon le système en vigueur avant 2007 (variable mv\_foys\_anc). Il s'agit ici d'introduire les ressources du foyer dans le calcul du montant final.

83

La phase 3-2-3 calcule l'ASPA, qui est le dispositif de minimum vieillesse en vigueur depuis 2007 (variable mv\_foys\_nouv). Il s'agit de l'allocation qui était calculée dès la version 0.0 de TAXipp ^ . Les versions postérieures améliorent ce calcul en prenant en compte le fait que le montant forfaitaire maximal de l'ASPA peut être différent des plafonds de ressources. Les deux conditions d'âge minimal sont les mêmes que celles de l'ancien système (65 ans ou 60 ans en cas d'inaptitude au travail). La deuxième n'est pas simulée du fait de l'absence de prise en compte des situations d'incapacité de travail.

La phase 3-2-4 sélectionne pour chaque individu le dispositif à prendre en compte (entre celui d'avant 2007 et celui en vigueur après 2007). L'entrée en vigueur de l'ASPA est progressive. Les bénéficiaires de l'ancien minimum vieillesse continuent de recevoir l'ancienne prestation. Le programme simule cette transition. Les célibataires ou les individus en couple dont le conjoint a moins de 65 ans sont soumis à l'ASPA s'il ont atteint l'âge de 65 ans après la réforme. Pour les couples dont les deux membres ont plus de 65 ans, le foyer est soumis au nouveau système si le plus jeune des deux membres a atteint l'âge de 65 ans après la réforme.

La phase 3-2-5 individualise ensuite le minimum vieillesse.

La **phase 3-3** calcule le revenu minimum d'insertion (RMI) et le revenu de solidarité active (RSA).

La phase 3-3-1 calcule le RMI, hors dispositifs d'intéressement. Nous calculons dans un premier temps l'allocation forfaitaire maximale. Puis, nous calculons les ressources prises en compte pour le calcul du RMI (soit y\_minima\_foys moins l'ARS mois l'APJE grossesse. Enfin, nous calculons l'allocation finale (qui par définition, est une allocation différentielle). Cette allocation finale est confrontée à un montant minimal spécifié dans la législation. Après le calcul de l'allocation au niveau de la famille, nous individualisons ce montant.

La phase 3-3-2 calcule le RSA. La réforme du RSA est entrée en vigueur en juillet

2009. Étant donné que notre simulateur fait un seul calcul pour une année, nous avons supposé que cette réforme était entrée en vigueur en janvier 2010. Cette hypothèse n'est pas très forte au regard de la montée en charge progressive du RSA. 34 .

Le procédé de calcul est similaire à celui du RMI. Le RSA remplace également l'API (à travers la majoration du RSA pour isolement). Cette composante est simulée en faisant les mêmes hypothèses que pour l'API. Après avoir simulé le montant total de RSA au niveau de la famille, nous dissocions les deux composantes du RSA, à savoir le « RSA socle » et le « RSA activité ». Le programme ne calcule pas le « RSA jeune ». Ce dispositif est destiné aux individus de moins de 25 ans ayant travaillé au moins l'équivalent de deux années à temps plein durant les trois dernières années. Étant donné que nous n'avons pas d'information précise sur l'historique des individus sur le marché du travail, nous ne pouvons pas simuler ce dispositif.

## 3.4.5 Calcul de la CRDS sur les prestations (phase 4) et création de variables synthétiques (phase 5)

Les transferts calculés dans les phases précédentes sont des montants avant CRDS (pour les transferts qui y sont soumis). La **phase 4** simule la CRDS sur les transferts. Cette étape ne présente pas de difficulté et ne fait appel à aucune hypothèse. Elle consiste juste à appliquer le taux de CRDS aux transferts qui y sont assujettis, et ce à partir de 1996, année de création de la CRDS.

**Dans une phase 5**, les variables regroupant l'intégralité des versements de prestations au niveau individuel, de la famille et du foyer fiscal sont calculés, ainsi que leur contrepartie nette de CRDS.

<sup>34.</sup> C'est-à-dire au regard du fait que peu de personnes ont demandé le RSA dès son entrée en vigueur courant 2009.

#### 3.4.6 Calcul de variables avec non-recours (phase 6)

Jusqu'ici, le code simule des montants de prestations théoriquement accessibles aux individus. À présent, cette partie du programme va prendre en compte le fait que certains foyers éligibles à une allocation ne font pas de demande pour la percevoir. En effet, si certaines allocations ne nécessitent pas de démarche administrative pour être perçues (il suffit alors simplement de déclarer ses revenus à l'administration fiscale pour les obtenir, comme c'est le cas des allocations familiales et du complément familial), les autres prestations nécessitent des démarches qui introduisent un taux de non-recours.

Le simulateur utilise les taux de non-recours figurant dans plusieurs études et rapports. Cependant, les études recensées ne couvrent pas tous les transferts qui donnent lieu à des comportement de non-recours. Le non-recours du RSA, du RMI, de l'API, de l'ALF et du minimum vieillesse sont donc estimés en fonction du ratio des dépenses effectives sur les dépenses théoriques qu'elles génèreraient avec un taux de recours de 100%. De plus, ces études ne couvrent jamais toute la période de 1997 à 2012. Pour chacune des allocations pour lesquelles nous avons des taux de non-recours tirés d'études extérieures, nous simulons le non-recours de chaque individu à l'aide de ces taux et d'un tirage aléatoire uniforme.

Pour le non-recours du RSA, nous utilisons le *Rapport* du Comité national d'évaluation du RSA (2011). À la page 55 du rapport figurent des estimations de taux de non-recours pour les différentes composantes du RSA. Des taux sont donnés pour plusieurs classifications des ménages (classification par statut marital, par nombre d'enfants, par âge du répondant et par diplôme). Nous utilisons la classification par nombre d'enfants à charge. Ces taux ne sont relatifs qu'à l'année 2010. Nous les appliquons pour toutes les années pendant lesquelles le RSA est en vigueur.

Pour le RMI et l'API, nous utilisons l'étude de Terracol (2001), qui donne des taux de non-recours en fonction de la structure familiale du ménage. Ces taux ont été estimés à partir de données concernant la période de 1994 à 1996. 35

Pour les aides au logement, nous utilisons des taux de non-recours tirés d'une étude de Simon (2000). Cette étude utilise des données de 1999. Nous ne disposons que de deux taux de non-recours : un pour les locataires et un autre pour les accédants à la propriété. L'étude fournit une estimation haute et une estimation basse des taux de non-recours. L'estimation basse suppose que les ménages de l'échantillon (tirés des fichiers d'allocataires de la CNAF) dont on ne connaît ni leurs ressources ni leurs charges de logement ne sont pas éligibles aux aides au logement. L'estimation haute applique à ces ménages le même taux d'éligibilité que les ménages pour lesquelles toutes les informations sont disponibles. Pour nos simulations, nous utilisons les estimations hautes des taux de non-recours.

Pour le minimum vieillesse, nous utilisons une étude de Lacroix, J. et Lemaire, M. (1987) utilisant des données de 1986 36. Elle comporte une estimation des taux de non-recours temporaires : nous disposons de la proportion de foyers demandant le minimum vieillesse avec retard et nous avons cette proportion pour plusieurs durées de retard (2 ans, entre 2 ans et 5 ans, entre 5 ans et 10 ans, plus de 10 ans). Dans notre simulateur, nous calculons la durée depuis laquelle le foyer a droit au minimum vieillesse comme la durée depuis laquelle un des membres du ménage (autre qu'un enfant ou un ascendant) a atteint l'âge minimal d'éligibilité (à savoir 65 ans). Nous pouvons donc allouer à chaque ménage un taux de non-recours.

Les variables synthétiques de prestations et de prestations nettes de CRDS sont calculées à nouveau, avec le suffixe reel, ce qui signifie que le taux de non-recours est cette fois pris en compte.

<sup>35.</sup> Voir page 28 de Terracol (2001).

<sup>36.</sup> Cette étude est recensée dans un article de l'Observatoire des non-recours aux droits et aux services (ODENORE), voir ainsi ODENORE (2003).

Le programme calculant les prestations (programme 4-prestations.do) ne procède à aucun calage sur les agrégats de dépenses de transferts. Cependant, il serait possible de procéder à un calage des montants simulés de transferts avec prise en compte du non-recours, afin de déterminer les variables "réelles". Mais cette solution reviendrait à lisser artificiellement les inégalités dues au comportement de non-recours de certains foyers.

## 3.4.7 Calcul de la prime pour l'emploi (phase 7)

Le principe général de calcul de la prime pour l'emploi est relativement simple : la prime individuelle est égale à 7,7 % des revenus d'activité individuels approximativement jusqu'au SMIC, puis on applique un taux de retrait de 19,3 %. En revanche, sa programmation est compliquée en raison de multiples règles additionnelles concernant la prise en compte des revenus du conjoint et du revenu total du foyer  $^{37}$ .

Depuis 2007, les différents seuils de la PPE ont été gelés nominalement, d'où une baisse graduelle du montant de la PPE touchée au niveau du SMIC <sup>38</sup>.

La PPE est d'abord, dans les phases 7-1 à 7-7, simulée de façon PPE brute, i.e. avant déduction du RSA (depuis la création du RSA, les allocataires du RSA voient en effet leur PPE réduite du montant touché au titre du RSA). La PPE nette (i.e. après déduction du RSA) ainsi que la PPE restituée (i.e. le PPE versée au ménage une fois déduit l'impôt dû et le RSA) sont calculées dans la phase 7-8.

Compte tenu des difficultés inhérentes à la simulation de la PPE (liées en particulier à la mesure du temps de travail), la simulation offre des résultats globalement satisfaisants. Pour 2006, nous simulons une PPE nette totale de 5,7 milliards

<sup>37.</sup> Pour plus de détails concernant la législation et le calcul de la PPE, se reporter au document explicatif de la législation de l'IR.

<sup>38.</sup> En 2005-2007 le SMIC se situait légèrement en-dessous de l'entrée dans la zone de retrait de la PPE. Depuis 2007 le SMIC avance graduellement dans la zone de retrait.

d'euros, et une PPE nette restituable (i.e. pour les contribuables qui ont une PPE supérieure à l'IR due) de 4,1 milliards d'euros. D'après les statistiques budgétaires, les restitutions de PPE au titre de 2006 ont été de 4,0 milliards. La distribution simulée de la PPE simulée par TAXipp ^ (avec environ 10 millions de bénéficiaires touchant chacun 400 euros en moyenne) est également très proche de la distribution observée.

Notre simulation de la PPE pourrait toutefois être améliorée en comparant la variable de temps de travail que nous avons construite (issue de la distribution observée dans l'enquête Emploi) avec les temps de travail déclarés dans les déclarations de revenus. En particulier, le dispositif de majoration de PPE pour temps partiel (que nous avons pris en compte) paraît relativement sensible aux faibles durées de travail déclarées, et aboutit à des augmentations importantes (et peut-être excessives, compte tenu des imperfections de notre variable temps de travail) de la masse totale de PPE 39 .

Dans notre simulation, nous avons également calculé la PPE au niveau du foyer fiscal. Pour ce faire, nous avons dû supposer que le conjoint travaillait systématiquement à temps plein, faute d'un historique sur la situation d'emploi des individus de la base de données.

## 3.5 Impôt de solidarité sur la fortune

Ce *dofile* calcule l'ISF payé au niveau du foyer fiscal en trois temps. D'abord le montant de l'ISF découlant de l'application du barème est calculé. Sont alors déduites certaines réductions. Enfin, le plafonnement à 85 % de certains types de

<sup>39.</sup> La programmation prend en compte l'ensemble des règles de proratisation en vigueur. En particulier, les revenus d'activité pris en compte en cas de changement de statut matrimonial (déclarations multiples) sont bien les revenus annualisés. En l'absence d'annualisation (i.e. si l'on utilisait sal\_irpp x p1 et non sal\_irpp, etc.), la simulation aboutirait à un nombre de bénéficiaires et un coût total de la PPE sensiblement plus élevés (beaucoup de mariés ou divorcés de l'année se verraient attribuer à tort la PPE).

revenu est calculé puis déduit de l'ISF pour les années où il est encore en vigueur (avant 2012).

#### 3.5.1 Description du programme

#### **Phase 1 : Calcul de l'ISF brut**.

La phase 1 crée un programme (baremeisf) permettant de calculer l'ISF en fonction de l'assiette taxable de cet impôt. Comme dans le calcul du barème de l'IR, la création d'un programme permet d'ajuster automatiquement le calcul de l'ISF aux variations du nombre de tranches et de la valeur des paramètres au cours du temps. Pour lancer le programme, il suffit d'appeler le programme, de spécifier l'assiette de l'impôt et le nom de la variable que l'on souhaite créer. Ex : baremeisf actifnetISF ISFbrut.

En 2012, la méthode de calcul de l'ISF change radicalement. Nous simulons donc à part l'ISF pour cette année. Après 2012, un système en tranches et en taux marginaux est rétabli.

#### **Phase 2 : Calcul des réductions d'ISF**.

La phase 2 impute les réductions d'ISF hors bouclier fiscal et plafonnement à 85 %. Trois types de réductions existent : les réductions pour enfants à charge, les réductions pour investissement dans les PME et les réductions pour dons. D'après les données disponibles sur l'utilisation des dispositifs de réductions d'ISF par tranches du barème (cf. rapport CPO p. 74 et suivantes), il apparaît que le plus judicieux est d'imputer le même taux moyen de réduction à tous les imposables quelque soit leur niveau de patrimoine. Une procédure plus ambitieuse ne peut être envisagée en l'absence de données micro-économiques <sup>40</sup>.

#### **Phase 3 : Plafonnement de 85 %**.

<sup>40.</sup> Le montant agrégé des réductions pour les PME et les dons sont disponibles dans le document *Évaluation des voies et moyens* tome II annexé au projet de loi de finances de chaque année.

La phase 3 simule le plafonnement de plusieurs types de prélèvements à 85 % des revenus (art. 885 V du CGI). Le plafonnement est un concept défini au niveau du foyer fiscal. On reconstitue donc la somme des impôts et la somme des revenus du foyer.

#### **Sur les prélèvements :**

- On utilise les prélèvements portant sur les revenus du capital au niveau du foyer fiscal.
- Par hypothèse, on ne prend pas en compte les prélèvements sur les personnes à charge, probablement très faibles au regard des montants prélevés sur les foyers assujettis à l'ISF.
- **Sur les revenus :** On utilise le revenu fiscal de référence, qui est un concept du revenu au niveau du foyer, et on ajoute les autres revenus du capital intervenant dans le calcul du plafonnement.

Pour la période 1997-1998, nous prenons en compte la majoration exceptionnelle de 10 % sur l'ISF qui a été par la suite intégrée au barème de l'ISF à partir de 1999.

Pour l'année 2012, le plafonnement à 85 % est supprimé suite à l'allègement important du barème de l'ISF.

## 3.5.2 Améliorations à apporter

Le programme, bien que rudimentaire, permet de reproduire de façon satisfaisante les recettes de l'ISF, ainsi que les répartitions documentées dans les rapports administratifs traitant du sujet. Le programme devra toutefois être amélioré dans de nombreuses directions, en particulier concernant la forme statistique de la répartition des patrimoines et le lien entre patrimoine individuel et patrimoine du foyer. En particulier, la règle de partage à part égale du patrimoine du foyer entre

le déclarant principal et son conjoint est déterminante et mériterait d'être affinée par la suite, pour individualiser les montants d'ISF payés par le foyer fiscal.

## 3.6 Bouclier fiscal

Le programme 6-bouclier\_fiscal.do impute la somme à rembourser au titre du bouclier fiscal.

Depuis TAXipp ^ 0.1, le bouclier fiscal est calculé dans un programme indépendant. La version 0.3 procède en deux étapes.

La **phase 1** du programme traite des années durant lesquelles le bouclier fiscal existe (à savoir les années 2005 à 2010 41). La **phase 2** traite des autres années et met à zéro toutes les variables de réduction d'impôt relatives au bouclier. Nous présentons donc seulement la phase 1.

La **phase 1-1** détermine la somme des prélèvements au sens du bouclier fiscal.

- d'une part, nous prenons en compte le fait que la CSG, la CRDS et les prélèvements sociaux additionnels n'étaient pas pris en compte dans cette somme pour les revenus de 2005 ;
- d'autre part, nous prenons en compte le fait que la somme des prélèvements sur les revenus de 2010 ne doit pas tenir compte de la hausse des taux de taxation survenus durant cette année (hausse des taux de l'IR, hausse des prélèvements sociaux additionnels sur les revenus du capital calculés dans les programmes 2-irpp.do et 3-revcap.do) ;

La **phase 1-2** du programme calcule la somme des revenus au sens du bouclier fiscal : le revenu fiscal de référence, les revenus du patrimoine imposés au Prélève-

<sup>41.</sup> Les années auxquelles nous faisons référence sont les années de recensement des revenus. Par exemple, la loi instaurant le bouclier fiscal entre en vigueur en 2006 mais concerne les revenus de 2005.

ment libératoire et les revenus du patrimoine exonérés.

La **phase 1-3** calcule le bouclier fiscal au niveau du foyer fiscal sans prise en compte des comportements de non-recours, et individualise ce montant.

La **phase 1-4** prend en compte les comportements de non-recours. Nous avons pour chaque tranche de l'ISF un taux de non-recours. Nous pouvons donc attribuer un taux de non-recours à chaque foyer. En générant une loi uniforme, nous estimons le comportement de non-recours de chaque foyer. Les données ayant permis de calculer ces taux figurent dans le document Excel Agrégats IPP - Bouclier fiscal.xlsx et émanent d'un rapport parlementaire. Compte tenu des dénombrements dont nous disposons dans les rapports parlementaires, nous n'avons pu calculer des taux de non-recours que pour les années 2005 et 2006. Nous supposons donc que ces taux sont constants jusqu'à la suppression du bouclier fiscal (à savoir jusqu'à 2010).

# 3.7 Calage et individualisation des impôts et pré**lèvements**

Hormis les taxes indirectes, traitées à part dans le modèle TAX \_ipp ^ ,la simulation du système socio-fiscal à proprement parler est terminée. L'étape suivante vise à réorganiser les bases de données.

Cette partie est composée des deux sous-programmes 7.1-calage.do et 7.2-individualisation.do. Ces programmes rassemblent tous les calages et les "individualisations" des variables qui étaient disséminés dans les autres programmes dans les versions antérieures de TAXipp ^ . Ils préparent ainsi l'imputation des taxes indirectes effectuée dans 8-taxe\_indirectes.do lorsqu'elle est voulue (i.e. lorsque *\$tax\_ind*= 0), dans une architecture plus rigoureuse. Ce programme comporte aussi

un module activé uniquement lorsque le programme de taxation indirecte est désac-

tivé, qui calcule les variables finales de revenu calculées qui sont sinon dans 8-taxe\_indirectes.do.

**Première étape : Le calage des données simulées :**

Le programme 7.1-calage.do cale les cotisations sociales, impôts et taxes sur les montants attendus par la comptabilité nationale (CN). Pour une variable X, la commande Stata suivante est effectuée :

$$
egen\;masse\_X\_sim = total(\frac{X * pondv}{1000000000})
$$

Cette étape calcule la masse agrégée (exprimée en Mds  $\epsilon$ ) de la variable X telle que calculée dans TAXipp  $\overline{\mathop{\text{ipp}}\nolimits}$  .

Puis dans un second temps :

$$
gen\ X\_cn = X*\frac{\$masse\_th\_cn}{masse\_X\_sim}
$$

Où  $\mathfrak{S}$ *masse*  $X$  *cn* est la recette totale de  $X$  selon la comptabilité nationale.

Les variables suivantes sont calées dans ce programme : cotisations sociales, contributions sociales sur les revenus d'activité, taxes sur les salaires et la main d'oeuvre, taxe foncière, impôt sur les sociétés, taxe d'habitation, impôt sur les sociétés, cotisations sociales sur le capital, prélèvement libératoire.

#### Le calage des cotisations sociales :

Les données disponibles dans la CN permettent de caler de manière séparée :

• Les cotisations sociales des salariés (chômage, retraite et non contributives) au même taux de calage agrégé des cotisations sociales ;

- Les cotisations patronales contributives des salariés (chômage et retraite) ;
- Les cotisations patronales non contributives des salariés (en distinguant contributives et non contributives) ;
- Les cotisations sur les revenus d'activité des non salariés ;
- Les exonérations et réductions de cotisations sociales salariales.

Des variables synthétiques de montant annuel cotisé sont ensuite créées pour chaque individu.

Un élément qui apparaît relativement mal simulé est l'abaissement des cotisations employeur pour les bas salaires, simulées à partir de 1996. Une grande partie de l'explication tient à la mauvaise prise en compte dans nos données du caractère saisonnier des salaires qui permet de modifier de façon substantielle l'importance des réductions de charges sociales en fonction d'une référence annuelle ou mensuelle des salaires 42. Le calage du CICE, qui a été mis en place en 2013, est pour l'instant réalisé en utilisant les masses annoncées par Evaluations des Voies et Moyens du PLF 2014.

#### Le calage des taxes sur les salaires et la main d'oeuvre :

Ces taxes sont calées de manière agrégée sur les données issues de la comptabilité nationale, à l'exception de la Taxe exceptionnelle sur les hautes rémunérations (TEHR). La TEHR devrait être prélevée pour la première fois en 2014 (au titre de l'IS) sur les salaires versés en 2013. S'il est probable que le chiffrage de cette mesure tel qu'il a été présenté dans les Voies et Moyens attachés au PLF 2014 est imprécis, le calage a été effectué sur la base de ce chiffrage, en attendant de disposer de données de la CN. Concernant les deux autres taxes, le calage est en deux étapes : d'abord, les contributions du public et du privé sont calées séparément, puis l'en-

<sup>42.</sup> La surestimation des réductions de charges en fin de période vient ainsi en parallèle de la modification de la formule Fillon, qui a permis en annualisant le calcul des exonérations qui auparavant étaient calculées mensuellement, de faire économiser près d'un milliard d'euros aux finances publiques.

semble des taxes est ensuite recalé sur l'ensemble du montant recensé CN de ces taxes.

#### Le calage des contributions sociales :

Pour les contributions sociales sur les revenus d'activité, le modèle permet d'obtenir des ratios de calage proches de 100 % pour le secteur privé (par rapport à l'assiette CSG) et avec une plus grosse marge d'erreur pour le secteur public (probablement due à la prise en compte approximative des primes, et de la réduction des statuts au seul statut de cadre). Les ratios vis-à-vis des assiettes de la Comptabilité nationale sont de l'ordre de 90%-95%, ce qui est attendu (certains éléments de rémunérations, par exemple en nature, sont inclus dans la masse salariale au sens des comptes nationaux, mais ne sont pas soumis aux mêmes prélèvements que les autres formes de rémunération) 43. Comme dans les versions antérieures de TAX<sup>i</sup>pp ^ , les contributions sociales sur les revenus de remplacement ne sont pas calées.

#### Le calage de la taxe foncière :

Après son imputation dans le *do-file* nº 3 et la détermination des foyers exonérés de TF, le montant agrégé de cet impôt est inférieur à son montant déclaré dans la CN. On recale donc celui-ci une deuxième fois.

#### Le calage de l'impôt sur les sociétés :

Le montant agrégé de cet impôt imputé est recalé sur son montant déclaré dans la CN.

<sup>43.</sup> Il faut néanmoins reconnaître que la composition exacte des rémunérations non soumises à la CSG ou à l'impôt sur le revenu n'est pas très claire. Les avantages en nature ne sont pas soumis aux prélèvements sociaux, mais sont normalement soumis à l'IR. Il faudrait par ailleurs clarifier les éléments de rémunération qui peuvent être soumis ou non aux différents impôts sur le revenu (CSG et IR).

#### Le calage de la taxe d'habitation :

Après son imputation dans le do-file nº 3 et la détermination des foyers exonérés de TF, le montant agrégé de cet impôt est inférieur à son montant déclaré dans la CN. On recale donc celui-ci une deuxième fois, au niveau individuel et au niveau du foyer fiscal avec un ratio de calage propre à chacun de ces montants. Cela permet de réconcilier, au niveau agrégé, le montant de ces deux impôts.

#### Le calage de l'ISF et du bouclier fiscal :

La spécificité de ces deux calages est qu'ils s'effectuent sur tranches, lorsque l'information est disponible. Cela garantit une précision supplémentaire par rapport au calage sur masses dans la prise en compte de la distribution des montants d'impôts payés par les contribuables assujettis. C'est le cas avant 2010 pour l'ISF, et entre 2005 et 2010 pour le bouclier fiscal. Pour ce dernier élément, il faut aussi préciser que le calage a lieu sur la variable au niveau individuel et au niveau du foyer fiscal, et s'effectue sur la variable après prise en compte du taux de non-recours.

Le calage de la CSG, du prélèvement supplémentaire sur les revenus du capital, et du PFL : Face à la difficulté de reconstituer des masses de revenus imposables cohérentes avec les masses des comptes nationaux, nous avons fait le choix de caler ces trois prélèvements sur les revenus du capital sur les données de la CN.

Certains revenus ne sont pas calés dans TAXipp ^ 0.3 : c'est le cas des prestations sociales, de l'IR, et de la CSG-CRDS sur les revenus d'activité et de remplacement notamment. Les versions ultérieures du modèle proposeront également un calage de ces variables.

#### **Deuxième étape : L'individualisation des variables simulées :**

97

Le programme 7.2-individualisation.do comporte trois phases. La **phase 1** procède à l'individualisation de variables jusqu'alors calculées au niveau du foyer fiscal.

La **phase 2** individualise et décompose entre revenus du travail, du capital et de remplacement la contribution sur les hauts revenus, la taxe d'habitation et l'IR. Cette étape pose actuellement certains problèmes, dans un nombre limité de cas. Elle nécessite des améliorations.

Les deux phases suivantes permettent d'obtenir différentes variables de revenus qui vont pouvoir servir de mesure de la capacité contributive des individus dans la phase d'analyse, et permettre ainsi d'évaluer l'impact redistributif de certaines mesures. La **phase 3** calcule les revenus « superbruts », à la fois les revenus d'activité et de remplacement, tant au niveau individuel qu'au niveau du foyer. Ensuite un module, activé uniquement dans le cas où l'utilisateur ne souhaite pas imputer les taxes indirectes (i.e. quand *\$tax\_ind*= 0), calcule les revenus superbruts primaires et secondaires au niveau individuel et au niveau du foyer, en ajoutant aux revenus superbruts calculés précédemment les revenus du capital (avant toute taxation).

La **quatrième et dernière phase** calcule les revenus nets (de CSG et de CRDS<sup>44</sup>), en distinguant les revenus d'activité et de remplacement, pour l'individu et le foyer.

## 3.8 Taxation indirecte

### 3.8.1 Le module de taxation indirecte

TAXipp ipp 0.3 reprend le module de TAXipp ^ 0.1 sur la fiscalité indirecte, qui s'appuie sur les données de l'enquête BdF présentée plus haut (voir la partie 2.4 à la page 32) et fonctionne indépendamment des autres éléments du simulateur. Il

<sup>44.</sup> Alternativement, il serait possible de reconstituer les revenus imposables au sens de l'IR en ne déduisant que la CSG déductible des revenus bruts. Par souci de cohérence, parce que les masses déduisant que la CSG déductible des revenus bruts. Par souci de cohérence, parce que les masses<br>d'IR ne sont pas calées sur la CN, la version 0.3 de TAXipp propose par défaut l'autre concept des<br>revenus nets revenus nets.

permet de calculer pour chaque taxe des taux d'effort qui, appliqués au niveau de consommation d'un ménage, donnent une estimation des montants acquittés par ce ménage. Ce module permet donc de simuler l'effet redistributif de chaque taxe indirecte en fonction de la variété des paniers de consommation des ménages.

Deux étapes du module sont décrites ici : d'abord la transformation de la législation fiscale indirecte en paramètres exportables pour le simulateur, puis le calcul des taux d'effort moyens par type de ménage.

#### 3.8.1.1 Transformation des droits d'accises en taxes ad valorem

Le calcul des montants de taxes et droits indirects pose un problème. Pour calculer les droits d'accises acquittés par les ménages (TIPP, droits sur les boissons alcoolisées et les tabacs) à partir des formules de calcul des taxes tirées de la législation fiscale, il nous faudrait connaître le prix que le ménage a payé, et la quantité acquise. Mais les enquêtes BdF ne donnent ni le prix, ni la quantité, mais seulement la dépense annuelle de chaque ménage pour chacun des postes de dépense. Il est donc impossible de calculer directement le montant des droits d'accises. La solution adoptée ici consiste à transformer les droits d'accises en taxes *ad valorem* 45. Cette section présente la méthode que nous avons utilisée, pour chaque droit d'accise.

**Le droit de consommation sur le tabac.** La taxation des tabacs est complexe, avec une part spécifique sous forme de droit d'accise et une part sous forme de taxe *ad valorem*. En faisant l'hypothèse que toutes les cigarettes sont vendues au prix de référence 46, le calcul est fortement simplifié. Sous cette hypothèse, le droit de consommation (DC) devient proportionnel au prix TTC  $(p_{ttc})$  et s'écrit : DC =  $p_{ttc}$  TN, avec TN le taux normal du droit de consommation. Comme les droits de consommation sur les cigares et sur le tabac à rouler sont proportionnels au prix

<sup>45.</sup> Cette méthode a déjà été mise en œuvre par Ruiz et Trannoy (2008). Nous reprenons en partie leur méthode.

<sup>46.</sup> Cette hypothèse est une approximation acceptable si les prix des cigarettes sont suffisamment homogènes d'une marque à l'autre, ce qui est le cas depuis le milieu des années 2000.

TTC, la même formule vaut aussi pour les autres types de tabac. C'est cette formule que nous utilisons pour calculer le droit de consommation sur les tabacs.

**Les droits et taxes sur les alcools.** En raison de la complexité des taxes sur les boissons alcoolisées, il est difficile de se ramener à une taxe proportionnelle par une hypothèse simple comme dans le cas des cigarettes. Nous calculons donc pour chaque catégorie de boissons alcoolisées un taux *ad valorem* implicite noté τ<sub>imp</sub> qui nous donne le montant des droits et taxes (TVA exclue) en fonction du prix hors taxe, c'est-à-dire un taux implicite vérifiant la relation :

$$
p_{ttc} = p_{ht}(1+\tau)(1+\tau_{imp})
$$

En suivant la méthode de calcul de Ruiz et Trannoy (2008), on obtient l'expression suivante pour le taux implicite, pour la catégorie de boissons alcoolisées :

$$
\tau_{imp} = \frac{(1+\tau) T_{macro}}{D_{macro} - (1+\tau) T_{macro}}
$$

Dans cette expression,  $D_{macro}$  désigne la consommation agrégée de ce type de boissons, et  $T_{macro}$  le montant total de droits indirects collectés par l'État sur ce type de boissons 47. Il faut noter que ce taux implicite s'applique à la dépense hors TVA (égale à  $\frac{1}{1+\tau}$  . dépense). Le tableau 3.1 donne les taux implicites *ad valorem* sur les boissons alcoolisées pour 2010 :

**La taxe de consommation intérieure sur les produits énergétiques.** Comme dans le cas des boissons alcoolisées, nous calculons pour chaque type de carburant (essence et diesel) un taux *ad valorem* implicite noté  $τ_{imp}$  qui nous donne le montant des droits et taxes (TVA exclue) en fonction du prix hors taxe. Ce taux implicite nous

<sup>47.</sup> Les montants de ces droits sont disponibles dans les documents préparatoires des projets de lois de finances (les bleus budgétaires).

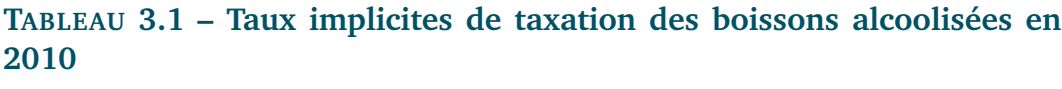

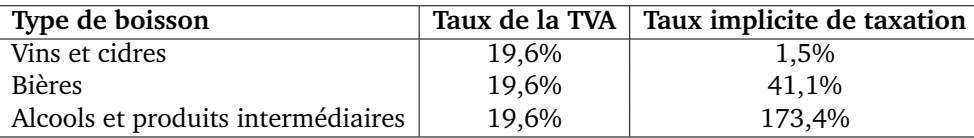

*Source :* TAXIPP 0.3

est donné par la formule suivante :

$$
\tau_{imp}^X = \frac{(1+\tau) \; TPE_X}{p_{ttc} - (1+\tau) \; TPE_X}
$$

Dans cette expression,  $\tau$  désigne le taux normal de TVA et TPE le montant de la Taxe intérieure de consommation sur les produits énergétiques (TICPE) applicable au carburant X <sup>48</sup>.

#### 3.8.1.2 Calculs des taux d'effort

La simulation des différents taux de taxation implicite permet d'évaluer le poids de la fiscalité indirecte sur les ménages grâce au calcul de taux moyens d'imposition. Plus précisément, le modèle calcule un taux d'effort par quantile de niveau de vie k pour une taxe indirecte j, noté  $t_{ik}$ , dont la définition générale est :

$$
t_{jk} = \frac{\sum_{h=1}^{L_k} T_{jkh}}{\sum_{h=1}^{L_k} R_{kh}} \quad \forall k = 1, ..., 10
$$

Le numérateur désigne le montant total des taxes indirectes  $j$  payé par l'ensemble des ménages h du quantile  $k$  comprenant  $L_k$  ménages tandis que le dénominateur fait la somme des capacités contributives des ménages de ce quantile (Ruiz et Trannoy (2008)) <sup>49</sup>.

<sup>48.</sup> Le prix moyen TTC des carburants est disponible dans la base de données publique sur les prix de vente moyens des carburants ([http://www.developpement-durable.gouv.fr/energie/](http://www.developpement-durable.gouv.fr/energie/petrole/se_cons_fr.htm) [petrole/se\\_cons\\_fr.htm](http://www.developpement-durable.gouv.fr/energie/petrole/se_cons_fr.htm)).

<sup>49.</sup> Nous obtenons les taux d'effort en calculant un rapport de masses par quantile plutôt qu'en faisant la moyenne des taux d'effort individuels pour chaque quantile. Ceci permet de corriger les

Ensuite, le modèle permet de calculer les taux d'efforts globaux par ménage. Plus précisément, nous distinguons cinq types de ménages (célibataires, couples sans enfants, couples avec enfants, familles monoparentales, et autres ménages) puis nous calculons pour chaque décile de chaque type de ménage 50 et pour chaque taxe un taux d'effort moyen en fonction de la consommation hors loyer. Par exemple, nous avons estimé qu'en 2005, la TVA et les taxes sur les carburants représentent respectivement 11,1% et 1,9% de la consommation hors loyer des couples avec enfants appartenant au 8<sup>e</sup> décile. Le modèle calcule donc les taxes indirectes payées par les couples avec enfants appartenant au 8<sup>e</sup> décile de consommation en appliquant ces taux d'effort à leur niveau de consommation estimé. L'intérêt de cette approche est qu'elle prend en compte le fait que les structures de consommation varient selon le type de ménage et le niveau global de consommation.

#### 3.8.1.3 Limites de l'approche actuelle

.<br>L'approche de TAXipp ipp reste limitée dans la mesure où le module de taxation indirecte reste indépendant de l'estimation du partage entre consommation et épargne. Les taux d'effort sont appliqués de façon *ad hoc* à l'échantillon et les questions de l'incidence des taxes indirectes restent similaires aux versions précédentes. Par ailleurs, le lien entre le niveau ménage et le niveau individuel pourrait être mieux pris en compte.

Une autre limite de l'approche actuelle est le fait que la simulation du revenu permanent reste rudimentaire et uniquement réalisée pour la partie du simulateur sur la fiscalité indirecte (alors qu'en théorie cette variable est une meilleure mesure de la capacité contributive des ménages).

Enfin, il est intéressant de noter que la simulation des taxes indirectes soulève de nombreuses questions d'incidence – par exemple pour les rémanences de TVA

biais introduits par la présence de consommations nulles à l'origine de montants de taxes nuls. 50. Ces déciles sont construits en fonction de la consommation totale par u.c.

payées par les entreprises non assujetties ou les administrations publiques – qui ne sont pas prises en compte dans le modèle.

#### 3.8.2 Le programme d'imputation des taxes indirectes

Le programme 8-taxes\_indirectes.do utilise les hypothèses comportementales et les taux d'efforts calculés dans le module de taxation indirecte afin de de calculer ces taxes et de les imputés aux différents facteurs.

Ce programme calcule :

- les taxes indirectes (TVA, taxes sur les boissons, le tabac, les produits pétroliers, les assurances) à partir du module de taxation indirecte.
- la taxe professionnelle (TP)
- les revenus (primaire et secondaire) définitifs

La **phase 1** simule les taxes indirectes sur la consommation et la taxe professionnelle (TP) pour la part « incidence sur les revenus des facteurs de production ».

La **phase 3** fait de même pour la part « incidence sur les prix à la consommation ». La simulation de cette composante des taxes indirectes nécessite la simulation d'un montant de consommation et d'épargne. Pour cela, nous utilisons les variables de **revenu disponible** calculées à la **phase 2**. On suppose que la part « incidence sur les revenus des facteurs de production » s'élève à 30% de la masse des taxes indirectes et que la part « incidence sur les prix à la consommation » s'élève à 70% de la même masse 51 .

Nous faisons les hypothèses suivantes pour simuler le profil des taux d'épargne.

<sup>51.</sup> Voir Carbonnier (2007; 2009) pour une justification de ce partage. Voir aussi la partie 1.6, page 18 pour une discussion approfondie des questions d'incidence des impôts indirects et sur les choix méthodologiques effectués.

Nous supposons que le taux d'épargne s suit la loi suivante :

$$
s = s_0 + \lambda.p_y
$$

où :

- $\lambda \in [0, 3; 0, 4]$
- $p_y$  = percentile de la distribution de revenu disponible
- $s_0$  = ajusté pour reproduire le taux d'épargne agrégé

Avec  $\lambda \in [0, 3; 0, 4]$ , nous reproduisons le profil du taux d'épargne par quartiles de revenu permanent observé dans toutes les enquêtes Budgets des familles 1978- 2005 (de 0% dans Q1 à 25% dans Q4). Avec  $\lambda \in [0.6; 1]$ , nous reproduirions le profil du taux d'épargne par quartiles de revenu instantané (de - 30% dans Q1 à + 30% dans Q4, voire davantage) <sup>52</sup>. Dans les simulations de référence,  $\lambda$  vaut 0, 35. Cela permet de bien reproduire le profil observé du taux d'épargne par quartile de revenu permanent. Par contre, cela donne un profil de taux d'épargne trop plat dans le top 5% de la distribution de revenu disponible : nous obtenons une totale stabilité à 25% alors que le revenu passe de 50 000 euros à plusieurs millions d'euros, ce qui n'est pas crédible. Pour corriger cela, nous supposons un doublement progressif des taux d'épargne dans le top 5%, de façon à ce que le taux d'épargne moyen effectif passe progressivement de 20% à 40% à l'intérieur du top 5% de la distribution de revenu disponible <sup>53</sup>.

Les taux d'épargne auxquels nous nous référons ici sont les taux d'épargne indi-

<sup>52.</sup> Pour en savoir plus sur les profils de taux d'épargne par quartiles de revenu observés dans les enquêtes Budget des familles 1978-2005, voir Antonin, C. (2009).

<sup>53.</sup> Cette hypothèse a un caractère arbitraire qui mériterait qu'on améliore son estimation. Malheureusement peu d'études existent à l'heure actuelle sur les taux d'épargne par rapport au revenu permanent pour les hauts patrimoines.

viduelle, hors profits non distribués 54 et peuvent être définis de la façon suivante :

Taux d'épargne = 
$$
\frac{\text{épargne}}{\text{consumation} + \text{épargne} + \text{layer}}
$$

= épargne Revenu disponible − profits non distribués

Les phases 3-1 et 3.2 font ces simulations au niveau du foyer fiscal (en partant de la distribution du revenu disponible du foyer fiscal) et les phases 3-3 et 3.4 font ces calculs au niveau individuel (en partant de la distribution du revenu disponible individuel). L'importation des taux d'effort calculés dans le module « taxation indirecte » présente une limite importante. Dans ce module, les taux d'effort sont classés par décile de consommation par unité de consommation calculée au niveau du ménage (c'est à dire au niveau de tous les individus composant le logement). Or, la base de données utilisée dans TAXipp ^ 0.3 contient très peu d'informations au niveau du ménage. Pour les calculs au niveau individuel, nous prenons les déciles de consommation individuelle. Pour les calculs au niveau du foyer fiscal, nous considérons les déciles de consommation au niveau du foyer fiscal divisée par le nombre d'unités de consommation au niveau du foyer fiscal.

Les montants de taxes indirectes et de TP sont calés sur les masses de la comptabilité nationale. Les montants de chaque taxe indirecte sont calés sur la masse de l'ensemble des taxes indirectes. Pour améliorer ce calage, il serait possible de caler les montants de chaque taxe indirecte sur les masses de la taxe correspondante (et non sur la masse de l'ensemble des taxes indirectes).

La **phase 4** utilise la décomposition du revenu disponible pour attribuer à chaque composante de revenu (travail, capital, remplacement, transferts) les taxes indirectes et la TP.

<sup>54.</sup> Les taux d'épargne obtenus en incluant les profits non distribués sont légèrement supérieurs (l'écart est faible au niveau agrégé mais plus important pour les hauts revenus).
La **phase 5** calcule le revenu primaire et ses différentes composantes ainsi que le revenu secondaire, au niveau individuel et au niveau du foyer fiscal.

**Sauvegarde de la base de données finale** À la fin de ces huit étapes, une base de données est sauvegardée par année, qui contient les variables de revenus et les montants d'impôts payés par chaque contribuable, au niveau individuel ainsi qu'au niveau du foyer fiscal. Cette base, sauvegardée en format .dta, peut être appelée à chaque fois que l'on souhaite procéder à l'analyse du système socio-fiscal français sans avoir à refaire les différentes étapes de la simulation.

# CHAPITRE 4

# PROGRAMMES D'ANALYSE

Les programmes d'analyse ne font pas partie du simulateur au sens strict puisqu'ils partent de la base issue de la simulation pour en sortir des résultats relatifs aux taux d'imposition et aux recettes fiscales. La création et l'organisation de TAXipp ^ répondent historiquement à un objectif principal : calculer le taux moyen effectif d'imposition des contribuables, en reprenant en compte la totalité des impôts, cotisations, prélèvements et prestations. Si la production de ce type de graphiques reste un des outils de TAXipp ^ 0.3, la structure du code a été assouplie, de manière à appliquer la législation également à des cas-type, ou encore à calculer des taux marginaux effectifs d'imposition.

Le premier programme d'analyse, 9-tx\_imposition-boucle, calcule les taux d'imposition par décile et a donc vocation à permettre l'étude de la redistributivité des différents impôts, cotisations et taxes. Le programme 10-recettes\_fiscales calcule les recettes totales des impôts, taxes et cotisations et le coût total des prestations. Les programmes cas-type et  $emtr<sup>1</sup>$  permettent respectivement de calculer les montants de prélèvements acquittés une année donnée par un foyer fiscal ou un individu dont on détermine les caractéristiques en début de programme, et de calculer les taux marginaux effectifs d'imposition de l'échantillon de contribuables

<sup>1.</sup> situés dans le dossier 2-Programmes Analyse

du modèle.

L'organisation de l'analyse des résultats de la simulation a été modifiée dans TAXipp  $\widehat{\text{ipp}}$  0.3 par rapport à TAXipp ^ 0.2. Les programmes (et sous-programmes) d'analyse sont situés dans le sous dossier Analyse du dossier 3-Programmes de TAX \_ipp  $\overline{\mathop{\text{ipp}}\nolimits}$  . Les sorties de ces programmes sont situées dans le dossier Output du dossier 4-Analyses (ou dans le dossier Output du dossier de Résultat correspondant au scénario étudié).

# 4.1 Étudier la redistributivité : les taux moyens de prélèvements obligatoires

Le dofile 9-tx\_imposition a fait l'objet de modifications par rapport à la version 0.2 de TAXipp ^ afin d'en améliorer l'efficacité et la concision. L'organisation interne du programme est revue. Au lieu d'effectuer quatre fois le même code à une globale près, ce programme effectue des boucles.

Le programme 9-tx\_imposition est la pierre angulaire qui considère quatre cas différents pour lesquels les différents taux d'imposition sont calculés : au niveau individuel ou du foyer fiscal d'une part ; pour le revenu secondaire ou le revenu primaire d'autre part. Ces différents cas sont commandés par des boucles qui appellent deux sous-programmes calculant les taux (tx\_imposition prog) et exportant les résultats (tx\_imposition\_exportation). Le programme 9-tx\_imposition peut être lancé indépendamment de TAXipp ^ dès lors que les bases de données finales (comprenant le calcul des impôts, cotisations et revenus finals) ont déjà été créées. Dans ce cas, il faut néanmoins penser à définir les globales avant (cf partie 3).

Le programme 9-tx\_imposition\_reforme permet d'effectuer les mêmes sorties que le programme précédent, mais en dissociant plusieurs réformes. Ce programme est notamment utile lors de l'étude d'un projet de loi de finances, lorsqu'on souhaite distinguer l'effet de plusieurs changement fiscaux et d'en isoler les impacts redistributifs.

Pour travailler de manière encore plus détaillée et choisir précisément le type de présentation du système socio-fiscal désiré (choix du dénominateur pour le calcul du taux d'imposition (\$rev\_taux), choix d'utiliser le niveau individuel ou le niveau du foyer fiscal, ou choix ou non de décomposer le haut de la distribution (\$rev\_decile)), il faut utiliser plutôt le programme tx\_imposition\_simple qui ne contient pas de boucle. En effet, 9-tx\_imposition considère par défaut que  $$rev\tau aux = $rev\d{cile}$  et ne détaille pas la distribution des taux moyens d'imposition au sein du dernier décile des revenus.

Ces programmes de calcul des taux d'imposition laissent en outre la possibilité de prendre en compte ou non la taxation indirecte dans le calcul des taux : la globale *tax\_ind* commande cette fonction (= 1 si on veut travailler avec les taxes indirectes, toute autre valeur – ou absence de définition – sinon).

Enfin, un do-file effectuant (et exportant) directement les graphiques à partir de Stata est en cours de développement. Il remplacera, dans les versions futures du modèle, les feuilles Excel exportant les taux moyens d'imposition par quantile dans des modèles graphiques prédéfinis. L'ancienne organisation prévaut donc toujours dans TAXipp  $\overline{\mathbf{p}}$  0.3.

# 4.2 Résultats agrégés et vérification

Le programme 10-recettes\_fiscales calcule les recettes totales des cotisations sociales, de l'IRPP, de l'IS, de la taxe foncière, des droits de mutation à titre gratuit, de la taxe d'habitation, de l'ISF, du bouclier fiscal ainsi que le montant de nombreuses prestations.

Les agrégats ainsi calculés sont comparés aux agrégats provenant de la compta-

bilité nationale auxquels ils correspondent. Ceci permet de vérifier que le calage a bien été effectué le cas échéant et d'obtenir une mesure des montants agrégats qui n'ont pas été calés.

Ce programme permet également de réaliser des opérations de chiffrage de diverses mesures fiscales, pour les taxes et impôts qui ne sont pas calés.

### 4.3 Cas-types

Le programme cas-type permet de calculer les impôts payés par un individu ou un foyer fiscal particulier. Ce type de calcul est en particulier utile lorsqu'on cherche à mesurer les conséquences d'une réforme fiscale sur le pouvoir d'achat des contribuables, dans une optique microéconomique.

L'architecture du programme se décline en cinq parties :

- 1. La **phase 1** consiste à définir les variables et paramètres globaux pour choisir en particulier où les résultats doivent être exportés.
- 2. Lors de la **phase 2** le nombre d'individus, le choix de l'année (pour choisir la législation et les revenus) et les variables du foyer fiscal sont à définir : ce sont essentiellement des variables de revenu et des variables démographiques. Une base de données allégée est ensuite sauvegardée, afin d'améliorer les performances du modèle.
- 3. La **phase 3** est celle où la législation est appliquée. L'option *\$castype* doit être activée.
- 4. Dans la **phase 4**, les montants d'impôts calculés sont retraités et éventuellement exportés.

À partir de cette architecture générale, il est possible d'ajouter une structure de boucle au programme pour appliquer plusieurs législations contrefactuelles au même individu défini et mesurer les différences d'impôts dus. Il est également possible de calculer des taux moyens d'imposition en fonction du revenu, en définissant des individus identiques, au montant (ou à la nature) de revenu perçu près. Ce programme est conçu comme une base à adapter en fonction de l'objet d'étude.

### 4.4 Taux marginaux effectifs d'imposition

Le programme emtr vise à calculer un ensemble d'impôts et prélèvements afin de mesurer les taux d'imposition effectifs auxquels les individus sont imposés.

L'architecture du programme se décline en 5 parties :

- 1. La **phase 1** consiste à définir les globales pour choisir en particulier où les résultats doivent être exportés, le choix de(s) l'année(s) d'étude (pour choisir la législation et les revenus).
- 2. Lors de la **phase 2** les programmes calculant la législation sont appliqués. En règle générale, seuls les quatre premiers programmes sont utilisés (cotisations sociales et CSG-CRDS, IRPP, impôts et taxes sur le capital, et prestations). Une individualisation des revenus et des impôts est effectuée si besoin. Une base de données finale est allégée puis sauvegardée.
- 3. Dans une **phase 3**, divers scénarios alternatifs sont proposés pour calculer l'incrément de revenu souhaité. Les scénarios possibles sont :
	- Scénario 1 : augmenter tous le(s) revenu(s) souhaité(s) de 1%
	- Scénario 2 : augmenter tous  $\text{le}(s)$  revenu $(s)$  souhaité $(s)$  de 5%
	- Scénario 3 : augmenter tous  $le(s)$  revenu(s) souhaité(s) de 10%
	- Scénario 4 : ajouter  $1 \in \hat{a}$  tous le(s) revenu(s) souhaité(s) différents de 0
	- Scénario 5 : ajouter 100  $\in$  à tous le(s) revenu(s) souhaité(s) différents de  $\Omega$

On retient parmi les scénarios possibles ceux qui nous intéressent.

4. Dans une **phase 4**, une structure de boucle en fonction du nombre de scéna-

rios retenus met à jour les revenus en fonction du scénario à partir de la base de données initiale, importe les données des conjoints et personnes à charges éventuelles dans les données initiales afin de ne mesurer que l'effet marginal individuel de la hausse de revenu, réapplique la législation à cette nouvelle base de données et sauvegarde les montants d'impôts calculés avec le fichier sauvegardé dans la phase 2.

5. Enfin, la **phase 5** calcule les taux marginaux effectifs d'imposition selon la formule suivante :

$$
MTR(scenario) = 1 - \frac{revenudisp(scenario) - revenudisp(inital)}{revenusuperbrut(scenario) - revenusuperbrut(inital)}
$$

et génère automatiquement des graphiques qui sont exportés à l'emplacement défini lors de la phase 1.

De même que le programme cas-type, le programme emtr a vocation à être adapté au besoin des travaux à mener.

# CHAPITRE 5

# DONNÉES DE "VIEILLISSEMENT" ET DE CALAGE

Cette partie décrit les données agrégées utilisées pour effectuer le "vieillissement" des bases annuelles à partir de la base source de 2006, ainsi que le calage macroéconomique de certaines données simulées dans le modèle. Quatre types de données sont principalement utilisées :

- 1. les données démographiques
- 2. les données issues de la comptabilité nationale
- 3. les données fiscales (dénombrements déclarations 2042, assiettes CSG, etc.)
- 4. les données sur les transferts

L'ensemble de ces données est regroupé dans différents fichiers Excel en fonction de leur nature et de leur usage. Ces documents, appelés Agrégats IPP.xls, contiennent des références précises aux sources utilisées (tableaux de la comptabilité nationale, projets de loi de finances, rapports parlementaires, etc.) :

- Agrégats IPP Comptabilité nationale.xls
- Agrégats IPP Démographie.xls
- Agrégats IPP Données fiscales.xls
- Agrégats IPP Prestations.xlsx
- Agrégats IPP Prev sociaux.xlsx
- Agrégats IPP Prévisions de croissance.xlsx

Les données utilisées dans le simulateur sont ensuite extraites des fichiers Agrégats IPP.xls et stockés dans les fichiers Paramètres.xls du dossier calage :

- Parametres\_comptanat.xls
- Parametres\_donnees\_fiscales\_IRPP.xls
- Parametres\_donnees\_fiscales\_ISF.xls
- Parametres\_prev\_sociaux.xls

L'utilisation de deux types de fichiers différents (Agrégats IPP et Paramètres) procure deux avantages. D'abord, ces deux types de fichiers sont prévus pour deux usages différents. Les fichiers Agrégats sont destinés aux utilisateurs recherchant les sources utilisées ou voulant obtenir des éclaircissements sur certains points méthodologiques et conceptuelles utilisés pour calculer certaines variables. Au contraire, les fichiers Paramètres sont exclusivement dédiés au simulateur. Comme les données contenues dans les fichiers Paramètres sont transformées en variables macro lors du lancement de TAXipp ^ , les fichiers Paramètres ne doivent donc contenir que les données nécessaires au fonctionnement du simulateur.

Ensuite, les fichiers Paramètres référencent les valeurs des différents agrégats au moment de l'utilisation de la version de TAXipp ipp . Par exemple, comme TAXipp  $\sum^{\text{ipp}}$  0.3 a été développé à l'automne 2012, les fichiers de paramètres rattachés à cette version n'ont pas été mis à jour depuis cette date. Il est ainsi possible de retrouver à tout moment l'ensemble des résultats issus de cette version de TAXipp ^ . Au contraire, les fichiers Agrégats sont mis à jour en temps réel à chaque changement de législation.

# 5.1 Démographie

Les tableaux du fichier Agrégat IPP – Demographie.xls contiennent les données démographiques utilisées pour le calage de la population dans le modèle, rangées dans deux tableaux :

**Tableau DEMO1 :** Population totale et population adulte en France 1997-2014

**Tableau DEMO2 :** Population représentée dans les déclarations de revenus en France (2005-2010)

### 5.1.1 Champ géographique

Le champ géographique retenu dans le simulateur est la France entière (métropole et DOM). Cela correspond au champ retenu aussi bien dans les comptes nationaux que dans les statistiques fiscales et budgétaires.

- **Comptabilité nationale :** le champ couvert est le territoire économique national (métropole et DOM) depuis la base CN 2000 1 .
- **Statistiques fiscales :** le champ couvert correspond à toutes les déclarations de métropole et des DOM, et nous nous référons toujours à ce champ <sup>2</sup>. En 2007, on estime ainsi que la métropole représente 97,3% de la France entière au niveau du nombre de foyers, 98,1% au niveau du revenu déclaré, 99,1% au niveau de l'impôt payé. Les statistiques démographiques semblent parfaitement cohérentes avec les statistiques fiscales  $3$ .

**Statistiques budgétaires :** le champ budgétaire correspond aussi à la France entière, la loi de finance couvrant aussi bien la métropole que les DOM.

<sup>1.</sup> Auparavant la comptabilité nationale recouvrait uniquement la métropole.

<sup>2.</sup> Les statistiques détaillées publiées dans ASDGFIP permettent d'isoler les DOM.

<sup>3.</sup> Les échantillons lourds de déclarations de revenus portent également sur le champ France entière (y compris Dom) : les ratios (dénombrements exhaustifs)/(échantillons lourds) sont toujours de l'ordre de 100,0%-100,2% pour toutes les masses de revenus et les effectifs.

#### 5.1.2 Doubles déclarations

La comparaison entre la population adulte représentée dans les déclarations de revenus (comme déclarant, conjoint ou enfant majeur rattaché) et la population adulte résidente au 1er janvier fait apparaître des ratios légèrement supérieurs à 100% : autour de 101%, et en légère hausse (voir Tableau DEMO2).

Ce léger écart semble dû au fait que l'estimation du nombre d'adultes figurant dans deux déclarations de revenus indiquée dans le Tableau DEMO2 est trop faible : nous avons simplement additionné le nombre de mariages (environ 270 000 par an sur la période 2005-2009) et le nombre de divorces (environ 130 000 par an), soit environ 0,8 million d'adultes comptés deux fois. Le nombre réel de doubles comptes est en fait plus élevé, d'une part parce qu'il faut prendre en compte le nombre de Pacs conclus dans l'année et rompus dans l'année, d'autre part parce qu'il faut prendre en compte les décès de l'un des conjoints (ce qui donne également lieu à double déclaration). Dans les déclarations de revenu, on constate que le nombre d'adultes comptés deux fois est d'environ 1,2 millions (revenus 2006), si bien que la population adulte représentée dans les déclarations de revenus est quasiment identique à la population résidente au 1er janvier fournie par les statistiques démographiques (écart inférieur à 0,1%)<sup>4</sup>. Ces résultats valident notre choix méthodologique de calage des fichiers individuels virtuels sur la population résidente <sup>5</sup>.

<sup>4.</sup> Les tabulations statistiques établies par Landais (2008) indiquent que l'échantillon lourd 2006 porte sur 35,5 millions de déclarations représentant 49,0 millions d'adultes (50,2 millions avant déductions des doubles comptes). Les doubles comptes proviennent d'environ 350 000 mariages ou Pacs conclus dans l'année (case X), 150 000 divorces ou ruptures de Pacs (case Y), et 200 000 séparations par décès (case Z), soit au total environ 1,2 millions.

<sup>5.</sup> Les ratios relativement élevés (autour de 107%-108%) obtenus pour la population mineure semblent s'expliquer (au moins en partie) par les enfants en résidence alternée comptés plusieurs fois. Cette question mériterait d'être davantage étudiée. Les enfants en résidence alternée peuvent maintenant être déclarés en case H, mais les effectifs correspondants, bien qu'en forte augmentation (210 000 en 2006, 290 000 en 2008), paraissent faibles, et dans tous les cas insuffisants pour expliquer l'écart obtenu sur le Tableau DEMO2. Une autre source d'imprécision vient du fait que nous avons inclus dans les enfants mineurs tous les enfants handicapés (case G, environ 230 000 enfants), qui incluent des enfants majeurs.

### 5.2 Comptabilité nationale

Nous présentons ici les tableaux CN1 à CN18 du fichier Agrégats IPP – Comptabilité nationale base 2005.xls qui servent de base au calage macroéconomique du modèle.

### 5.2.1 Sources et prévisions macroéconomiques utilisées

Pour les années 1996-2012, les données macroéconomiques que nous utilisons sont issues des comptes nationaux publiés par l'Insee, sans aucune correction de notre part <sup>6</sup>. Nous utilisons principalement les tableaux 3.101 à 3.601 (comptes de revenus détaillées des secteurs institutionnels), ainsi que les tableaux économiques d'ensemble (TEE). Tous les détails techniques sur les sources et concepts sont indiqués sur les différents tableaux et dans le texte ci-dessous 7 . Lorsque les comptes nationaux sont révisés pour présenter des résultats plus précis, les tableaux du fichier Agrégats IPP – Comptabilité nationale base 2005.xls sont mis à jour. C'est ce qui a été réalisé pour les années 2009 (comptes définitifs), 2010 et 2011 (comptes provisoires).

Pour les revenus des années 2012 et 2013, nous avons utilisé des prévisions macroéconomiques. L'ensemble des hypothèses des hypothèses de croissance est consigné dans le fichier excel Prévisions de croissance du dossier Données macro Agrégats IPP. À la date de rédaction de la note nn<sup>o</sup> 2 (septembre 2012), les derniers comptes nationaux complets publiés par l'Insee portaient en effet sur l'année 2011 (tableaux mis en ligne en mai 2013)<sup>8</sup>. Nous avons procédé de la façon suivante :

<sup>6.</sup> Sauf information manquante, qui est alors documentée dans les fichiers Excel comme imputation, et dont l'hypothèse sous-jacente est précisée.

<sup>7.</sup> Des détails supplémentaires sont donnés dans Piketty (2010, Annexe A), qui fournit en outre des séries historiques fondés sur le même cadre comptable et les mêmes définitions que celles adoptées dans les tableaux CN1 à CN24 (quelques légères différences seront signalées plus bas).

<sup>8.</sup> Une version révisée des comptes de 2011, 2012 et 2013 sera publiée en mai 2014, date à laquelle seront également publiés les premiers comptes complets portant sur l'année 2012.

- 1. Pour l'année 2012, nous avons retenu un taux de croissance nominal du PIB de 2,2%, se décomposant en une croissance réelle de 0,3% et une inflation de 1,9%. Cette prévision de croissance réelle de 0,3% pour 2012 correspond à la prévision moyenne publiée par les instituts de conjoncture à l'automne 2012.
- 2. Nous avons appliqué ce taux de croissance nominal de 2,2% à tous les agrégats des comptes nationaux 2011 de façon uniforme, avec toutefois les exceptions suivantes, justifiées par les statistiques et prévisions disponibles à la date d'écriture de cette note. En pratique, les *notes de conjoncture* de l'Insee et les *rapports économiques, sociaux et financiers* sont la source principale de ces hypothèses :
	- Nous avons supposé qu'en 2012 salaires et profits croissent au même rythme (2,3%). Les salaires n'ont en revanche pas progressé au même rythme dans le secteur privé (+2,5%) et public (0,9%). 2,3% correspond à la moyenne pondérée des progressions dans ces deux secteurs ;
	- Les revenus non-salariés progressent de 1,5%;
	- L'excédent brut d'exploitation des ménages progresse de 2,4% ;
	- La dépréciation du capital (CCF) s'élève à  $0,5\%$ ;
	- La progression de la formation brute de capital fixe (FBCF) est estimée par l'Insee à 0.5%, dont -0,3% pour les entreprises et 0,7% pour les ménages ;
	- Les revenus de la propriété croissent de 0,2%;
	- Les loyers progressent de 2,4%;
	- L'épargne des ménages varie de -0,6% ;

Une amélioration à apporter à l'avenir est d'automatiser ce processus de génération de données pour les années où il n'existe pas de comptes nationaux complets. La création d'un module projection.do, dans laquelle il suffit de renseigner les taux de croissance à appliquer aux données déjà disponibles pour obtenir des données agrégées prévisionnelles, est actuellement à l'étude.

#### 5.2.2 Revenu national et revenu disponible

Les premiers tableaux (Tableaux CN1 à CN4) fournissent des décompositions habituelles du revenu national.

#### **Tableau CN1 : Revenu national vs Produit intérieur brut**

Le revenu national de l'année  $t(Y_t)$  est égal au Produit intérieur brut  $(PIB_t)$ moins la dépréciation du capital  $(KD_t)$  plus les revenus venant de l'étranger  $(FY_t)$  :

$$
Y_t = PIB_t - KD_t + FY_t
$$

#### **Tableau CN2 : Décomposition du revenu national par secteur de production**

Le revenu national  $(Y_t)$  se décompose en différents secteurs de production :

- Le secteur des sociétés  $(Y_{st})$  qui correspond à la somme des profits des sociétés et des salaires versés (y compris les cotisations sociales).
- Le secteur immobilier  $(Y_{lt})$  qui correspond à la valeur des loyers (réels ou imputées) des habitations possédées par les ménages.
- Le secteur des non-salariés  $(Y_{nst})$
- Le secteur public  $(Y_{gt})$  valorisé par sa masse salariale

Il faut en outre ajouter les revenus nets du reste du monde  $(Y_{ft})$  et les impôts indirects  $(T_{it})$  :

$$
Y_t = Y_{st} + Y_{lt} + Y_{it} + Y_{gt} + Y_{ft} + T_{it}
$$

#### **Tableau CN3 : Revenu disponible, impôts et transferts**

Le revenu disponible  $(Y_{dt})$  se définit comme le revenu national auquel on soustrait tous les prélèvements obligatoires  $(T_t)$  et auquel on ajoute les transferts monétaires – c'est-à-dire les transferts de remplacement  $(Y_{Rt})$  et les transferts purs  $(Y_{Tt})$  – ainsi que les intérêts nets versés par le gouvernement  $(Y_{Kgt})$  :

 $Y_{dt} = Y_t - T_t + Y_{Rt} + Y_{Tt} + Y_{Kat}$ 

#### **Remarques** :

- i) Le revenu disponible ainsi défini inclut les profits non distribués des sociétés (traités comme un revenu ré-épargné des actionnaires).
- ii) Les intérêts publics entrent dans le revenu disponible mais pas dans le revenu national ; ici on a ajouté aux intérêts publics les plus-values mobilières (dans leur extension minimale : valeur déclarée IR) ; c'est un choix discutable, dans la mesure où les profits non distribués sont déjà inclus ; cela semble toutefois le choix le moins incohérent (voir plus bas) ; de toute façon, cela ne porte que sur moins de 1% de revenu national.
- iii) Si on ajoute les transferts en nature (c'est à dire les dépenses publiques individualisables en CN SEC/ESA 95<sup>9</sup>, i.e. essentiellement éducation, santé, logement) on parvient pratiquement à 100% du revenu national ; si on ajoutait la valeur des autres dépenses publiques (défense, police, etc.) alors par définition on arriverait à 100% (si le déficit public est nul).

#### **Tableau CN4 : Revenu disponible, consommation et épargne**

Le revenu disponible se décompose ensuite entre consommation et épargne.

#### 5.2.3 Décomposition des impôts et des transferts

Dans les tableaux CN5 à CN12, on décompose chaque type de prélèvement obligatoire en grands agrégats qui permettent le calage des masses de prélèvements dans le modèle.

#### **Tableau CN5 : Les différents types d'impôts en France**

Les prélèvements obligatoires  $(T_t)$  incluent l'ensemble des impôts, taxes, contri-

<sup>9.</sup> Le système européen de comptabilité nationale (SEC ou ESA en anglais) a été adopté en 1995 suite aux conventions adoptées au niveau international en 1993.

butions, cotisations obligatoires de toutes natures reçues par les administrations publiques. On commence par la décomposition suivante en quatre catégories, fondée sur les concepts de la comptabilité nationale ESA 95 (cf. Tableau Impôts) :

$$
T_t = T_{it} + T_{dst} + T_{dpt} + CS_t
$$

$$
T_{it} = Imp\delta ts \text{ indicates (D21+D29-D31-D39)}
$$

= TVA, TIPP, TP, TH, TS...

 $T_{dst}$  = Impôts directs sur les sociétés (D5)

$$
\mathcal{L}^{\mathcal{L}}(\mathcal{L}^{\mathcal{L}}) = \mathcal{L}^{\mathcal{L}}(\mathcal{L}^{\mathcal{L}})
$$

= IS

Avec  $\cdot$ 

 $T_{\text{d}pt}$  = Impôts directs sur les personnes (D5+D91D)

$$
= IRPP+CSG+TH+ISF+DMTG+CSK
$$

 $CS_t$  = Cotisations sociales (D61)

= toutes cotisations obligatoires, y compris fictives

Ces quatre catégories de prélèvements, ainsi que les hypothèses d'incidence fiscale que nous faisons pour chacune d'entre elles, sont détaillées sur les tableaux. Pour les impôts directs et les cotisations sociales, les choses sont assez claires. Pour les impôts indirects, c'est plus complexe, voir ci-dessous.

#### **À noter :**

Notre définition des prélèvements obligatoires est essentiellement la même que celle utilisée par l'Insee, à deux différences près 10 .

i) Premièrement, nous incluons toutes les cotisations sociales obligatoires reçues par les administrations publiques, y compris les cotisations fictives

<sup>10.</sup> Il n'existe pas de définition internationale officielle de la notion de prélèvements obligatoires (la nomenclature ESA 1995 ne donne pas de définition, du fait de problèmes conceptuels liés à la frontière recettes/dépenses et aux doubles comptes qui en découlent : dépenses fiscales, prélèvements sur transferts, prélèvements que les administrations se versent à elles-mêmes, etc.). Les tableaux officiels de la comptabilité nationale publiés par l'Insee utilisent les catégories ESA 1995 et ne donnent donc pas de total général des prélèvements obligatoires. Des tentatives d'addition générale sont proposées dans des documents annexes, comme par exemple le « Rapport sur les prélèvements obligatoires et leur évolution » annexé chaque année au Projet de loi de finances.

que les administrations se versent à elles mêmes (correspondant notamment aux pensions de retraites de la Fonction publique)  $11$ . Les exclure, comme le fait l'Insee, conduirait à biaiser fortement nos comparaisons de taux globaux d'imposition entre salariés privés et publics.

ii) Deuxièmement, afin de simplifier nos hypothèses d'incidence fiscale, nous définissons les impôts indirects comme la somme des impôts sur les produits (D21) et des impôts sur la production (D29), nets de subventions sur les produits (D31) et des subventions d'exploitation (D39), alors que l'Insee prend en compte les impôts indirects bruts.

Ces deux différences se compensent approximativement (les cotisations fictives et les subventions représentent des masses d'environ 30 milliards d'euros chacune, soit environ 1,5 à 2 points de revenu national), si bien par exemple que nous obtenons un total des prélèvements obligatoires pour l'année 2008 de 835,1 milliards d'euros 12, alors que l'Insee obtient 834,4 milliards 13. En toute logique, la meilleure solution serait sans doute d'inclure les cotisations fictives dans le total, mais de ne pas déduire les subventions, auquel cas le taux global d'imposition augmenterait de 1,5 ou 2 points, et tous les taux d'imposition individuels seraient approximativement relevés de 1,5 ou 2 points (à supposer que les subventions sur les produits et d'exploitation bénéficient proportionnellement à tous les niveaux et catégories de revenus, question difficile que nous ne cherchons pas à traiter ici).

#### **Tableau CN6 : Les différents types de transferts en France**

La frontière entre transferts monétaires et transferts en nature est un peu arbi-

<sup>11.</sup> Par contre, nous excluons évidemment des prélèvements obligatoires les cotisations sociales non obligatoires (versements volontaires à des mutuelles santé ou régimes facultatifs de retraite sur-complémentaires).

<sup>12.</sup> Cf. Tableau Impôts.

<sup>13.</sup> Cf. PLF 2010, Rapport Prélèvements obligatoires (RPO), septembre 2009, p. 63. Pour l'année 2009, nous obtenons 790,0, alors que l'Insee obtient 793,0. Cf. PLF 2011, RPO, septembre 2010, p.46.

traire. Par exemple les allocations logement sont classées par la Comptabilité nationale en transferts en nature. Nous les traitons ici comme des transferts monétaires.

#### **Tableau CN7 : Décomposition des revenus de transferts purs**

Ce tableau correspond aux différentes masses simulées dans le simulateur.

#### **Tableau CN8 : Décomposition des impôts indirects**

Les impôts indirects, au sens de la comptabilité nationale (D21+D29+D31+ D39) regroupent des impôts extrêmement différents, que nous décomposons en quatre catégories (cf. Tableau Impôts indirects) :

$$
T_{it} = \text{TVA}_t + TS_t + TF_t + TP_t
$$

 $TVA<sub>t</sub>$  = impôts sur les produits nets de subventions sur les produits (D21+D29)

$$
TS_t = \text{impôts sur les salaires et la main d'œuvre (D291)}
$$
  
= « taxes sur les salaires »

- Avec :  $\; TF_t \quad = \quad$ taxe foncière sur les propriétés bâties des ménages (part ménage de D292)
	- $TP_t$  = autres impôts divers sur la production nets de subventions d'exploitation
		- $=$  (D292 hors TF mén + D39)

#### **Quelques détails supplémentaires :**

**Impôts sur les produits (TVA<sub>t</sub>) :** Nous regroupons tous les impôts sur les produits nets de subventions (D21+D29) dans la rubrique  $TVA_t$ . Sur les quelques 200 milliards de recettes correspondantes, environ les deux tiers (130 milliards) proviennent de la TVA proprement dite, et un tiers (70 milliards) des autres impôts sur les produits (dont environ 25 milliards pour la TIPP, 10 milliards pour les taxes sur le tabac, 3 milliards sur les boissons, 2 milliards sur le loto, et un grand nombre d'autres taxes spécifiques)<sup>14</sup>.

- **Autres impôts sur la production (TP<sub>t</sub>) :** A compter de 2010, la TP a été officiellement remplacée par la somme d'une cotisation foncière des entreprises (CFE) et d'une cotisation sur la valeur ajoutée (CVA) des entreprises (définie comme la différence entre chiffres d'affaires et achats de toutes natures, y compris matériel, équipement, études, etc. 15. Dans la Loi de finances pour 2010 (État A) comme dans le PLF 2010 (EVM tome 1), la cotisation foncière est chiffrée à 5,4 milliards et la cotisation valeur ajoutée à 10,1 milliards, sans autre précision. Les 10,1 milliards correspondent à environ 1-1,5 points d'une assiette comprenant les salaires bruts, les cotisations employeurs et les bénéfices (hors bénéfices réinvestis) pour le secteur privé <sup>16</sup>.
- **Impôts sur les salaires et la main d'œuvre (TS) :** Le total des autres « impôts sur les salaires et la main d'œuvre » (D291) est en 2008 de 22,5 milliards d'euros, dont environ la moitié provenant de la taxe sur les salaires, et l'autre moitié des prélèvements transport, logement (FNAL) et dépendance (contribution solidarité autonomie) (cf. Comptabilité Nationale, Tableau « Principaux impôts par catégories »). Au total, ces 22,5 milliards représentent environ 4% de la masse salariale du secteur privé, dont environ 2% pour la taxe sur les salaires et 2% pour les autres prélèvements assis sur les salaires.

**Taxe foncière (** $TF_t$ **) :** Nous isolons dans la rubrique  $TF_t$  la taxe foncière sur les propriétés bâties acquittée par les ménages, c'est-à-dire que nous pre-

<sup>14.</sup> Cf. le tableau « Principaux impôts par catégorie » annexé aux tableaux administrations publiques de la comptabilité nationale publiés sur www.insee.fr (ce tableau permet de faire le lien entre les catégories de prélèvements au sens de la comptabilité nationale et les catégories de prélèvement au sens des lois fiscales et budgétaires).

<sup>15.</sup> Les bénéfices réinvestis sont donc entièrement exonérés (cf. LF 2010 article 2, et CGI article 1586 sexies pour la définition fiscale de cette valeur ajoutée).

<sup>16.</sup> La loi donne la possibilité un plafonnement global CFE+CVA à 3% de la valeur ajoutée.

nons la totalité du poste D292 acquitté par les ménages. La difficulté vient du fait que les statistiques fiscales ne permettent pas d'isoler la TF ménages de la TF entreprises<sup>17</sup>.

#### **Tableau CN9 : Décomposition des impôts directs**

Les recettes de la TH sont estimées par solde et incluent donc un petit nombre de petites taxes ; les recettes de la TH sont donc légèrement trop élevées.

# 5.2.4 Le circuit des revenus du capital (Tableaux CN13 à CN18)

#### **Tableau CN13 : Le circuit des revenus fonciers (loyers réels et imputés)**

On définit les revenus fonciers (au sens économique) comme les loyers moins les dépréciation moins les intérêts d'emprunt. On suppose que tous les intérêts payés par les ménages concernent des emprunts immobiliers, ce qui est (un peu) exagéré. Cela conduit à sous-estimer (un peu) les revenus fonciers.

#### **Tableau CN14 : Synthèse sur l'imposition des revenus fonciers en France**

Toutes les explications sont sur le tableau.

#### **Tableau CN15 : Le circuit des revenus financiers : intérêts, dividendes, plus-values**

Les revenus financiers (intérêts, dividendes, plus-values) proviennent de quatre sources économiques : bien sûr, les profits des sociétés, qui se décomposent

<sup>17.</sup> Par exemple dans le PLF 2010, le Rapport sur les prélèvements obligatoires, annexe 3, p. 60 indique uniquement pour 2008 une décomposition entre TF PB de 22,0 milliards et TF PNB de 0,9 milliards ; idem pour le Rapport de l'Observatoire des finances locales 2010 p. 152 ; cf. également Rapport CPO 2009 pp. 104-105 qui en l'absence de statistiques fiscales disponibles reprend les données cadastrales et tentent de répartir les bases locatives des locaux d'habitation et des biens industriels et commerciaux aux ménages et aux entreprises ; ils aboutissent à une estimation TF PB ménages de 14,0 milliards pour 2008, et 17,5 milliards en incluant la Taxe d'enlèvement des ordures ménagères (TEOM).

classiquement en IS + intérêts et dividendes nets distribués + profits non distribués 18 ; mais aussi les intérêts nets versés par le gouvernement, les intérêts et dividendes nets versés par le reste du monde (petit flux net mais énormes flux bruts, voir tableaux détaillés), et les intérêts bruts versés par les ménages. Par construction, en comptabilité nationale, la somme de ces quatre postes est exactement égale au total des intérêts et dividendes reçus par les ménages. Bien sur, les trois derniers postes transitent presque tout le temps par les sociétés financières (i.e. les ménages ne possèdent presque jamais en direct des titres sur le gouvernement, le reste du monde ou les autres ménages), mais le fait de présenter le circuit des revenus financiers de cette façon permet de clarifier les choses.

*Erratum : Dans les versions précédentes de TAX*\_*ipp* ^ *, la distinction entre plusieurs types de revenus distribués des entreprises vers les ménages n'était pas prise en compte. Cette case* D42 *du compte d'affectation des revenus primaires du TEE des ménages additionne en réalité deux types de revenus bien distincts : les dividendes à proprement parler (case* D421*) et les « Autres revenus distribués » (case* D422*). En surestimant le montant des dividendes et en sous-estimant le montant des revenus non-salariaux (qui sont en réalité la vraie nature des revenus comptabilisés en* D422*), les versions 0.0 à 0.2 de TAX*\_*ipp* ^ *tendaient par construction à exagérer légèrement la régressivité du système socio-fiscal français au sommet de la distribution des revenus. Cette erreur est corrigée dans la version 0.3. (Cf. les hypothèses du modèle, section 1.6)*

#### **Tableau CN16 : Synthèse sur l'imposition des revenus financiers en France**

<sup>18.</sup> À noter : les profits non distribués sont définis par solde et incluent les transferts unilatéraux versés par les entreprises, traités comme une taxe par Piketty (2010, annexe A), mais que nous choisissons de traiter ici comme faisant partie des profits non distribués (à priori les dépenses de mécénat, dons caritatifs et autres transferts unilatéraux des entreprises doivent être dans l'intérêt bien compris de l'entreprise et des actionnaires ; sinon ces transferts n'existeraient pas ; ce choix semble donc plus justifié).

Toutes les explications sont sur le tableau.

#### **Tableau CN17 : Synthèse sur l'imposition des revenus du capital en France**

Ce tableau permet d'effectuer une comparaison des revenus fonciers et financiers économiques (mesurés par la comptabilité nationale) aux assiettes CSG et IRPP.

À noter : l'assiette CSG sur les revenus du capital est bien sûr plus grosse que l'assiette IR sur ces mêmes revenus, mais il manque tout de même 50% des revenus financiers, et 70% des revenus fonciers.

#### **Tableau CN18 : Le rendement du capital en France (avant impôts)**

Toutes les explications sont sur le tableau.

## 5.3 Dénombrements fiscaux et sociaux

L'administration fiscale (DGFIP) et l'administration sociale (Acoss) publient annuellement des statistiques détaillées sur les montants agrégés et la composition des assiettes des prélèvements fiscaux et sociaux. Ces informations sont systématiquement exploitées ici afin de pouvoir tester le simulateur et, si besoin, caler les estimations sur les masses de prélèvements effectivement effectués.

On distingue plusieurs types de dénombrements selon leur source : les dénombrements fiscaux (issues des déclarations de revenu), les estimations des recettes fiscales (issues des Voies et moyens des PLF ou des rapports parlementaires), les dénombrements sociaux (issues des statistiques de l'Acoss ou de rapports spécifiques) et les données agrégées sur les transferts.

### 5.3.1 Données issues des déclarations de revenus

Le fichier Agrégats IPP – Données fiscales.xls répertorie l'ensemble des données issues des déclarations de revenus entre les périodes 1996-1998 et 2003-2008. Il calcule ensuite les grands agrégats permettant de simuler l'impôt sur le revenu pour la période 1996-2012. Tout le détail des calculs ainsi que la méthodologie utilisée figurent dans le fichier sur la feuille « calculs calage ».

Deux types de données produites par l'administration fiscale (DGI) ont été utilisés dans ce document :

- Depuis la création de l'impôt sur le revenu et jusqu'en 2002, la DGI produisait chaque année un ensemble de statistiques fiscales portant sur l'ensemble des déclarations déposées par les contribuables. Ce document, appelé « États 1921 », répertorie ainsi les montants totaux et par tranches des différents types de revenus, des charges déductibles ainsi que des réductions d'impôts relatifs au calcul de l'impôt sur le revenu.
- Depuis 2002, l'administration fiscale a remplacé les « États 1921 » par la publication des déclarations nationales d'impôt sur le revenu principale et complémentaire. Ces déclarations, disponibles sur [www.impots.gouv.fr](http://www.impots.gouv.fr/) pour les revenus 2003-2008, prennent la forme des déclarations individuelles d'impôt sur le revenu dans lesquelles chaque montant répertorié représente la valeur agrégé des éléments déclarés par l'ensemble des déclarants.

Le champ couvert par les déclarations nationales correspond à la France entière (y compris DOM) et la situation correspond aux émissions au 31 décembre de l'année suivante. Il s'agit donc du même champ que les tableaux par tranches de revenu déclaré ou d'impôt payé (anciennement appelés « États 1921 »), qui existent depuis les revenus 1915. Ces deux sources peuvent donc être appareillés sans difficultés.

Quelques précisions supplémentaires sur les catégories de revenus utilisées :

- **Salaires** : Somme des cases AJ-DJ et AU-DU des déclarations 2042 pour la période 2003-2008 19. Pour la période 1996-1998, l'ensemble de ces cases est agrégé dans le poste « traitement et salaires ».
- **Bénéfices agricoles** : Somme de toutes les cases bénéfices agricoles (moins cases déficits) des déclarations complémentaires 2042C (cadre 5A), à l'exception des cases portant sur les revenus exonérés et les plus-values professionnelles pour la période 2003-2008 20. Pour la période 1996-1998, on dispose uniquement du montant des BA imposables, c'est à dire après imputation des déficits et des revenus exonérés.
- **Bénéfices industriels et commerciaux** : Somme de toutes les cases bénéfices industriels commerciaux (professionnels et non professionnels, moins cases déficits) des déclarations complémentaires 2042C (cadres 5B et 5C), à l'exception des cases portant sur les revenus exonérés et les plus-values professionnelles pour la période 2003-2008. Pour la période 1996-1998, on dispose uniquement du montant agrégé des BIC imposables (après imputation des déficits et des revenus exonérés).
- **Bénéfices non commerciaux** : Somme de toutes les cases bénéfices non commerciaux (professionnels et non professionnels, moins cases déficits) des déclarations complémentaires 2042C (cadres 5D et 5E), à l'exception des cases portant sur les revenus exonérés et les plus-values professionnelles pour la

<sup>19.</sup> Les cases AU-DU (heures supplémentaires exonérées) sont nulles en 2005-2006, et totalisent 1,9 milliard en 2007 et 11,6 milliards en 2008. Voir Agrégats IPP – Données fiscales.xls.

<sup>20.</sup> Pour les bénéfices agricoles comme pour les bénéfices industriels et commerciaux et les bénéfices non commerciaux, ont été additionnés les bénéfices imposables provenant de tous les régimes dŠimposition (régime du forfait, régime réel simplifié, régime réel normal, etc.), à l'exception des revenus exonérés et des plus-values professionnelles. Voir détails dans les formules données dans les fichiers Agrégats IPP – Données fiscales.xls, feuille Calculs calages, Tableau IR 4 et 5. Dans les trois cas, les cases correspondants aux bénéfices déclarés hors CGA (centres de gestions agréés) ont été rehaussés de 25% pour la période 2006-2008 tandis que les cases correspondants aux bénéfices déclarés en CGA ont été diminuées de 20% pour la période 2003-2005 (comme le prévoit la législation). Les cases correspondant aux déficits ont été retenus pour 50% de leur montant déclaré (ce qui correspond au taux moyen de déduction des déficits effectivement observé en pratique). Les déficits déclarés sont chaque année de l'ordre de 0,7 milliard pour les BA, 1,5 milliard pour les BIC, et 0,2 milliard pour les BNC (soit environ 2,4 milliards au total, dont 1,2 milliard déduit des bénéfices déclarés).

période 2003-2008. Pour la période 1996-1998, on dispose uniquement du montant agrégé des BNC imposables (après imputation des déficits et des revenus exonérés).

- **Revenus non salariés exonérés** : Somme de toutes les cases portant sur les revenus exonérés des déclarations complémentaires 2042C (cadres 5A à 5E) pour la période 2003-2008. Non disponible pour la période 1996-1998.
- **Pensions de retraites** : Cases AS-DS des déclarations 2042 pour la période 2003- 2008. Pour la période 1996-1998, l'ensemble de ces cases est agrégé dans le poste « Pensions de retraite ».
- **Allocations chômage et pré-retraites** : Cases AP-DP des déclarations 2042 pour la période 2003-2008. Pour la période 1996-1998, ce poste est inclus dans la variable agrégée Traitements et salaires. Se référer à la feuille calculs calage du fichier Agrégats IPP – Données fiscales.xls pour voir comment on isole ce poste des salaires et traitement.
- **Revenus fonciers** : Cases BA (revenus fonciers nets, régime normal) et BE (loyers bruts, régime micro-foncier avant abattement).
- **Revenus financiers** : Nous avons additionné les cases correspondant aux revenus imposés au barème (avant abattement), au prélèvement forfaitaire libératoire (PFL) et au titre des plus-values mobilières pour la période 2003-2008. Cette décomposition entre les différents types d'actifs et les différents types d'imposition n'existe pas pour la période 2003-2008. Voir les tableaux IRPP2 et 3 de la feuille *calculs calage* pour voir comment ils sont calculés.

### 5.3.2 Dénombrements des prélèvements sociaux

Le fichier Agrégats IPP – Prev sociaux.xls reprend l'ensemble des données consacrées à l'estimation des montants de prélèvements sociaux et à l'assiette imposable, avec une attention particulière aux données visant l'assiette de la CSG.

Trois sources sont exploitées pour la décomposition des montants de CSG prélevés :

- les données issues des Rapports de la commission des comptes de la sécurité sociale (CCSS) présentent des montants de CSG par grande catégorie (revenus d'activité, revenu de remplacement, etc.) ;
- les données issues des *Voies et Moyens* présentent des montants totaux de CSG et de CRDS ;
- les données issues des Rapports du Fonds de solidarité vieillesse (FSV) présentent une décomposition des montants de CSG par catégorie plus fine de revenus (salaire, pension, chômage, etc.).

Pour reconstituer une estimation de l'assiette de la CSG, on utilise les taux effectifs par catégorie de revenu et on en déduit une estimation de l'assiette agrégée de la CSG.

Nous n'avons pas exploité systématiquement les informations sur les recettes de cotisations sociales, mais uniquement les informations disponibles sur les réductions de cotisations sociales sur les bas salaires. Les sources sont ici assez disparates, avec l'annexe 5 du PLFSS depuis 2004 et avant des rapports CCSS. La publication d'un rapport CCSS en juin 2012 a permis de mettre à jour les fichiers de dénombrement des masses de CSG.

Afin d'estimer le taux de prime moyen dans la Fonction publique, nous exploitons les rapports récents de la Direction générale de l'administration et de la fonction publique (DGAFP).

Pour estimer les montants agrégés de taxe sur les salaires, nous confrontons deux sources : la première est la comptabilité nationale qui présente une décomposition des impôts sur les salaires et la main d'œuvre (code D291) par secteur de l'économie ; la seconde vient des *Voies et moyens* qui présentent une estimation des recettes des impôts inclus dans cette catégorie <sup>21</sup>.

<sup>21.</sup> Il s'agit de la Participation des employeurs à l'effort de construction (PEEC), du versement

Pour le montant des cotisations sociales, nous utilisons la comptabilité nationale et en particulier les comptes revenus.

#### 5.3.3 Données sur les prestations

Le fichier Agrégats IPP - Prestations contient les dénombrements concernant les prestations sociales. Il énumère pour chaque année de 1997 à 2013 les dépenses de prestations familiales, de minima sociaux et d'indemnités journalières. Il contient aussi des informations sur le nombre de bénéficiaires des prestations familiales et des minima sociaux.

Ces dénombrements proviennent en grande partie des rapports de la Commission des Comptes de la Sécurité sociale (CCSS). Les données sur les transferts ont également été mises à jour entre les versions 0.1 et 0.2 de TAXipp ^ , grâce au rapport CCSS rendu public en juin 2012. Pour les prestations familiales et certains minima sociaux (RMI, API, RSA, AAH), nous avons également utilisé les données de la Caisse nationale des allocations familiales (CNAF). Les informations sur le minimum vieillesse proviennent des rapports du Fonds de solidarité vieillesse (FSV), mais aussi des enquêtes sur les allocations du minimum vieillesse de la DREES, de la Caisse des dépôts et consignations et de la Caisse nationale de l'assurance maladie des travailleurs salariés (CNAMTS). Les données de ces différentes sources sont centralisées sur le site www.data.gouv.fr.

# 5.4 Données agrégées et contrefactuels

Certaines réformes concernant la fiscalité ou les prestations ne peuvent pas être prises en compte directement dans la base de données des échantillons représentant la population française. Une autre manière de procéder pour mesurer malgré transport, de la taxe sur les salaires, de la taxe d'apprentissage, de la cotisation FNAL et de la cotisation CSA.

<sup>132</sup>

tout l'impact redistributif de ce type de réformes consiste à prendre en compte directement dans les données agrégées le montant (recette ou dépense) attendu par l'État, la Sécurité sociale ou les collectivités locales. Implicitement, cela revient à faire l'hypothèse que chaque contribuable sera touché par telle ou telle mesure au prorata des variables pertinentes le caractérisant. En effet, au moment du calage des variables concernées sur les masses agrégées, chaque contribuable verra sa variable individuelle évoluer proportionnellement.

Par exemple, si le gouvernement annonce un train de mesures visant à éviter la fraude fiscale qui doit rapporter un milliard d'euros au Trésor public via une meilleure perception de l'impôt sur les sociétés (cas du PLF 2013), il est possible de modéliser cette réforme en augmentant la masse totale perçue par le Trésor public au titre de l'IS. Rappelons qu'en vertu des hypothèses sur l'incidence fiscale de l'IS, nous supposons que ce sont les contribuables disposant de revenus du capital – hors revenus du capital exonérés d'impôt sur le revenu, tels les livrets A – qui supportent cet impôt. Ce seront donc les contribuables disposant de revenus du capital qui vont se partager la charge de cette "augmentation" d'impôt, proportionnellement au montant de revenu du capital non-exonéré d'IR qu'ils obtiennent.

Les données agrégées ont donc une utilité pour mesurer – imparfaitement – l'impact redistributif de réformes ou mesures. C'est pourquoi dans les fichiers Agrégats IPP se trouvent des fichiers avec le suffixe \_contrefactuel. Ces fichiers proposent les données agrégées après prise en compte de toutes les mesures qui ne peuvent être directement modélisées dans la base de données. La mise à jour des données avec les fichiers initiaux puis avec les fichiers contrefactuels permet de comparer les montants d'impôt payés dans un cas et dans l'autre, et ainsi de déterminer l'impact redistributif de cet ensemble de mesures.

Dans les faits, prendre en compte les réformes de cette manière ne donne des résultats qu'imparfaits du point de vue de l'analyse redistributive. En effet, le montant d'impôt payé par les contribuables varie dans le même sens et en proportion

133

du montant qu'il paie déjà. Cette manière de prendre en compte des mesures qui ne pourraient pas l'être autrement est donc assez neutre du point de vue des impacts redistributifs. Elle n'a de portée réelle que lorsque les mesures ne concernent pas tous les contribuables, et son pouvoir explicatif en termes de redistribution est d'autant plus fort que le nombre de contribuables assujétis est faible.

# ANNEXES : DICTIONNAIRES DES

# VARIABLES

# A. Fichiers sources

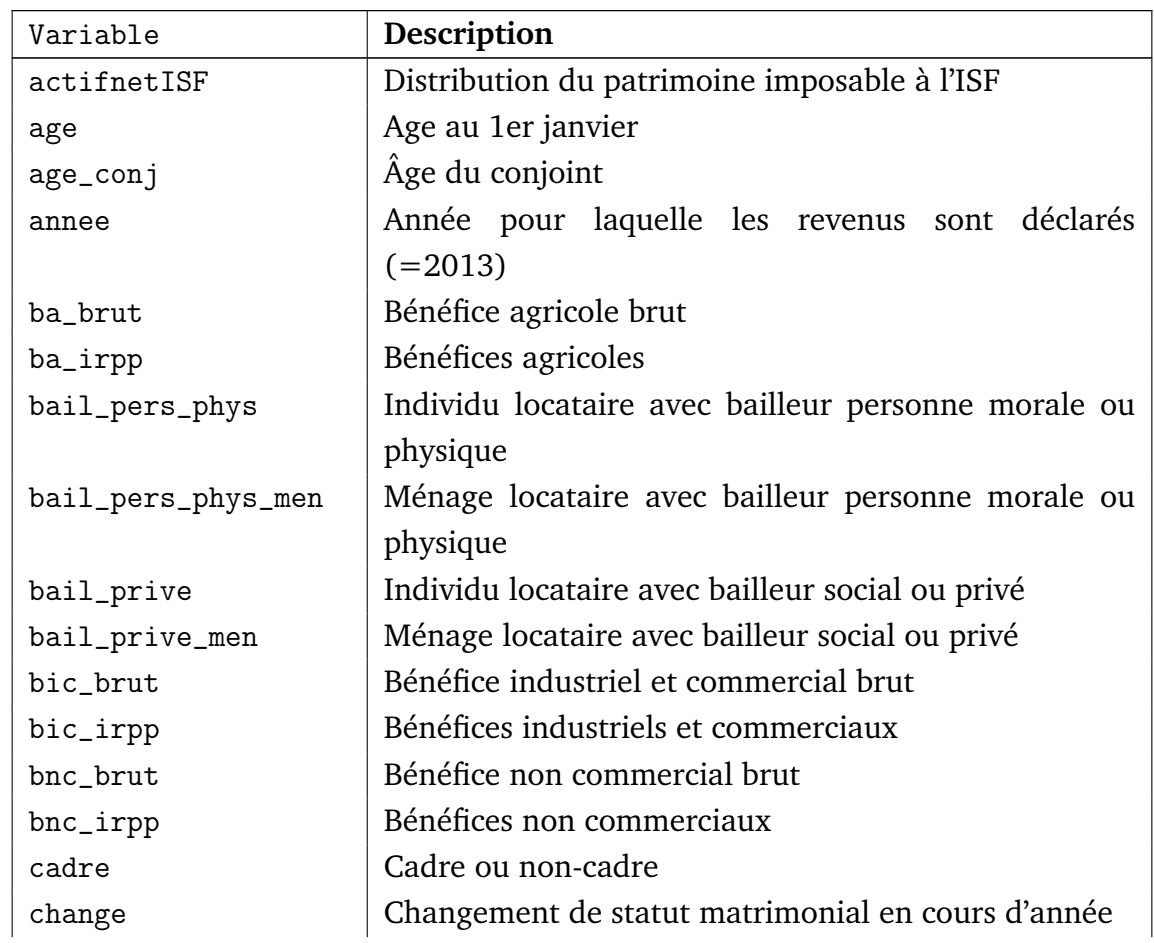

### **TABLEAU 5.1: Variables des fichiers sources (fichier** yyyy.dta**)**

| Variable        | Description                                               |
|-----------------|-----------------------------------------------------------|
| chom_brut       | Allocation chômage brute annuelle individuel              |
| cohab           | Individu cohabitant avec d'autres adultes                 |
| concu           | Individu vivant en concubinage                            |
| conj            | Individu conjoint (marié ou pacsé) d'un déclarant fis-    |
|                 | cal                                                       |
| couple          | Individu vivant en couple                                 |
| dec1            | Personne de référence du foyer fiscal                     |
| ded_epar_ret    | Déduction épargne retraite                                |
| defglo_ant      | Déficits globaux antérieurs (= cases FA-FL)               |
| foy             | Personne de référence du foyer social (i.e. de la famille |
|                 | au sens Insee)                                            |
| frais_prof      | Frais professionnels réels                                |
| id_concu        | Identifiant de concubins vivant ensemble                  |
| id_foyf         | Identifiant foyer fiscal                                  |
| id_indiv        | Identifiant individuel                                    |
| irpp_net_foy_N2 | IRPP net payé lors de l'année N-2                         |
| is_foy          | IS acquitté par le foyer fiscal                           |
| $k_{cn}$        | Patrimoine total de lŠindividu                            |
| k_cn_foy        | Patrimoine total du foyer fiscal calculé par les rende-   |
|                 | ments                                                     |
| kfin_aut_cn     | Autres actifs financiers                                  |
| kfin_aut_cn_foy | Autres actifs financiers du foyer fiscal                  |
| kfin_cn         | Patrimoine financier individuel                           |
| kfin_cn_foy     | Patrimoine financier du foyer fiscal                      |
| kfin_int_cn     | Actifs financiers rapportant des intérêts                 |
| kfin_int_cn_foy | Actifs financiers du foyer fiscal rapportant des intérêts |
| kfon_cn_foy     | Patrimoine foncier du foyer fiscal (net de dettes)        |
| kfon_fictif_cn  | Patrimoine foncier fictif du foyer fiscal (net de dettes) |
| kpro_cn         | Patrimoine professionnel                                  |
| kpro_cn_foy     | Patrimoine professionnel des non salariés du foyer fis-   |
|                 | cal                                                       |
| locat           | Individu locataire                                        |
| locat_men       | Individu habitant dans ménage locataire                   |
| loge            | Individu logé gratuitement                                |
| loge_autr       | Individu logé gratuitement par un ménage logé gratui-     |
|                 | tement                                                    |
| loge_locat      | Individu logé gratuitement par un ménage locataire        |

Suite de la page précédente ...

Suite de la page précédente ...

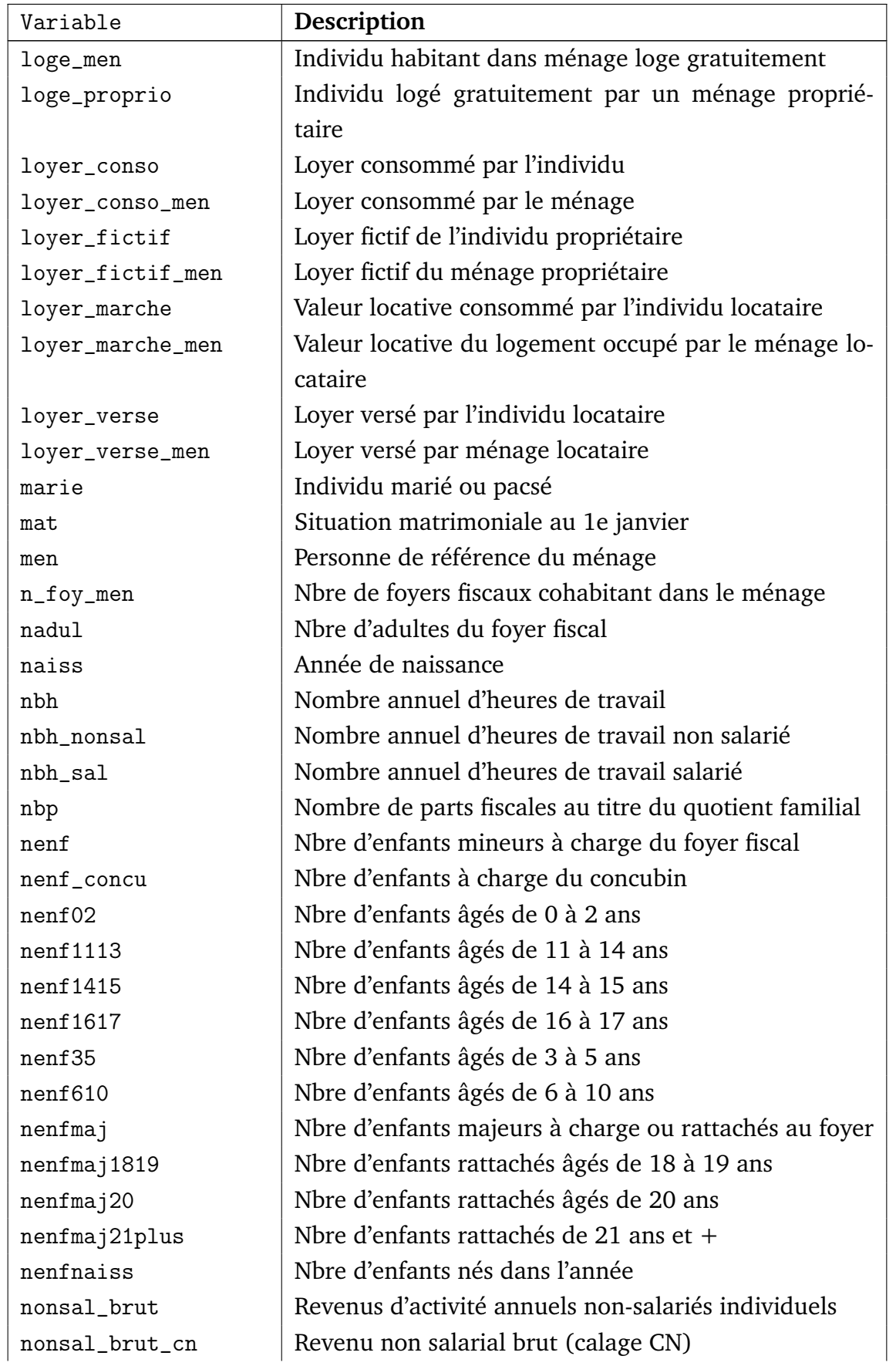

| Variable           | Description                                               |
|--------------------|-----------------------------------------------------------|
| nonsal_brut_cn_foy | Revenu non salarial brut du foyer (calage CN)             |
| nonsal_h_brut      | Revenus d'activité horaires non-salariés individuels      |
| nonsal_irpp        | Revenu d'activité non salariée                            |
| nonsalexo_brut     | Exonérations des non-salariés                             |
| nonsalexo_irpp     | Revenus non salariés exonérés                             |
| npers              | Nbre total de personnes du foyer fiscal                   |
| npers_men          | Nbre de personnes du ménage                               |
| num_indf           | Rang dans le foyer fiscal                                 |
| p1                 | Fraction de l'année correspondant à la première décla-    |
|                    | ration                                                    |
| pac                | Enfant majeur à charge ou rattaché au foyer de ses        |
|                    | parents                                                   |
| pens_alim_rec      | Pension alimentaire reçue                                 |
| pens_alim_ver      | Pension alimentaire versée                                |
| pension_brut       | Pension de retraite brute annuelle individuelle           |
| pondy              | Pondération                                               |
| proprio            | Individu propriétaire                                     |
| proprio_empr       | Individu accédant à la propriété                          |
| proprio_empr_men   | Ménage accédant à la propriété                            |
| proprio_men        | Individu habitant dans un ménage propriétaire             |
| public             | Secteur public                                            |
| reduc_ds           | Réductions indiv. de droits simples non simulés (hors     |
|                    | décote) du FF                                             |
| reduc_hab          | Réduction indiv. d'IRPP au titre de l'habitation princi-  |
|                    | pale                                                      |
| reduc_int          | Réduction indiv. d'IRPP au titre des intérêts d'emprunt   |
| reduc_irpp         | Réductions dŠimpôt indiv. (=ttes reductions cadre 7       |
|                    | décl.2042)                                                |
| rfin_av_bar_irpp   | Revenus assurance-vie imposés au barème                   |
| rfin_av_cn         | Total des revenus assurance-vie indiv. reçus              |
| rfin_av_cn_foy     | Total des revenus d'assurance-vie reçus par le foyer fis- |
|                    | cal (calé CN)                                             |
| rfin_av_csg        | Revenus des assurances-vie indiv. soumis à CSG            |
| rfin_av_dec        | Revenus assurance-vie                                     |
| rfin_av_pl_irpp    | Revenus assurance-vie imposés au PL                       |
| rfin_av_residu     | Revenus d'assurance-vie exonérés                          |
| rfin_cn_foy        | Revenu financier total du foyer fiscal (calé CN)          |

Suite de la page précédente ...

Suite de la page précédente ...

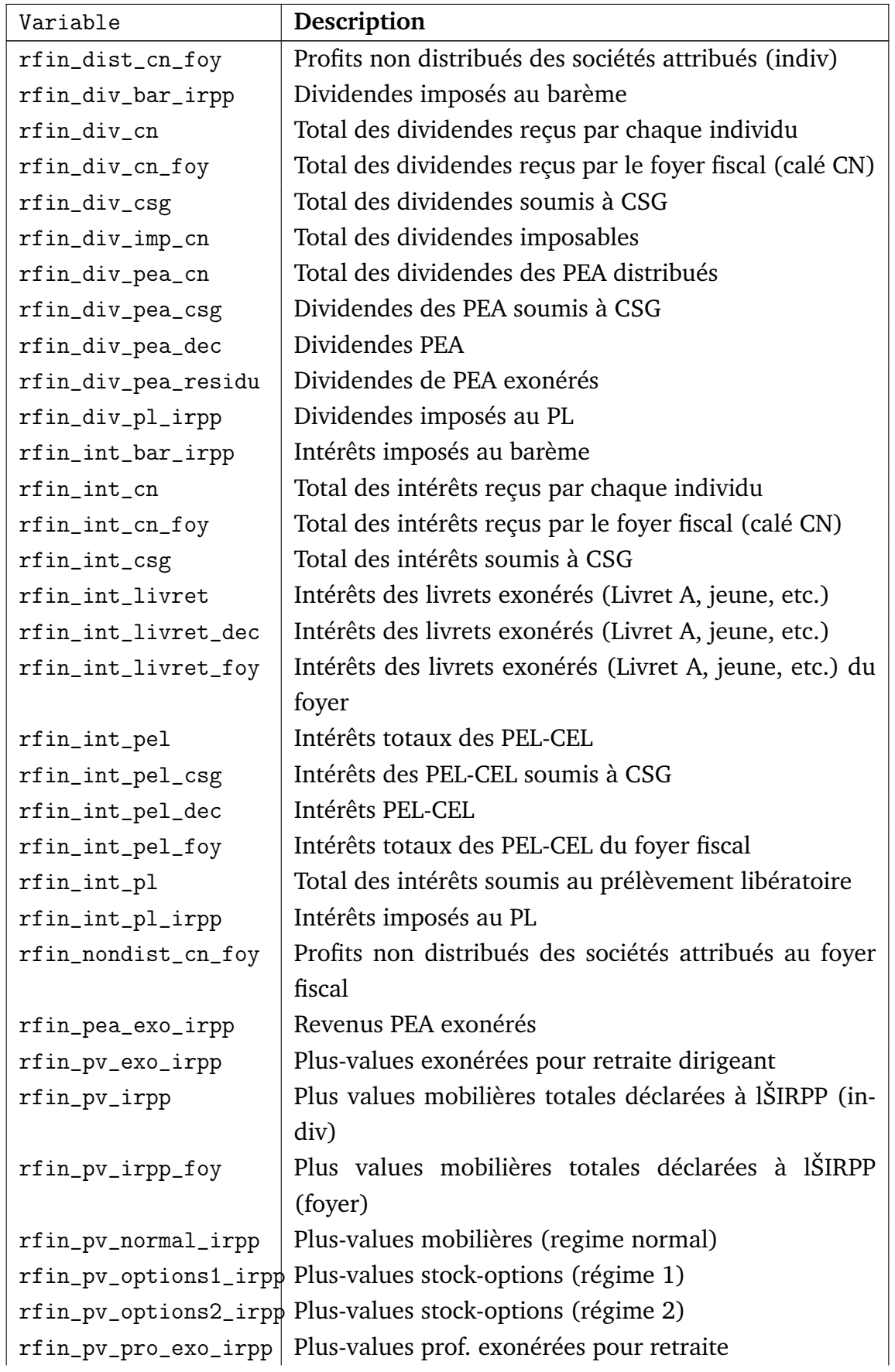

| Variable           | Description                                                |
|--------------------|------------------------------------------------------------|
| rfin_pv_pro_irpp   | Plus-values professionnelles                               |
| rfon_cn            | Revenu foncier total (indiv.) des propriétaires            |
| rfon_cn_foy        | Revenu foncier total du foyer fiscal (calé CN)             |
| rfon_defcat        | Déficit foncier indiv. (déf. catégoriel courant) (= case   |
|                    | BB)                                                        |
| rfon_defcat_ant    | Déficit foncier indiv. (déf. catégoriel antérieur (= case  |
|                    | BD)                                                        |
| rfon_defglo        | Déficit foncier indiv. (déf. global courant) (= case BC)   |
| rfon_fictif_cn     | Revenu foncier fictif indiv. des propriétaires de leur lo- |
|                    | gement                                                     |
| rfon_fictif_cn_foy | Revenu foncier fictif du foyer fiscal (calé CN)            |
| rfon_micro_irpp    | Revenus fonciers (régime micro foncier)                    |
| rfon_normal_irpp   | Revenus fonciers (régime normal)                           |
| rfon_reel_cn       | Revenu foncier réel indiv. des propriétaires louant des    |
|                    | logements                                                  |
| rfr_irpp_foy_N2    | RFR de l'année N-2                                         |
| sal_brut           | Salaire brut annuel individuel                             |
| sal_h_brut         | Salaire brut horaire individuel                            |
| seul               | Individu vivant seul                                       |
| seul_enf_irpp      | Personne vivant seule avec des enfants                     |
| seul_enfmaj_irpp   | Personne vivant seule ayant eu des enfants                 |
| sexe               | Sexe                                                       |
| stat_prof          | Non-salariés                                               |
| taille_ent         | Nombre d'employés de l'entreprise                          |
| tempspartiel       | Temps partiel                                              |
| tranche            | Tranche dŠimposition marginale supérieure                  |
| tva                | Assujetti à la TVA et donc pas à la taxe sur les salaires  |
| tx_csp_priv_fac    | Taux moyen de cotisations facultatives dans le secteur     |
|                    | privé                                                      |
| tx_csp_pub_0       | Taux moyen de cotisations dans le secteur public           |
| $yk\_cn$           | Revenu total du capital individualisé (calé sur CN)        |
| yk_cn_foy          | Revenu total du capital du foyer fiscal (calé sur CN)      |
| ymin               | Seuil minimum de la tranche dŠimposition marginale         |
|                    | supérieure auquel est imposé                               |
| zone               | Zone d'habitation                                          |

Suite de la page précédente ...

# B. Fichiers simulés

### **TABLEAU 5.2: Variables de la table simulée (fichier** yyyy.dta**)**

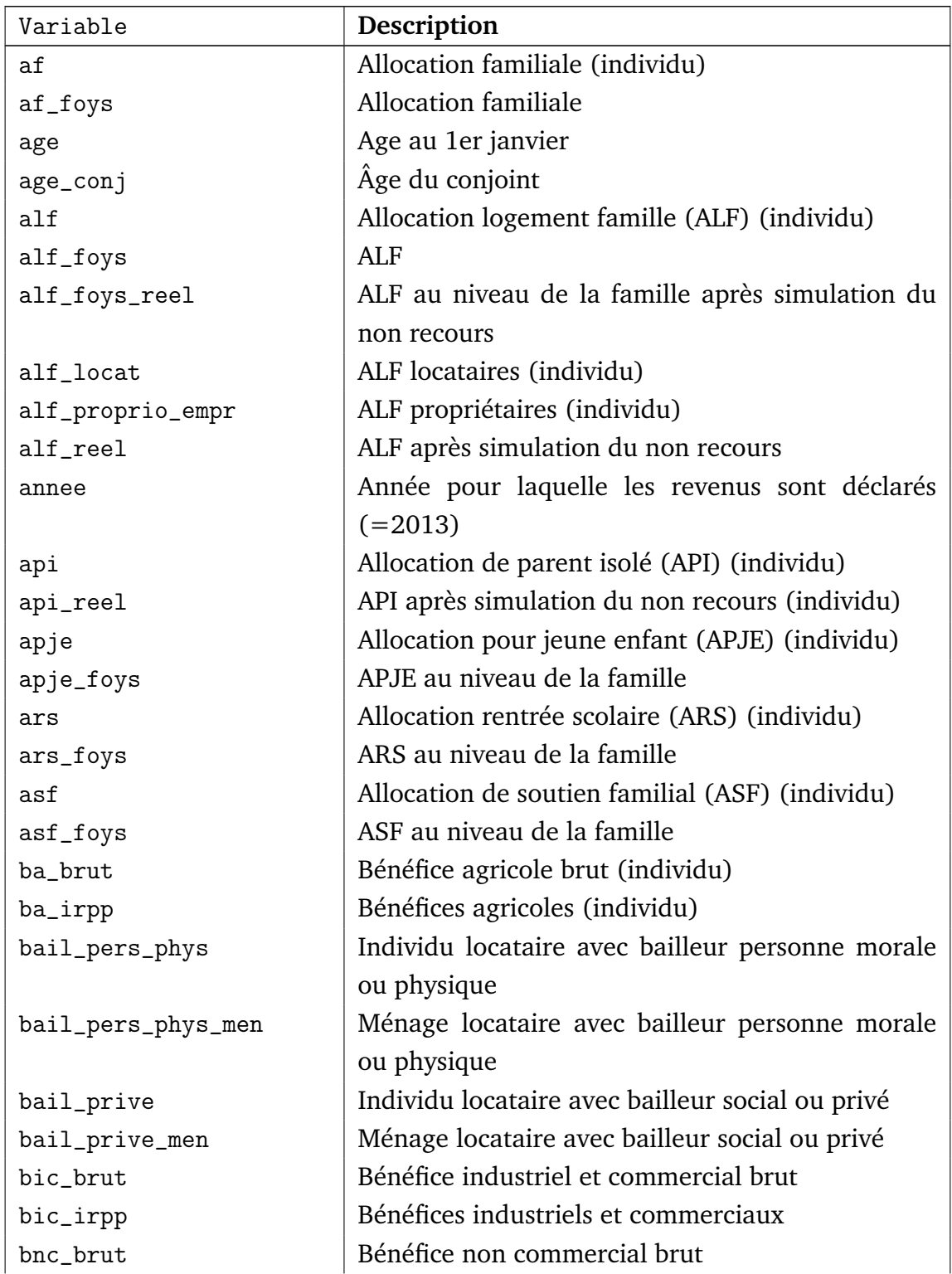
| Variable           | Description                                            |
|--------------------|--------------------------------------------------------|
| bnc_irpp           | Bénéfices non commerciaux                              |
| bouclier_cale      | Bouclier fiscal calé (individualisé)                   |
| bouclier_foy_cale  | Bouclier fiscal calé du foyer                          |
| bouclier_foy_reel  | Bouclier fiscal du foyer après non-recours             |
| bouclier_reel      | Bouclier fiscal après non-recours (individualisé)      |
| cadre              | Cadre ou non-cadre?                                    |
| cfam               | Complément familial (CF)                               |
| cfam_foys          | CF au niveau de la famille                             |
| change             | Changement de statut matrimonial en cours d'an-<br>née |
| chom_brut          | Allocation chômage brute annuelle individuel           |
| chom_irpp          | Allocation chômage individuelle                        |
| chom_irpp_conj     | Allocation chômage du conjoint                         |
| chom_irpp_foy      | Allocations chômage touchées par le foyer fiscal       |
| chom_irpp_pac      | Allocation chômage des personnes à charge              |
| cohab              | Individu cohabitant avec d'autres adultes              |
| concu              | Individu vivant en concubinage                         |
| conj               | Individu conjoint (marié ou pacsé) d'un déclarant      |
|                    | fiscal                                                 |
| couple             | Individu vivant en couple                              |
| crds_af            | CRDS payée sur l'AF                                    |
| crds_af_foys       | crds_af_foys                                           |
| $crds\_alf$        | crds_alf                                               |
| crds_alf_foys      | crds_alf_foys                                          |
| crds_alf_foys_reel | crds alf foys reel                                     |
| crds_alf_reel      | crds alf reel                                          |
| crds_apje          | crds_apje                                              |
| crds_apje_foys     | crds_apje_foys                                         |
| crds_ars           | crds ars                                               |
| crds_ars_foys      | crds ars foys                                          |
| crds_asf           | crds asf                                               |
| crds_asf_foys      | crds_asf_foys                                          |
| crds_cfam          | crds cfam                                              |
| crds_cfam_foys     | crds cfam foys                                         |
| crds_paje          | crds paje                                              |
| crds_paje_foys     | crds_paje_foys                                         |
| crds_rsa_act       | crds rsa act                                           |

Suite de la page précédente ...

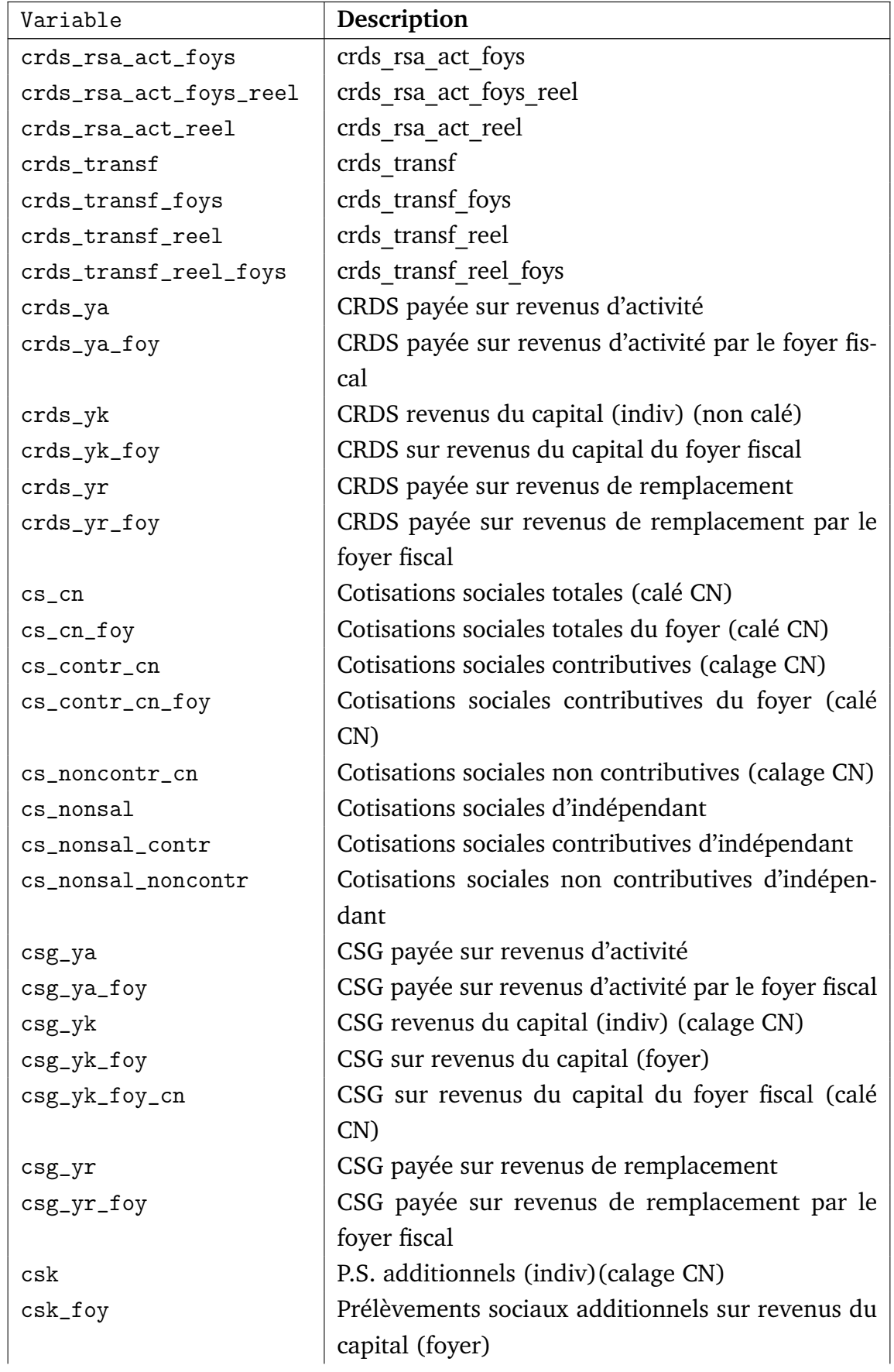

| Variable         | Description                                         |
|------------------|-----------------------------------------------------|
| csk_foy_bouclier | P. S. sans la hausse des taux (revenus de 2010)     |
| csk_foy_cn       | P.S. additionnels du foyer fiscal (calé CN)         |
| csk_plac_foy     | Prélèvements sociaux sur revenus de placement       |
|                  | (foyer)                                             |
| c <sub>sp</sub>  | Cotisations sociales patronales                     |
| csp_cho          | Cotisations sociales patronales chômage             |
| csp_cho_cn       | Cotisations sociales patronales chômage (calage     |
|                  | $CN$ )                                              |
| $csp_cn$         | Cotisations sociales patronales calées sur la comp- |
|                  | tabilité nationale                                  |
| csp_exo          | Exonérations de cotisations patronales bas salaires |
|                  | (hors CICE)                                         |
| csp_exo_cal      | csp exo cal                                         |
| csp_exo_cice     | Exonérations de cotisations patronales bas salaires |
|                  | <b>CICE</b>                                         |
| csp_exo_cice_cal | csp_exo_cice_cal                                    |
| csp_fac          | Cotisations sociales patronales facultatives        |
| csp_nco          | Cotisations sociales patronales non contributives   |
| csp_nco_cn       | Cotisations sociales patronales non contributives   |
|                  | (calage CN)                                         |
| csp_priv_exo_cn  | csp_priv_exo_cn                                     |
| csp_ret          | Cotisations sociales patronales retraites           |
| csp_ret_cn       | Cotisations sociales patronales retraites (calage   |
|                  | $CN$ )                                              |
| css              | Cotisations sociales salariales                     |
| css_cho          | Cotisations sociales salariales chômage             |
| css_nco          | Cotisations sociales salariales non contributives   |
| css_ret          | Cotisations sociales salariales retraites           |
| decl             | Personne de référence du foyer fiscal               |
| ded_epar_ret     | Déduction épargne retraite                          |
| defglo_ant       | Déficits globaux antérieurs (= cases FA-FL)         |
| dmtg             | Droits de mutations à titre gratuit individualisés  |
| dmtg_foy         | Droits de mutations à titre gratuit (foyer)         |
| foy              | Personne de référence du foyer social (i.e. famille |
|                  | au sens Insee)                                      |
| frais_prof       | Frais professionnels réels                          |
| id_concu         | Identifiant de concubins vivant ensemble            |

Suite de la page précédente ...

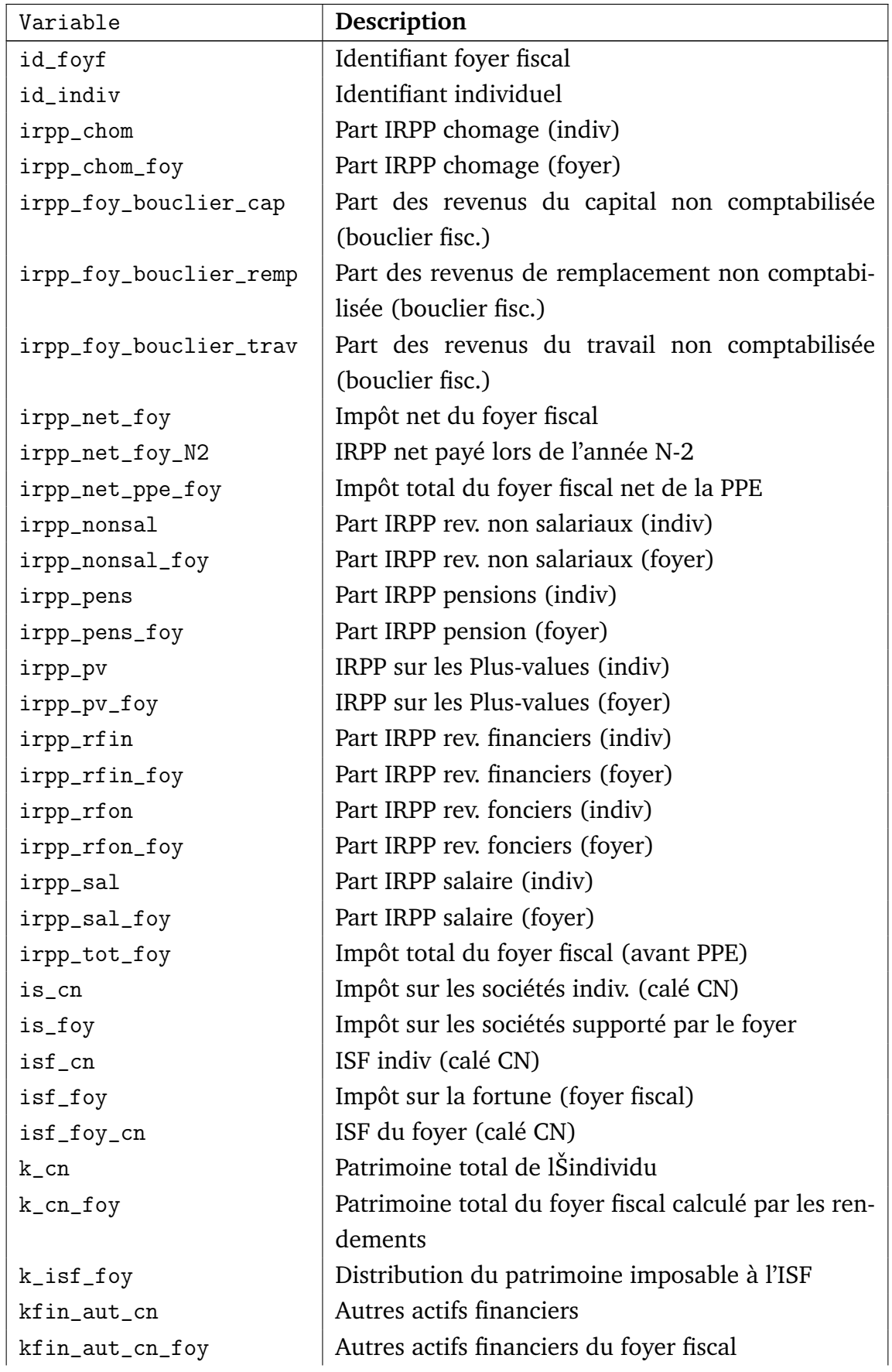

| Variable         | Description                                          |
|------------------|------------------------------------------------------|
| kfin_cn          | Patrimoine financier individuel                      |
| kfin_cn_foy      | Patrimoine financier du foyer fiscal                 |
| kfin_int_cn      | Actifs financiers rapportant des intérêts            |
| kfin_int_cn_foy  | Actifs financiers du foyer fiscal rapportant des in- |
|                  | térêts                                               |
| kfon_cn_foy      | Patrimoine foncier du foyer fiscal (net de dettes)   |
| kfon_fictif_cn   | Patrimoine foncier fictif du foyer fiscal (net de    |
|                  | dettes)                                              |
| kpro_cn          | Patrimoine professionnel                             |
| kpro_cn_foy      | Patrimoine professionnel des non salariés du foyer   |
|                  | fiscal                                               |
| locat            | Individu locataire                                   |
| locat_men        | Individu habitant dans ménage locataire              |
| loge             | Individu logé gratuitement                           |
| loge_autr        | Individu logé gratuitement par un ménage logé        |
|                  | gratuitement                                         |
| loge_locat       | Individu logé gratuitement par un ménage loca-       |
|                  | taire                                                |
| loge_men         | Individu habitant dans ménage loge gratuitement      |
| loge_proprio     | Individu logé gratuitement par un ménage pro-        |
|                  | priétaire                                            |
| loyer_conso      | Loyer consommé par l'individu                        |
| loyer_conso_men  | Loyer consommé par le ménage                         |
| loyer_fictif     | Loyer fictif de l'individu propriétaire              |
| loyer_fictif_men | Loyer fictif du ménage propriétaire                  |
| loyer_marche     | Valeur locative consommé par l'individu locataire    |
| loyer_marche_men | Valeur locative du logement occupé par le ménage     |
|                  | locataire                                            |
| loyer_verse      | Loyer versé par l'individu locataire                 |
| loyer_verse_men  | Loyer versé par ménage locataire                     |
| marie            | Individu marié ou pacsé                              |
| mat              | Situation matrimoniale au 1e janvier                 |
| men              | Personne de référence du ménage                      |
| mv               | Minimum vieillesse (MV)                              |
| mv_foys          | MV au niveau de la famille                           |
| mv_foys_reel     | mv_foys_reel                                         |
| mv_reel          | MV après imputation du non recours                   |

Suite de la page précédente ...

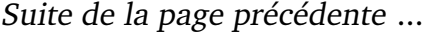

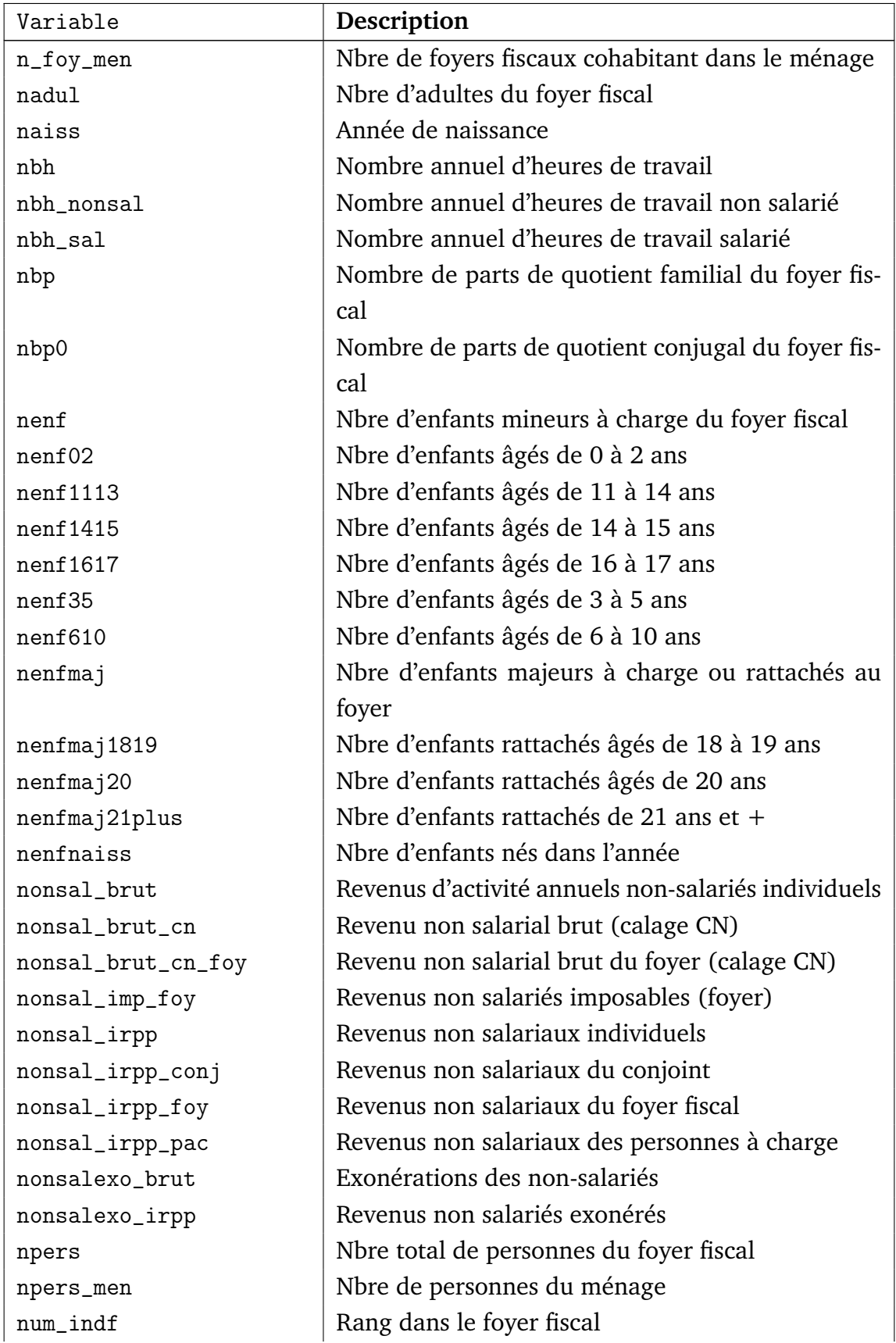

| Variable          | Description                                          |
|-------------------|------------------------------------------------------|
| p1                | Fraction de l'année correspondant à la première      |
|                   | déclaration                                          |
| pac               | Enfant majeur à charge ou rattaché au foyer de ses   |
|                   | parents                                              |
| paje              | Prestation d'accueil du jeune enfant (PAJE)          |
| paje_base         | PAJE (base)                                          |
| paje_clca         | PAJE (complément libre du choix d'activité           |
| paje_foys         | PAJE au niveau de la famille                         |
| paje_naiss        | PAJE (naissance)                                     |
| pens_alim_rec     | Pension alimentaire reçue                            |
| pens_alim_rec_foy | Total des pensions alimentaires reçues par le foyer  |
|                   | fisc.                                                |
| pens_alim_ver     | Pension alimentaire versée                           |
| pens_alim_ver_foy | Total des pensions alimentaires versées par le foyer |
|                   | fisc.                                                |
| pension_brut      | Pension de retraite brute annuelle individuelle      |
| pension_imp_foy   | Pensions de retraites et alimentaires reçues impo-   |
|                   | sables (foyer)                                       |
| pension_irpp      | Pension de retraite individuelle                     |
| pension_irpp_conj | Pension de retraite du conjoint                      |
| pension_irpp_foy  | Pensions de retraite touchées par le foyer fiscal    |
| pension_irpp_pac  | Pension de retraite des personnes à charge           |
| pf                | Prestations familiales (total)                       |
| pf_foys           | Prestations familiales au niveau de la famille (to-  |
|                   | tal)                                                 |
| pl                | Prélèvement libératoire (indivualisé)                |
| pl_foy            | Prélèvement libératoire du foyer fiscal              |
| pl_foy_cn         | Prélèvement libératoire du foyer fiscal (calé CN)    |
| pondy             | Pondération                                          |
| ppe_net_foy       | PPE nette touchée par le foyer fisc. (après déduc-   |
|                   | tion RSA)                                            |
| ppe_rest_foy      | PPE restituée au foyer fiscal                        |
| proprio           | Individu propriétaire                                |
| proprio_empr      | Individu accédant à la propriété                     |
| proprio_empr_men  | Ménage accédant à la propriété                       |
| proprio_men       | Individu habitant dans un ménage propriétaire        |
| public            | Secteur public                                       |

Suite de la page précédente ...

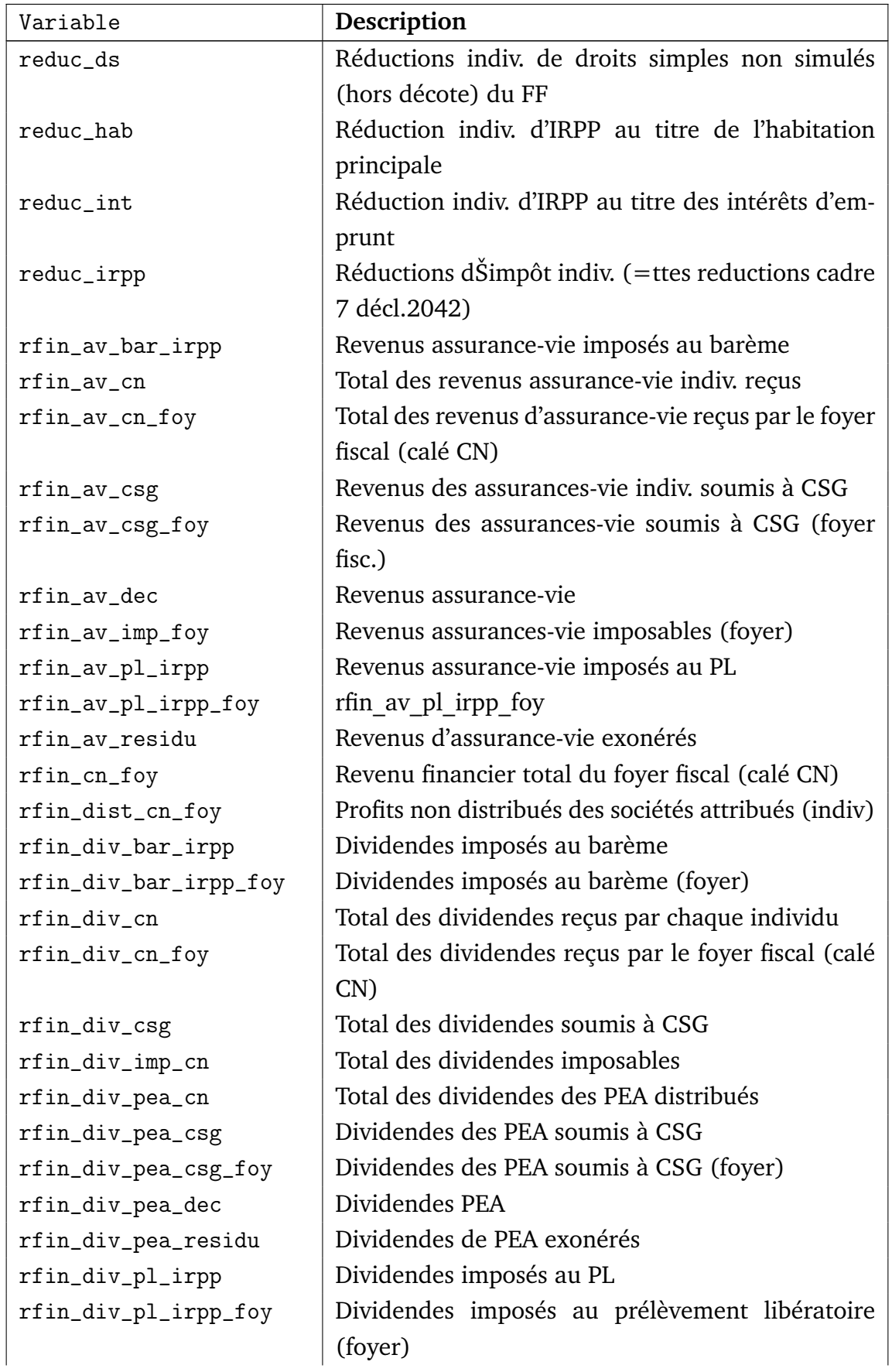

| Variable              | Description                                            |
|-----------------------|--------------------------------------------------------|
| rfin_imp_foy          | Revenus financiers imposables (foyer)                  |
| rfin_int_bar_irpp     | Intérêts imposés au barème                             |
| rfin_int_bar_irpp_foy | Intérêts imposés au barème (foyer)                     |
| rfin_int_cn           | Total des intérêts reçus par chaque individu           |
| rfin_int_cn_foy       | Total des intérêts reçus par le foyer fiscal (calé CN) |
| rfin_int_csg          | Total des intérêts soumis à CSG                        |
| rfin_int_livret       | Intérêts des livrets exonérés (Livret A, jeune, etc.)  |
| rfin_int_livret_dec   | Intérêts des livrets exonérés (Livret A, jeune, etc.)  |
| rfin_int_livret_foy   | Intérêts des livrets exonérés (Livret A, jeune, etc.)  |
|                       | du foyer                                               |
| rfin_int_pel          | Intérêts totaux des PEL-CEL                            |
| rfin_int_pel_csg      | Intérêts des PEL-CEL soumis à CSG                      |
| rfin_int_pel_csg_foy  | Intérêts des PEL-CEL soumis à CSG (foyer)              |
| rfin_int_pel_dec      | Intérêts PEL-CEL                                       |
| rfin_int_pel_foy      | Intérêts totaux des PEL-CEL du foyer fiscal            |
| rfin_int_pl           | Total des intérêts soumis au prélèvement libéra-       |
|                       | toire                                                  |
| rfin_int_pl_foy       | Intérêts soumis au prélèvement libératoire (foyer)     |
| rfin_int_pl_irpp      | Intérêts imposés au PL                                 |
| rfin_int_pl_irpp_foy  | Revenus assurance-vie imposés au prélèvement li-       |
|                       | bératoire (foyer)                                      |
| rfin_irpp_foy         | Revenus financiers                                     |
| rfin_nondist_cn       | rfin nondist cn                                        |
| rfin_nondist_cn_foy   | Profits non distribués des sociétés attribués au       |
|                       | foyer fiscal                                           |
| rfin_pea_exo_irpp     | Revenus PEA exonérés                                   |
| rfin_pl_foy           | rfin pl foy                                            |
| rfin_pv_exo_irpp      | Plus-values exonérées pour retraite dirigeant          |
| rfin_pv_irpp          | Plus values mobilières totales déclarées à lŠIRPP      |
|                       | (indiv)                                                |
| rfin_pv_irpp_foy      | Plus values mobilières totales déclarées à l'IRPP      |
| rfin_pv_normal_irpp   | Plus-values mobilières (regime normal)                 |
| rfin_pv_options1_irpp | Plus-values stock-options (régime 1)                   |
| rfin_pv_options2_irpp | Plus-values stock-options (régime 2)                   |
| rfin_pv_pro_exo_irpp  | Plus-values prof. exonérées pour retraite              |
| rfin_pv_pro_irpp      | Plus-values professionnelles                           |
| rfon_cn               | Revenu foncier total (indiv.) des propriétaires        |

Suite de la page précédente ...

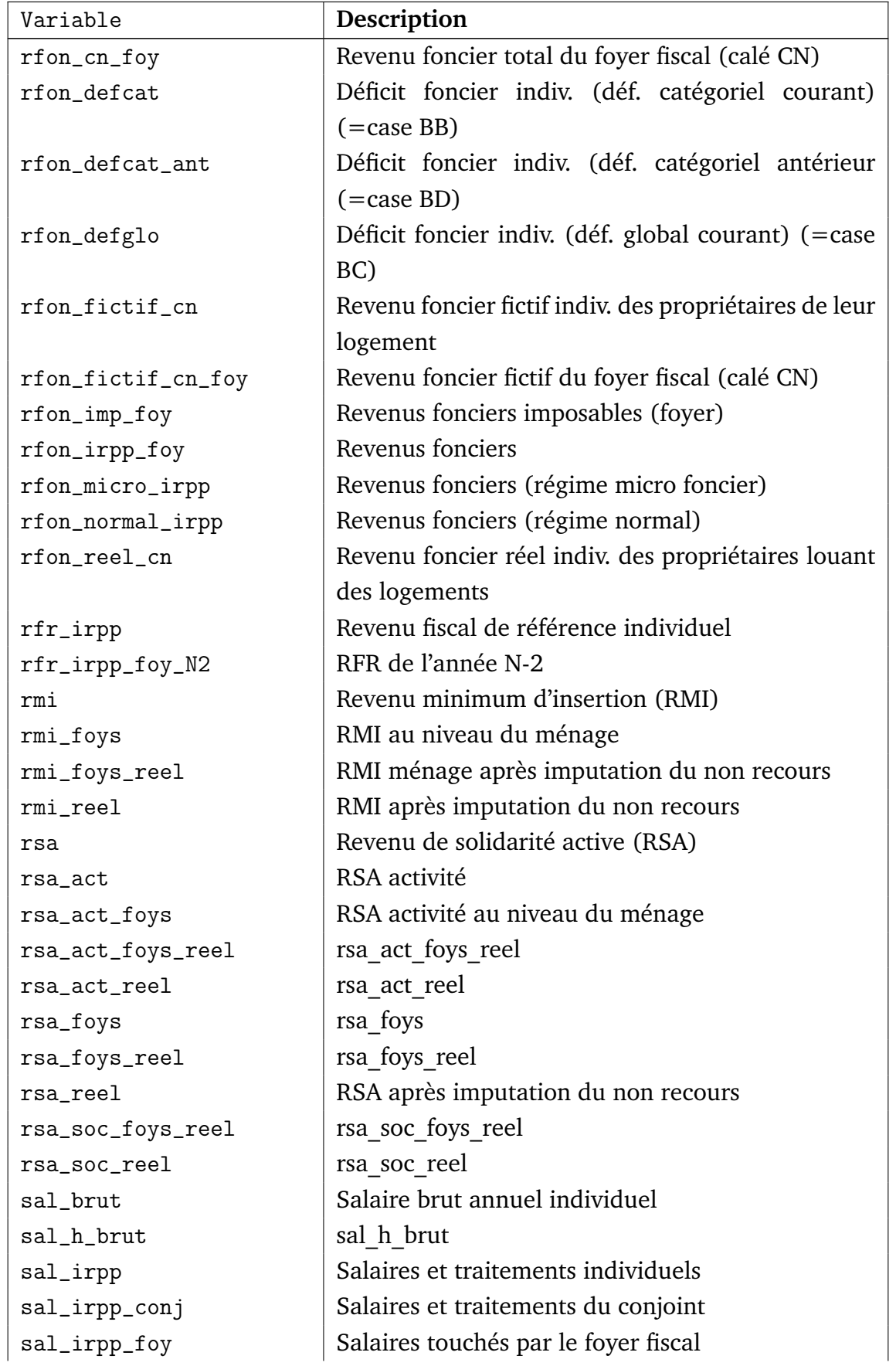

| Variable                | Description                                                    |
|-------------------------|----------------------------------------------------------------|
| sal_irpp_pac            | Salaires et traitements des personnes à charge                 |
| sal_superbrut           | sal superbrut                                                  |
| salchom_imp_foy         | Revenus salariés et alloc chôm imposables (foyer)              |
| seul                    | Individu vivant seul                                           |
| seul_enf_irpp           | Personne vivant seule avec des enfants                         |
| seul_enfmaj_irpp        | Personne vivant seule ayant eu des enfants                     |
| sexe                    | Sexe                                                           |
| stat_prof               | Non-salariés                                                   |
| taille_ent              | Nombre d'employés de l'entreprise                              |
| taxe_assur_conso        | taxe assur conso                                               |
| taxe_assur_conso_foy    | taxe assur conso foy                                           |
| taxe_boissons_conso     | taxe boissons conso                                            |
| taxe_boissons_conso_foy | taxe boissons conso foy                                        |
| taxe_HR                 | Montant de la contribution exceptionnelle indivi-              |
|                         | dualisée                                                       |
| taxe_HR_cap             | taxe HR cap                                                    |
| taxe_HR_foy             | Montant de la contribution exceptionnelle due par              |
|                         | le foyer fisc.                                                 |
| taxe_HR_foy_cap         | taxe HR foy cap                                                |
| taxe_HR_foy_remp        | taxe_HR_foy_remp                                               |
| taxe_HR_foy_trav        | taxe_HR_foy_trav                                               |
| taxe_HR_remp            | taxe HR remp                                                   |
| taxe_HR_trav            | taxe HR trav                                                   |
| taxe_tabac_conso        | taxe tabac conso                                               |
| taxe_tabac_conso_foy    | taxe tabac conso foy                                           |
| taxes_conso_cap         | Taxes indirectes $+$ incidence prix $\tilde{U}$ part capital   |
| taxes_conso_cap_foy     | Taxes indirectes + incidence prix $\tilde{U}$ part capital     |
|                         | (foyer)                                                        |
| taxes_conso_fact        | Taxes indirectes $+$ incidence facteur (individu)              |
| taxes_conso_fact_foy    | Taxes indirectes $+$ incidence facteur (foyer)                 |
| taxes_conso_remp        | Taxes indirectes + incidence prix $\tilde{U}$ part remplace-   |
|                         | ment                                                           |
| taxes_conso_remp_foy    | Taxes indirectes $+$ incidence prix $\tilde{U}$ part remplace- |
|                         | ment (foyer)                                                   |
| taxes_conso_tran        | Taxes indirectes + incidence prix $\tilde{U}$ part transferts  |
| taxes_conso_tran_foy    | Taxes indirectes + incidence prix $\tilde{U}$ part transferts  |
|                         | (foyer)                                                        |

Suite de la page précédente ...

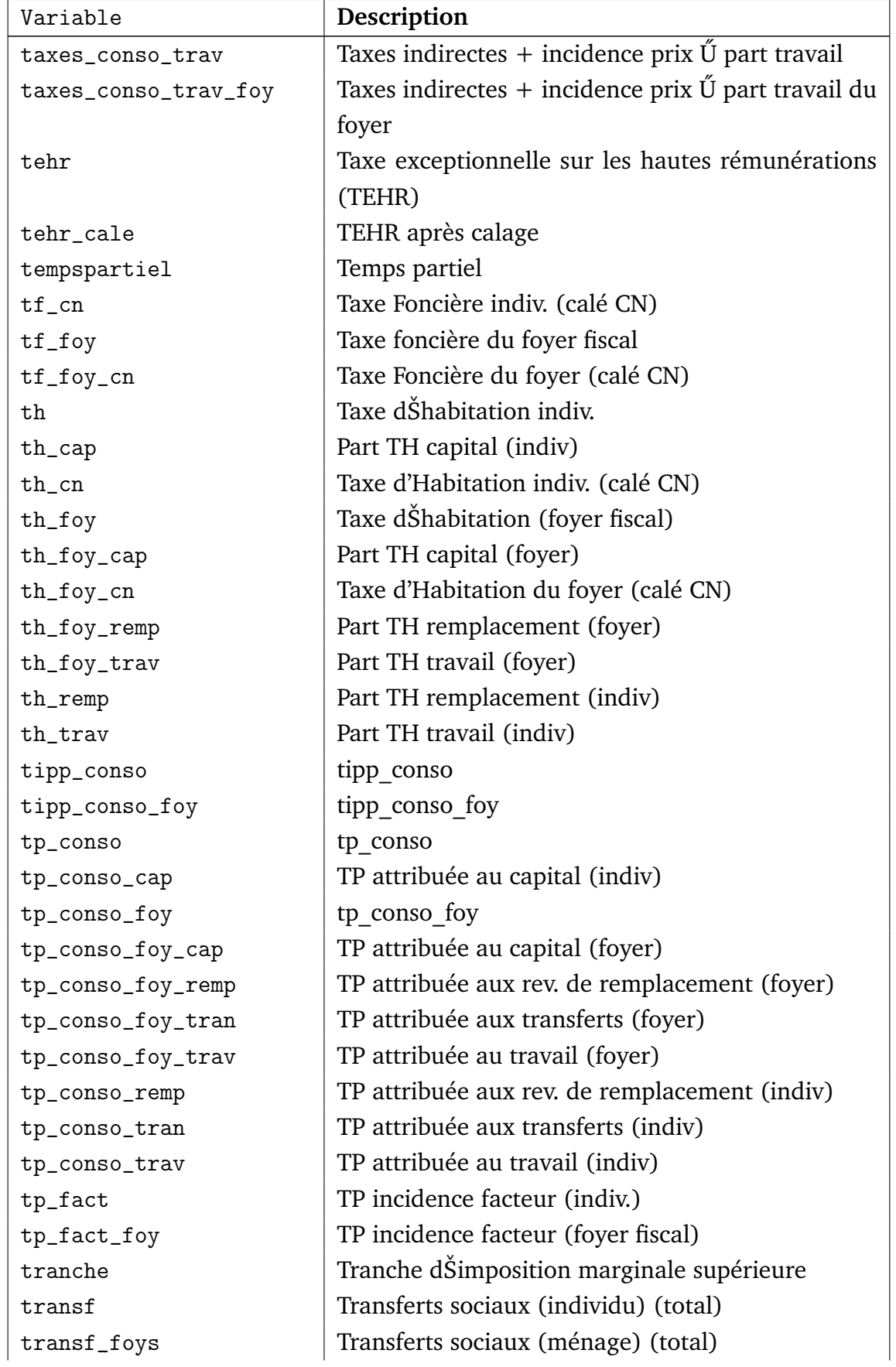

| Variable             | Description                                                |
|----------------------|------------------------------------------------------------|
| transf_net           | Transferts sociaux nets                                    |
| transf_net_foys      | Transferts sociaux nets (ménage)                           |
| transf_reel          | Transferts sociaux                                         |
| transf_reel_foys     | Transferts sociaux (ménage)                                |
| transf_reel_net      | Montant total des transferts touchés (individua-           |
|                      | lisé)                                                      |
| transf_reel_net_foy  | Transferts sociaux après imputation du non re-             |
|                      | cours (foyer fiscal)                                       |
| transf_reel_net_foys | Transferts sociaux après imputation du non re-             |
|                      | cours (ménage)                                             |
| tsmo                 | Taxes sur les salaires et la main dŠoeuvre                 |
| tsmo_cn              | Taxes sur les salaires et la main dŠoeuvre (calage         |
|                      | $CN$ )                                                     |
| tsmo_cn_foy          | Taxes sur les salaires et la main dŠoeuvre du foyer        |
|                      | (calé CN)                                                  |
| tva                  | Assujetti à la TVA et donc pas à la taxe sur les sa-       |
|                      | laires                                                     |
| tva_conso            | tva conso                                                  |
| tva_conso_foy        | tva conso foy                                              |
| tx_csp_priv_fac      | Taux moyen de cotisations facultatives dans le sec-        |
|                      | teur privé                                                 |
| $tx_c$ sp_pub_0      | Taux moyen de cotisations patronales dans le sec-          |
|                      | teur public                                                |
| $y$ _irpp            | Revenu individuel total (au sens IRPP)                     |
| y_irpp_conj          | Revenu total du conjoint (au sens IRPP)                    |
| y_irpp_foy           | Revenu total du foyer fisc. (au sens IRPP)                 |
| y_prim               | Revenu primaire au niveau individuel                       |
| y_prim_foy           | Revenu primaire au niveau du foyer                         |
| y_sec                | Revenu secondaire au niveau individuel                     |
| y_sec_foy            | Revenu secondaire au niveau du foyer                       |
| ya_cn_fact           | Revenu act. calé $CN +$ incidence facteur $\tilde{U}$ part |
|                      | travail                                                    |
| ya_cn_fact_foy       | Revenu act. calé $CN +$ incidence facteur $\ddot{U}$ part  |
|                      | travail (foyer)                                            |
| ya_irpp              | Revenus dŠactivité individuel                              |
| ya_irpp_conj         | Revenus dŠactivité du conjoint                             |
| ya_irpp_foy          | Revenus dŠactivité du foyer fiscal                         |

Suite de la page précédente ...

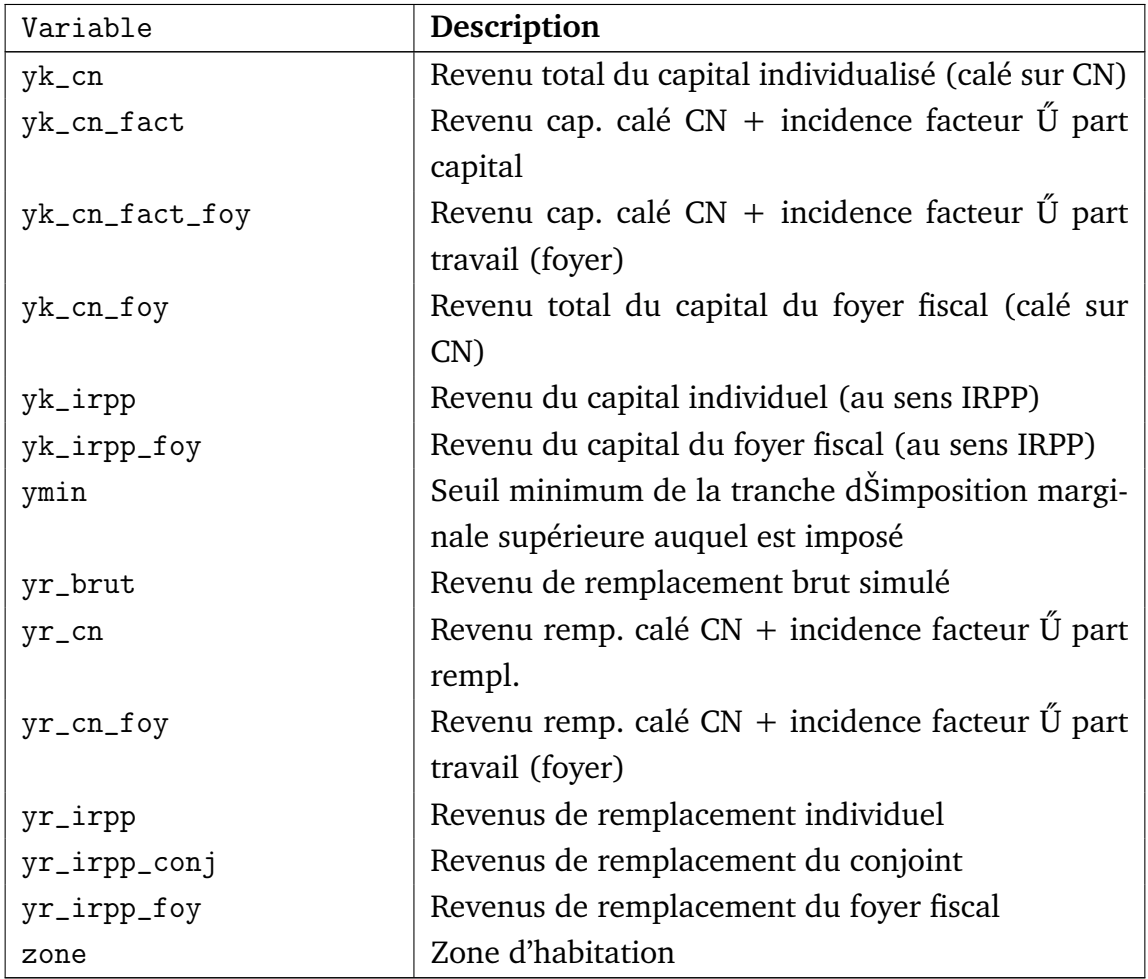

# C. Paramètres

# C.1 Paramètres législatifs

Les tableaux suivants décrivent les paramètres du modèle.

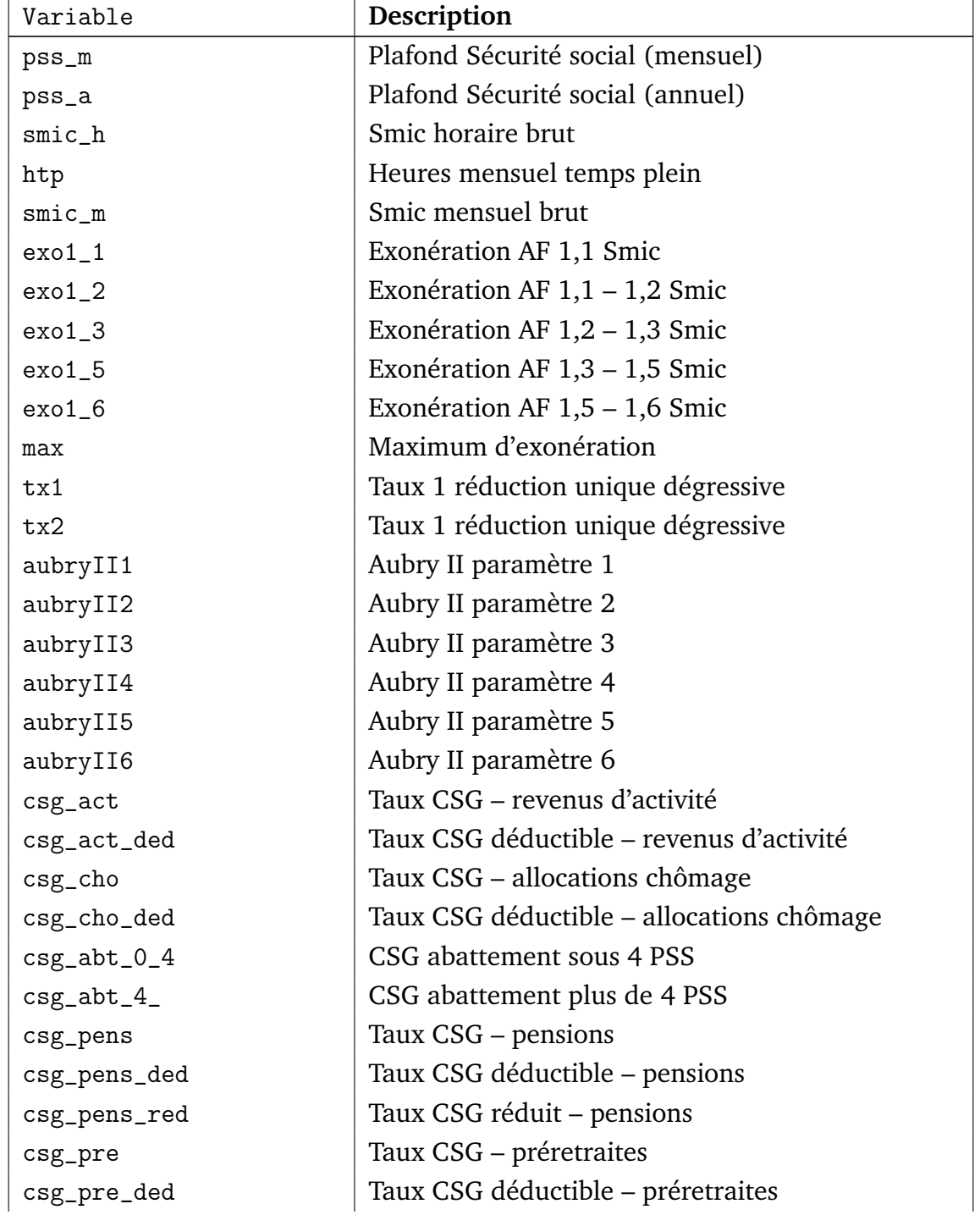

#### **TABLEAU 5.3: Paramètres des cotisations sociales**

Suite de la page précédente ...

| Variable         | <b>Description</b> (cotisations sociales)        |
|------------------|--------------------------------------------------|
| csg_pre_red      | Taux CSG réduit - préretraites                   |
| $csg_{i,j}$      | Taux CSG - indemnités journalières               |
| $csg\_ij\_ded$   | Taux CSG déductible – indemnités journalières    |
| crds             | <b>Taux CRDS</b>                                 |
| $mmid_s_0_1$     | Taux MMID salarié sous PSS                       |
| mmid_red65_s_ 1  | Réduction de taux MMID pour salarié de plus de   |
|                  | $65$ ans                                         |
| $mmid_p_0_1$     | Taux MMID employeur sous PSS                     |
| $mmid_s_0_$      | Taux MMID salarié tout salaire                   |
| $mmid_p_0_$      | Taux MMID employeur tout salaire                 |
| $am_s_0_1$       | Taux MMID Alsace-Moselle salarié sous PSS        |
| $am_s_0_$        | Taux MMID Alsace-Moselle salarié tout salaire    |
| am_pens          | Taux MMID Alsace-Moselle pensions                |
| am_cho           | Taux MMID Alsace-Moselle chômage                 |
| mmid_h_p_0_1     | Taux Maladie FP hospi/CL - employeur (sous PSS)  |
| $mmid_h_s_0_1$   | Taux Maladie FP hospi/CL - agent (sous PSS)      |
| mmid_h_p_0_      | Taux Maladie FP hospi/CL - employeur (tt traite- |
|                  | ment)                                            |
| $mmid_h_s_0$     | Taux Maladie FP hospi/CL - agent (tt traitement) |
| $cnav_s_0_1$     | Taux CNAV salarié sous PSS                       |
| $cnav_p_0_1$     | Taux CNAV employeur sous PSS                     |
| $cnav_s_0_$      | Taux CNAV salarié tout salaire                   |
| $cnav_p_0_$      | Taux CNAV employeur tout salaire                 |
| $veuv_s_0_1$     | Taux Veuvage salarié sous PSS                    |
| veuv_s_0_        | Taux Veuvage salarié tout salaire                |
| $veuv_p_0_$      | Taux Veuvage employeur tout salaire              |
| $csa_p_0_$       | Taux CSA employeur tout salaire                  |
| $fam_p_0_1$      | Taux FAM employeur sous PSS                      |
| $fam_p_0_$       | Taux FAM employeur tout salaire                  |
| abat_journaliste | Abattement de cotisation pour les journalistes   |
| abat_artiste     | Abattement de cotisation pour les artistes       |
| abat_medecin     | Abattement de cotisation pour les médecins       |
| $chom_s_0_1$     | Taux chômage salarié sous PSS                    |
| $chom_s_1_4$     | Taux chômage salarié sous 4PSS                   |
| $chom_p_0_1$     | Taux chômage employeur sous PSS                  |
| $chom_p_1_4$     | Taux chômage employeur sous 4PSS                 |
| $ags_p_0_4$      | Taux AGS employeur sous 4PSS                     |

| Variable             | <b>Description</b> (cotisations sociales)      |
|----------------------|------------------------------------------------|
| $asf_s_0_1$          | Taux ASF salarié sous PSS                      |
| $asf_p_0_1$          | Taux ASF employeur sous PSS                    |
| $asf_s_1_4$          | Taux ASF salarié sous 4PSS                     |
| $asf_p_1_4$          | Taux ASF employeur sous 4PSS                   |
| $agff_s_0_1$         | Taux AGFF salarié sous PSS                     |
| $agff_p_0_1$         | Taux AGFF employeur sous PSS                   |
| $agff_s_1_3$         | Taux AGFF salarié 1-3PSS (non cadres)          |
| $agff_p_1_3$         | Taux AGFF employeur 1-3PSS (non cadres)        |
| $agff_s_1_4$         | Taux AGFF salarié 1-4PSS (cadres)              |
| $agff_p_1_4$         | Taux AGFF employeur 1-4PSS (cadres)            |
| $arcco_s_0_1$        | Taux ARRCO salarié sous PSS                    |
| $arcco_p_0_1$        | Taux ARRCO employeur sous PSS                  |
| $arcco_s_1_3$        | Taux ARRCO salarié 1-3 PSS (entreprise av. 97) |
| $arcco_p_1_3$        | Taux ARRCO employeur 1-3 PSS (entreprise av.   |
|                      | 97)                                            |
| $arrco_a p97_s_1_3$  | Taux ARRCO salarié 1-3 PSS (entreprise ap. 97) |
| $arrco_a p97_p_1_3$  | Taux ARRCO employeur 1-3 PSS (entreprise av.   |
|                      | 97)                                            |
| agirc_s_1_4          | Taux AGIRC salarié 1-4 PSS                     |
| agirc_p_1_4          | Taux AGIRC employeur 1-4 PSS                   |
| agirc81_s_1_4        | Taux AGIRC salarié 1-4 PSS (entreprises depuis |
|                      | 81)                                            |
| agirc81_p_1_4        | Taux AGIRC employeur 1-4 PSS (entreprises de-  |
|                      | puis $81$ )                                    |
| agirc_s_4_8          | Taux AGIRC salarié 4-8 PSS                     |
| agirc_p_4_8          | Taux AGIRC employeur 4-8 PSS                   |
| agirc81_s_4_8        | Taux AGIRC salarié 4-8 PSS (entreprises depuis |
|                      | 81)                                            |
| agirc81_p_4_8        | Taux AGIRC employeur 4-8 PSS (entreprises de-  |
|                      | puis 81)                                       |
| $cet_s_0_8$          | Taux CET salarié sous 8PSS                     |
| $cet_p_0_8$          | Taux CET employeur sous 8PSS                   |
| $\texttt{apec_s1_4}$ | Taux APEC salarié 1-4 PSS                      |
| $apec_p_1_4$         | Taux APEC employeur 1-4 PSS                    |
| $\texttt{apec_s0_4}$ | Taux APEC salarié sous PSS                     |
| $apec_p_0_4$         | Taux APEC employeur sous PSS                   |
| apec_s_f             | Forfait annuel APEC salarié                    |

Suite de la page précédente ...

Suite de la page précédente ...

| Variable              | <b>Description</b> (cotisations sociales)        |
|-----------------------|--------------------------------------------------|
| $\texttt{apec\_p\_f}$ | Forfait annuel APEC employeur                    |
| deces_p_0_1           | Taux Décès cadres employeur sous PSS             |
| $mmid_e_p_0_1$        | Taux Maladie FP Etat - employeur (sous PSS)      |
| $mmid_e_s_0_1$        | Taux Maladie FP Etat - agent (sous PSS)          |
| $mmid_e_p_0$          | Taux Maladie FP Etat - employeur (tt traitement) |
| $mmid_e_s_0$          | Taux Maladie FP Etat - agent (tt traitement)     |
| retpens_pu_s          | Retenue pour pension (Fonction publique)         |
| tximp_pu_p            | Taux implicite retraite employeur (FP)           |
| txexp_civ_p           | Taux explicite retraite employeur (FP civile)    |
| txexp_ati_p           | Taux explicite ATI employeur (FP)                |
| txexp_mil_p           | Taux explicite retraite employeur (FP militaire) |
| $fds_s_0_4$           | Taux FDS salarié sous 4 PSS                      |
| fds_seuil             | Seuil contribution FDS                           |
| rafp_s                | Taux RAFP salarié                                |
| $rafp_p$              | Taux RAFP employeur                              |
| cnracl_s_ti           | Taux CNRACL salarié (hors NBI)                   |
| cnracl_s_nbi          | Taux CNRACL salarié (NBI)                        |
| cnracl_p              | Taux CNRACL employeur                            |
| atiacl_p              | Taux ATIACL employeur (hors NBI)                 |
| fccpa_p               | Taux FCCPA employeur                             |
| feh_p                 | Taux FEH employeur                               |
| ircantec_s_0_1        | Taux IRCANTEC salarié sous PSS                   |
| ircantec_p_0_1        | Taux IRCANTEC employeur sous PSS                 |
| ircantec_s_1 75       | Taux IRCANTEC salarié 1-4,75 PSS                 |
| ircantec_p_1 75       | Taux IRCANTEC employeur 1-4,75 PSS               |
| ircantec_s_1_8        | Taux IRCANTEC salarié 1-8 PSS                    |
| ircantec_p_1_8        | Taux IRCANTEC employeur 1-8 PSS                  |
| taxsal1               | Taxe sur les salaires – taux principal           |
| taxsal_maj1           | Taxe sur les salaires – majoration 1             |
| taxsal_maj2           | Taxe sur les salaires – majoration 2             |
| taxsal_guy            | Taxe sur les salaires – Guyane                   |
| taxsal_mgr            | Taxe sur les salaires – Martinique, Guadeloupe,  |
|                       | Réunion                                          |
| taxsal_plaf1          | Taxe sur les salaires – plafond 1                |
| taxsal_plaf2          | Taxe sur les salaires - plafond 2                |
| $cons_p10_0$          | Contrib. construction – employeur (tout salaire, |
|                       | 10-19 salariés)                                  |

| Variable        | <b>Description</b> (cotisations sociales)           |
|-----------------|-----------------------------------------------------|
| $cons_p20_0_$   | Contrib. construction – employeur (tout salaire, 20 |
|                 | salariés ou plus)                                   |
| $fnal_p_0_1$    | Taux FNAL employeur sous PSS (moins de 20 sa-       |
|                 | lariés)                                             |
| $fnal_p20_0_1$  | Taux FNAL employeur sous PSS (plus de 20 sala-      |
|                 | riés)                                               |
| $fnal_p20_1_$   | Taux FNAL employeur sur PSS (plus de 20 sala-       |
|                 | riés)                                               |
| $form_m10_p_0_$ | Taux Formation employeur tout salaire (moins de     |
|                 | 10 salariés)                                        |
| form_1020_p_0_  | Taux Formation employeur tout salaire (10-20 sa-    |
|                 | lariés)                                             |
| $form_p20_p_0$  | Taux Formation employeur tout salaire (plus de 20   |
|                 | salariés)                                           |
| altern_m10_p_0_ | Taux Formation en alternance (moins de 10 sala-     |
|                 | riés)                                               |
| formcdd_p_0_    | Taux Formation salaires en CDD                      |
| appren_p_0_     | Taxe d'apprentissage - employeur tout salaire       |
| apprencda_p_0_  | Contrib. au développement de l'apprentissage -      |
|                 | employeur tout salaire                              |
| apprensup_p_0_  | Taxe d'apprentissage cotis. sup. - employeur tout   |
|                 | salaire                                             |
| apprencsa_p_0_  | Contrib. supplémentaire à l'apprentissage (plus de  |
|                 | 250 salariés)                                       |
| appren_am_p_0   | Taxe d'apprentissage Alsace-Moselle - employeur     |
|                 | tout salaire                                        |
| $acc_p_0_1$     | Taux accident du travail - bureaux (sous PSS)       |
| $acc_p_0_$      | Taux accident du travail – bureaux (tout salaire)   |
| $vt_p_0_1$      | Versement transport – Lyon (sous PSS)               |
| $vt_p_0_$       | Versement transport – Lyon (tout salaire)           |
| $vt_75$         | Versement transport - Paris                         |
| $vt_91$         | Versement transport - 91                            |
| $vt_92$         | Versement transport – 92                            |
| $vt_93$         | Versement transport - 93                            |
| $vt_94$         | Versement transport - 94                            |
| $vt_95$         | Versement transport - 95                            |
| vt_lyon         | Versement transport - Lyon                          |

Suite de la page précédente ...

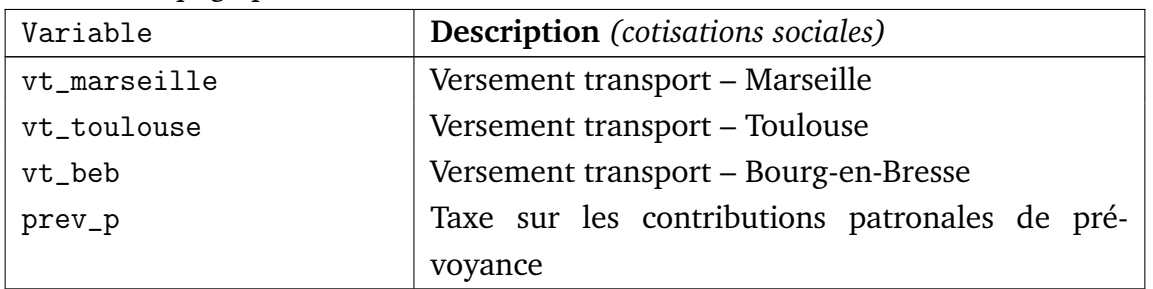

#### **TABLEAU 5.4: Paramètres législatifs de l'impôt sur le revenu**

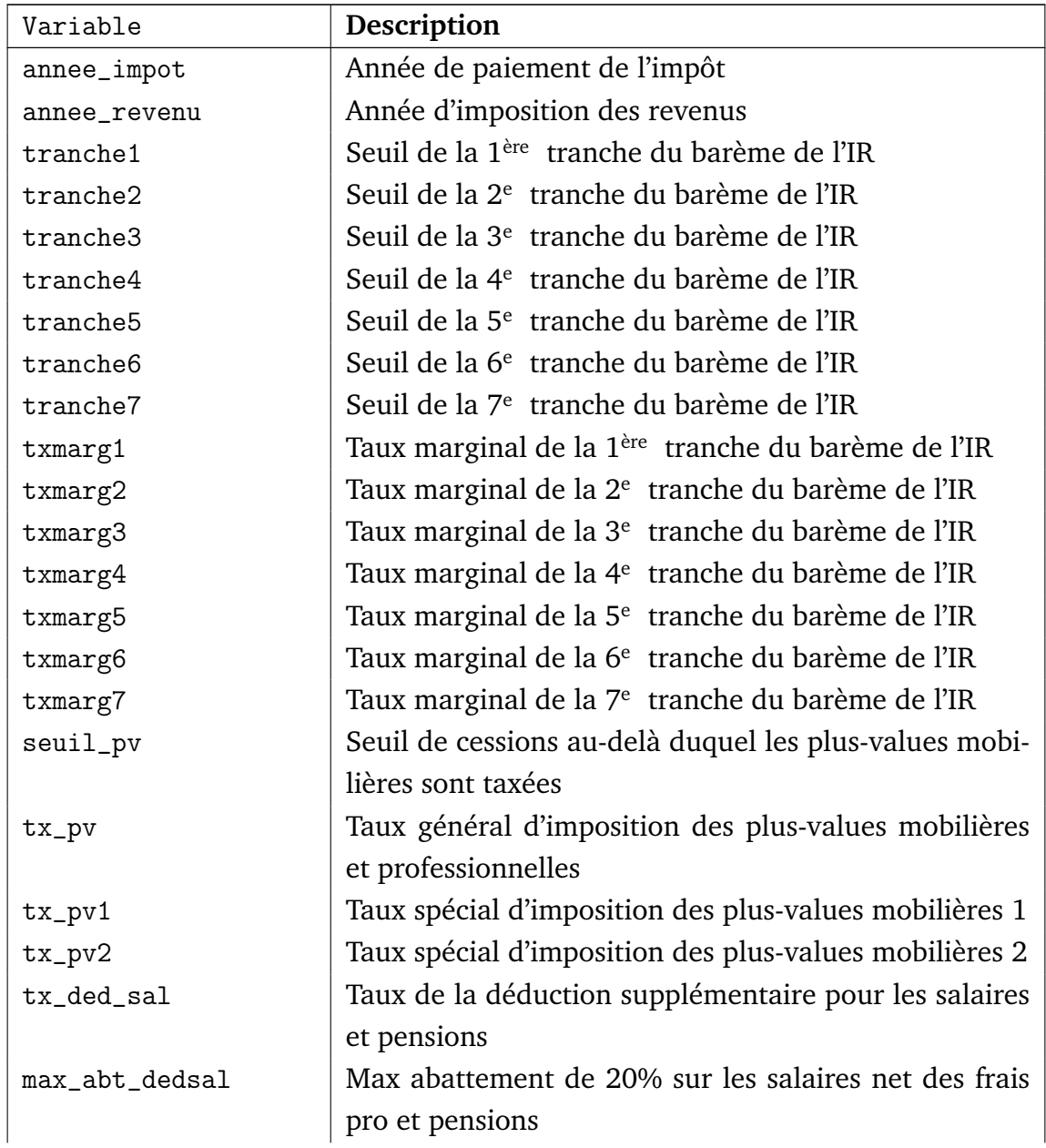

| Variable            | Description (Impôt sur le revenu)                                            |
|---------------------|------------------------------------------------------------------------------|
| tx_abt_sal          | Taux abattement sur les salaires et pensions (pour frais                     |
|                     | professionnels)                                                              |
| min_abtsal          | Minimum abattement sur les salaires                                          |
| min_abtsal_chom     | Minimum abattement sur les salaires (chômeurs)                               |
| max_abtsal          | Max abattement sur les salaires                                              |
| min_abtpen          | Minimum abattement sur les pensions                                          |
| max_abtpen          | Maximum abattement sur les pensions                                          |
| abt_av              | Abattement sur produits assurance vie et assimiles                           |
| tx_abt_rcm          | Taux de l'abattement sur les revenus de capitaux mo-<br>biliers (dividendes) |
| abt_rcm             | Abattement forfaitaire sur revenus de capitaux mobi-                         |
|                     | liers (dividendes)                                                           |
| abt_micro_fon       | Taux abattement sur recettes regime micro foncier                            |
| plaf_defBA          | Plafond de revenu net global au-dessus duquel il n'y a                       |
|                     | plus d'imputation des deficits agricoles                                     |
| txabt_micro         | Taux abattement sur recettes regime micro (ventes de                         |
|                     | marchandises)                                                                |
| txabt_micro_service | Taux abattement sur recettes regime micro (Prest. de                         |
|                     | services)                                                                    |
| abtmin_micro        | Montant minimum de l'abattement regime micro                                 |
| limit_micro         | Plafonnement de recettes pr application du regime mi-                        |
|                     | cro (marchandises)                                                           |
| limit_micro_service | Plafonnement de recettes pr application du regime mi-                        |
|                     | cro (services)                                                               |
| txabt_microbnc      | Taux abattement sur recettes regime micro BNC                                |
| exo_IRmoins65       | Seuil d'exonération des contribuables de moins de 65                         |
|                     | ans                                                                          |
| exo_IRplus65        | Seuil d'exonération des contribuables de plus de 65                          |
|                     | ans                                                                          |
| plaf_penalim        | Plafond de la déduction pour pension alimentaire                             |
| plaf_frais          | Plafond de la déduction pour frais d'accueil d'une per-                      |
|                     | sonne de plus de 75 ans ou enfant majeur ou ascen-                           |
|                     | dant                                                                         |
| abt_pers_age        | Montant de l'abattement pour personnes âgées de plus                         |
|                     | de 65 ans                                                                    |
| plaf_pers_age1      | Plaf. de ressources 1 pour calcul de l'abattement pour                       |
|                     | personnes âgées                                                              |

Suite de la page précédente ...

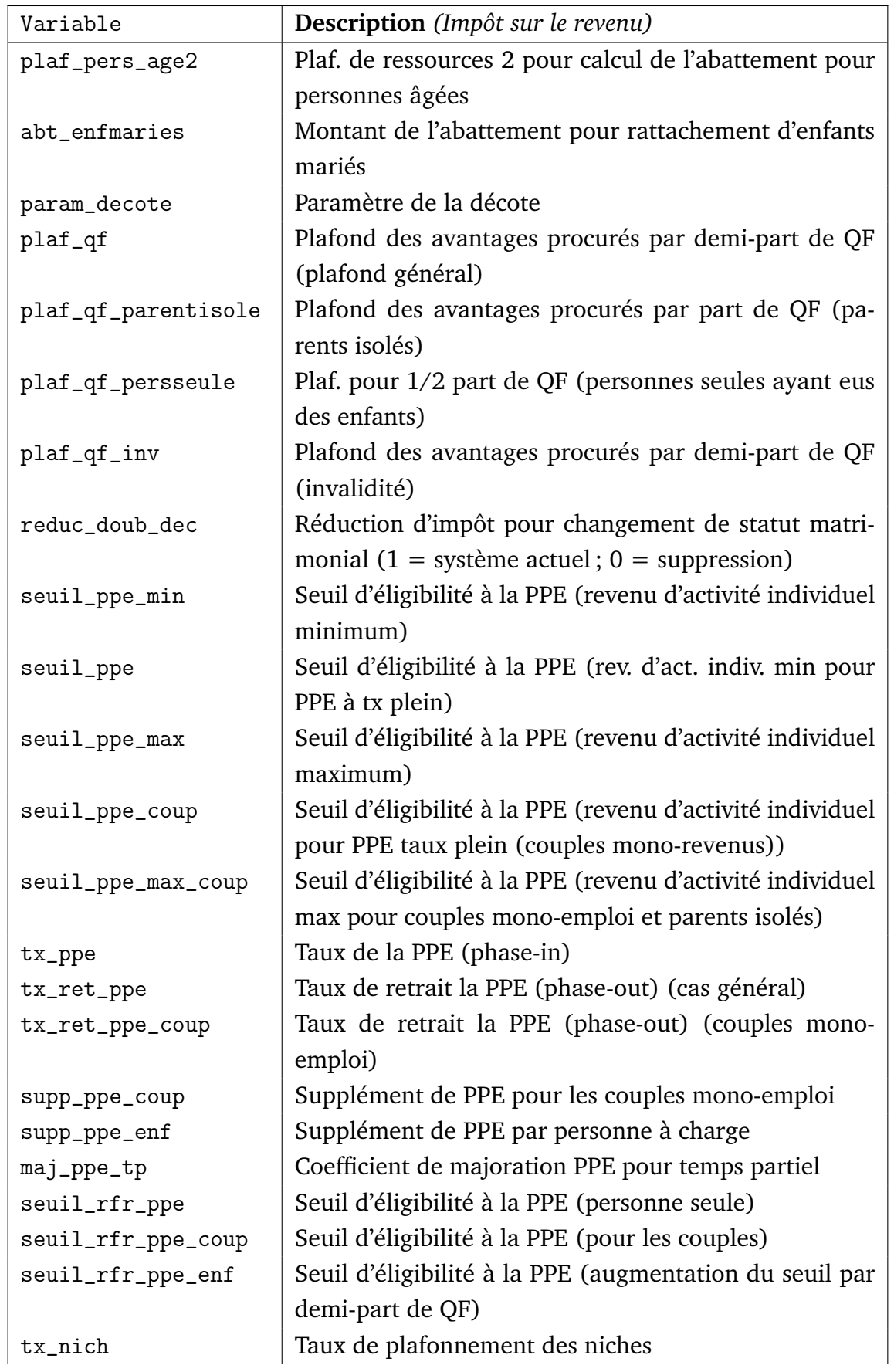

| Variable       | Description (Impôt sur le revenu)                                    |
|----------------|----------------------------------------------------------------------|
| plaf_nich      | Plafonnement forfaitaire des niches                                  |
| tranche1_HR    | Seuil de la 1 <sup>ère</sup> tranche (contribution sur les hauts re- |
|                | venus)                                                               |
| tranche2_HR    | Seuil de la $2e$ tranche (contribution sur les hauts re-             |
|                | venus)                                                               |
| $txmarg1_HR$   | Taux marginal de la $1^{\text{ere}}$ tranche (contribution sur les   |
|                | hauts revenus)                                                       |
| $txmarg2_HR$   | Taux marginal de la $2e$ tranche (contribution sur les               |
|                | hauts revenus)                                                       |
| plaf_creditRCM | Plafond du crédit d'impôt (dividendes)                               |
| sup_seuil_pv   | Supplément de plus-values après suppression du seuil                 |
|                | d'imposition                                                         |
| ntranche       | Nombre de tranches du barème de l'IR                                 |
| plaf_def_fonc  | Plafond de l'imputation des déficits fonciers sur le re-             |
|                | venu global                                                          |

Suite de la page précédente ...

## **TABLEAU 5.5: Paramètres législatifs de l'ISF**

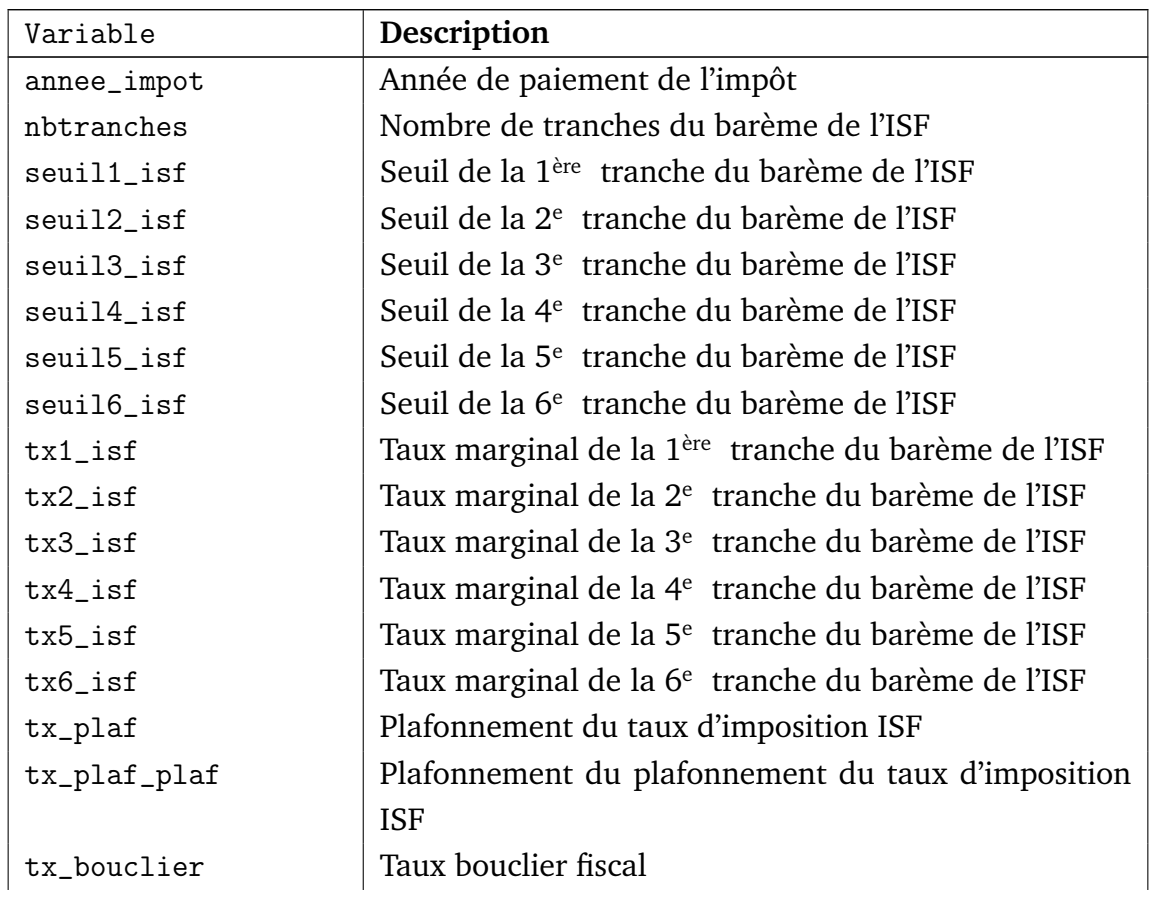

Suite de la page précédente ...

| Variable           | <b>Description</b> (ISF)                       |
|--------------------|------------------------------------------------|
| reduc_isf_enf      | Réduction ISF enfants à charge                 |
| tot_reduc_pme_isf  | Réductions pour PME ISF                        |
| tot_reduc_dons_isf | Réductions pour dons ISF                       |
| decote_isf1        | paramètre calcul décote ISF 1 (réforme 2012)   |
| decote_isf2        | paramètre calcul décote ISF 2 (réforme 2012)   |
| sup_decote1        | Borne supérieure de la décote 1 (réforme 2012) |
| sup_decote2        | Borne supérieure de la décote 2 (réforme 2012) |
| abt_residence      | Abattement sur résidence principale            |

## **TABLEAU 5.6: Paramètres législatifs des transferts sociaux**

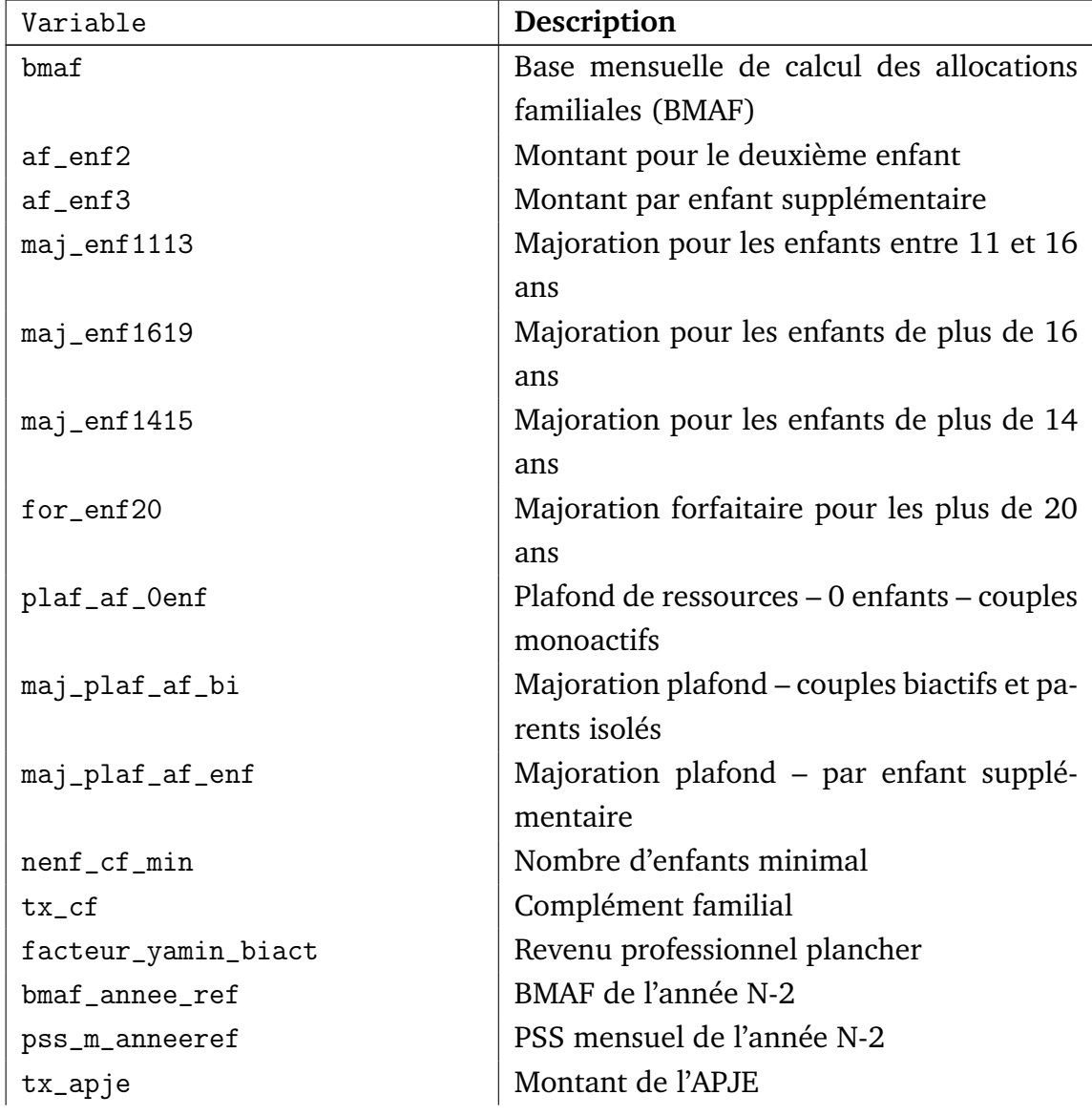

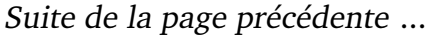

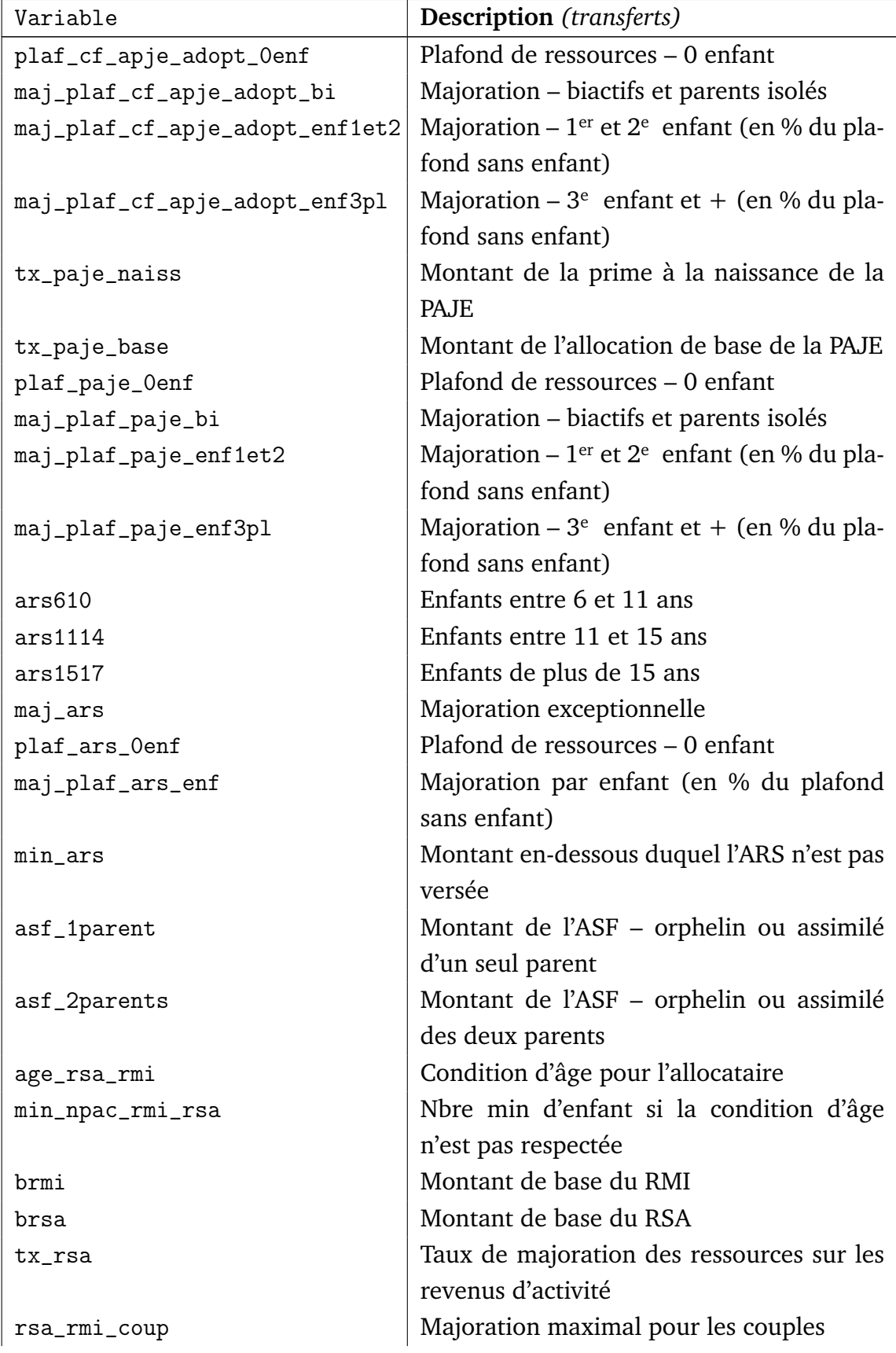

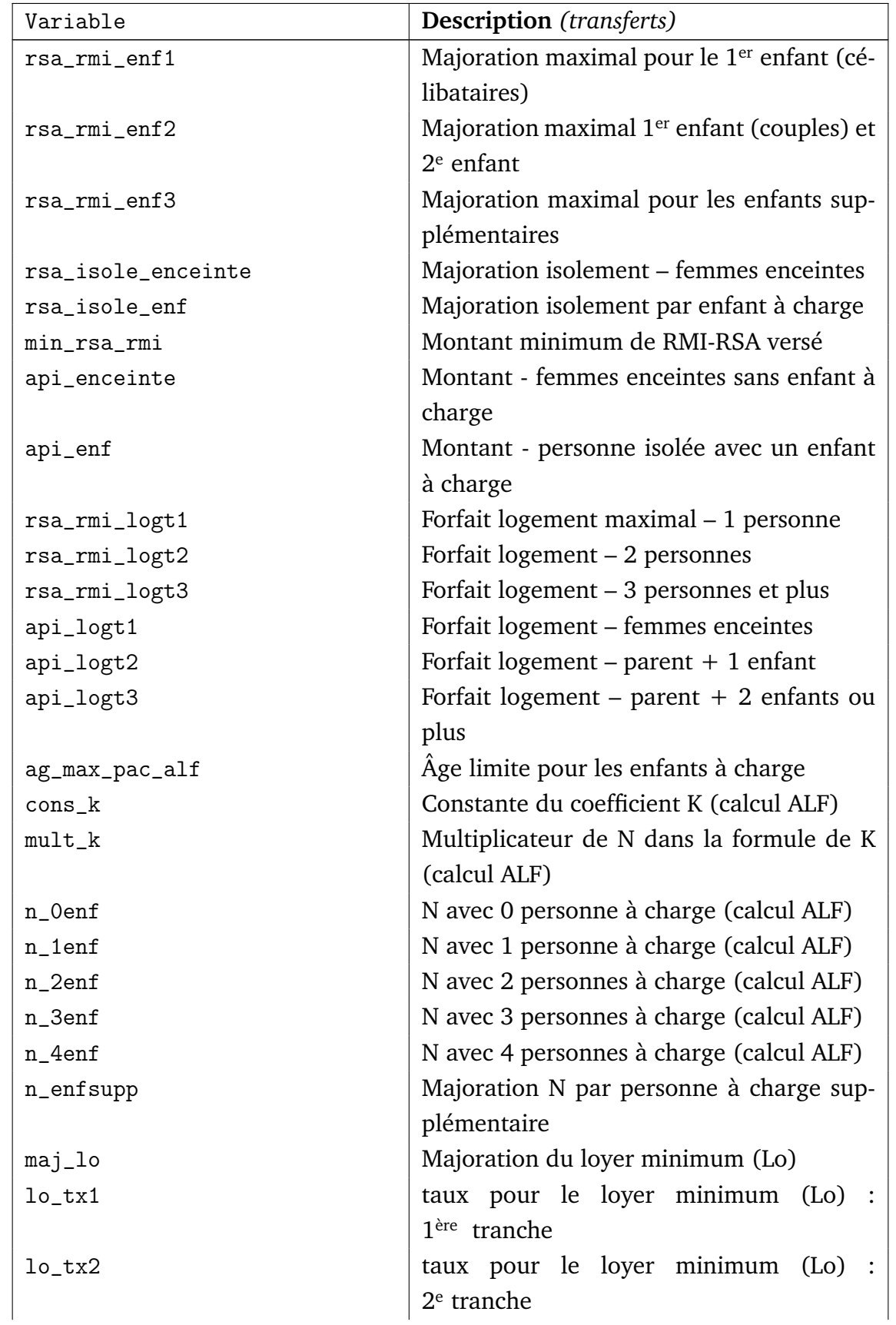

| Variable            | <b>Description</b> (transferts)                                |
|---------------------|----------------------------------------------------------------|
| $lo_{tx3}$          | taux pour le loyer minimum (Lo)                                |
|                     | $3e$ tranche                                                   |
| $lo_{tx4}$          | taux pour le loyer minimum (Lo) :                              |
|                     | $4^e$ tranche                                                  |
| $lo_{tx5}$          | taux pour le loyer minimum (Lo)                                |
|                     | $5e$ tranche                                                   |
| seuil_tr1_lo        | Seuil 1ère tranche                                             |
| seuil_tr2_lo        | Seuil 2 <sup>e</sup> tranche                                   |
| seuil_tr3_lo        | Seuil 3 <sup>e</sup> tranche                                   |
| seuil_tr4_lo        | Seuil 4 <sup>e</sup> tranche (et début 5 <sup>e</sup> tranche) |
| interv_ress         | Intervalles de ressources considérés                           |
| $\verb min_alf $    | Montant minimal de l'ALF mensuelle ver-                        |
|                     | sée                                                            |
|                     | Plafond pour location - Zone 1                                 |
| plaf_loy_isol_z1    | Personnes seules                                               |
| plaf_loy_coup_z1    | Ménage seul                                                    |
| plaf_loy_enf1_z1    | Ménage ou isolé avec 1 enfant                                  |
| plaf_loy_enf2_z1    | Ménage ou isolé avec 2 enfants                                 |
| plaf_loy_enf3_z1    | Ménage ou isolé avec 3 enfants                                 |
| plaf_loy_enf4_z1    | Ménage ou isolé avec 4 enfants                                 |
| plaf_loy_enf5_z1    | Ménage ou isolé avec 5 enfants                                 |
| plaf_loy_enfsupp_z1 | Ménage ou isolé – par enfant en plus                           |
|                     | Plafond pour location - Zone 2                                 |
| plaf_loy_isol_z2    | Personnes seules                                               |
| plaf_loy_coup_z2    | Ménage seul                                                    |
| plaf_loy_enf1_z2    | Ménage ou isolé avec 1 enfant                                  |
| plaf_loy_enf2_z2    | Ménage ou isolé avec 2 enfants                                 |
| plaf_loy_enf3_z2    | Ménage ou isolé avec 3 enfants                                 |
| plaf_loy_enf4_z2    | Ménage ou isolé avec 4 enfants                                 |
| plaf_loy_enf5_z2    | Ménage ou isolé avec 5 enfants                                 |
| plaf_loy_enfsupp_z2 | Ménage ou isolé - par enfant en plus                           |
|                     | Plafond pour location - Zone 3                                 |
| plaf_loy_isol_z3    | Personnes seules                                               |
| plaf_loy_coup_z3    | Ménage seul                                                    |
| plaf_loy_enf1_z3    | Ménage ou isolé avec 1 enfant                                  |
| plaf_loy_enf2_z3    | Ménage ou isolé avec 2 enfants                                 |
| plaf_loy_enf3_z3    | Ménage ou isolé avec 3 enfants                                 |

Suite de la page précédente ...

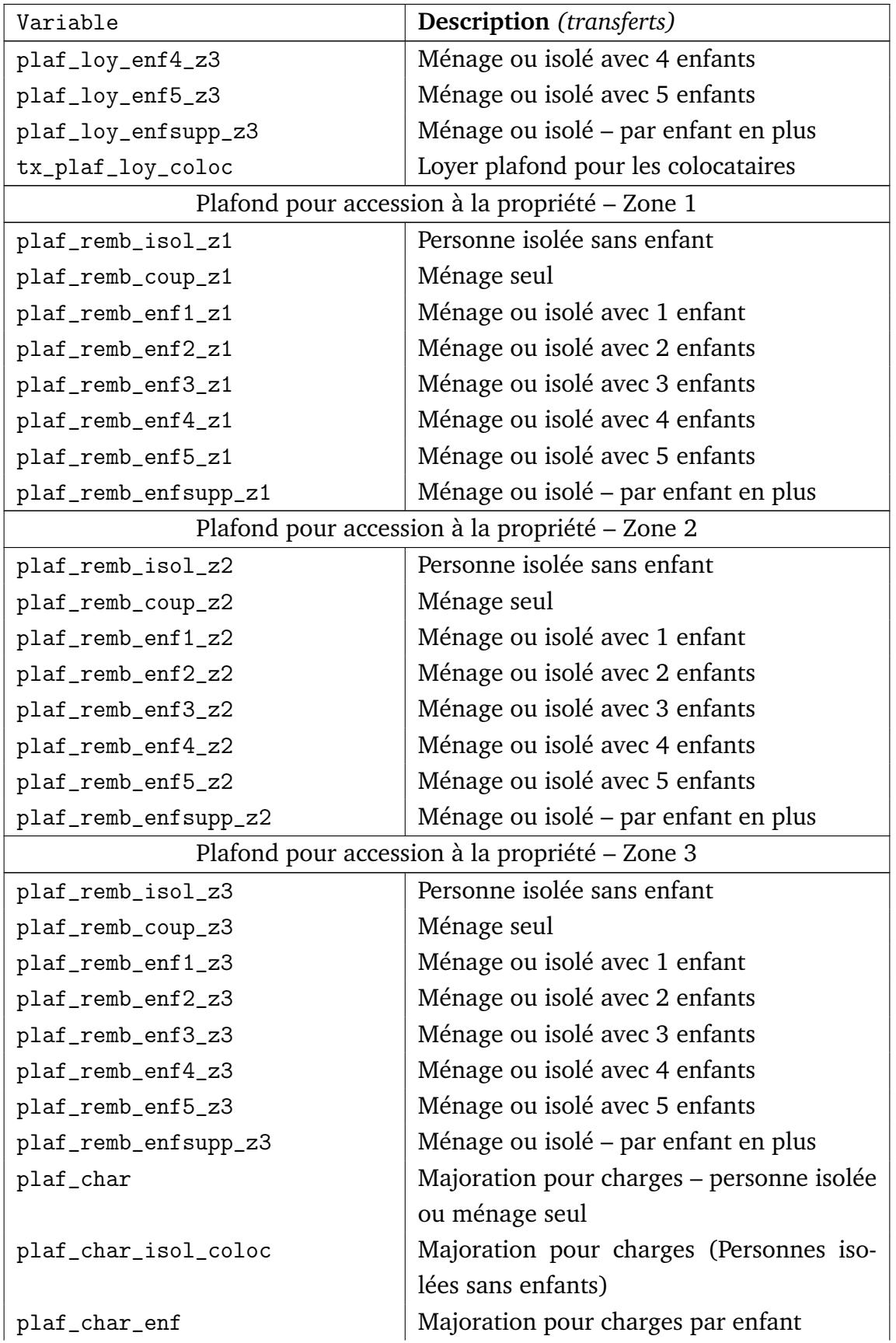

| Variable          | <b>Description</b> (transferts)             |
|-------------------|---------------------------------------------|
| p0_cons           | Montant forfaitaire de la participation mi- |
|                   | nimale (Po)                                 |
| $p0_t$            | Montant proportionnel de la participation   |
|                   | minimale (Po)                               |
| $tf\_isol$        | Personnes isolées                           |
| tf_coup           | Couples sans enfant                         |
| $tf_enf1$         | Personnes seules et couples avec 1 enfant   |
| $tf_enf2$         | Personnes seules et couples avec 2 enfants  |
| tf_enf3           | Personnes seules et couples avec 3 enfants  |
| $tf_enf4$         | Personnes seules et couples avec 4 enfants  |
| tf_enfsupp        | Variation de TF par enfant supplémentaire   |
| $t1_0$            | TL pour la 1ère tranche                     |
| $t1_1$            | TL pour la 2 <sup>e</sup> tranche           |
| $t1_2$            | TL pour la 3 <sup>e</sup> tranche           |
| $t1$ _ $tr1$      | Seuil 1 (calcul TL)                         |
| $t1$ _ $tr2$      | Seuil 2 (calcul TL)                         |
| r1_isol           | Personnes isolées                           |
| r1_coup           | Couples                                     |
| $r1$ _enf1        | Personnes isolées ou couples avec 1 enfant  |
| $r1$ _enf2        | Personnes isolées ou couples avec 2 enfant  |
| r1_enfsupp        | Majoration par enfant à charge supplé-      |
|                   | mentaire                                    |
| $r2$ _enf2        | Personnes isolées ou couples avec 2 en-     |
|                   | fants                                       |
| r2_enfsupp        | Majoration par enfant à charge supplé-      |
|                   | mentaire                                    |
| brmirsa_annee_ref | base RMI-RSA de l'année N-2                 |
| tx_plaf_r0_enf0   | Foyers sans personne à charge               |
| tx_plaf_r0_enf1   | Foyers avec 1 personne à charge             |
| tx_plaf_r0_enf2   | Foyers avec 2 personnes à charge            |
| tx_plaf_r0_enf3   | Foyers avec 3 personnes à charge            |
| tx_plaf_r0_enf4pl | Foyers avec 4 personnes à charge et plus    |
| avts              | Montants annuels de l'AVTS                  |
| alloc_sup_seul    | Allocation supplémentaire – personnes iso-  |
|                   | lées                                        |
| alloc_sup_men     | Allocation supplémentaire – ménages         |

Suite de la page précédente ...

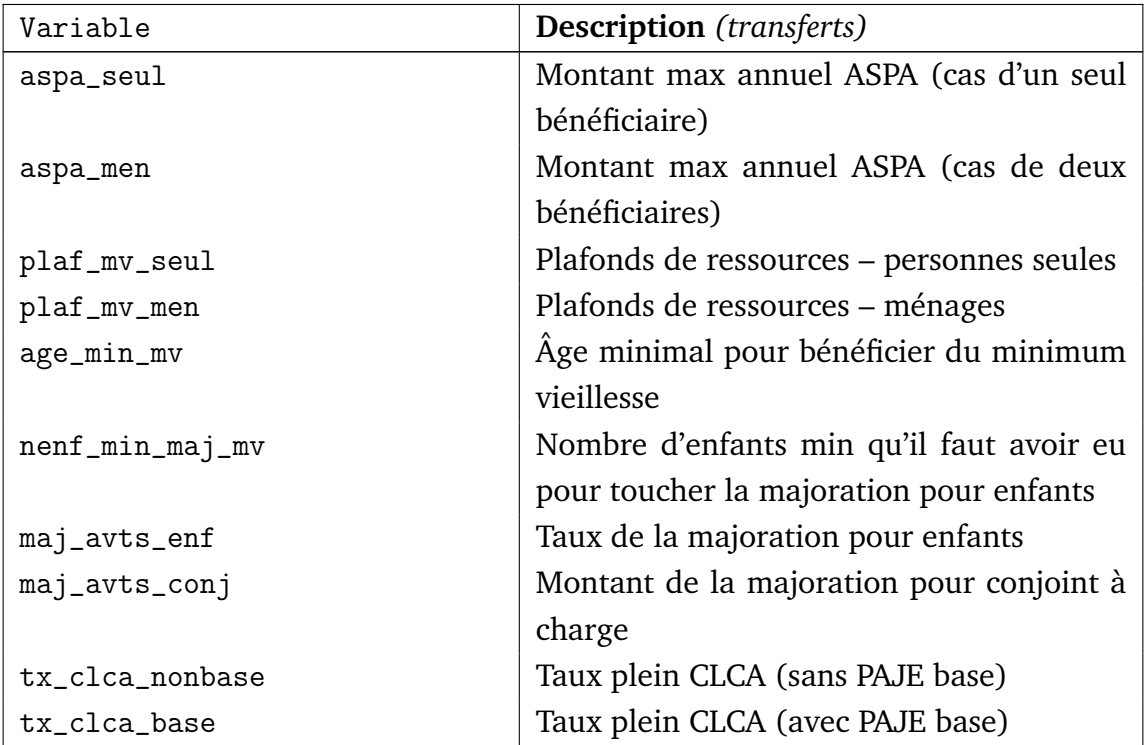

## **TABLEAU 5.7: Paramètres législatifs pour les revenus de capitaux**

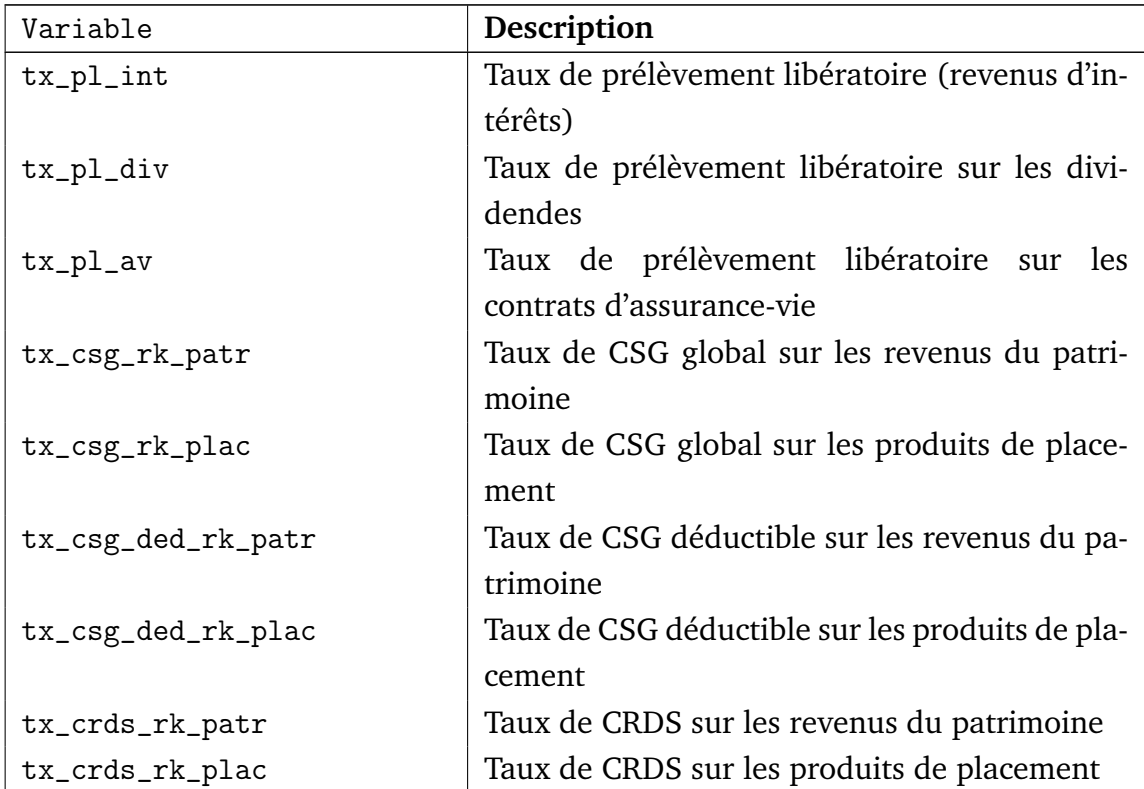

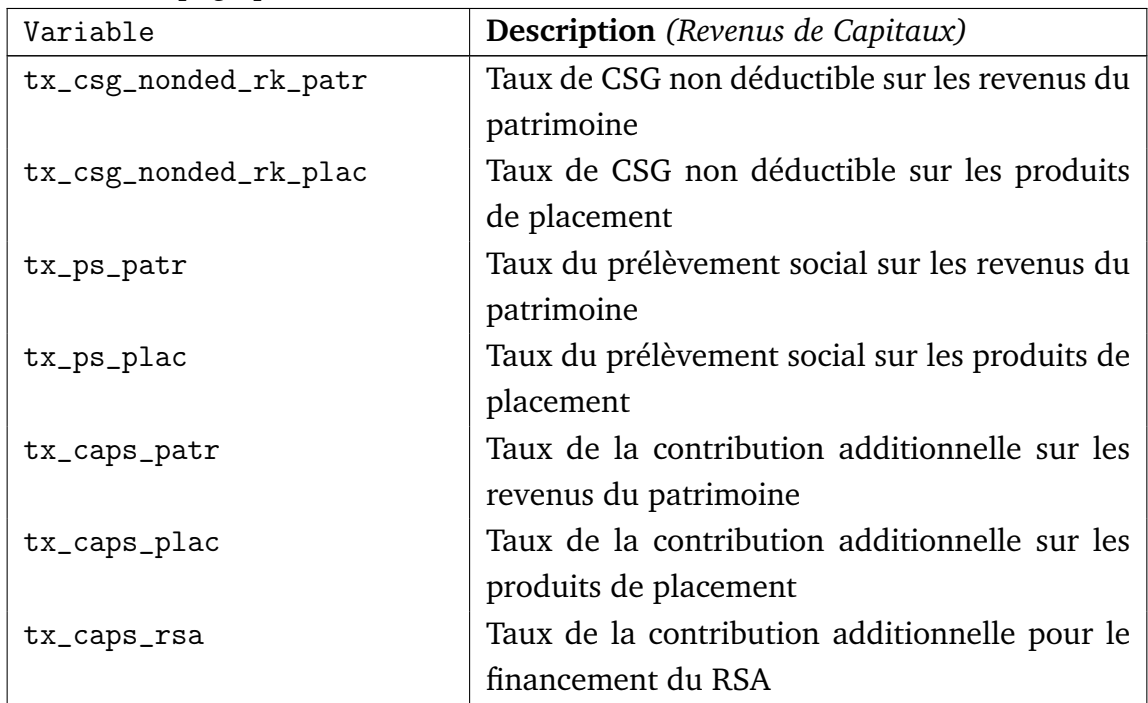

## **TABLEAU 5.8: Paramètres législatifs relatifs aux taxes locales**

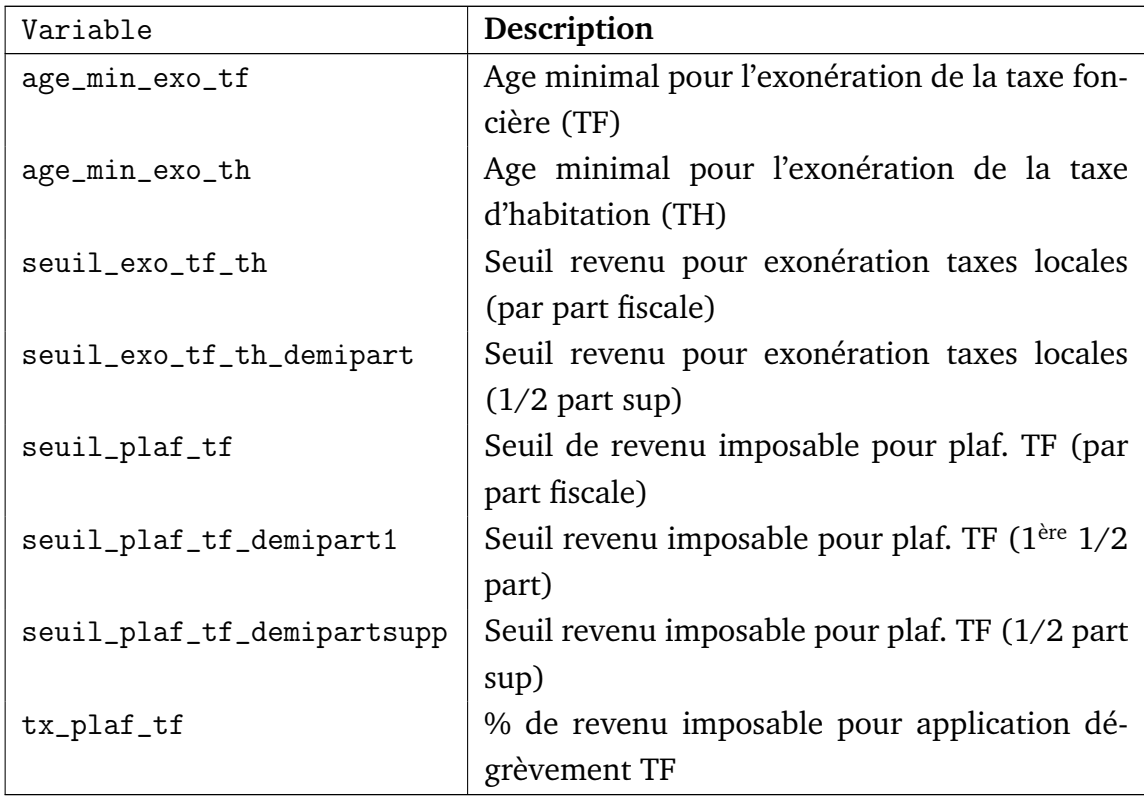

# C.2 Paramètres de calage

#### **TABLEAU 5.9: Paramètres de calage : comptabilité nationale**

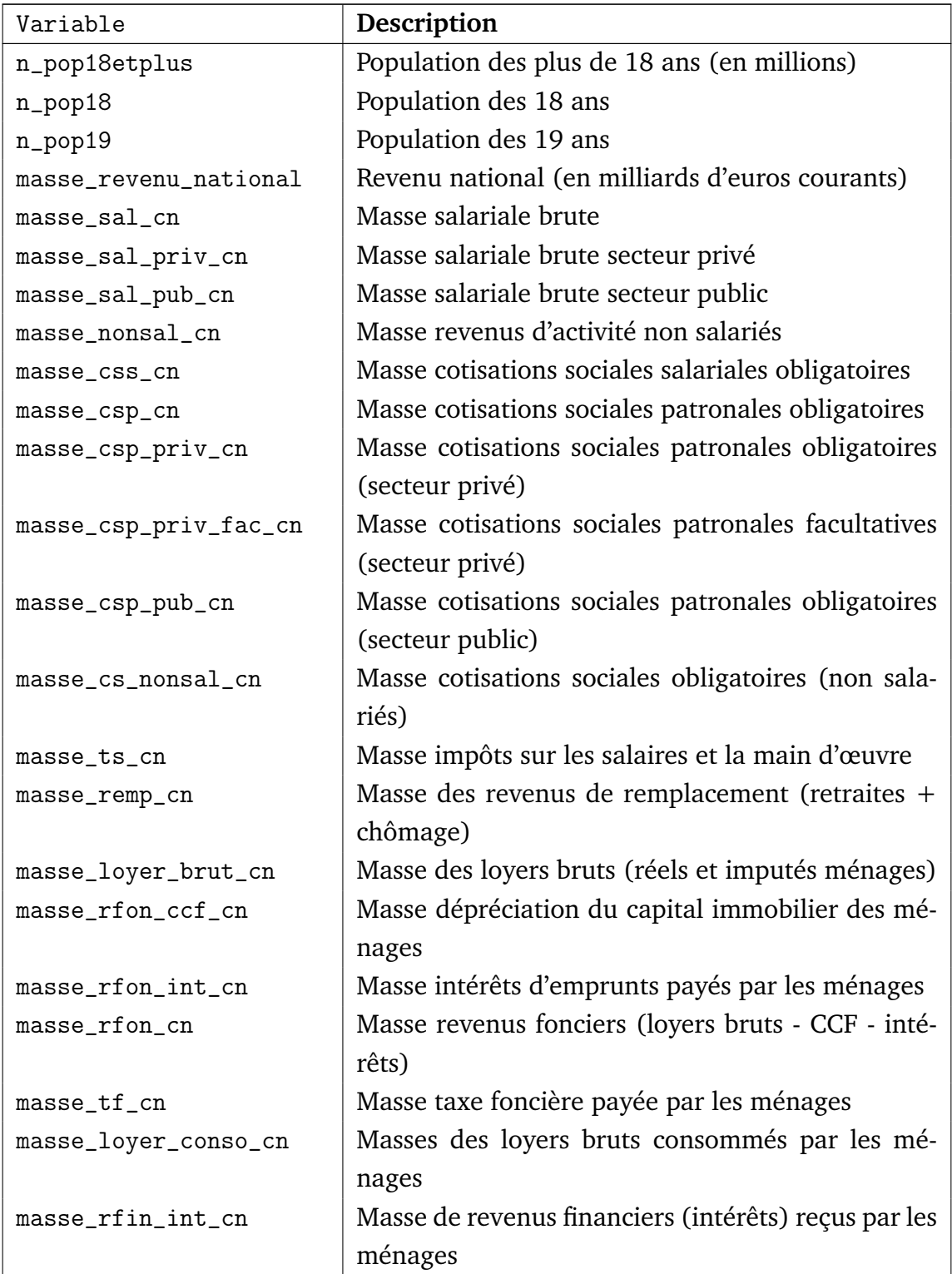

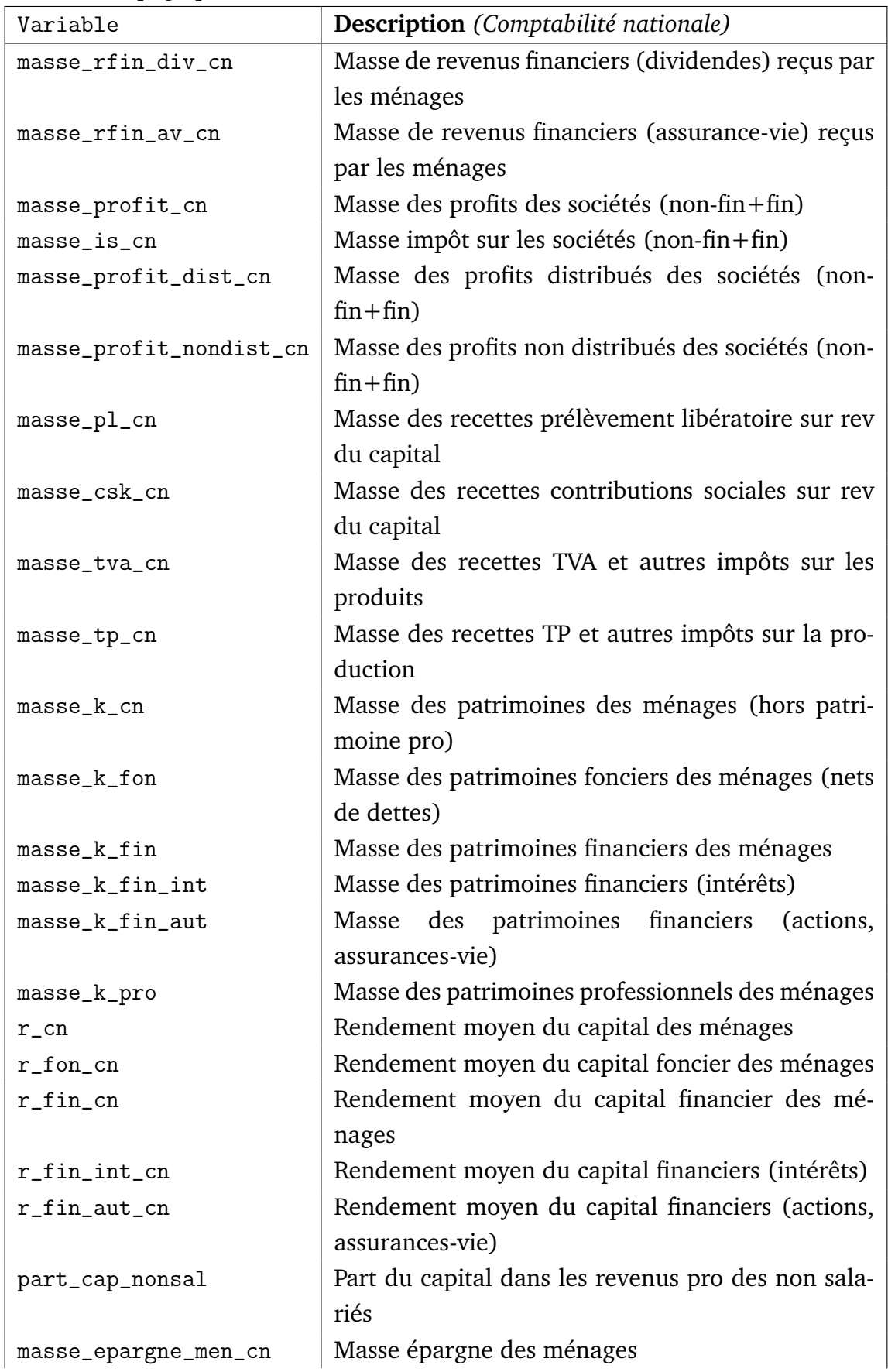

| Variable      | Description (Comptabilité nationale)                |
|---------------|-----------------------------------------------------|
| masse_th_cn   | Masse des recettes TH                               |
| masse_isf_cn  | Masse des recettes ISF                              |
| masse_dmtg_cn | Masse des recettes DMTG                             |
| masse_ts_pr   | Impôts sur les salaires et la main d'œuvre (secteur |
|               | privé)                                              |
| masse_ts_pu   | Impôts sur les salaires et la main d'œuvre (secteur |
|               | public)                                             |

Suite de la page précédente ...

#### **TABLEAU 5.10: Paramètres de calage pour la calcul de la CSG**

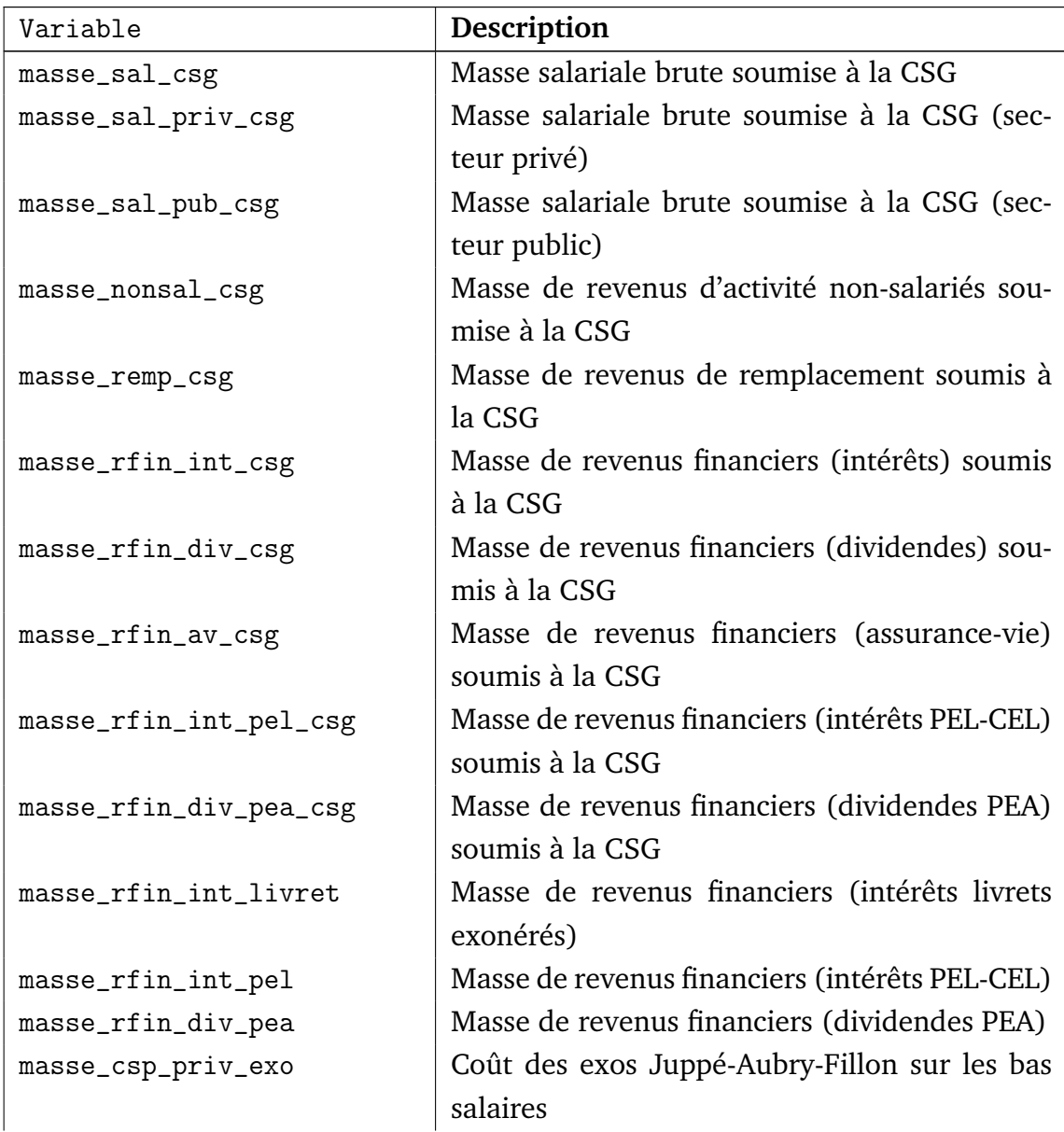

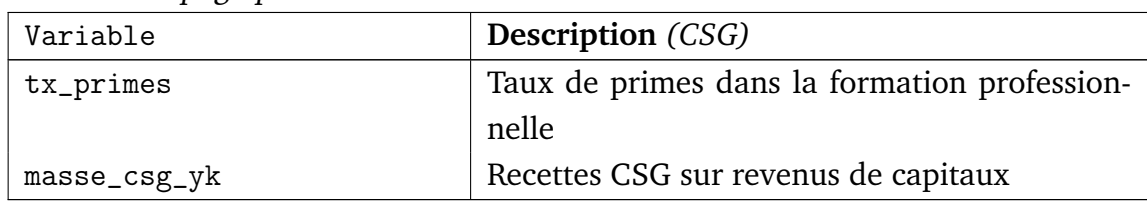

#### **TABLEAU 5.11: Paramètres de calage : impôt sur le revenu**

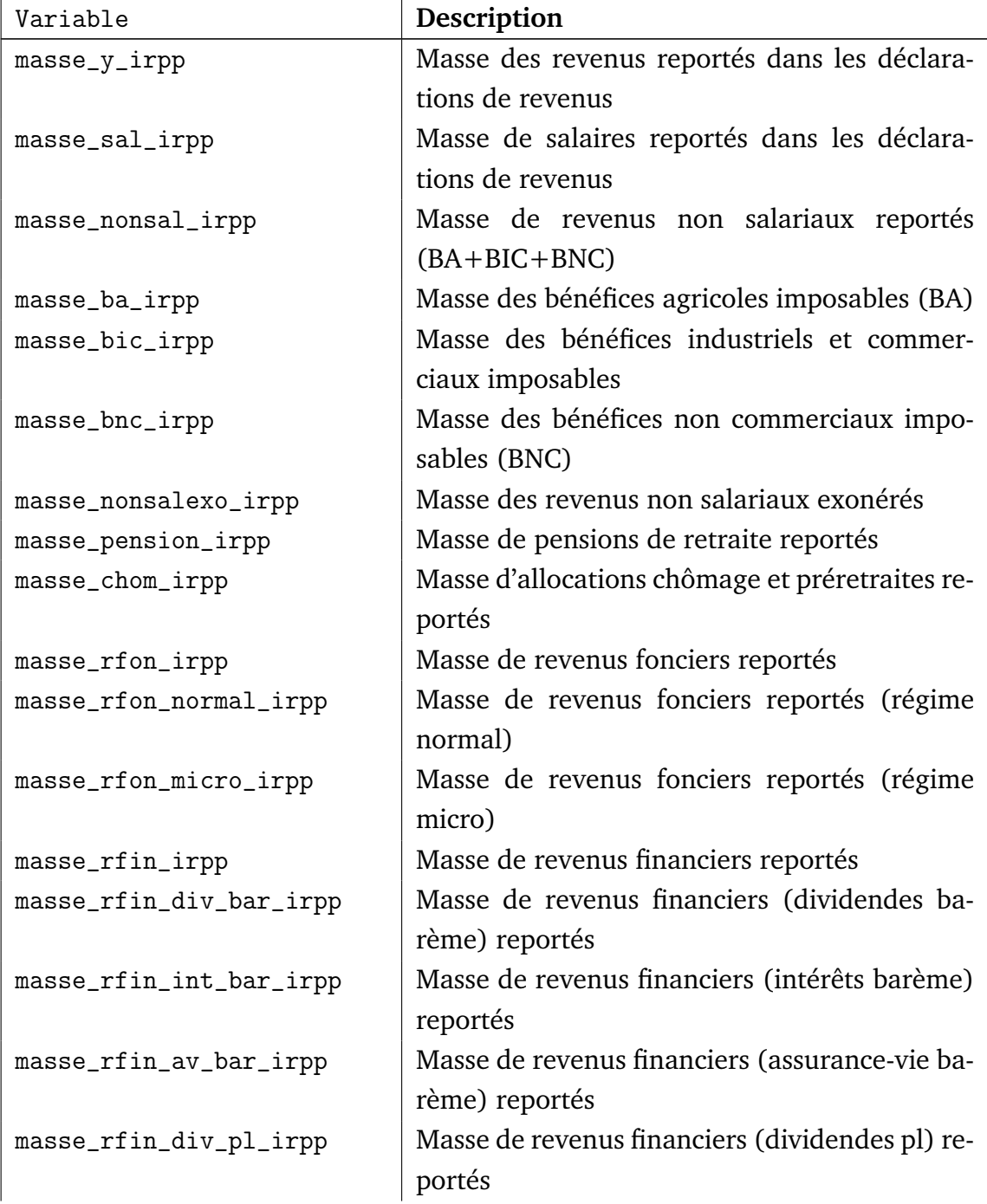

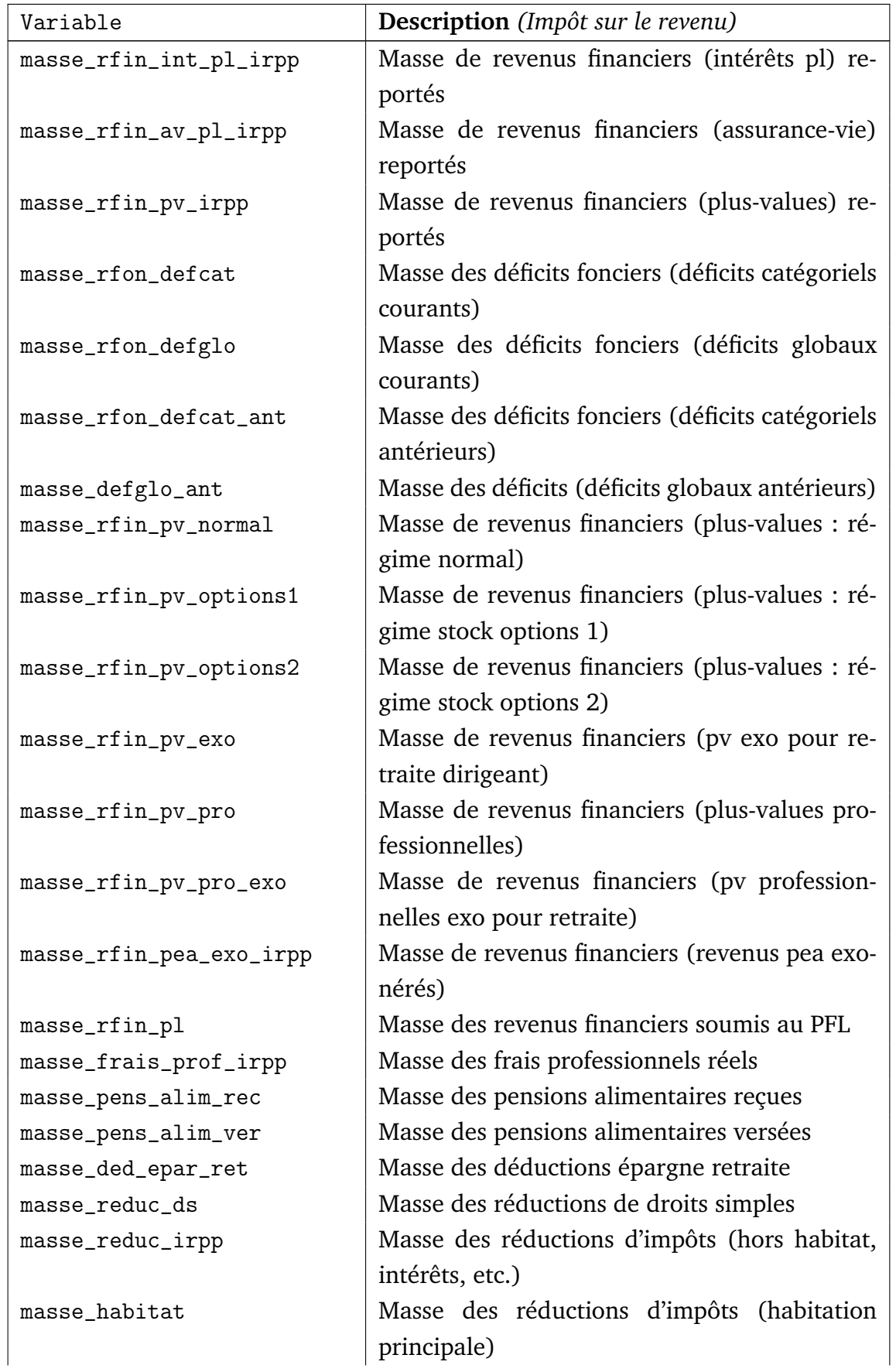
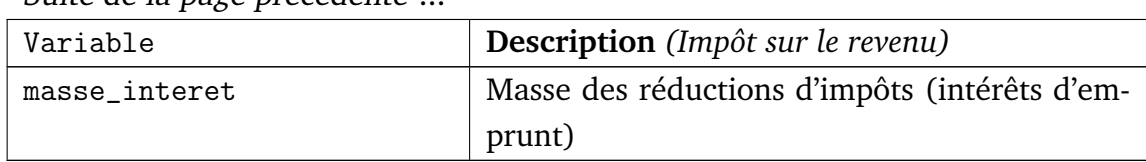

Suite de la page précédente

#### **TABLEAU 5.12: Paramètres de calage : dénombrements ISF**

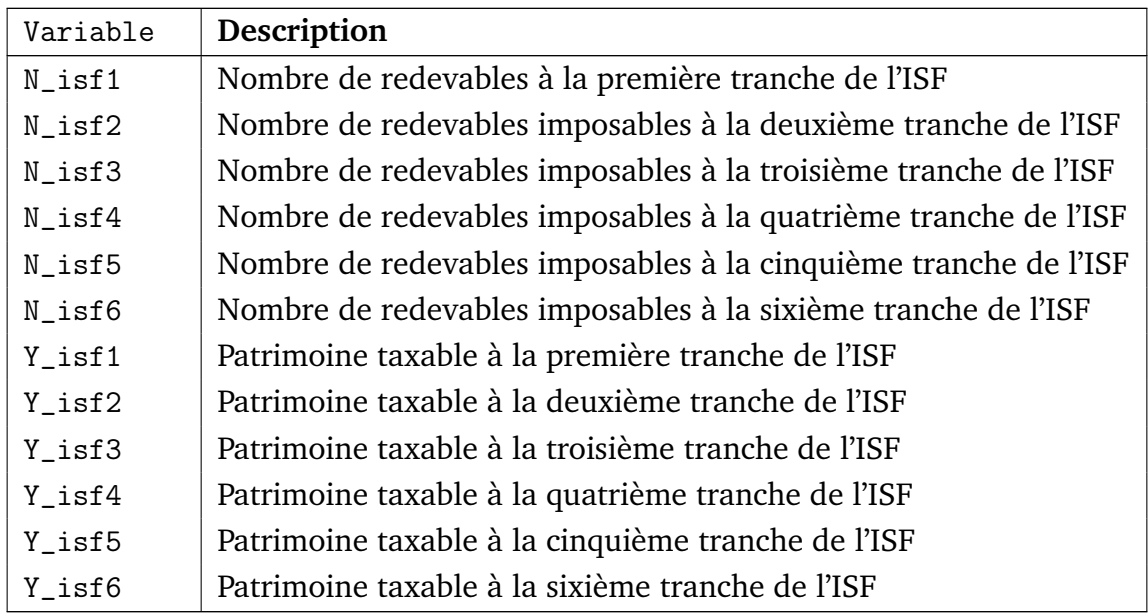

#### **TABLEAU 5.13: Paramètres de calage : Recettes de l'ISF**

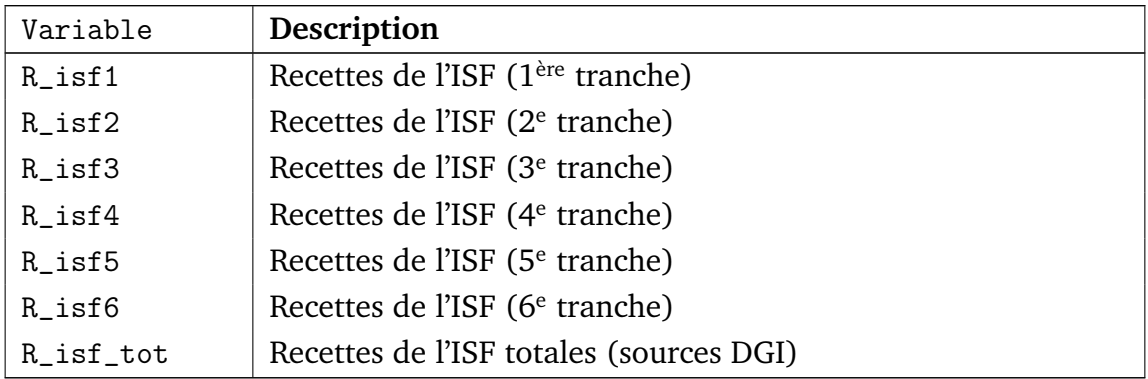

## C.3 Paramètres comportementaux

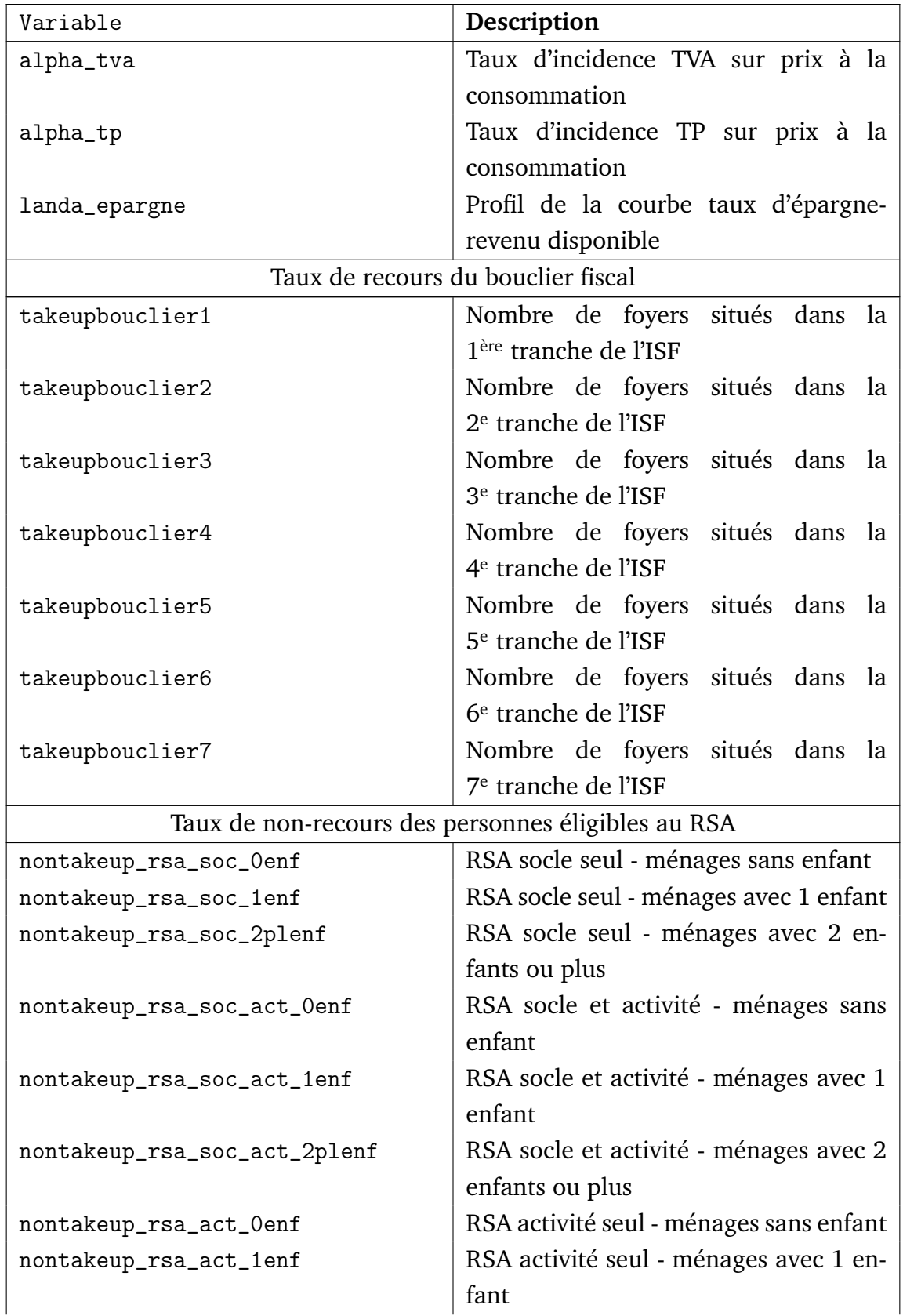

### **TABLEAU 5.14: Paramètres comportementaux**

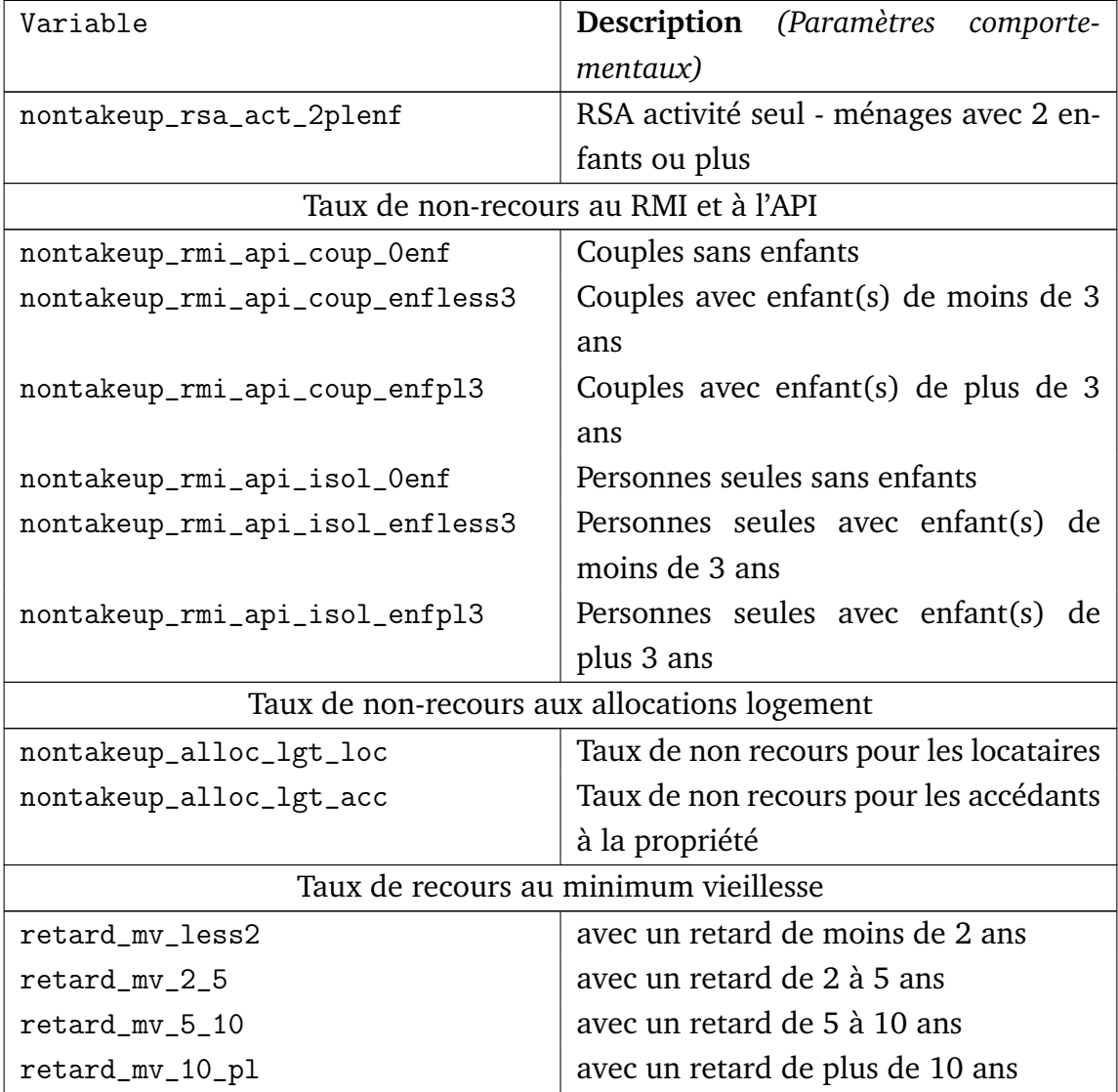

Suite de la page précédente ...

# **BIBLIOGRAPHIE**

- Antonin, C. (2009). "Âge, revenu et comportements d'épargne des ménages : Une analyse théorique et empirique sur la période 1978-2006". Mémoire de Master. PSE-école d'économie de Paris.
- Bellamy, V., Consales G., Fesseau M., Le Laidier S. et E. Raynaud (2009). Une décomposition du compte des ménages de la comptabilité nationale par catégorie de ménage en 2003. *Document de travail Insee (DESE)*, (G 2009/11).
- Bozio, A., Dauvergne, R., Fabre, B., Goupille, J. et Meslin, O. (2012a). Fiscalité et redistribution en France : 1997-2012. *Rapport IPP*, (1).
- Bozio, A., Dauvergne, R., Fabre, B., Goupille, J. et Meslin, O. (2012b). "Le modèle de micro-simulation TAXIPP – version 0.1". *Guide méthodologique IPP*.
- Bozio, A., Fabre, B., Goupille, J. et Lafféter, Q. (2012a). Budget 2013 : la réforme de l'impôt sur le revenu. *Note IPP*, (2).
- Bozio, A., Fabre, B., Goupille, J. et Lafféter, Q. (2012b). "le modèle de microsimulation taxipp – version 0.2". *Guide méthodologique IPP*.
- Bozio, A., Guillot, M. et Lafféter, Q. (2013). "portée et limites du modèle taxipp pour l'étude du système socio-fiscal franais". WP.
- Bozio, A., Guillot, M. et Tenand, M. (2013). Budget 2014 : quel est l'impact des nouvelles mesures fiscales ? . *Note IPP*, (9).
- Cabannes, P-Y. et Landais, C. (2008). "The Elasticity of Taxable Income and the Optimal Taxation of Top Incomes : Evidence from an Exhaustive Panel of the Wealthiest Taxpayers". *PSE Working papers*.
- Carbonnier, C. (2009). "Différence des ajustements de prix à des baisses ou hausses de TVA : un examen empirique à partir des réformes de 1995 et 2000". *Économie et statistique*, 413, p. 3–20.
- Carbonnier, C. (2007). "Who Pays Sales Taxes ? Evidence from French VAT Reform, 1987-1999". *Journal of Public Economics*, 91, p. 1219–1229.
- Conseil des prélévements obligatoires (2009). "Le patrimoine des ménages". Rapport du Conseil des prélèvements obligatoires.
- David, M.-G., Lhommeau, B. et Starzec, C. (1999). "Le Modèle de Microsimulation INES. Description et exemples d'utilisation". *Document de travail Insee*, (F9902).
- Fack, G. (2007). "Formation des Inégalités, Politiques du Logement et Ségrégation résidentielle". Thèse de doctorat. École des hautes études en sciences sociales (EHESS).
- Fack, G. et Landais, C. (2010). "Are Tax Incentives For Charitable Giving Efficient ? Evidence from France". *American Economic Journal : Economic Policy*, 2, p. 117– 141.
- Gruber, J. (1997). "The Incidence of Payroll Taxation : Evidence from Chile". *Journal of Labour Economics*, 15(3), p. S72–S101.
- Lacroix, J. et Lemaire, M. (1987). "Les nouveaux bénéficiaires du minimum vieillesse en 1986". *Solidarité Santé – études statistiques*, (6), p. 21–42.
- Landais, C. (2007). "Les hauts revenus en France (1998-2006) : Une explosion des inégalités ?". *Document de travail PSE*.
- Landais, C. (2009). "Top Incomes in France (1998-2006) : Booming Inequalities ?". *PSE Working papers*.
- Landais, C., Piketty, T. et Saez, E. (2011a). "Le modèle de micro-simulation TAXIPP – version 0.0". *Guide méthodologique IPP*.
- Landais, C., Piketty, T. et Saez, E. (2011b). *Pour une révolution fiscale. Un impôt sur le revenu pour le XXIème siècle*. La République des Idées. Seuil.
- ODENORE (2003). "Donni£ies d'enqui£ite et mesure du non-recours aux prestations sociales". *Note méthodologique*, (1).
- Piketty, T. (1998). "Les hauts revenus face aux modifications des taux marginaux supérieurs de l'impôt sur le revenu en France, 1970–1996". *Document de travail Cepremap*, (9812).
- Piketty, T. (1999). "Les hauts revenus face aux modifications des taux marginaux supérieurs de l'impôt sur le revenu en France, 1970–1996". *Économie et Prévision*, (138-139).
- Piketty, T. (2001a). *Les hauts revenus en France au XX<sup>e</sup> siècle*. Grasset.
- Piketty, T. (2001b). "Les inégalités dans le long terme". In *Inégalités économiques*, volume 33. La documentation franï£iaise. Rapport du Conseil d'analyse i£iconomique.
- Saint-Jacques, G. (2009). "Individualization of Taxes and Transfers and the Labor Supply Decision of Women : Simulating the Current French System and Possible Reforms". Mémoire de Master. PSE-école d'économie de Paris.
- Simon, M.-O. (2000). "Le non-recours aux aides personnelles au logement : l'exemple de la CAF du Havre". *Recherches et prü£ivisions*, (62).
- Terracol, A. (2001). "Coût de perception et taux de non-recours aux minima sociaux en France".
- Trannoy, A. et Ruiz, N. (2008). "Le caractère régressif des taxes indirectes : les enseignements d'un modèle de microsimulation". *Économie et statistique*, 413(1), p. 21–46.
- Zucman, G. (2008). "Les hauts patrimoines fuient-ils l'ISF ? Une estimation sur la période 1995–2006". Mémoire de Master. PSE-école d'économie de Paris.

# **GLOSSAIRE**

**AAH** Allocation aux adultes handicapés **AEEH** Allocation d'éducation de l'enfant handicapé **AES** Allocation d'éducation spéciale **AF** Allocation familiale **AJPP** Allocation journalière de présence parentale **AL** Allocation logement **ALF** Allocation de logement familiale **ALS** Allocation de logement sociale **AMF** Allocation aux mères de famille **APE** Allocation parentale d'éducation **API** Allocation parent isolé **APL** Allocation personnalisée au logement **APJE** Allocation pour jeune enfant **APP** Allocation de présence parentale **APU** Administrations publiques **ARS** Allocation de rentrée scolaire **ASDGFIP** Annuaire statistique de la Direction générale des finances publiques **ASF** Allocation de soutien familial

- **ASPA** Allocation de solidarité aux personnes âgées
- **AVTS** Allocation aux vieux travailleurs salariés
- **AVTNS** Allocation aux vieux travailleurs non salariés
- **ASS** Allocation de solidarité spécifique
- **BDF** Budget des familles
- **BIC** Bénéfices industriels et commerciaux
- **BNC** Bénéfices non commerciaux
- **CAE** Conseil d'analyse économique
- **CASF** Code de l'action sociale et des familles
- **CCSS** Commission des comptes de la Sécurité sociale
- **CEL** Compte d'épargne logement
- **CF** Complément familial
- **CFE** Cotisation foncière des entreprises
- **CGA** Centre de gestion agréé
- **CGI** Code général des impôts
- **CICE** Crédit d'impôt pour la compétitivité et l'emploi
- **CLCA** Complément de libre choix d'activité
- **CLCMG** Complément de libre choix de mode de garde
- **CN** Comptabilité nationale
- **CNAF** Caisse nationale des allocations familiales
- **CNAMTS** Caisse nationale de l'assurance maladie des travailleurs salariés
- **COICOP** *Classification of Individual Consumption According to Purpose*
- **CPO** Conseil des prélèvements obligatoires
- **CRDS** Contribution pour le remboursement de la dette sociale

**CREST** Centre de recherche en économie et statistique

**CSG** Contribution sociale généralisée

**CSP** Catégorie socio-professionnelle

**CSS** Code de la Sécurité sociale

**CVA** Cotisation sur la valeur ajoutée

**DGFIP** Direction générale des Finances publiques

**DMTG** Droit de mutation à titre gratuit

**DREES** Direction de la recherche, des études, de l'évaluation et des statistiques

**EBE** Excédent brut d'exploitation

**ERF** Enquête revenus fiscaux

**ERFS** Enquête revenus fiscaux et sociaux

**ESA** *European System of Accounts*

**EVM** Evaluations des voies et moyens

**FNAL** Fonds national d'aide au logement

**FSV** Fonds de solidarité vieillesse

**GMR** Garanties minimales de ressources

**IPP** Institut des politiques publiques

**IRPP** Impôt sur le revenu des personnes physiques

**IS** Impôt sur les sociétés

**ISF** Impôt sur la fortune

**MV** Minimum vieillesse

**PAJE** Prestation d'accueil du jeune enfant

**PEA** Plan d'épargne en actions

**PEL** Plan épargne logement

**PFL** Prélèvement forfaitaire libératoire

**PIPG** Principaux impôts par catégorie

**PLF** Projet de loi de finances

**PLFSS** Projet de loi de financement de la Sécurité sociale

**PPE** Prime pour l'emploi

**PSE** Paris School of Economics

**PSS** Plafond de la Sécurité sociale

**QF** Quotient familial

**RESF** Rapport économique, social et financier

**RFR** Revenu fiscal de référence

**RMI** Revenu minimum d'insertion

**RPO** Rapport sur les prélèvements obligatoires

**RSA** Revenu de solidarité active

**SEC** Système européen des comptes

**SMIC** Salaire minimum interprofessionnel de croissance

**SNF** Sociétés non financières

**TEHR** Taxe exceptionnelle sur les hautes rémunérations

**TEOM** Taxe sur les ordures ménagères

**TF** Taxe foncière

**TH** Taxe d'habitation

**TICPE** Taxe intérieure de consommation sur les produits énergétiques

**TIPP** Taxe intérieure sur les produits pétroliers

**TP** Taxe professionnelle

**TS** Taxe sur les salaires

**TVA** Taxe sur la valeur ajoutée

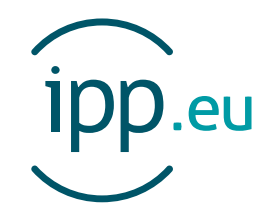

L'Institut des politiques publiques (IPP) est développé dans le cadre d'un partenariat scientifique entre PSE-Ecole d'économie de Paris (PSE) et le Centre de Recherche en Economie et Statistique (CREST). L'IPP vise à promouvoir l'analyse et l'évaluation quantitatives des politiques publiques en s'appuyant sur les méthodes les plus récentes de la recherche en économie.

PSE-Ecole d'économie de Paris regroupe plus de 120 chercheurs, 200 doctorants et 300 étudiants, et constitue un pôle français en science économique de renommée mondiale. PSE a pour objectif premier de fédérer, animer et assurer le rayonnement de ses chercheurs, tout en proposant des formations généralistes et

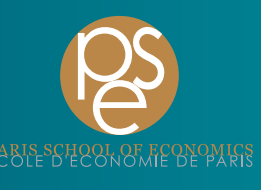

spécialisées à la pointe de la discipline, du M1 au doctorat. La fondation vise également à tisser des liens pérennes entre les différents univers « consommateurs » de savoirs économiques : les acteurs académiques, institutionnels et privés. www.parisschoolofeconomics.eu

Le CREST est le centre de recherche du GENES (Groupe des Ecoles Nationales d'Economie et Statistiques) qui est devenu le 1<sup>er</sup> janvier 2011 un établissement public à caractère scientifique, culturel et professionnel (EPSCP), sous la tutelle technique de l'INSEE (ministère de l'Economie, des Finances et de l'Industrie). Le GENES regroupe quatre établissements : le CREST, le CEPE, l'ENSAE et l'ENSAI. Il a

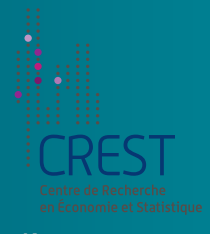

vocation à conduire des travaux de recherche, des missions d'étude ou d'expertise et des actions de diffusion. Il est en outre habilité à développer des dispositifs d'accès aux données, notamment de la statistique publique. www.crest.fr